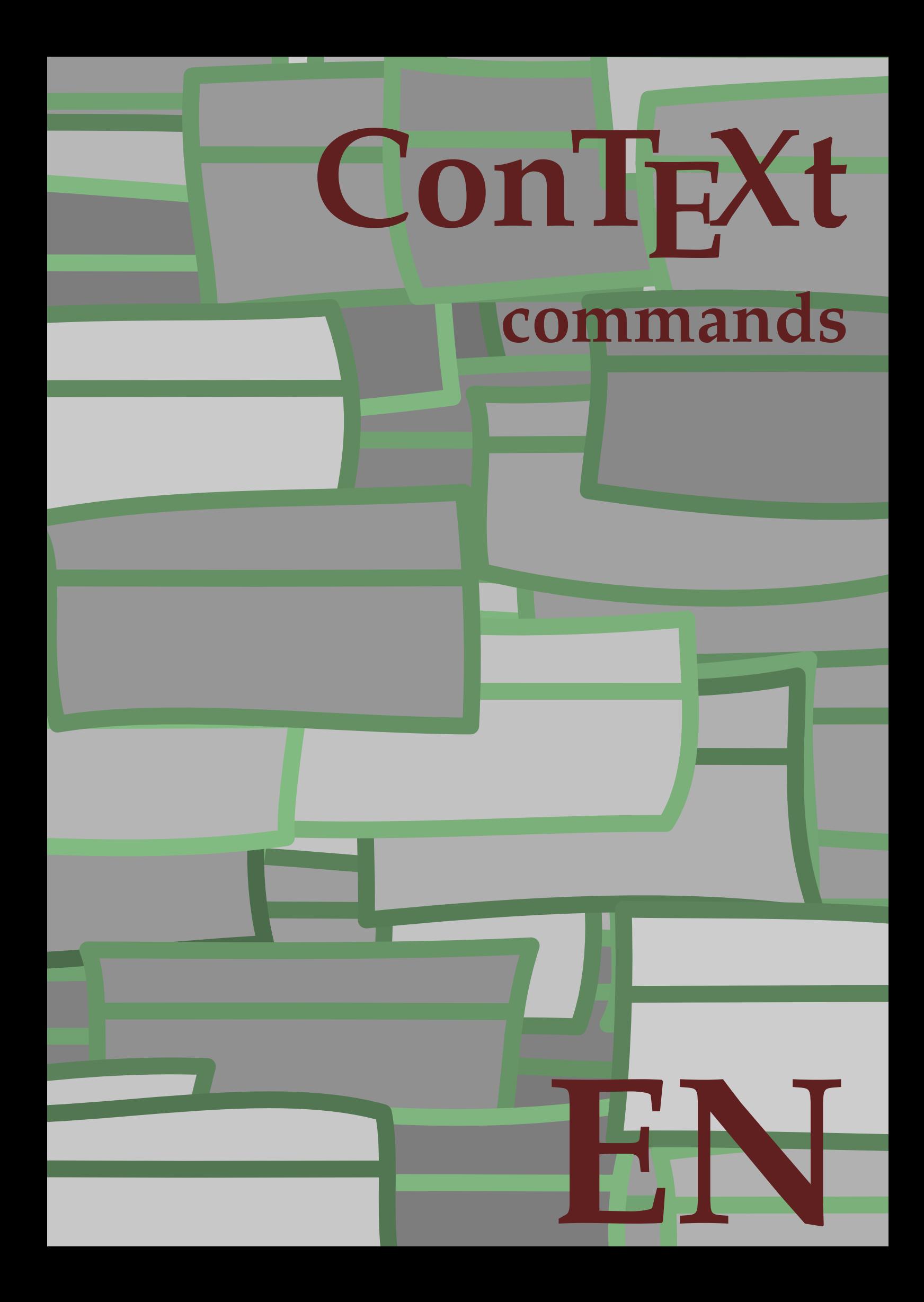

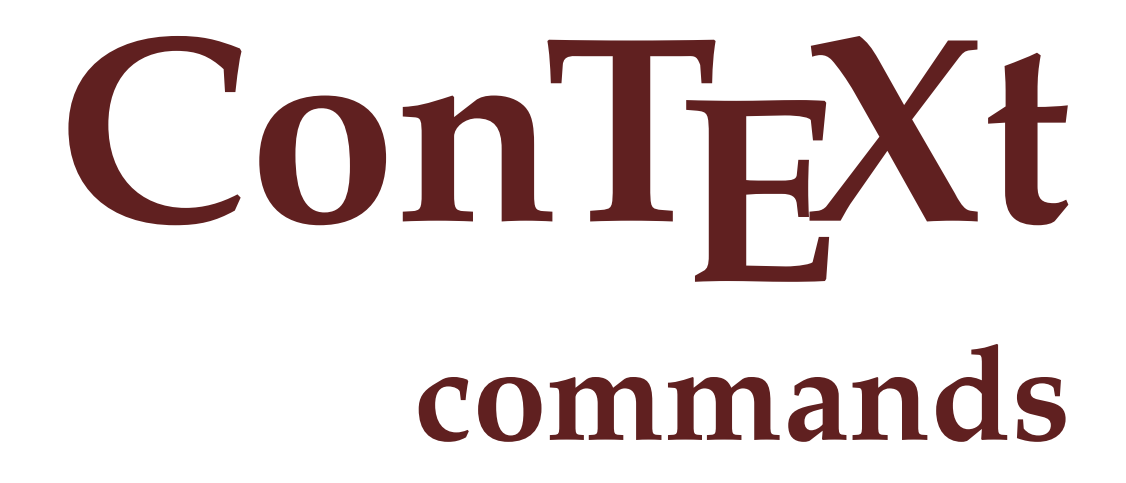

**en / english April 8, 2017**

 $\left\{ \Lambda : \Lambda \right\}$ **\* COMMAND** \Alphabeticnumerals {...} **\* NUMBER \AMSTEX \AmSTeX \And** \abjadnaivenumerals {.<sup>\*</sup>..} **\* NUMBER**  $\alpha$ bjadnodotnumerals {...} **\* NUMBER** \abjadnumerals {...} **\* NUMBER**  $\lambda$ **bout**  $[$ ...<sup>\*</sup>...] **\* REFERENCE \activatespacehandler** {...} \* **\* on off yes fixed**  $\langle \text{acute } \dots \rangle$ **\* CHARACTER**  $\texttt{\char'{134}^a} \quad \texttt{[} \dots, \dots \texttt{\char'{134}^a}_{\texttt{OPT}}, \dots \texttt{[}$ **1 NAME 2 inherits: \setupcollector**  $\Diamond$  adaptfontfeature  $[ \dots, \dots^2, \dots ]$ **1 NAME 2 inherits: \definefontfeature** \adaptlayout  $\left[ \ldots, \ldots \right] \left[ \ldots, \ldots \right]$ **1 NUMBER 2 height = max DIMENSION lines = NUMBER**  $\lambda$ adaptpapersize  $[...,\ldots]$   $[...,\ldots]$ **1 inherits: \setuppapersize 2 inherits: \setuppapersize**

\addfeature [...] **\* NAME** \addfeature {...} **\* NAME**  $\addto$ commalist  $\{.\cdot.\cdot\} \setminus \cdot^2$ . **1 TEXT 2 CSNAME**  $\add$ toJSpreamble  $\{.\cdot.\}$   $\{.\cdot.\}$ **1 NAME 2 CONTENT**  $\addvalue \{.\n$ :  $\{.\n$ :  $\{.\n$ :  $\}$ **1 NAME 2 TEXT**  $\left\{ \alpha \right\}$  ...  $\left\{ \alpha \right\}$  ...  $\left\{ \alpha \right\}$  ... **1 TEXT 2 TEXT 3 CSNAME**  $\left\{ \alpha \right\}$  ...  $\left\{ \alpha \right\}$  ...  $\left\{ \alpha \right\}$  ...  $\left\{ \alpha \right\}$  ... **1 TEXT 2 TEXT 3 CSNAME \alignbottom**  $\lambda$   $\{ . . . , . . . .$ ]  $\{ . . . . \}$ **1 left middle right top bottom line l c r m t b g 2 CONTENT \alignedbox** [...,...] <sup>1</sup> \... <sup>2</sup> {...} <sup>3</sup> **1 left middle right top bottom line l c r m t b g 2 CSNAME 3 CONTENT**  $\lambda$  alignedline  $\{.\cdot.\cdot\}$   $\{.\cdot.\cdot\}$   $\{.\cdot.\cdot\}$ **1 left right middle flushleft flushright center max inner outer innermargin outermargin inneredge outeredge backspace cutspace leftmargin rightmargin leftedge rightedge 2 left right middle flushleft flushright center max inner outer innermargin outermargin inneredge outeredge backspace cutspace leftmargin rightmargin leftedge rightedge 3 CONTENT \alignmentcharacter \allinputpaths**

 $\alpha$  \alphabeticnumerals {...} **\* NUMBER**  $\lambda$ **l** wayscitation  $[\ldots, \ldots^{\frac{1}{m}}, \ldots]$   $[\ldots^2, \ldots]$ OPT **1 reference = REFERENCE alternative = default category entry short page num textnum year index tag keywords author authoryears authornum authoryear before = COMMAND after = COMMAND**<br>left = COMMAND **left** = COMMAND<br>right = COMMAND **right = COMMAND inherits: \setupbtx 2 REFERENCE**  $\lambda$   $\lambda$  **l** wayscitation  $\left[ .^1 \cdot .^1 \right]$   $\left[ .^2 \cdot .^1 \right]$ OPT **1 default category entry short page num textnum year index tag keywords author authoryears authornum authoryear 2 REFERENCE**  $\lambda$ alwayscitation  $[\ldots, \ldots \frac{1}{2}, \ldots]$   $[\ldots, \ldots \frac{2}{2}, \ldots]$ **1 reference = REFERENCE alternative = default category entry short page num textnum year index tag keywords author authoryears authornum authoryear before = COMMAND after = COMMAND left = COMMAND right = COMMAND inherits: \setupbtx 2 KEY = VALUE**  $\lambda$ alwayscite  $[\ldots, \ldots \stackrel{1}{\pm} \ldots, \ldots]$   $[\ldots]^2$ . OPT **1 reference = REFERENCE alternative = default category entry short page num textnum year index tag keywords author authoryears authornum authoryear before = COMMAND after = COMMAND**<br>left = COMMAND **left** = COMMAND<br>right = COMMAND **right = COMMAND inherits: \setupbtx 2 REFERENCE**  $\lambda$  alwayscite  $[\cdot \cdot \cdot \cdot]$   $[\cdot \cdot \cdot \cdot \cdot]$ OPT **1 default category entry short page num textnum year index tag keywords author authoryears authornum authoryear 2 REFERENCE** \alwayscite  $[\ldots, \ldots^{\frac{1}{2}}, \ldots]$   $[\ldots, \ldots^{\frac{2}{2}}, \ldots]$ **1 reference = REFERENCE alternative = default category entry short page num textnum year index tag keywords author authoryears authornum authoryear before = COMMAND**<br>after = COMMAND **after = COMMAND left = COMMAND right = COMMAND inherits: \setupbtx 2 KEY = VALUE \ampersand**

```
\text{Nanchor} \, [\, .\, \dots, \, ] \, [\, .\, \dots, \, .\,] \, [\, .\, \dots, \, ] \, [\, .\, \dots, \, ] \, [\, .\, \dots, \, ] \, [\, .\, \dots, \, ] \, [\, .\, \dots, \, ] \, [\, .\, \dots, \, ] \, [\, .\, \dots, \, ] \, [\, .\, \dots, \, ] \, [\, .\, \dots, \, ] \, [\, .\, \dots, \, ] \, [\, .\, \dots, \, ] \, [\, .\, \dots, \, ] \, [\, .\, \dots, \, ] \, [\, .\, \dots, \, ] \,1 NAME
2 inherits: \setuplayer
3 inherits: \setuplayerinherits: \setupframed
4 CONTENT
\Omega : \Lambda : \Lambda \to \Lambda^2.
1 COMMAND
2 CSNAME
\Omega \{ . . . . \}1 NAME
2 COMMAND
\emptyset \lambda<sup>2</sup>...
1 TEXT
2 CSNAME
\Omega... \to \Omega... \to \Omega...
1 COMMAND
2 CSNAME
\Omega... \to \Omega... \to \Omega...
1 COMMAND
2 CSNAME
\emptyset \appendvalue \{.\cdot\cdot\} \{.\cdot\cdot\}1 NAME
2 COMMAND
\{\text{apply } \{.\cdot.\cdot\} \{.\cdot.\cdot\}1 CONTENT
2 CONTENT
\applyalternativestyle {...}
* NAME
\operatorname{Applyprocessor} {.<sup>1</sup>..} {.<sup>2</sup>..}
1 NAME
2 CONTENT
\applytocharacters \.<sup>1</sup>.. {.<sup>2</sup>.}
1 CSNAME
2 TEXT
```

```
\operatorname{\backslash applytofirst}character \backslash... \{.\n^{2}.\}1 CSNAME
2 TEXT
\applytosplitstringchar \.<sup>1</sup>.. {.<sup>2</sup>.}
1 CSNAME
2 TEXT
\text{Applytoplity}1 CSNAME
2 TEXT
\text{Applytosplitsuringline }\dots \{.\n1 CSNAME
2 TEXT
\text{Applytoplity}1 CSNAME
2 TEXT
\alpha \in \{1, 2, \ldots, n\}1 CSNAME
2 TEXT
\text{Applytoplity}1 CSNAME
2 TEXT
\alpha \applytowords \lambda... {1, 2, 3}1 CSNAME
2 TEXT
\verb|\arabicdecimals| \verb|{.".}|* NUMBER
\arabicer numerals <math>\{\ldots\}* NUMBER
\arabicnumerals {...}
* NUMBER
\arg \{.\cdot.\}* CONTENT
\setminusasciistr\{.\cdot\}* CONTENT
```

```
\aside [\,\cdot\,^1\,]\,\,\{\,\cdot\,^2\,\cdot\, \}OPT
1 LANGUAGE
2 CONTENT
\texttt{\{assignalfadimension} } \{.\cdot.\} \setminus \{.\cdot.\} \{.\cdot.\} \{.\cdot.\} \} \1 small medium big none DIMENSION
2 CSNAME
3 DIMENSION
4 DIMENSION
5 DIMENSION
\text{Assigndimen } \ldots \{.\}1 CSNAME
2 DIMENSION
\texttt{\{assigndimension} {.\,. } \verb|\}.'.'.'.'.'.'.'.'.'.'.'.'.'.'.'.'.'.'.'.'.'.'.1 [-+]small [-+]medium [-+]big none DIMENSION
2 CSNAME
3 DIMENSION
4 DIMENSION
5 DIMENSION
\text{Assignifermpty } \ldots {\ldots }
1 CSNAME
2 COMMAND
\text{lassigntranslation} [\ldots, \ldots^{\frac{1}{2}}, \ldots] \to \...
1 LANGUAGE = TEXT
2 CSNAME
\assignvalue \{.\cdot.\} \... \{.\cdot.\} \{.\cdot.\} \{.\cdot.\} \{.\cdot.\}1 small medium big TEXT
2 CSNAME
3 COMMAND
4 COMMAND
5 COMMAND
\text{Assingular } \{.\cdot.\} \setminus \{.\cdot.\} \setminus \{.\cdot.\} \setminus \{.\cdot.\}1 fit broad DIMENSION
2 CSNAME
3 TEXT
4 DIMENSION
\assumelongusagecs \.<sup>1</sup>.. {.<sup>2</sup>.}
1 CSNAME
2 CONTENT
```
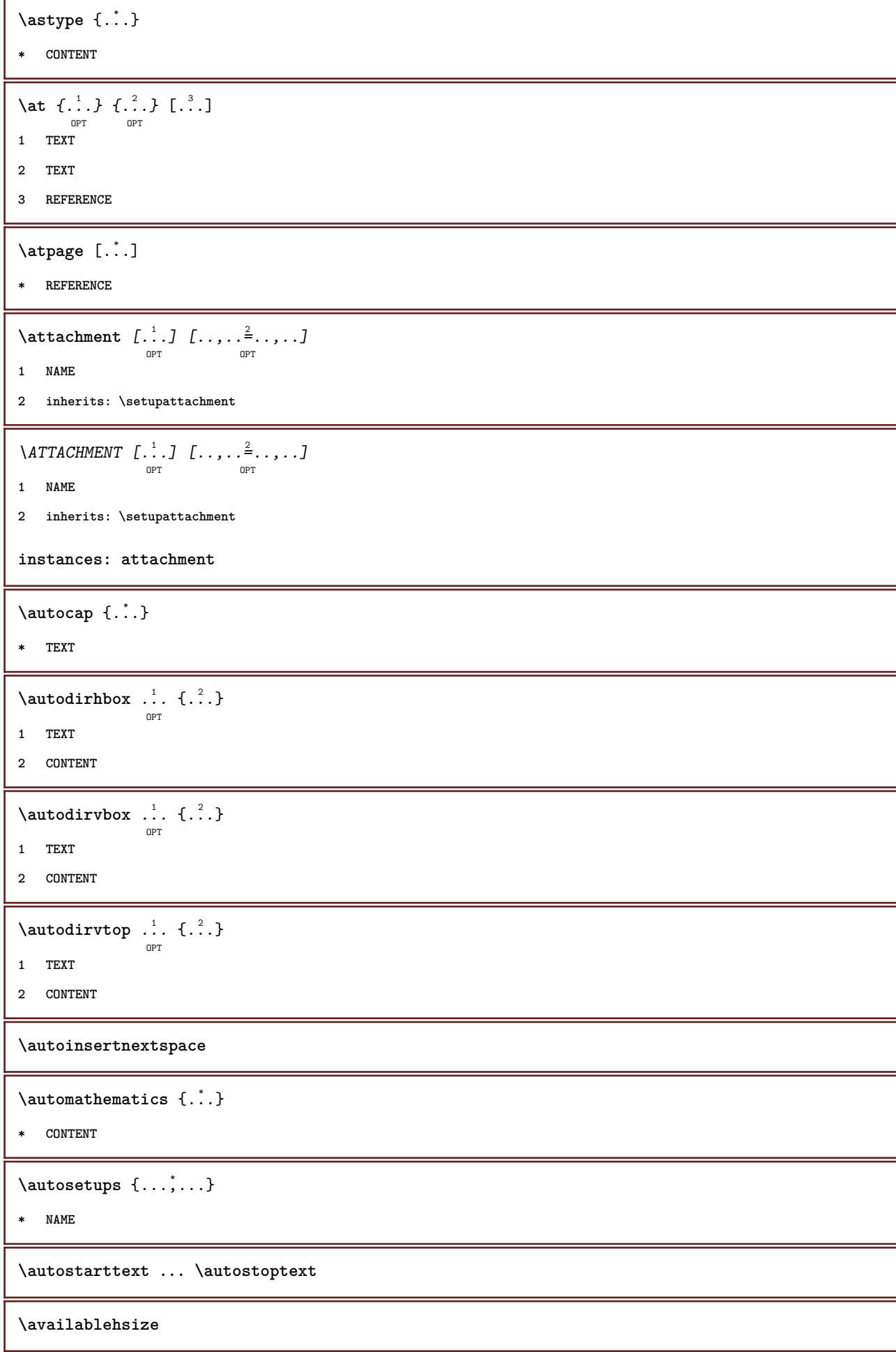

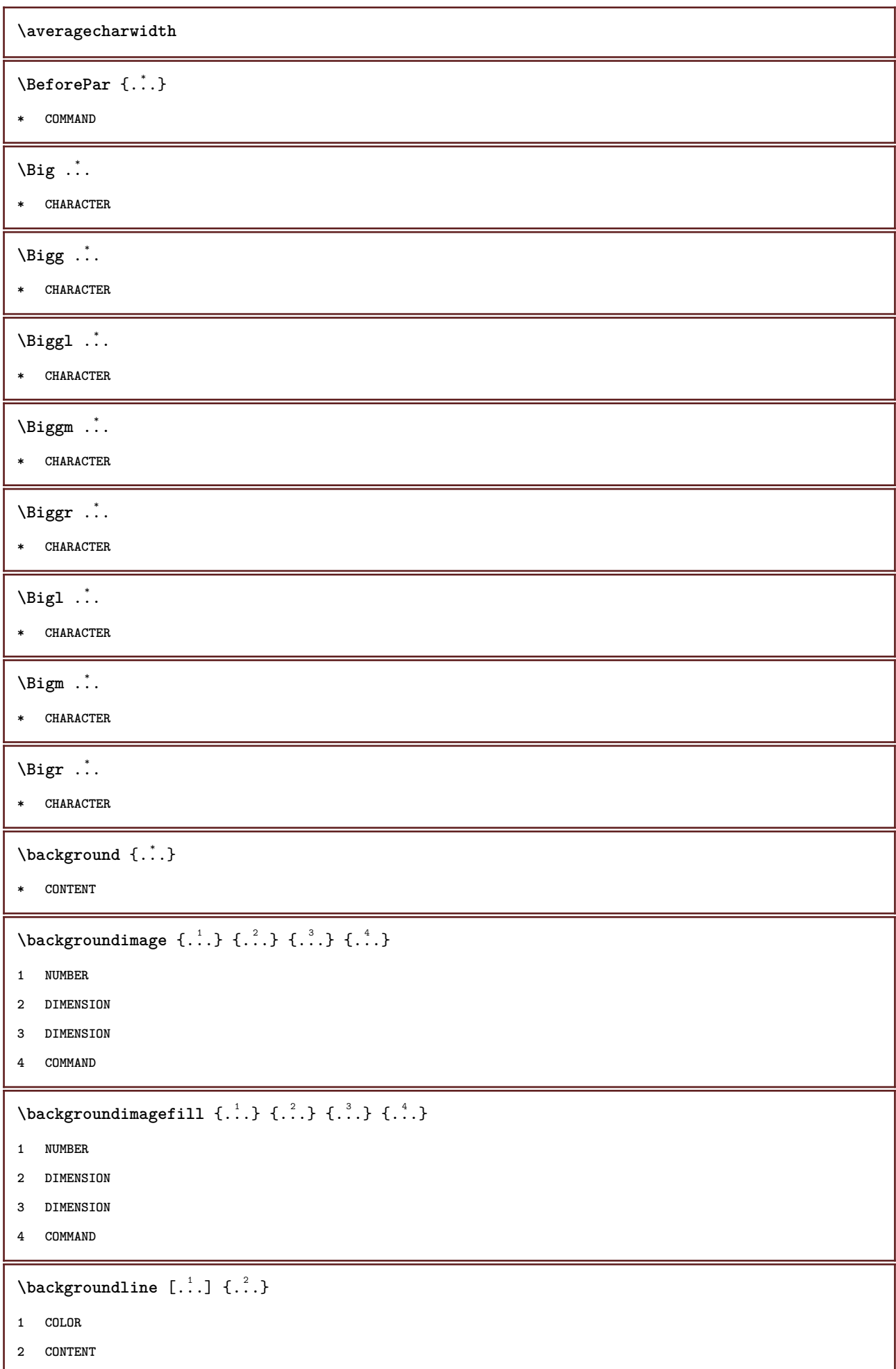

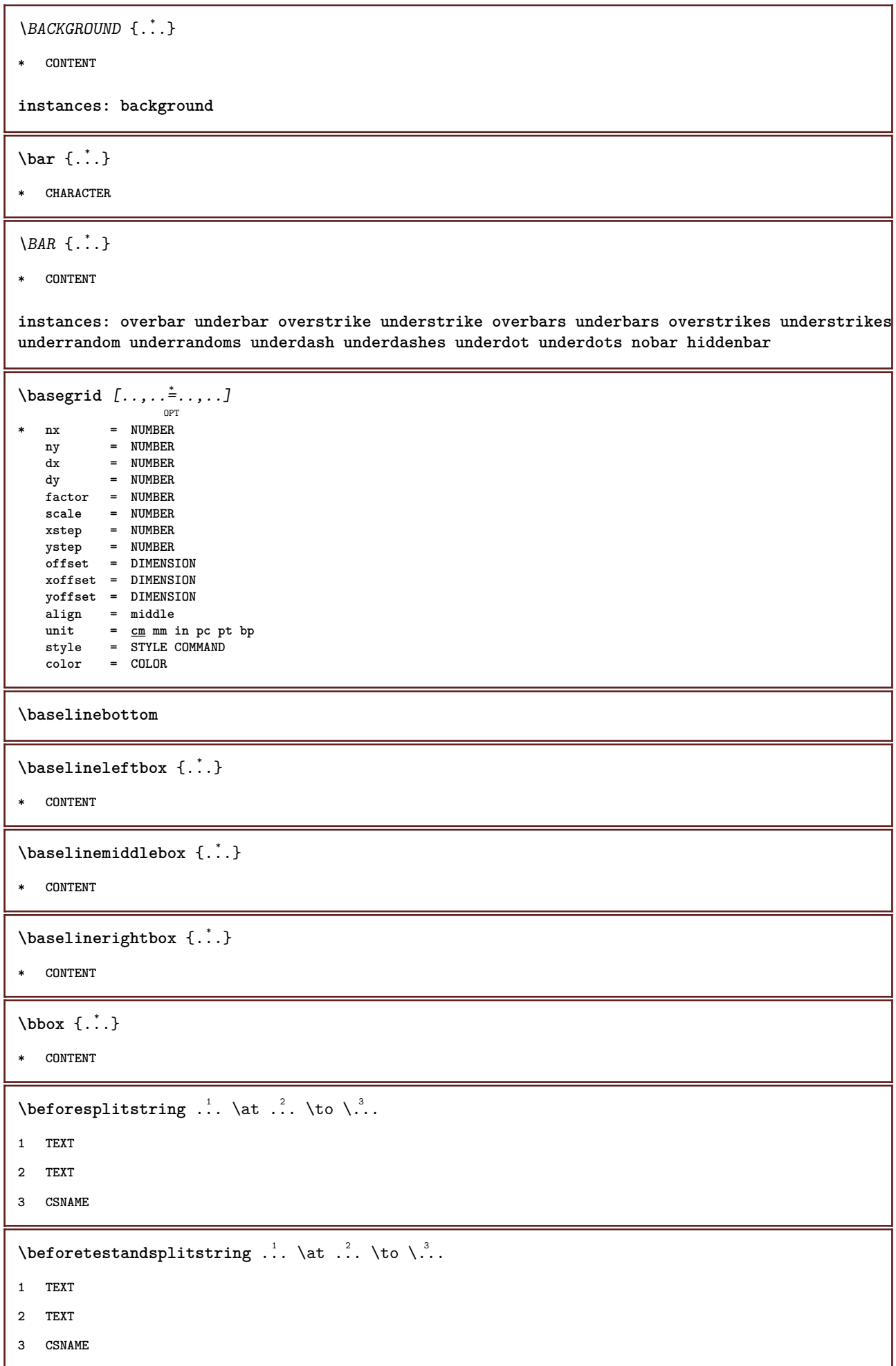

\beginBLOCK [...,\*...] ... \endBLOCK **\* + -**

**\beginhbox ... \endhbox**

**\beginofshapebox ... \endofshapebox**

**\beginvbox ... \endvbox**

**\beginvtop ... \endvtop**

**\begstrut ... \endstrut**

\big .<sup>\*</sup>.

**\* CHARACTER**

**\bigbodyfont**

\bigg .<sup>\*</sup>.

**\* CHARACTER**

**\bigger**

\biggl .<sup>\*</sup>.

**\* CHARACTER**

\biggm .<sup>\*</sup>.

**\* CHARACTER**

\biggr .<sup>\*</sup>.

**\* CHARACTER**

\bigl .<sup>\*</sup>.

**\* CHARACTER**

 $\big\{\phi_i\}_{i=1}^{\infty}$ 

**\* CHARACTER**

\bigr .<sup>\*</sup>.

**\* CHARACTER**

**\bigskip**

\binom  $\{.\n,.\n\}$   $\{.\n,.\n\}$ 

- **1 CONTENT**
- **2 CONTENT**

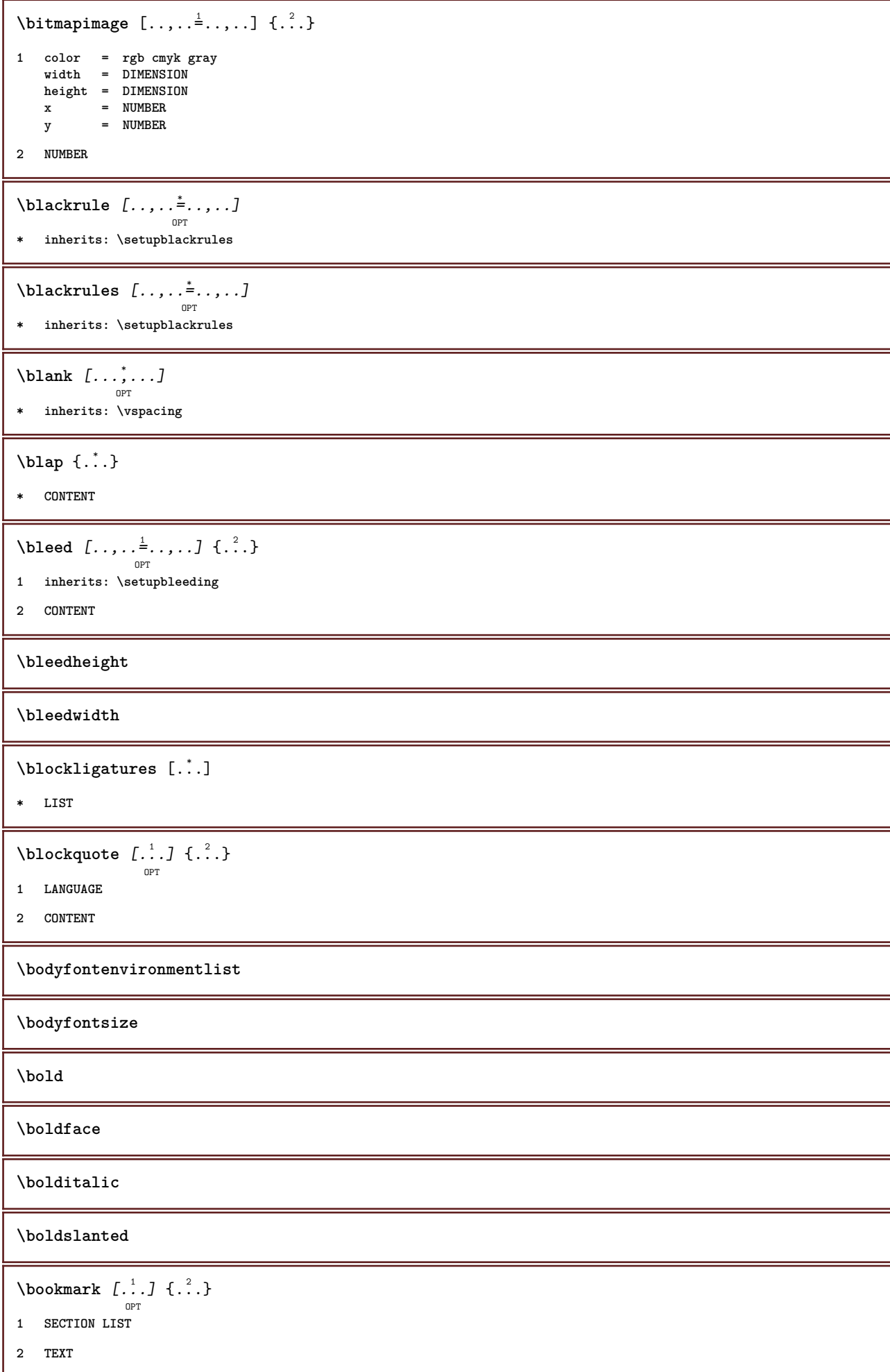

\booleanmodevalue {...} **\* NAME**  $\boldsymbol{\lambda}$  **\bottombox**  $\{\cdot, \cdot\}$ **\* CONTENT**  $\setminus$ bottomleftbox  $\{\ldots\}$ **\* CONTENT**  $\boldsymbol{\lambda}$  \bottomrightbox  $\{\ldots\}$ **\* CONTENT \boxcursor**  $\b{boxmarker} \{.\n<sup>1</sup>\n<sup>2</sup>\n<sup>3</sup>\n<sup>4</sup>\n<sup>2</sup>\n<sup>3</sup>\n<sup>4</sup>\n<sup>5</sup>\n<sup>6</sup>\n<sup>7</sup>\n<sup>8</sup>\n<sup>9</sup>\n<sup>10</sup>\n<sup>11</sup>\n<sup>12</sup>\n<sup>13</sup>\n<sup>14</sup>\n<sup>15</sup>\n<sup>16</sup>\n<sup>17</sup>\n<sup>18</sup>\n<sup>19</sup>\n<sup>19</sup>\n<sup>10</sup>\n<sup>10</sup>$ **1 NAME 2 NUMBER**  $\text{boxofsize} \ \ldots \ \ldots \ \ldots$  $\frac{2}{\cdots}$   $\cdots$   $\{\cdot\}$   $\frac{3}{\cdots}\}$ **1 CSNAME 2 DIMENSION 3 CONTENT**  $\overline{\text{base}}$   $[...,...] \setminus ?...$   $[...]$ **1 REFERENCE 2 CSNAME 3 CONTENT \bpar ... \epar \bpos** {...} \* **\* NAME** \breve {...} **\* CHARACTER** \bTABLE  $[\dots, \dots, \dots]$  ... \eTABLE OPT **\* inherits: \setupTABLE \bTABLEbody** [..,..=..,..] \* **... \eTABLEbody** OPT **\* inherits: \setupTABLE \bTABLEfoot** [..,..=..,..] \* **... \eTABLEfoot** O<sub>pt</sub> **\* inherits: \setupTABLE \bTABLEhead** [..,..=..,..] \* **... \eTABLEhead** OPT **\* inherits: \setupTABLE**

```
\bTABLEnext [..,..=..,..] *
... \eTABLEnext
                     OPT
* inherits: \setupTABLE
\bTC [..,..=..,..] *
... \eTC
            OPT
* inherits: \bTD
\bTD [\dots, \dots \infty] \dots \text{erb}OPT
* nx = NUMBER
    ny = NUMBER
    nc = NUMBER
    nr = NUMBER
    n = NUMBER
    m = NUMBER
    action = REFERENCE
    inherits: \setupTABLE
\bTDs [...] *
... \eTDs
* NAME
\bTH [..,..=..,..] *
... \eTH
            OPT
* inherits: \bTD
\bTN [\dots, \dots \infty] \dots \text{ term}OPT
* inherits: \bTD
\bTR [..,..=..,..] *
... \eTR
           OPT
* inherits: \setupTABLE
\bTRs [...] *
... \eTRs
* NAME
\bTX [..,..=..,..] *
... \eTX
          OPT
<sup>OPT</sup> * inherits: \bTD
\bTY [..,..=..,..] *
... \eTY
           OPT
* inherits: \setupTABLE
\bthiddencitation [...]
* REFERENCE
\btxabbreviatedjournal {...}
* NAME
\texttt{\&btxaddjournal} [..^1.] [..^2.]1 NAME
2 NAME
```
 $\texttt{\texttt{btxalwayscitation}}$   $[..,..^{\frac{1}{2}}..,..]^{\text{}}$ OPT **1 reference = REFERENCE alternative = default category entry short page num textnum year index tag keywords author authoryears authornum authoryear before = COMMAND after = COMMAND**  $left =$   $COMMAND$ **right = COMMAND inherits: \setupbtx 2 REFERENCE**  $\text{btxalwayscitation}$   $[.\,.].$   $[.\,..]$ OPT **1 default category entry short page num textnum year index tag keywords author authoryears authornum authoryear 2 REFERENCE** \btxalwayscitation  $[\ldots, \ldots \frac{1}{2}, \ldots, \ldots]$   $[\ldots, \ldots \frac{2}{3}, \ldots]$ **1 reference = REFERENCE alternative = default category entry short page num textnum year index tag keywords author authoryears authornum authoryear before = COMMAND after = COMMAND**<br>left = COMMAND **left** = COMMAND<br>right = COMMAND **right = COMMAND inherits: \setupbtx 2 KEY = VALUE** \btxauthorfield {...} **\* initials firstnames vons surnames juniors \btxdetail** {...} \* **\* address assignee author booktitle chapter day dayfiled edition editor howpublished institution journal language month monthfiled nationality note number one two organization pages publisher school series title type volume year yearfiled NAME**  $\text{inter} \{ . . . \}$ **\* address assignee author booktitle chapter day dayfiled edition editor howpublished institution journal language month monthfiled nationality note number one two organization pages publisher school series title type volume year yearfiled NAME**  $\text{block} \{ . . . \} \{ . . . \}$ **1 address assignee author booktitle chapter day dayfiled edition editor howpublished institution journal language month monthfiled nationality note number one two organization pages publisher school series title type volume year yearfiled NAME 2 TRUE**  $\hbox{\tt btxdoifcombihilistelse} \{.\n<sup>1</sup>.\n<sup>2</sup> \{.\n<sup>3</sup>.\n<sup>3</sup> \{.\n<sup>4</sup>.\n<sup>5</sup> \}$ **1 NAME 2 NAME 3 TRUE 4 FALSE**  $\hbox{\bf \texttt{b}txdoifelse} \{.\n{}^{1}.\n} \{.\n{}^{2}.\n} \{.\n{}^{3}.\n}$ **1 address assignee author booktitle chapter day dayfiled edition editor howpublished institution journal language month monthfiled nationality note number one two organization pages publisher school series title type volume year yearfiled NAME 2 TRUE 3 FALSE**

 $\hbox{\tt btxdoifelse}$  combiinlist  $\{.\,.\,.\, \}$   $\{.\,.\,.\, \}$   $\{.\,.\,.\, \}$ **1 NAME 2 NAME 3 TRUE 4 FALSE**  $\hbox{\tt \char'4th}$  \btxdoifelsesameasprevious  $\{.\stackrel{1}{\ldots}\}$   $\{.\stackrel{2}{\ldots}\}$   $\{.\stackrel{3}{\ldots}\}$ **1 address assignee author booktitle chapter day dayfiled edition editor howpublished institution journal language month monthfiled nationality note number one two organization pages publisher school series title type volume year yearfiled NAME 2 TRUE 3 FALSE** \btxdoifelsesameaspreviouschecked  $\{.\stackrel{1}{\ldots}\}$   $\{.\stackrel{2}{\ldots}\}$   $\{.\stackrel{4}{\ldots}\}$ **1 always doublesided 2 address assignee author booktitle chapter day dayfiled edition editor howpublished institution journal language month monthfiled nationality note number one two organization pages publisher school series title type volume year yearfiled NAME 3 TRUE 4 FALSE**  $\hbox{\bf \texttt{b}txdoifelseuservariable}$  {...} {...} {...} **1 KEY 2 TRUE 3 FALSE**  $\text{obtxdoifnot } \{.\cdot.\cdot\} \{.\cdot.\cdot\}$ **1 address assignee author booktitle chapter day dayfiled edition editor howpublished institution journal language month monthfiled nationality note number one two organization pages publisher school series title type volume year yearfiled NAME 2 TRUE** \btxdoifsameaspreviouscheckedelse  $\{.\stackrel{1}{\ldots}\}$   $\{.\stackrel{2}{\ldots}\}$   $\{.\stackrel{4}{\ldots}\}$ **1 always doublesided 2 address assignee author booktitle chapter day dayfiled edition editor howpublished institution journal language month monthfiled nationality note number one two organization pages publisher school series title type volume year yearfiled NAME 3 TRUE 4 FALSE**  $\hbox{\tt btxdoifsameas}$  previouselse  $\{.\,{}^{1}_{\ldots}\}$   $\{.\,{}^{2}_{\ldots}\}$   $\{.\,{}^{3}_{\ldots}\}$ **1 address assignee author booktitle chapter day dayfiled edition editor howpublished institution journal language month monthfiled nationality note number one two organization pages publisher school series title type volume year yearfiled NAME 2 TRUE 3 FALSE** \btxdoifuservariableelse  $\{.\cdot.\cdot\}$   $\{.\cdot.\cdot\}$   $\{.\cdot.\cdot\}$ **1 KEY 2 TRUE 3 FALSE**

\btxexpandedjournal {...}

## **\* NAME**

 $\text{btxfield } \{.\,. \}$ 

**\* address assignee author booktitle chapter day dayfiled edition editor howpublished institution journal language month monthfiled nationality note number one two organization pages publisher school series title type volume year yearfiled NAME**

 $\text{btxfieldname} \{.\n$ .

**\* address assignee author booktitle chapter day dayfiled edition editor howpublished institution journal language month monthfiled nationality note number one two organization pages publisher school series title type volume year yearfiled NAME**

\btxfieldtype {...}

**\* address assignee author booktitle chapter day dayfiled edition editor howpublished institution journal language month monthfiled nationality note number one two organization pages publisher school series title type volume year yearfiled NAME**

\btxfirstofrange {...}

**\* volume pages**

 $\text{lush} \{.\n$ 

**\* address assignee author booktitle chapter day dayfiled edition editor howpublished institution journal language month monthfiled nationality note number one two organization pages publisher school series title type volume year yearfiled NAME**

 $\text{lushauthor}$  [...] {...}

OPT **1 num normal normalshort inverted invertedshort**

**2 author editor**

\btxflushauthorinverted {...}

**\* author editor**

\btxflushauthorinvertedshort {...}

**\* author editor**

\btxflushauthorname {...}

**\* author editor**

\btxflushauthornormal {...}

**\* author editor**

\btxflushauthornormalshort {...}

**\* author editor**

**\btxflushsuffix**

 $\text{btxfoundname} \{.\n$ .

**\* address assignee author booktitle chapter day dayfiled edition editor howpublished institution journal language month monthfiled nationality note number one two organization pages publisher school series title type volume year yearfiled NAME**

```
\btxfoundtype \{\ldots\}* address assignee author booktitle chapter day dayfiled edition editor howpublished institution journal language
    month monthfiled nationality note number one two organization pages publisher school series title type volume year
    yearfiled NAME
\hbox{\tt btxhybridcite} [\ldots, \ldots^{\frac{1}{2}}, \ldots] [\ldots^2]OPT
1 reference = REFERENCE
   alternative = default category entry short page num textnum year index tag keywords author authoryears authornum
                    authoryear
    before = COMMAND
   after = COMMAND<br>left = COMMAND
   left = COMMAND<br>right = COMMAND
                right = COMMAND
   inherits: \setupbtx
2 REFERENCE
\text{btxhybridcite} [.\,.] [.\,.]OPT
1 default category entry short page num textnum year index tag keywords author authoryears authornum authoryear
2 REFERENCE
\btxhybridcite {...}
* REFERENCE
\hbox{\tt btxhybridcite [...,...<sup>1</sup>......] [...,...<sup>2</sup>...].}1 reference = REFERENCE
   alternative = default category entry short page num textnum year index tag keywords author authoryears authornum
                   authoryear
   before = COMMAND
   after = COMMAND<br>left = COMMAND
   left = COMMAND<br>right = COMMAND
                 right = COMMAND
   inherits: \setupbtx
2 KEY = VALUE
\hbox{\texttt{btxlistcitation}} [...,-\frac{1}{2},...] [...^2,]OPT
1 reference = REFERENCE
   alternative = default category entry short page num textnum year index tag keywords author authoryears authornum
                   authoryear
   before = COMMAND<br>after = COMMAND
   after = COMMAND<br>left = COMMAND
                 left = COMMAND
   right = COMMAND
   inherits: \setupbtx
2 REFERENCE
\text{lational} \begin{bmatrix} . & . & . \end{bmatrix}OPT
1 default category entry short page num textnum year index tag keywords author authoryears authornum authoryear
2 REFERENCE
\hbox{\texttt{btxlistcitation}} [...,...^{\frac{1}{2}}...,...] [...,...^{\frac{2}{2}}...,...]1 reference = REFERENCE
   alternative = default category entry short page num textnum year index tag keywords author authoryears authornum
                   authoryear
   before = COMMAND
   after = COMMAND<br>left = COMMAND
                 left = COMMAND
   right = COMMAND
   inherits: \setupbtx
2 KEY = VALUE
```

```
\btxloadjournalist [...]
* FILE
\hbox{\tt \char'42}1 volume pages
2 TRUE
3 FALSE
\text{btxremapauthor} [...] [...]
1 TEXT
2 TEXT
\btxsavejournalist [...]
* FILE
\btxsetup {...}
* NAME
\text{btxsingularorplural } \{.\cdot.\} \{.\cdot.\} \{.\cdot.\}1 editor producer director
2 TRUE
3 FALSE
\btxsingularplural {.<sup>1</sup>..} {.<sup>2</sup>..} {.<sup>3</sup>..}
1 editor producer director
2 TRUE
3 FALSE
\hbox{\texttt{b}}OPT
1 reference = REFERENCE
   alternative = default category entry short page num textnum year index tag keywords author authoryears authornum
                 authoryear
   before = COMMAND
   after = COMMAND
   left = COMMAND
   right = COMMAND
   inherits: \setupbtx
2 REFERENCE
\hbox{\texttt{b}}txtextcitation [.\, .\, .\, ] [.\, .\, .\, ]OPT
1 default category entry short page num textnum year index tag keywords author authoryears authornum authoryear
2 REFERENCE
\hbox{\texttt{b}}txtextcitation [.,.,.^\frac{1}{2},.,.]\, [.,.,.^\frac{2}{2},.,..]1 reference = REFERENCE
  alternative = default category entry short page num textnum year index tag keywords author authoryears authornum
                  authoryear
    before = COMMAND
   after = COMMAND
   left = COMMAND
   right = COMMAND
   inherits: \setupbtx
2 KEY = VALUE
```

```
\hbox{\tt buildmathaccent} {...} {...}
1 CHARACTER
2 CHARACTER
\hbox{\tt \&\blacksquare}1 CHARACTER
2 CHARACTER
\buildtextbottomcomma {...}
* CHARACTER
\buildtextbottomdot {...}
* CHARACTER
\{* CHARACTER
\buildtextgrave {...}
* CHARACTER
\buildtextmacron {...}
* CHARACTER
\label{lem:optimal} $$\buildtextogenek {\dots}* CHARACTER
\button [\ldots, \ldots \stackrel{1}{\vdots} \ldots] \{.\stackrel{2}{\ldots} [\ldots]OPT
1 inherits: \setupbutton
2 TEXT
3 REFERENCE
\BUTTON [...,...^{\frac{1}{2}}...] \{.\stackrel{?}{..}\} [.\stackrel{?}{..}]OPT
1 inherits: \setupbutton
2 TEXT
3 REFERENCE
instances: button
\Caps {...} *
* TEXT
\langleCharacter \{\ldots\}* NUMBER
\Characters {...}
* NUMBER
\CONTEXT
```
**\ConTeXt \Context**  $\text{ConvertConstantAfter } \ldots \{.\overset{2}{\ldots}\} \{.\overset{3}{\ldots}\}$ **1 CSNAME 2 TEXT 3 TEXT**  $\text{ConvertToConstant } \ldots \{.\}$  { ...}  $\{.\}$  } **1 CSNAME 2 TEXT 3 TEXT \calligraphic**  $\{\ldots\}$ **\* TEXT \catcodetablename**  $\text{cbox}$   $\ldots$  { $\ldots$ } OPT **1 TEXT 2 CONTENT** \centeraligned {...} **\* CONTENT** \centerbox .<sup>1</sup>.  $\frac{1}{\cdots}$  {...}<br>OPT **1 TEXT 2 CONTENT**  $\text{centeredbox}$  ...  $\{.\n.$ OPT **1 TEXT 2 CONTENT \centeredlastline**  $\setminus$ centerednextbox  $\ldots$  { $\ldots$ } OPT **1 TEXT 2 CONTENT**  $\{\ldots\}$ **\* CONTENT**

```
\cfrac [...] \cdot .] \cdot \{ .^2 . \} \cdot \{ .^3 . \}OPT
1 l c r ll lc lr cl cc cr rl rc rr
2 CONTENT
3 CONTENT
\langlecharacter \{\ldots\}* NUMBER
\CHARACTERKERNING [...] { ...}
                       OPT
1 NUMBER
2 TEXT
\lambda)
* NUMBER
\chardescription {...}
* NUMBER
\charwidthlanguage
\text{check } \{.\cdot.\cdot\}* CHARACTER
\checkcharacteralign {...}
* CONTENT
\{ \text{checkedchar } \{.\cdot.\cdot\} \{.\cdot.\cdot\}1 NUMBER
2 CHARACTER
\label{thm:rel}* sym symbol rule width space NAME COMMAND
\checkedstrippedcsname \.<sup>*</sup>..
* CSNAME
\checkedstrippedcsname ...
* TEXT
\checkinjector [...]
* NAME
\checknextindentation [...]
* yes no auto
\checknextinjector [...]
* NAME
```

```
\text{\coker} \left[ . . . . \right] \left[ . . . , . . \right]1 NAME
2 inherits: \setuppagechecker
\label{thm:relax} \verb|checkparameters |".* TEXT
\label{cor:rel} \verb|ch} \verb|ech} \verb|ch} \verb|ech} \verb|ch} \verb|ech} \verb|ch} \verb|ch} \verb|ch} \verb|ch| \verb|ch| \verb|ch| \verb|ch| \verb|ch| \verb|ch| \verb|ch| \verb|ch| \verb|ch| \verb|ch| \verb|ch| \verb|ch| \verb|ch| \verb|ch| \verb|ch| \verb|ch| \verb|ch| \verb* NAME
\label{eq:2} \label{eq:3}* NAME
\checktwopassdata {...}
* NAME
\label{eq:ch} \label{chm:ckvar} \begin{bmatrix} \cdot & 1 \\ \cdot & \cdot & \cdot \end{bmatrix} \begin{bmatrix} \cdot & \cdot & \cdot & \cdot \\ \cdot & \cdot & \cdot & \cdot & \cdot \end{bmatrix}1 NAME
2 set = COMMAND
       reset = COMMAND
       KEY = VALUE
\chem \{.\n,.\n\} \{.\n,.\n\} \{.\n,.\n\}1 TEXT
2 TEXT
3 TEXT
\texttt{\char'{134} \label{C'1} \begin{bmatrix} 1 & 1 & 1 \\ 0 & 0 & 1 \end{bmatrix} \begin{bmatrix} 1 & 1 & 1 \\ 0 & 1 & 1 \end{bmatrix} \begin{bmatrix} 1 & 1 & 1 \\ 0 & 1 & 1 \end{bmatrix}}1 NAME
2 TEXT
3 TEXT
\Lambda<sup>*</sup>..}
* TEXT
\lambdachemicalmidtext \{.\cdot\}* TEXT
\chemicalsymbol [...]
* NAME
\lambda \chemicaltext \{.\n.}
* TEXT
\chemicaltoptext {...}
* TEXT
```

```
\verb|\chineseallnumerals {.".}* NUMBER
\chinesecapnumerals {...}
* NUMBER
\chinesenumerals {...}
* NUMBER
\text{Uniform} [\ldots, \ldots^{\frac{1}{2}}, \ldots] [\ldots^2, \ldots]OPT
1 reference = REFERENCE
   alternative = default category entry short page num textnum year index tag keywords author authoryears authornum
                  authoryear
   before = COMMAND
   after = COMMAND<br>left = COMMAND
   left = COMMAND<br>right = COMMAND
                right = COMMAND
   inherits: \setupbtx
2 REFERENCE
\text{l.} \text{colation} [0, 0.1, 0.1]OPT
1 default category entry short page num textnum year index tag keywords author authoryears authornum authoryear
2 REFERENCE
\text{citation} \{.\n<sup>*</sup>..}
* REFERENCE
\text{Uniform} [.,.,.\frac{1}{2},.,.,.\frac{2}{2},.,.]\1 reference = REFERENCE
   alternative = default category entry short page num textnum year index tag keywords author authoryears authornum
                  authoryear
   before = COMMAND
   after = COMMAND
   left = COMMAND<br>right = COMMAND
               right = COMMAND
   inherits: \setupbtx
2 KEY = VALUE
\text{cite} [...,...^{\frac{1}{2}}...,...] [...]OPT
1 reference = REFERENCE
   alternative = default category entry short page num textnum year index tag keywords author authoryears authornum
                  authoryear
   before = COMMAND
   after = COMMAND
   left = COMMAND
   right = COMMAND
   inherits: \setupbtx
2 REFERENCE
\text{cite} [.\,.]. [.\,..]OPT
1 default category entry short page num textnum year index tag keywords author authoryears authornum authoryear
2 REFERENCE
\cite {...} *
* REFERENCE
```
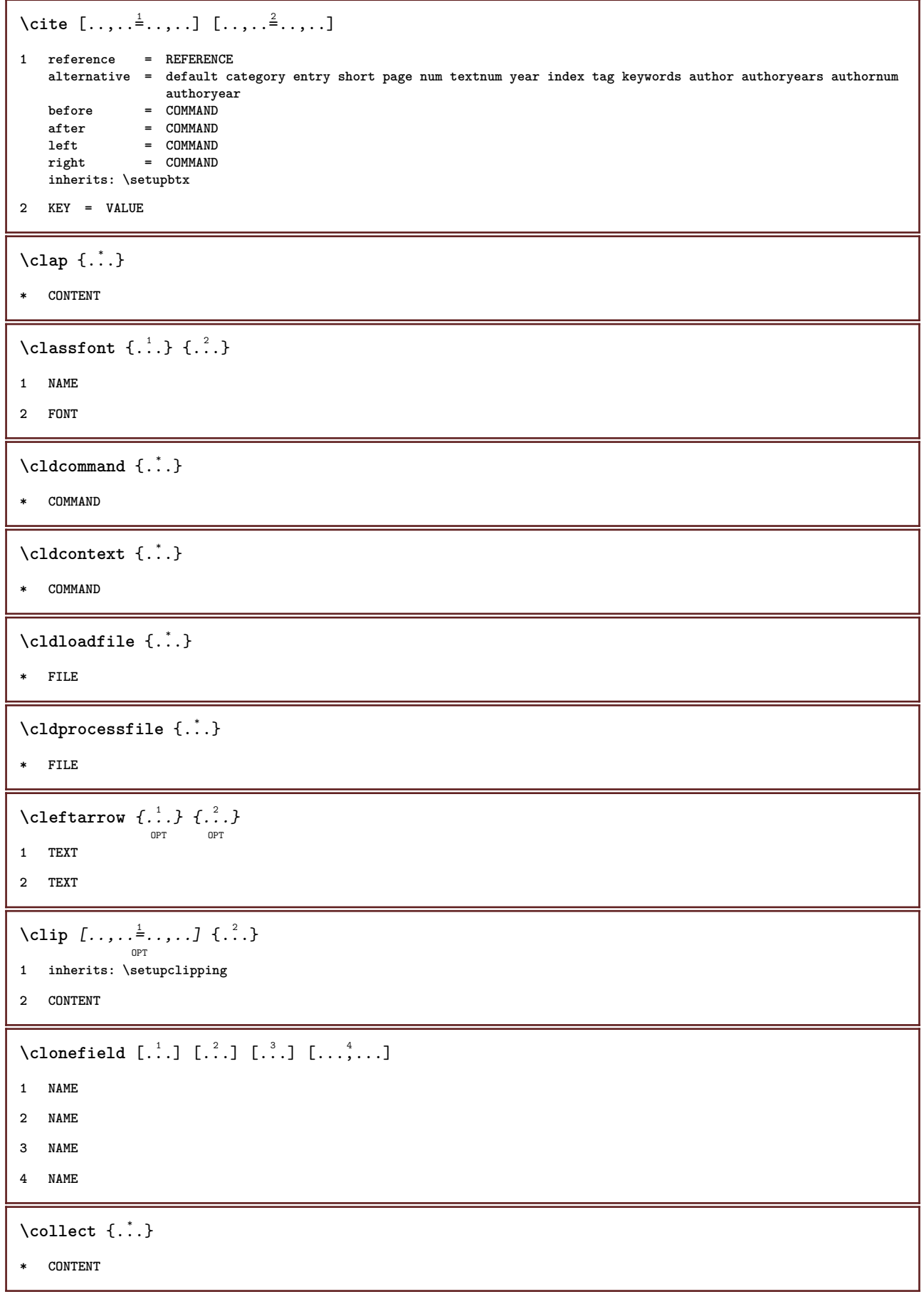

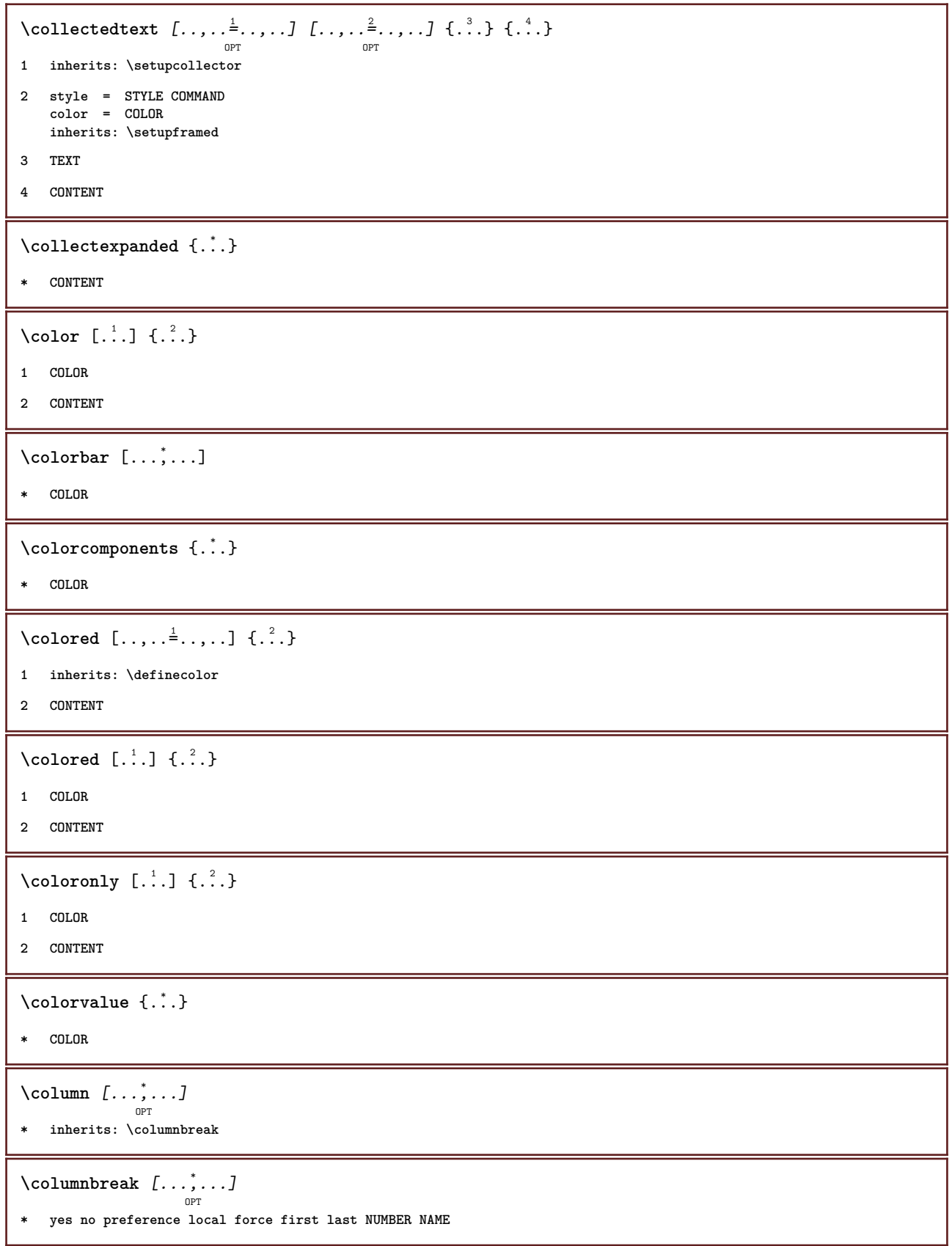

```
\combinepages [ .^1 . ] [ . . , . , ^{2}_{ \overbrace{ \atop {\scriptstyle \text{OPT}}\nolimits}}1 FILE
2 alternative = a b c horizontal vertical
      n = NUMBER
    nx = NUMBER
    ny = NUMBER<br>start = NUMBER<br>= NUMBER
                           start = NUMBER
    stop = NUMBER<br>distance = DIMENS:
                           distance = DIMENSION
      top = COMMAND
      bottom = COMMAND
    left = COMMAND<br>right = COMMAND
                           = COMMAND
    before = COMMAND<br>after = COMMAND
      after = COMMAND
      inbetween = COMMAND
      frame = on off
      background = foreground color NAME
      backgroundcolor = COLOR
\commalistelement
\texttt{\char'{134}commalistsentence} ~[\dots, \dots, \dots] ~[\dots, \dots, \dots] ~\texttt{\char'{134}coml}1 TEXT
2 TEXT
\commalistsize
\comment \begin{bmatrix} .^1 \cdot .^1 \end{bmatrix} \begin{bmatrix} .\, \ldots, \, .\, \frac{2}{3} \ldots, \, .\, \end{bmatrix} \{ .^3 \cdot . \}1 TEXT
2 inherits: \setupcomment
3 TEXT
\COMMENT \left[\begin{array}{ccc} 1 & 0 \\ 0 & 1 \end{array}\right] \left[\begin{array}{ccc} 1 & 0 \\ 0 & 1 \end{array}\right] \left[\begin{array}{ccc} 1 & 0 \\ 0 & 1 \end{array}\right] \left[\begin{array}{ccc} 2 & 0 \\ 0 & 1 \end{array}\right] \left[\begin{array}{ccc} 2 & 0 \\ 0 & 1 \end{array}\right]1 TEXT
2 inherits: \setupcomment
3 TEXT
instances: comment
\comparecolorgroup [...]
* NAME
\emptyset comparedimension \{.\n,.\n\} \{.\n,.\n\}1 DIMENSION
2 DIMENSION
\emptyset comparedimensioneps \{.\n,.\n\} \{.\n,.\n\}1 DIMENSION
2 DIMENSION
\emptysetcomparepalet [\ldots]
* NAME
```
 $\setminus \text{completebtxrendering}$   $[\dots], \dots, \dots]$ **1 NAME 2 inherits: \setupbtxrendering**  $\verb+\completeCDMBINEDLIST~~[.\ .\ ,.\ .\overset{*}{=}\ .\ ,\ .\ .]$ OPT **\* inherits: \setuplist instances:**  $\text{Completely } [\dots] \quad [\dots, \dots] \quad \substack{\hat{2} \text{OPT} \quad \text{OPT} }$ **1 LIST 2 inherits: \setuplist** \completelistofFLOATS [..,..=\..,..] OPT **\* inherits: \setuplist**  $\setminus \text{completely} \; \; {\scriptstyle{{\left( \begin{smallmatrix} 1 & 0 & 0 \\ 0 & 0 & 0 \\ 0 & 0 & 0 \end{smallmatrix}} {\scriptstyle{{\left( \begin{smallmatrix} 1 & 0 & 0 \\ 0 & 0 & 0 \\ 0 & 0 \end{smallmatrix}} {\scriptstyle{{\left( \begin{smallmatrix} 1 & 0 & 0 \\ 0 & 0 & 0 \\ 0 & 0 \end{smallmatrix}} {\scriptstyle{{\left( \begin{smallmatrix} 1 & 0 & 0 \\ 0 & 0 & 0 \\ 0 & 0 \end{smallmatrix}} {\scriptstyle{{\left( \begin{smallmatrix} 1 & 0 & 0 \\ 0 & 0 & 0 \\ 0 & 0$ **1 NAME 2 inherits: \setupbtxrendering**  $\text{Completely}$  [...,  $1, 1, \ldots$ ] OPT **1 SINGULAR 2 inherits: \setupsorting** \completelistofSORTS  $[\ldots, \ldots \stackrel{*}{\dots}, \ldots]$ OPT **\* inherits: \setupsorting instances:** \completelistofsynonyms  $[\, .\, .\, .\,]\,$   $[\, .\, .\, ,\, .\, .\, ]$ <sub>opt</sub> **1 SINGULAR 2 inherits: \setupsynonyms** \completelistofSYNONYMS [..,...=..,..] OPT **\* inherits: \setupsynonyms instances: \completepagenumber** \completeregister [.<sup>1</sup>.] [..,..<sup>2</sup>..,..] OPT **1 NAME 2 inherits: \setupregister** \completeREGISTER [..,.. $=$ ..,..] OPT **\* inherits: \setupregister instances:**

 $\emptyset$  ...  $\{\text{complexorsimple}\ \dots\$ **\* CSNAME** \complexorsimpleempty \.<sup>\*</sup>.. **\* CSNAME** \complexorsimpleempty {...} **\* TEXT CSNAME** \complexorsimple {...} **\* TEXT CSNAME**  $\emptyset$  **\component**  $[$ ...<sup>\*</sup>...] **\* FILE** \component .<sup>\*</sup>. **\* FILE** \composedcollector {...} **\* NAME** \composedlayer {...} **\* NAME \compresult**  $\text{constant}$  \... **\* CSNAME**  $\text{Constantdimenargument} \$ **\* CSNAME**  $\text{Constantemptyargument} \, \ldots$ **\* CSNAME** \constantnumber \.<sup>\*</sup>.. **\* CSNAME**  $\text{constant number}$  argument  $\Lambda$ ... **\* CSNAME** \contentreference  $[\ldots], \ldots]$   $[\ldots, \ldots]$   $[\ldots, \ldots]$   $\{.\ldots\}$ **1 REFERENCE 2 inherits: \setupframed 3 CONTENT** \continuednumber {...} **\* NUMBER**

```
\{\text{continueifinputfile } \{\dots\}* FILE
\text{Convertingument} ... \to \...
1 TEXT
2 CSNAME
\text{Convertcommand } \ldots1 CSNAME
2 CSNAME
\setminus converted counter [\cdot \cdot \cdot \cdot] [\cdot \cdot \cdot \cdot \cdot \cdot \cdot \cdot]OPT
1 NAME
2 inherits: \setupcounter
\text{Converteddimen } \{.\n \} \{.\n \}1 DIMENSION
2 ex em pt in cm mm sp bp pc dd cc nc
\setminusconvertedsubcounter [.\cdot .\cdot .] [\cdot .\cdot .\cdot .] [\cdot .\cdot .\cdot .\cdot ]1 NAME
2 NUMBER NUMBER:NUMBER NUMBER:* NUMBER:all
3 inherits: \setupcounter
\convertmonth {...}
* NUMBER
\text{Convert number } \{.\cdot.\cdot\} \{.\cdot.\cdot\}1 empty default none month month:mnem character Character characters Characters a A Numbers word words Word Words n
   N romannumerals Romannumerals i I r R KR RK greek Greek g G abjadnumerals abjadnodotnumerals abjadnaivenumerals
    thainumerals devanagarinumerals gurmurkhinumerals gujaratinnumerals tibetannumerals greeknumerals Greeknumerals
    arabicnumerals persiannumerals arabicexnumerals arabicdecimals persiandecimals koreannumerals koreanparentnumerals
   koreancirclenumerals kr kr-p kr-c chinesenumerals chinesecapnumerals chineseallnumerals cn cn-c cn-a sloveniannumerals
    slovenianNumerals spanishnumerals spanishNumerals mathgreek set␣0 set␣1 set␣2 set␣3 continued NAME
2 NUMBER
\text{Convertvalue} \therefore \text{to } \dots1 NAME
2 CSNAME
\convertvboxtohbox
\text{Copyfield} [.\,.]. [.\,..]1 NAME
2 NAME
```

```
\text{CopyLABELtext } [..]. [..,.].OPT
1 LANGUAGE
2 KEY = KEY
instances:
\copypages [.<sup>1</sup>.] [..,..<sup>2</sup>,.,..] [..,..<sup>3</sup>,.,..]
1 FILE
2 marking = on off
    offset = DIMENSION
   n = NUMBER
3 inherits: \setupexternalfigure
\text{ \texttt{copyparameters} } [\dots] [\dots] \text{ } [\dots], \dots]1 TEXT
2 TEXT
3 KEY
\texttt{\textbackslash} copyposition \{\ldots\} \{\ldots\}1 NAME
2 NAME
\correctwhitespace {...}
* CONTENT
\text{1} \left[\ldots\right] \left[\ldots\right]OPT
1 NAME
2 NUMBER
\text{Counttoken } \ldots \times \text{lin } \ldots \to \...
1 TEXT
2 TEXT
3 CSNAME
\{\text{count tokens } \ldots \} \to \ldots1 TEXT
2 CSNAME
\text{Cramped } \{.\,. \}* CONTENT
\crampedclap {...}
* CONTENT
\text{Crampedllap} \{.\n.
* CONTENT
\verb|\crampedrlap{|.".}* CONTENT
```
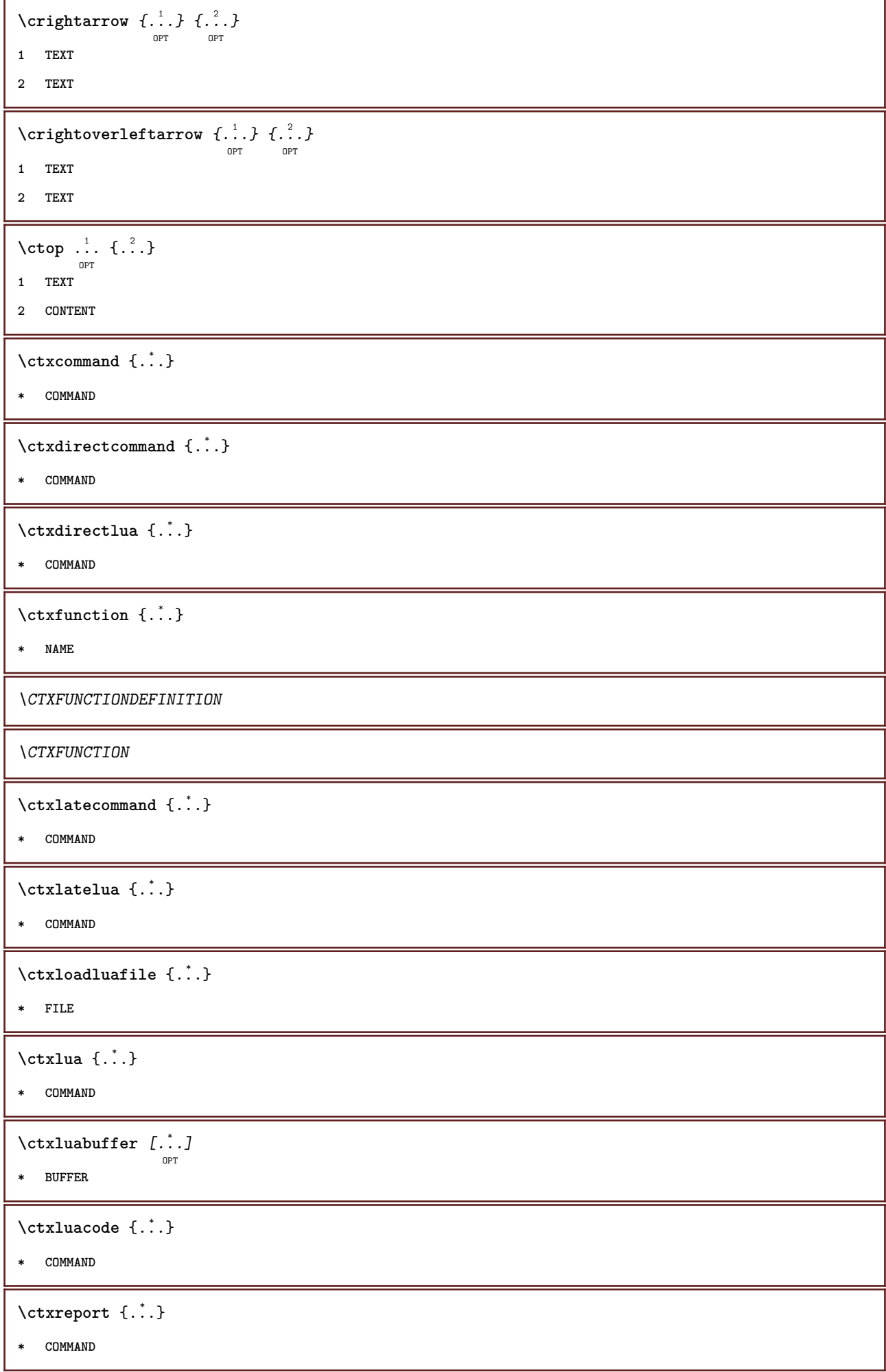

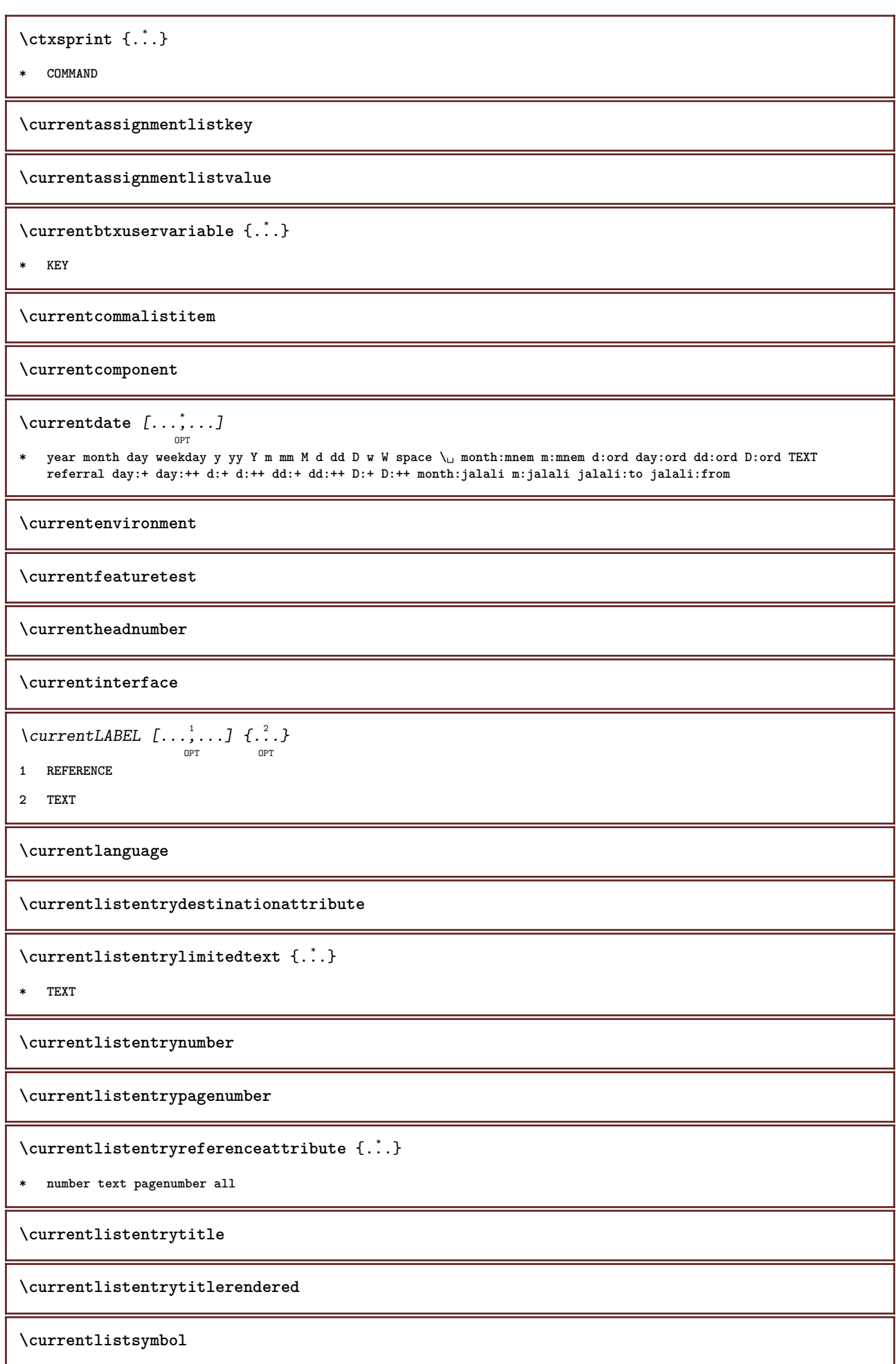
**\currentmainlanguage \currentmessagetext** \currentmoduleparameter {...} **\* KEY \currentoutputstream \currentproduct \currentproject \currentregime \currentregisterpageuserdata** {...} \* **\* KEY \currentresponses**  $\text{Currenttime}$   $[\dots, \dots]$ OPT **\* h m TEXT \currentvalue \currentxtablecolumn \currentxtablerow \d** {...} \* **\* CHARACTER**  $\lambda$ datasetvariable  $\{.\cdot\,,\}$   $\{.\cdot\,,\}$   $\{.\cdot\,,\}$ **1 NAME 2 NAME NUMBER 3 KEY realpage \date** [..,..<sup>1</sup> ...,..] [...<sup>2</sup>,...] **1 d = NUMBER m = NUMBER y = NUMBER 2 inherits: \currentdate**  $\text{dayoftheweek} \{.\n$  $\ldots$ }  $\{.\n$   $\ldots$ }  $\{.\n$   $\ldots$  } **1 NUMBER 2 NUMBER 3 NUMBER**

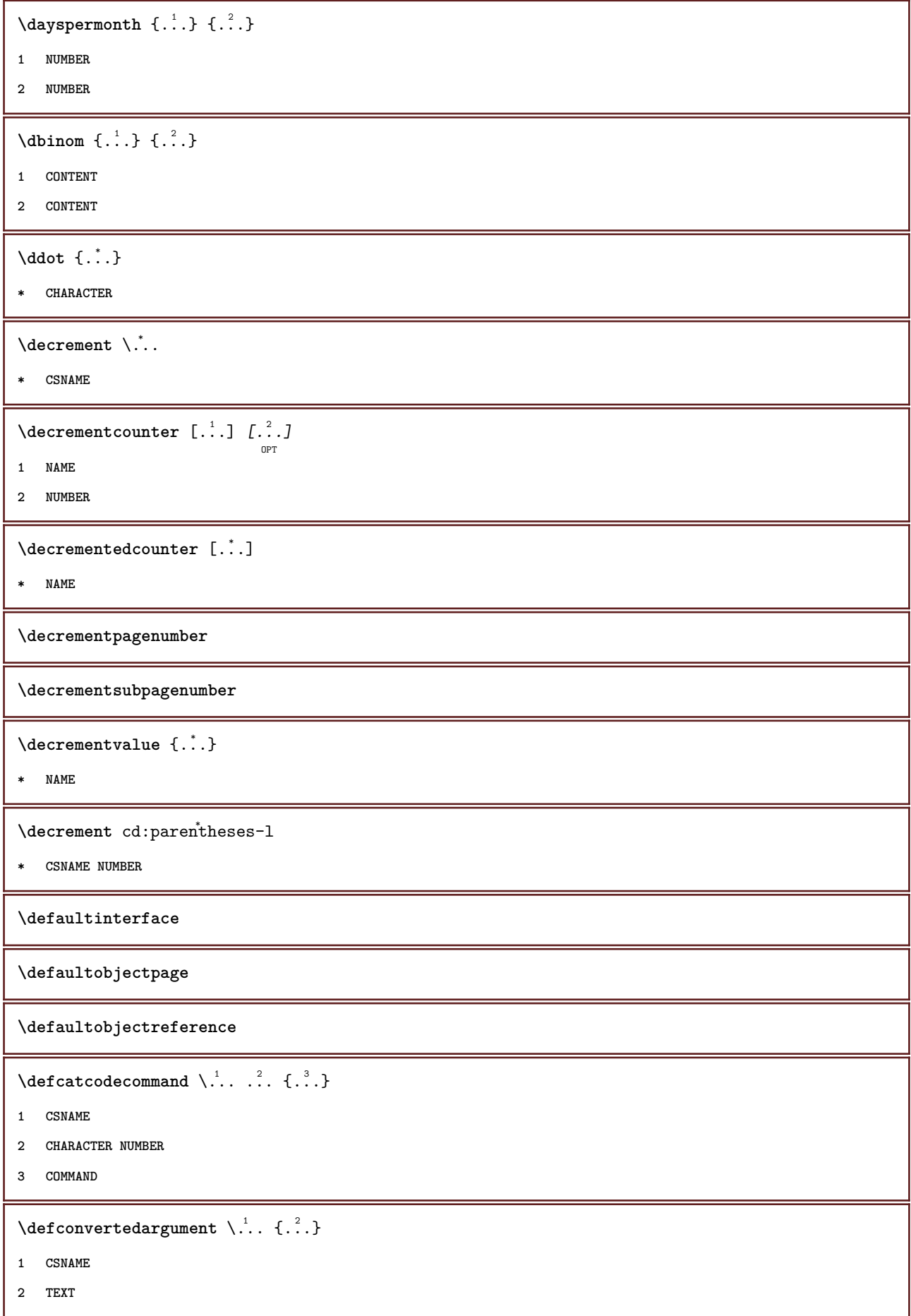

```
\detconvertedcommand \lambda... \lambda..
1 CSNAME
2 CSNAME
\left\{ \text{ 2.3: } 10^{-2} \right\}1 CSNAME
2 NAME
\left\{ \text{define } [...] \setminus \stackrel{?}{...} \{... \} \right\}OPT
1 NUMBER
2 CSNAME
3 CONTENT
\text{defineacent} ... \ldots ...
1 CHARACTER
2 CHARACTER
3 CHARACTER
\left\{ \text{defineactive character } \ldots \right\}1 CHARACTER
2 COMMAND
\setminusdefinealternativestyle [\ldots, \ldots] [\ldots^2] [\ldots^3]1 NAME
2 COMMAND
3 COMMAND
\setminusdefineanchor [ .^1 . ] [ .^2 . ] [ . . , . , ^3 . . , . ] [ . . , . , ^4 . . , . ]OPT
                                                                            OPT
1 NAME
2 NAME
3 inherits: \setuplayer
4 inherits: \setuplayerinherits: \setupframed
\texttt{\{defineattachment} [\dots], [\dots], [\dots], \dots, \dots]} \ \texttt{\{defineattachment} [\dots], [\dots], [\dots], \dots] }1 NAME
2 NAME
3 inherits: \setupattachment
\setminusdefineattribute [ . \stackrel{1}{\ldots} , \stackrel{2}{\ldots} ]1 NAME
2 local global public private
\definebackground [\begin{array}{ccc} .1.1 & .1.1 & .1.1 \\ . & .1.1 & ..1.1 \\ . & . & ..1.1 \\ . & . & . & ..1 \\ . & . & . & .1 \end{array}1 NAME
2 NAME
3 inherits: \setupbackground
```
 $\texttt{\char'{1.5} \textbf{definebar}} \ \texttt{[} \ldots \texttt{]} \ \texttt{[} \ldots \texttt{[} \ldots \texttt{[$ **1 NAME 2 NAME 3 inherits: \setupbar**  $\left\{ \text{defineblock } [\dots], [\dots], \dots, \dots \right\}$ OPT OPT **1 NAME 2 NAME 3 inherits: \setupblock**  $\setminus$ definebodyfont  $[\ldots, \ldots]$   $[\ldots, \ldots]$   $[\ldots, \ldots]$   $[\ldots, \ldots]$   $[\ldots, \ldots]$ OPT OPT **1 NAME default 2 NAME DIMENSION 3 rm ss tt hw cg 4 tf = FILE bf = FILE it = FILE sl = FILE bi = FILE bs = FILE sc = FILE mr = FILE mrlr = FILE mrrl = FILE mb = FILE mblr = FILE mbrl = FILE**  $\setminus$ definebodyfontenvironment  $[.\cdot .]$   $[.\cdot .]$   $[.\cdot .]$ ,  $[.\cdot .]$ OPT OPT **1 NAME 2 default DIMENSION 3 big = DIMENSION NUMBER small = DIMENSION NUMBER a = DIMENSION NUMBER b = DIMENSION NUMBER c = DIMENSION NUMBER d = DIMENSION NUMBER text = DIMENSION NUMBER x = DIMENSION NUMBER xx** = DIMENSION NUMBER<br>script = DIMENSION NUMBER **script = DIMENSION NUMBER scriptscript = DIMENSION NUMBER interlinespace = DIMENSION em = slanted italic STYLE COMMAND \* = NUMBER**  $\setminus$  definebodyfontswitch  $[$ ... $]$   $[$ ... $]$ ...] **1 NAME 2 inherits: \setupbodyfont \definebodyfont** [...,...] <sup>1</sup> OPT [...,...] <sup>2</sup> [...,...] <sup>3</sup> OPT [...] <sup>4</sup> **1 NAME default 2 NAME DIMENSION 3 rm ss tt hw cg 4 NAME**

**\definebreakpoint** [.<sup>1</sup>..] [.<sup>2</sup>..] *[...,..*.<sup>3</sup>..*....*] **1 NAME 2 CHARACTER 3 type = 1 2 3 4 5 nleft = NUMBER nright = NUMBER left = COMMAND middle = COMMAND right = COMMAND range = yes no language = LANGUAGE** \definebreakpoints [...] **\* NAME**  $\texttt{\{definebtx} [\dots] \;\;\: [\dots] \;\;\: \dots \;\;\: \dots \;\;\: \dots] \;\;\; \dots J \;\;\; \dots}$ **1 NAME 2 NAME 3 inherits: \setupbtx** \definebtxdataset  $[\cdot \cdot \cdot]$   $[\cdot \cdot \cdot \cdot \cdot \cdot]$  ...,...<sup>3</sup>...,..] **1 NAME 2 NAME 3 inherits: \setupbtxdataset**  $\setminus$ definebtxregister  $[.\cdot .]$   $[.\cdot .]$   $[.\cdot .]$   $[.\cdot .]$   $[.\cdot .]$ OPT OPT **1 NAME 2 NAME 3 inherits: \setupbtxregister**  $\setminus$ definebtxrendering  $[ .^1 . ] [ .^2 . ] [ . . , . , ^3 . . , . ]$ OPT OPT **1 NAME 2 NAME 3 inherits: \setupbtxrendering**  $\setminus$ definebuffer  $[\cdot \cdot \cdot]$   $[\cdot \cdot \cdot \cdot]$   $[\cdot \cdot \cdot \cdot \cdot \cdot \cdot]$ OPT OPT **1 NAME 2 BUFFER 3 inherits: \setupbuffer**  $\setminus$ definebutton  $[ .^1.]$   $[ .^2.]$   $[ . ., ., \frac{3}{2} . ., . .]$ **1 NAME 2 NAME 3 inherits: \setupbutton**  $\texttt{\{definecapitals} \, [\, . \, . \, . \, ] \, [\, . \, . \, . \, , \, . \, ] \, [\, . \, . \, , \, . \, . \, ] \, [\, . \, . \, , \, . \, . \, ] \, [\, . \, . \, , \, . \, ] \, \} }_{\texttt{\scriptsize{OPT}}}$ **1 NAME 2 NAME 3 inherits: \setupcapitals**

```
\definecharacter ......
1 CHARACTER
2 NUMBER
\definecharacterkerning [\cdot \cdot \cdot] [\cdot \cdot \cdot \cdot] [\cdot \cdot \cdot \cdot \cdot \cdot] ...,...]
1 NAME
2 NAME
3 inherits: \setupcharacterkerning
\definecharacterspacing [...]
* NAME
\left\{ \text{definechemical }, \ldots \right\} {\ldots}
1 NAME
2 CONTENT
\setminusdefinechemicals [.\cdot .] [.\cdot .] [.\cdot .] [.\cdot .]OPT
                                                             OPT
1 NAME
2 NAME
3 inherits: \setupchemical
\left\{ \text{definechemical symbol } [\ldots] , [\ldots] \right\}1 NAME
2 TEXT
\setminusdefinecollector [.\cdot .] [.\cdot .] [.\cdot .] [.\cdot .] [.\cdot .]OPT
                                                             OPT
1 NAME
2 NAME
3 inherits: \setupcollector
\left\{ \text{definecolor} \left[ .^{1} . . . \right] \right. \left. \left[ . . . , . . ^{\frac{2}{n}}, . . . \right] \right\}1 NAME
2 r = NUMBER
      g = NUMBER
      b = NUMBER
    c = NUMBER
    m = NUMBER
    y = NUMBER
    k = NUMBERh = NUMBER
     s = NUMBER
    v = NUMBER
    x = NUMBER
    a = NUMBER none normal multiply screen overlay softlight hardlight colordodge colorburn darken lighten difference
            exclusion hue saturation color luminosity
     t = NUMBER
\texttt{\texttt{{\char'134}cdt}} \texttt{\char'134} \texttt{\char'134} \texttt{\char'134} \texttt{\char'134} \texttt{\char'134} \texttt{\char'134} \texttt{\char'134} \texttt{\char'134} \texttt{\char'134} \texttt{\char'134} \texttt{\char'134} \texttt{\char'134} \texttt{\char'134} \texttt{\char'134} \texttt{\char'134} \texttt{\char1 NAME
2 gray rgb cmyk spot
3 TRIPLET
```

```
\left\{ \text{definecolor} \left[ .^{1} . . . \right] , \left[ .^{2} . . \right] \right\}1 NAME
2 COLOR
\left\{ \text{definecolumnbreak } [\dots] \ \ldots \right\}1 NAME
2 yes no preference local force first last NUMBER
\setminus define combination [ .^1 . ] [ .^2 . ] [ . . , . , ^3 . . , . ]OPT
                                                        OPT
1 NAME
2 NAME
3 inherits: \setupcombination
\setminusdefinecombinedlist [ .^1 . ] [ . . . , . , . ] [ . . , . , . ]\sim1 NAME
2 LIST
3 inherits: \setuplist
\detinecommand \ldots ...
1 CHARACTER
2 COMMAND
\setminusdefinecomment [.<sup>1</sup>..] [.<sup>2</sup>..] [...,.<sup>3</sup>...,..]
                                   OPT
                                                  OPT
1 NAME
2 NAME
3 inherits: \setupcomment
\definecomplexorsimple \ .* CSNAME
\definecomplexorsimpleempty \.<sup>*</sup>...
* CSNAME
\definecomplexorsimpleempty {...} *
* TEXT CSNAME
\definecomplexorsimple {...}
* TEXT CSNAME
\left\{ \text{defineconversion} \left[ \begin{matrix} 1 & 1 \\ 1 & 2 \end{matrix} \right] \left[ \begin{matrix} 2 & 3 \\ 3 & 1 \end{matrix} \right] \right\}OPT
1 LANGUAGE
2 NAME
3 CSNAME
```
 $\setminus$ defineconversionset  $[.\, . \, . \, . \, ]$   $[.\, . \, . \, . \, . \, . \, . \, . \, ]$   $[.\, . \, . \, . \, . \, . \, ]$ **1 NAME SECTIONBLOCK:NAME 2 NAME PROCESSOR->NAME 3 NAME PROCESSOR->NAME**  $\left\{ \text{defineconversion } [..], [..], [..], ... \right\}$ OPT **1 LANGUAGE 2 NAME 3 TEXT**  $\setminus$ definecounter  $[.\cdot .\cdot .]$   $[\cdot .\cdot .]$   $[\cdot .\cdot ,\cdot .\cdot ]$ <sub>opt</sub>  $[\cdot .\cdot ,\cdot .\cdot ]$ **1 NAME 2 NAME 3 inherits: \setupcounter**  $\setminus$ definedataset  $[\cdot \cdot \cdot]$   $[\cdot \cdot \cdot \cdot]$   $[\cdot \cdot \cdot \cdot \cdot \cdot]$ OPT OPT **1 NAME 2 NAME 3 inherits: \setupdataset \definedelimitedtext** [...] <sup>1</sup> [...] <sup>2</sup> OPT [..,..=..,..] <sup>3</sup> OPT **1 NAME 2 NAME 3 inherits: \setupdelimitedtext \definedescription** [.<sup>1</sup>..]  $\left[\begin{array}{c} 2 & 0 \end{array}\right]$  [...,..<sup>3</sup>]...,... **1 NAME 2 NAME 3 inherits: \setupdescription** \definedfont [...] OPT **\* FONT**  $\texttt{\char'{134}deffect}$   $[.\,.]\,$   $[\, .\, .\, .\,]\,$   $[\, .\, .\, .\, .\, .\, .\, .\, ]$   $[\, .\, .\, .\, .\, .\, .\, .\, ]$ **1 NAME 2 NAME 3 inherits: \setupeffect**  $\setminus$ defineenumeration  $[.\, .\, .\, .\,]$   $[\, .\, .\, .\, .\,]\,$   $[\, .\, .\, .\, .\, .\, .\, .\, ]$ **1 NAME 2 NAME 3 inherits: \setupenumeration**  $\left\{ \Delta b \right\}$   $\left\{ \therefore \right\}$   $\left\{ \therefore \right\}$   $\left\{ \therefore \right\}$ OPT **1 NUMBER 2 CSNAME 3 CONTENT**

```
\defineexternalfigure [.<sup>1</sup>..] [.<sup>2</sup>..] [...,...<sup>3</sup>...,..]<br><sup>OPT</sup>
1 NAME
2 NAME
3 inherits: \setupexternalfigure
\definefallbackfamily [.<sup>1</sup>..] [.<sup>2</sup>..] [.<sup>3</sup>..] [...,...<sup>4</sup>...,..]<br><sup>OPT</sup>
1 NAME
2 rm ss tt mm hw cg roman serif regular sansserif sans support teletype type mono handwritten calligraphic math
    mathematics
3 FONT
4 rscale = NUMBER
   designsize = default auto
    goodies = FILE
    range = NUMBER NAME<br>
offset = NUMBER NAME
                offset = NUMBER NAME
    check = yes no
    force = yes no
    features = NAME
   tf = TEXT
   bf = TEXT
   it = TEXT
   s1 = TEXT<br>bi = TEXT
                 bi = TEXT
   bs = TEXT
    \mathbf{sc} = \mathbf{TEXT}\definefallbackfamily [.<sup>1</sup>..] [.<sup>2</sup>..] [.<sup>3</sup>..] [....4...]<br><sup>OPT</sup>
1 NAME
2 rm ss tt mm hw cg roman serif regular sansserif sans support teletype type mono handwritten calligraphic math
    mathematics
3 FONT
4 NAME
\setminus definefield [ .^1 . ] [ .^2 . ] [ .^3 . ] [ . . .^4 . . . ] [ .^5 . ]1 NAME
2 radio sub text line push check signature
3 NAME
4 NAME
5 NAME
\definefieldbody [.<sup>1</sup>..] [.<sup>2</sup>..] [...,...<sup>3</sup>...,..]
1 NAME
2 NAME
3 inherits: \setupfieldbody
\left\{ \text{definefieldbodyset } [\dots], \dots, \dots \right\}1 NAME
2 NAME
\definefieldcategory [.<sup>1</sup>..] [.<sup>2</sup>..] [...,...<sup>3</sup>...,..]<br><sup>OPT</sup>
1 NAME
2 NAME
3 inherits: \setupfieldcategory
```

```
\setminusdefinefieldstack [...] [...,^{2}...,] [...,..^{3}...,..]
                                                                      OPT
1 NAME
2 NAME
3 inherits: \setupfieldcategory
\setminusdefinefiguresymbol [\cdot, \cdot] [\cdot, \cdot, \cdot] [\cdot, \cdot, \cdot, \frac{3}{2}, \cdot, \cdot, \cdot]OPT
1 NAME
2 FILE NAME
3 inherits: \externalfigure
\left\{ \text{definefileconstant } \{., . .\} \{., . .\} \right\}1 NAME
2 NAME
\left\{ \text{definefilefallback } [\dots], [\dots], \dots \right\}1 NAME
2 FILE
\definefilesynonym [.<sup>1</sup>.] [.<sup>2</sup>.]
1 NAME
2 FILE
\setminusdefinefiller [\cdot \cdot \cdot] [\cdot \cdot \cdot \cdot] [\cdot \cdot \cdot \cdot \cdot \cdot \cdot]OPT
                                                    OPT
1 NAME
2 NAME
3 inherits: \setupfiller
\setminusdefinefirstline [.\cdot .] [.\cdot .] [.\cdot .] [.\cdot .] [.\cdot .]OPT
                                                            OPT
1 NAME
2 NAME
3 inherits: \setupfirstline
\setminusdefinefittingpage [.\cdot .] [.\cdot .] [.\cdot .], [.\cdot .]OPT
                                                               OPT
1 NAME
2 NAME
3 inherits: \setupfittingpage
\left\{ \text{definefloat} \right[ \begin{matrix} . & . \\ . & . \end{matrix} \right] \left[ \begin{matrix} . & . \\ . & . \end{matrix} \right] \left[ \begin{matrix} . & . & . \\ . & . & . \end{matrix} \right]OPT
                                                     OPT
1 SINGULAR
2 PLURAL
3 inherits: \setupfloat
instances: chemical figure table intermezzo graphic
```

```
\left\{ \text{definefloat} \right\} [...] \left[ .^{2}.] \left[ .^{3}.]
                                       OPT
                                                 .<br>"רכוח
1 SINGULAR
2 PLURAL
3 SINGULAR
instances: chemical figure table intermezzo graphic
\setminusdefinefont [.\cdot .]\, [.\cdot .]\, [.\cdot .\, ,\, .\, \frac{3}{\text{OPT}},\, .\, .\, ]1 NAME
2 FONT
3 inherits: \setupinterlinespace
\definefontalternative [...<sup>*</sup>..]
* NAME
\setminusdefinefontfallback [\cdot,\cdot] [\cdot,\cdot,\cdot] [\cdot,\cdot,\cdot,\cdot] [\cdot,\cdot,\cdot,\frac{4}{7}...,..]
                                                                                           OPT
1 NAME
2 FONT NAME
3 NAME NUMBER
4 rscale = NUMBER
    force = yes no
      check = yes no
      offset = NUMBER NAME
\setminusdefinefontfamily [.\cdot^\frac{1}{2}.] [.\cdot^\frac{3}{2}] [.\cdot,\ldots^\frac{4}{2}...,..]
                                                                               OPT
1 NAME
2 rm ss tt mm hw cg roman serif regular sansserif sans support teletype type mono handwritten calligraphic math
     mathematics
3 FONT
4 rscale = NUMBER
     designsize = default auto
     goodiesfeatures = NAME
     tf = TEXT
     bf = TEXT<br>
it = TEXT
                     = TEXT
     sl = TEXT
     bi = TEXT
     bs = TEXT
     \text{sc} = TEXT
\setminus definefontfamilypreset [ .^1 .  ] [ . . , . , ^2 . . , . . ]1 NAME
2 inherits: \definefontfamily
\left\{ \text{definefontfamily{} \begin{align*} \begin{bmatrix} 1 & 1 \\ 2 & 3 \end{bmatrix}, \begin{bmatrix} 2 & 3 \\ 3 & 4 \end{bmatrix}, \begin{bmatrix} 2 & 3 \\ 3 & 4 \end{bmatrix}, \begin{bmatrix} 2 & 3 \\ 3 & 4 \end{bmatrix}, \begin{bmatrix} 2 & 3 \\ 3 & 4 \end{bmatrix}, \begin{bmatrix} 2 & 3 \\ 3 & 4 \end{bmatrix}, \begin{bmatrix} 2 & 3 \\ 3 & 4 \end{bmatrix}, \begin{bmatrix} 2 & 3 \\ 3 & 4 \end{bmatrix}, \begin{bmatrix} 2 & 3 \\ 2 & 31 NAME
2 NAME
```

```
\setminus definefontfamily [.\cdot .] [.\cdot .] [.\cdot .] [.\cdot .] [.\cdot .]OPT
1 NAME
2 rm ss tt mm hw cg roman serif regular sansserif sans support teletype type mono handwritten calligraphic math
   mathematics
3 FONT
4 NAME
\setminus definefontfeature [ \dots ] [ \dots ] [ \dots , \dots ]OPT
1 NAME
2 NAME
3 language = NAME
   script = NAME auto<br>mode = node base
                    mode = node base auto none
   liga = yes no
   kern = yes no
   extrakerns = yes no
   tlig = yes no<br>trep = yes no<br>trep = yes no
                    trep = yes no
   missing = yes no
   dummies = yes no
   analyze = yes no
   unicoding = yes notify<br>expansion = NAME
   expansion = NAME<br>
protrusion = NAME<br>
nostackmath = yes no
   \frac{1}{\text{postrusion}}nostackmath = yes no
    realdimensions = yes no
    itlc = yes no
    textitalics = yes no
    mathitalics = yes no
    slant = NUMBER
    extend = NUMBER
    dimensions = NUMBER
    boundingbox = yes no
    compose = yes no
   char-ligatures = yes no
   compat-ligatures = yes no
    goodies = FILE
    extrafeatures = yes no
    featureset = NAME
   colorsheme = NAME<br>
postprocessor = NAME
   postprocessormathdimensions = NAME
    keepligatures = yes no auto
    devanagari = yes no
   features = yes no<br>tcom = yes no
                    tcom = yes no
   anum = yes no
   mathsize = yes no
   decomposehangul = yes no
   mathalternatives = yes no
    mathgaps = yes no
    checkmarks = yes no
   NAME = \overline{yes} \underline{no}mathnolimitsmode = NUMBER
\setminusdefinefontfile [\cdot \cdot \cdot] [\cdot \cdot \cdot \cdot] [\cdot \cdot \cdot \cdot \cdot \cdot]O<sub>pt</sub>
1 NAME
2 FILE
3 features = NAME
   fallbacks = NAME
   goodies = NAME
   designsize = auto default
\definefontsize [\cdot,\cdot,\cdot]* NAME
```

```
\definefontsolution [.<sup>1</sup>..] [.<sup>2</sup>..] [...,...<sup>3</sup>......]<br><sup>OPT</sup>
1 NAME
2 NAME
3 inherits: \setupfontsolution
 \left\{ \text{definefontstyle } \left[ \ldots, \ldots \right] \right. \left[ \ldots \right]1 NAME
2 NAME
 \setminusdefinefontsynonym [.\cdot^\frac{1}{2}.\cdot] [.\cdot,\cdot,\cdot^\frac{3}{2}.\cdot,\cdot,\cdot]OPT
1 NAME
2 FONT
3 features = NAME
    fallbacks = NAME
         goodies = NAME
         designsize = auto default
 \detinefont [\cdot \cdot \cdot \cdot] [\cdot \cdot \cdot \cdot] [\cdot \cdot \cdot \cdot]OPT
1 NAME
2 FONT
3 NAME
 \setminusdefineformula [.\cdot .]\, [.\cdot .]\, [.\cdot .\, ,\,.\,^{\frac{3}{2}}.\, .\, ,\, .\,]OPT
                                                                                  OPT
1 NAME
2 NAME
3 inherits: \setupformula
 \setminus define formulaalternative [...] [...] [...] [...]1 NAME
2 CSNAME
3 CSNAME
 \texttt{\{defineformulaframed}\;\;\;\;[\;\;]\;\;\;[\;\;?\;]\;\;\;[\;\;.\;.\;,\;\;.\;\;\;\;]\;\; \cdots\;\;\;\;]}1 NAME
2 NAME
3 inherits: \setupformulaframed
 \texttt{\{defineframed}\:\: [\: .\; .\; .\; ]\;[\: .\; .\; .\; .\; ]\;[\: .\; .\; .\; .\; .\; ]\;[\: .\; .\; .\; .\; .\; ]\;[\: .\; .\; .\; .\; .\; ]\;[\: .\; .\; .\; .\; .\; ]\;[\: .\; .\; .\; .\; .\; ]\;[\: .\; .\; .\; .\; .\; ]\;[\: .\; .\; .\; .\; .\; .\; ]\;[\: .\; .\; .\; .\; .\; .\; .\; ]\;[\: .\; .\;1 NAME
2 NAME
3 inherits: \setupframed
 \texttt{\texttt{\texttt{\texttt{\texttt{1}}}} \quad \texttt{[.:.]} \quad \texttt{[.:.]} \quad \texttt{[.:.]} \quad \texttt{[.:.}, \quad \texttt{.:-} \quad \texttt{.:-} \quad \texttt{.:-} \quad \texttt{.--} \quad \texttt{.--} \quad \texttt{.--} \quad \texttt{.--} \quad \texttt{.--} \quad \texttt{.--} \quad \texttt{.--} \quad \texttt{.--} \quad \texttt{.--} \quad \texttt{.--} \quad \texttt{.--} \quad \texttt{.--} \quad \texttt{.--} \quad \texttt{.--} \quad \texttt1 NAME
2 NAME
3 inherits: \setupframedcontent
```

```
\defineframedtext [.<sup>1</sup>..] [.<sup>2</sup>..] [...,...<sup>3</sup>...,..]<br><sup>OPT</sup>
1 NAME
2 NAME
3 inherits: \setupframedtext
\left\{ \text{definefrozenfont} \;\; [\; .\; .\; ]\; [\; .\; .\; ]\; ]\;1 NAME
2 FONT
\setminusdefineglobalcolor [ .^1 . ] [ . . , . , .^2 . . , . . ]1 NAME
2 inherits: \definecolor
\defineglobalcolor [.<sup>1</sup>..] [.<sup>2</sup>..]
1 NAME
2 COLOR
\definegraphictypesynonym [.<sup>1</sup>..] [.<sup>2</sup>..]
1 NAME
2 NAME
\left\{ \text{definegridsnapping } [\dots, 1]_1, \dots, 2, \dots \right\}1 NAME
2 local global noheight nodepth box max min none line halfline first last minheight maxheight mindepth maxdepth
    top bottom strut NUMBER minheight:NUMBER maxheight:NUMBER mindepth:NUMBER maxdepth:NUMBER box:NUMBER top:NUMBER
    bottom:NUMBER offset:NUMBER
\left\{ \text{definehbox} \left[ .^{1} . \right] , \left[ .^{2} . \right] \right\}1 NAME
2 DIMENSION
\left\{ \Delta \in \mathbb{R}^d : [0,1] \right\} , \left[0,1] , \left[0,2] \right] , \left[0,1] , \left[0,2] \right] , \left[0,1] , \left[0,2] \right]OPT
                                                  OPT
1 NAME
2 SECTION
3 inherits: \setuphead
\setminusdefineheadalternative [.\cdot^1.] [.\cdot^2.] [.\cdot\,,\cdot.\cdot^3...,..]
                                                    OPT
                                                                     OPT
1 NAME
2 NAME
3 inherits: \setupheadalternative
\setminusdefinehelp [.\, .\, .\, ] [\, .\, .\, .\, .\, ] [\, .\, .\, .\, .\, .\, ]<sub>opt</sub> [\, .\, .\, .\, ]1 NAME
2 NAME
3 inherits: \setuphelp
```
 $\setminus$ definehigh  $[.\cdot .]\quad [\cdot .^2 . J \quad [ \cdot . \cdot , \cdot . \frac{3}{\log T} \cdot . \cdot , \cdot .]$ **1 NAME 2 NAME 3 inherits: \setuphigh**  $\setminus$ definehighlight  $[ .^1 . ] [ .^2 .] [ . . , . , ^3 . . , . ]$ OPT OPT **1 NAME 2 NAME 3 inherits: \setuphighlight**  $\left\{ \text{definehspace} \left[ \begin{array}{c} 1 \end{array} \right], \left[ \begin{array}{c} 2 \end{array} \right], \left[ \begin{array}{c} 3 \end{array} \right] \right\}$ OPT **1 NAME 2 NAME 3 DIMENSION**  $\setminus$  definehy penation features  $[ .^1 . ] [ . . , . , .^2 . . , . . ]$ **1 NAME 2 characters = TEXT hyphens = yes all TEXT joiners = yes all TEXT rightwords = NUMBER hyphenmin = NUMBER lefthyphenmin = NUMBER righthyphenmin = NUMBER lefthyphenchar = NUMBER righthyphenchar = NUMBER alternative = original tex hyphenate expanded traditional none rightedge = tex rightchars = word NUMBER**  $\setminus$  defineindentedtext  $[ .^1 . ] [ .^2 . ] [ . . , . , ^3 . . , . ]$ OPT OPT **1 NAME 2 NAME 3 inherits: \setupindentedtext**  $\det$ ineindenting  $[\cdot, \cdot, \cdot, \cdot, \cdot]$ **1 NAME 2 [-+]small [-+]medium [-+]big none no not first next yes always never odd even normal reset toggle DIMENSION**  $\setminus$ defineinitial  $[\cdot \cdot \cdot]$   $[\cdot \cdot \cdot \cdot]$   $[\cdot \cdot \cdot \cdot \cdot \cdot]$ OPT O<sub>p</sub> **1 NAME 2 NAME 3 inherits: \setupinitial**  $\setminus$  defineinsertion  $[ . \cdot . ] [ . \cdot . ] [ . . , . , \frac{3}{2} . . , . . ]$ OPT OPT **1 NAME 2 NAME 3 inherits: \setupinsertion**

**\defineinteraction** [.<sup>1</sup>..] *[.<sup>2</sup>..] [...,..*.<sup>3</sup>...,.*.*] **1 NAME 2 NAME 3 inherits: \setupinteraction**  $\setminus$  define interaction bar  $[$ .<sup>1</sup>...]  $[$ .<sup>2</sup>...]  $[$ ...,..<sup>3</sup>...,.. OPT OPT **1 NAME 2 NAME 3 inherits: \setupinteractionbar**  $\texttt{\{defineinteraction} \$  \ } [\dots] \ \ [\dots] \ \ [\dots] \ \ [\dots] \ \ [\dots] **1 NAME 2 NAME 3 inherits: \setupinteractionmenu**  $\left\{ \text{define} \right\}$   $\left\{ \ldots \right\}$ **1 NAME 2 NAME**  $\left\{ \text{defineinterface element } \{.\cdot\cdot\} \{.\cdot\cdot\} \right\}$ **1 NAME 2 NAME**  $\left\{ \text{defineinterfacencyariable } \{.\text{ }^{1}\right\}$ . **1 NAME 2 NAME**  $\setminus$ defineinterlinespace  $[$ ...]  $[$ ... $]$ ]  $[$ ...,.. $\frac{3}{2}$ ...,..] OPT OPT **1 NAME 2 NAME 3 inherits: \setupinterlinespace**  $\setminus$ defineintermediatecolor  $[.\cdot^\frac{1}{2},\cdot,\cdot]$   $[.\cdot,\cdot,\cdot,\frac{3}{2},.\cdot,\cdot,\cdot]$ OPT **1 NAME 2 COLOR NUMBER 3 a = NUMBER t = NUMBER**  $\setminus$ defineitemgroup  $[.\cdot .]$   $[.\cdot .]$   $[.\cdot .]$   $[.\cdot .]$ OPT OPT **1 NAME 2 NAME 3 inherits: \setupitemgroup**  $\setminus$  defineitems  $[ .^1 . ] [ .^2 .] [ . . , . , ^3 . . , . ]$ OPT OPT **1 NAME 2 NAME 3 inherits: \setupitems**

 $\texttt{\char'{134}de14} \quad \texttt{[.:.]} \quad \texttt{[.:.]} \quad \texttt{[.:.]} \quad \texttt{[.:.}, \quad \texttt{...} \quad \texttt{...]} \quad \texttt{0PT} \quad \texttt{0PT}$ **1 NAME 2 NAME 3 inherits: \setuplabel**  $\left\{ \text{definelabelclass} \begin{bmatrix} 1 & 1 \\ 1 & 1 \end{bmatrix} \right\}$ OPT **1 NAME 2 NUMBER**  $\left\{ \Delta \right\}$   $\left[ .^{1}$ .]  $\left[ .^{2}$ .*]*  $\left[ .^{1}$ ....<sup>3</sup>.....*]* OPT OPT **1 NAME 2 NAME 3 inherits: \setuplayer**  $\setminus$ definelayerpreset  $[ .^1 . ] [ . . , . , .^2 . . , . . ]$ **1 NAME 2 inherits: \setuplayer**  $\left\{ \text{definelayerpresent}\right. [\,.\,].\,] [\,.\,].\,]$ **1 NAME 2 NAME**  $\setminus$ definelayout  $[\cdot \cdot \cdot]$   $[\cdot \cdot \cdot \cdot]$   $[\cdot \cdot \cdot \cdot \cdot \cdot \cdot]$ OPT OPT **1 NAME 2 NAME 3 inherits: \setuplayout**  $\setminus$ definelinefiller  $[ .^1 . ] [ .^2 .] [ . . , . , ^3 . . , . ]$ OPT OPT **1 NAME 2 NAME 3 inherits: \setuplinefiller**  $\setminus$ definelinenote  $[\cdot \cdot \cdot]$   $[\cdot \cdot \cdot \cdot]$   $[\cdot \cdot \cdot \cdot \cdot \cdot]$ OPT OPT **1 NAME 2 NAME 3 inherits: \setuplinenote**  $\setminus$ definelinenumbering  $[.\cdot^\frac{1}{2},.\cdot]$   $[.\cdot,\cdot,\cdot^\frac{3}{2},.\cdot,\cdot,\cdot]$ OPT OPT **1 NAME 2 NAME 3 inherits: \setuplinenumbering**  $\setminus$ definelines  $[.\cdot .]$   $[.\cdot .]$   $[.\cdot .]$   $[.\cdot .]$   $[.\cdot .]$ OPT OPT **1 NAME 2 NAME 3 inherits: \setuplines**

 $\setminus$ definelist  $[.\cdot .]\,$   $[\cdot .\cdot .]\,$   $[\cdot .\cdot ,\cdot .\frac{3}{\text{OPT}},\ldots ]$ **1 NAME 2 LIST 3 inherits: \setuplist**  $\setminus$ definelistalternative  $[.\cdot^1.]$   $[.\cdot^2.]$   $[.\cdot\,,\cdot.\cdot^{\frac{3}{2}}.\cdot\,,\cdot\,.]$ OPT OPT **1 NAME 2 NAME 3 inherits: \setuplistalternative \definelistextra** [.<sup>1</sup>..] *[.<sup>2</sup>..] [...,..*.<sup>3</sup>...*,..]*<br><sup>OPT</sup> **1 NAME 2 NAME 3 inherits: \setuplistextra**  $\setminus$  definelow  $[\cdot \cdot \cdot]$   $[\cdot \cdot \cdot \cdot]$   $[\cdot \cdot \cdot \cdot \cdot \cdot \cdot]$ OPT OPT **1 NAME 2 NAME 3 inherits: \setuplow \definelowhigh** [...] <sup>1</sup> [...] <sup>2</sup> OPT [..,..=..,..] <sup>3</sup> OPT **1 NAME 2 NAME 3 inherits: \setuplowhigh**  $\setminus$ definelowmidhigh  $[ .^1 . ] [ .^2 .] [ . . , . , ^3 . . , . ]$ OPT O<sub>pt</sub> **1 NAME 2 NAME 3 inherits: \setuplowmidhigh \defineMPinstance**  $[\![ . \!] \cdot . \cdot ] \cdot [\![ . \!] \cdot \cdot ] \cdot [\![ . \cdot , . \cdot ] \cdot \!] \cdot \cdot ] \cdot [\![ . \cdot , . \cdot ] \cdot ] \cdot \cdot ]$ **1 NAME 2 NAME 3 inherits: \setupMPinstance**  $\setminus$ definemakeup  $[.\cdot .]\,$   $[\, .\, .\, .\,]\,$   $[\, .\, .\, .\, .\, .\,]\,$ **1 NAME 2 NAME 3 inherits: \setupmakeup** \definemarginblock  $[\ldots]$   $[\ldots]$   $[\ldots]$   $[\ldots]$   $[\ldots]$ **1 NAME 2 NAME 3 inherits: \setupmarginblock**

\definemargindata  $[\cdot \cdot \cdot]$   $[\cdot \cdot \cdot \cdot]$   $[\cdot \cdot \cdot \cdot \cdot \cdot]$  ...,...] **1 NAME 2 NAME 3 inherits: \setupmargindata** \definemarker [...] **\* NAME \definemarking** [...] <sup>1</sup> [...] <sup>2</sup> OPT [..,..=..,..] <sup>3</sup> OPT **1 NAME 2 MARK 3 inherits: \setupmarking \definemathaccent** ...... **1 NAME 2 CHARACTER**  $\setminus$ definemathalignment  $[.\cdot .]\quad [\cdot .\cdot .]\quad [\cdot .\cdot .\cdot .\cdot ]\quad \atop\text{OPT}}$ **1 NAME 2 NAME 3 inherits: \setupmathalignment**  $\setminus$ definemathcases  $[.\cdot .]$   $[.\cdot .]$   $[.\cdot .]$ ,  $[.\cdot .]$ ,  $\stackrel{3}{\sim}$ ...,..] OPT OPT **1 NAME 2 NAME 3 inherits: \setupmathcases**  $\setminus$  definemath command  $[.\cdot^\cdot]$   $[.\cdot^\cdot]$   $[.\cdot^\cdot]$   $[.\cdot^\cdot]$   $[.\cdot^\cdot]$ OPT OPT O<sub>p</sub>T **1 NAME 2 ord op bin rel open close punct alpha inner nothing limop nolop box 3 one two 4 COMMAND \...##1 \...##1##2**  $\texttt{\{definemathdoubleextensible} \: [\: . \: . \: . \: ] \: [\: . \: . \: . \: . \: ] \: [\: . \: . \: . \: ] \: [\: . \: . \: . \: ] \: [\: . \: . \: . \: ] \: [\: . \: . \: . \: ] \: [\: . \: . \: . \: ] \: [\: . \: . \: . \: ] \: [\: . \: . \: . \: . \: ] \: [\: . \: . \: . \: . \: ] \: [\: . \: . \: . \: . \: ] \: [\: . \: . \: . \: . \: ] \: [\: . \: . \: . \: . \: . \: ] \: [\$ **1 both vfenced 2 NAME 3 NUMBER 4 NUMBER**  $\setminus$ definemathematics  $[ . \stackrel{?}{.}. ]$   $[ . \stackrel{?}{.}. ]$   $[ . . , . , \stackrel{3}{.} . . , . . ]$ **1 NAME 2 NAME 3 inherits: \setupmathematics**

 $\left\{ \text{definemathextensible } [..].] [..].] [..].$ OPT **1 reverse mathematics text chemistry 2 NAME 3 NUMBER**  $\setminus$ definemathfence  $[ .^1 . ]$   $[ .^2 .]$   $[ . . , . , ^3 . . , . ]$ OPT OPT **1 NAME 2 NAME 3 inherits: \setupmathfence**  $\texttt{\char'{134}definemathfraction} \:\: [\dots] \:\: [\dots] \:\: [\dots] \:\: [\dots] \:\: \dots] \:\: \texttt{\char'{134}deim} \:\: [\dots] \:\: \dots]$ **1 NAME 2 NAME 3 inherits: \setupmathfraction**  $\setminus$ definemathframed  $[ .^1 . ] [ .^2 .] [ . . , . , ^3 . . , . ]$ OPT OPT **1 NAME 2 NAME 3 inherits: \setupmathframed** \definemathmatrix  $[\ldots]$   $[\ldots]$   $[\ldots]$   $[\ldots]$   $[\ldots]$   $[\ldots]$ **1 NAME 2 NAME 3 inherits: \setupmathmatrix**  $\setminus$  definemathornament  $[$ .<sup>1</sup>..]  $[$ .<sup>2</sup>..]  $[$ ...,.<sup>3</sup>...,..] OPT OPT **1 NAME 2 NAME 3 inherits: \setupmathornament**  $\setminus$  definemathover extensible  $\begin{bmatrix} .^1 \cdot .^1 \end{bmatrix} \begin{bmatrix} .^2 \cdot .^1 \end{bmatrix}$ OPT **1 top vfenced 2 NAME 3 NUMBER**  $\setminus$  definemathovertextextensible  $[.\cdot \cdot \cdot \cdot]$   $[.\cdot \cdot \cdot \cdot]$   $[.\cdot \cdot \cdot \cdot]$ OPT **1 bothtext 2 NAME 3 NUMBER \definemathradical** [.<sup>1</sup>..]  $\left[\begin{array}{c} 2 \ 2 \ \end{array}\right]$  [...,..<sup>3</sup>],...,...] **1 NAME 2 NAME 3 inherits: \setupmathradical**

```
\definemathstackers [.<sup>1</sup>..] [.<sup>2</sup>..] [...,..<sup>3</sup>..,...]<br>
<sub>OPT</sub>
1 NAME
2 NAME
3 inherits: \setupmathstackers
 \left\{ \text{definemathtyle } [\dots] \ \left[ \dots \right] , \dots \right\}1 NAME
2 display text script scriptscript cramped uncramped normal packed small big
 \setminus definemathtriplet [ .^1 . ] [ .^2 . ] [ .^3 . ]OPT
                                                        OPT
1 NAME
2 NAME
3 TEXT
 \setminusdefinemathunderextensible [.\cdot \cdot \cdot \cdot] [.\cdot \cdot \cdot \cdot] [.\cdot \cdot \cdot \cdot]OPT
1 bottom vfenced
2 NAME
3 NUMBER
 \texttt{\textcolor{red}{\textbf{definemathundertextensible}\;\;\;\textcolor{blue}{\textbf{[.:.}\;\;\textbf{[.:.}\;\;\textbf{[.:.]}\;\;\textbf{[.:}.]}}1 bothtext
2 NAME
3 NUMBER
 \texttt{\texttt{definemathunstacked} {\begin{bmatrix} .^1. & .^1 \end{bmatrix}} {\begin{bmatrix} .^2. & .^1 \end{bmatrix}} {\begin{bmatrix} .^2. & .^1 \end{bmatrix}}}}1 wide
2 NAME
3 NUMBER
 \detinemeasure [.\cdot..] [.\cdot..]
1 NAME
2 DIMENSION
\definemessageconstant {...}
* NAME
 \definemixedcolumns [.<sup>1</sup>..] [.<sup>2</sup>..] [...,...<sup>3</sup>...,..]<br><sup>OPT</sup>
1 NAME
2 NAME
3 inherits: \setupmixedcolumns
 \text{definemode} [...,...] [...]OPT
1 NAME
2 yes no keep
```

```
\definemultitonecolor [\ldots] [\ldots, \ldots] [\ldots, \ldots] [\ldots, \ldots] [\ldots, \ldots] [\ldots, \ldots]OPT
1 NAME
2 COLOR = NUMBER
3 inherits: \definecolor
4 inherits: \definespotcolor
\setminus definenamedcolor [.<sup>1</sup>..] [..,..^{\frac{2}{n}}..,..]
1 NAME
2 inherits: \definecolor
\detinenamedcolor [...] [...<sup>2</sup>..]
1 NAME
2 COLOR
\setminus definenamespace [ .^1 . ] [ . . , . , ^2 . . , . ]1 NAME
2 name = TEXT
    parent = TEXT<br>style = yes i
                style = yes no
    \frac{c_{y}}{z} command = yes <u>no</u> list
    \frac{3}{2} setup = yes <u>no</u> list
     set = yes no list
     frame = yes no
\definenarrower [.<sup>1</sup>..] [.<sup>2</sup>..] [...,...<sup>3</sup>...,..]<br><sub>OPT</sub>
1 NAME
2 NAME
3 inherits: \setupnarrower
\setminusdefinenote [\cdot \cdot \cdot] [\cdot \cdot \cdot \cdot] [\cdot \cdot \cdot \cdot \cdot \cdot \cdot]OPT
                                                O<sub>pt</sub>
1 NAME
2 NAME
3 inherits: \setupnote
\setminusdefineornament [\cdot, \cdot, \cdot] [\cdot, \cdot, \cdot, \frac{2}{7}, \cdot, \cdot, \cdot] [\cdot, \cdot, \cdot, \frac{3}{7}, \cdot, \cdot, \cdot]OPT
1 NAME
2 alternative = a b
    inherits: \setupcollector
3 style = STYLE COMMAND
    color = COLOR
    inherits: \setupframed
\setminusdefineornament [\cdot^1\cdot] [\ldots,\cdot,\frac{2}{7}\ldots,\cdot] [\ldots,\cdot,\frac{3}{7}\ldots,\cdot]OPT
1 NAME
2 alternative = a b
    inherits: \setuplayer
3 inherits: \setuplayeredtext
\setminus defineoutputroutine [.\cdot^\frac{1}{2}.\cdot] [.\cdot,\cdot,\cdot^\frac{3}{2}.\cdot,\cdot,\cdot]OPT
                                                         OPT
1 NAME
2 NAME
3 inherits: \setupoutputroutine
```

```
\detineoutputroutinecommand [\ldots,\ldots]* KEY
\left\{ \text{defineoverlay } [\ldots, \ldots] [\ldots, \ldots] \right\} [....]
                                           OPT
1 NAME
2 NAME
3 COMMAND
\text{definepage} [.\cdot.] [.\cdot.]
1 NAME
2 REFERENCE
\left\{ \text{definepagebreak } [\dots], \dots, \dots \right\}1 NAME
2 empty header footer dummy frame NUMBER +NUMBER default reset disable yes no makeup blank preference bigpreference
    left right even odd quadruple last lastpage start stop
\setminusdefinepagechecker [.\cdot .] [.\cdot .] [.\cdot .] [.\cdot .] [.\cdot .]OPT
                                                          OPT
1 NAME
2 NAME
3 inherits: \setuppagechecker
\definepagegrid [.<sup>1</sup>..] [.<sup>2</sup>..] [...,...<sup>3</sup>...,..]
1 NAME
2 NAME
3 inherits: \setuppagegrid
\definepagegridarea [.<sup>1</sup>..] [.<sup>2</sup>..] [...,...<sup>3</sup>......]<br><sup>OPT</sup>
1 NAME
2 NAME
3 inherits: \setuppagegridarea
\definepagegridspan [.<sup>1</sup>..] [.<sup>2</sup>..] [...,...<sup>3</sup>......]<br><sup>OPT</sup>
1 NAME
2 NAME
3 inherits: \setuppagegridspan
\setminusdefinepageinjection [.\cdot .\cdot .] [\cdot .\cdot .\cdot .] [\cdot .\cdot .\cdot .\cdot ] [\cdot .\cdot .\cdot .\cdot ]1 NAME
2 NAME
3 inherits: \setuppageinjection
\definepageinjectionalternative [\cdot \cdot \cdot] [\cdot \cdot \cdot \cdot] [\cdot \cdot \cdot \cdot \cdot \cdot] ...,...]
1 NAME
2 NAME
3 inherits: \setuppageinjectionalternative
```
 $\left\{ \text{definepages} \right\}$  [...,  $\left[ . . . . \right]$  [...,  $\left[ . . . . \right]$ ] **1 NAME 2 horizontal vertical 3 DIMENSION**  $\setminus$ definepagestate  $[ .^1 . ]$   $[ .^2 .]$   $[ . . , . , .^3 . . , . ]$ OPT OPT **1 NAME 2 NAME 3 inherits: \setuppagestate**  $\texttt{\{definepairedbox} [...] } [\ldots], [\ldots], [\ldots], \ldots] \$ **1 NAME 2 NAME 3 inherits: \setuppairedbox**  $\left\{ \text{definepalet } [...], [...], \frac{2}{n}, ... \right\}$ **1 NAME 2 NAME = COLOR**  $\left\{ \text{definepacket} \right| \left[ .^1 . 1 \right] \left[ .^2 . 1 \right]$ **1 NAME 2 NAME**  $\setminus$ definepapersize  $[.\cdot .]\quad [.\,.\,,.\,.^2.\,.\,,.\,.]$ **1 NAME 2 width = DIMENSION height = DIMENSION top = COMMAND bottom = COMMAND left = COMMAND right = COMMAND distance = DIMENSION page = inherits: \setuppapersize paper = inherits: \setuppapersize \definepapersize** [.<sup>1</sup>..] [...,<sup>2</sup>...] *[...*,<sup>3</sup>...*]* **1 NAME 2 inherits: \setuppapersize 3 inherits: \setuppapersize \defineparagraph** [.<sup>1</sup>..] *[.<sup>2</sup>..] [...,..*.<sup>3</sup>...,.*.*] **1 NAME 2 NAME 3 inherits: \setupparagraph \defineparagraphs**  $[\cdot \cdot \cdot]$   $[\cdot \cdot \cdot \cdot]$   $[\cdot \cdot \cdot \cdot \cdot \cdot]$  ...,...] **1 NAME 2 NAME 3 inherits: \setupparagraphs**

```
\left\{ \text{defineparallel } [\dots], [\dots], \dots \right\}1 NAME
2 NAME
\defineparbuilder [...]
* NAME
\defineplacement [...] 1
[...] 2
OPT
[..,..=..,..] 3
OPT
1 NAME
2 NAME
3 inherits: \setupplacement
\definepositioning [.<sup>1</sup>..] [.<sup>2</sup>..] [...,...<sup>3</sup>...,..]<br><sup>OPT</sup>
1 NAME
2 NAME
3 inherits: \setuppositioning
\setminusdefineprefixset [.\cdot^\frac{1}{2},\cdot] [.\cdot,\cdot,\cdot,\cdot,\cdot] [.\cdot,\cdot,\cdot]OPT
1 NAME SECTIONBLOCK:NAME
2 SECTION
3 SECTION
\setminusdefineprocesscolor [\cdot \cdot \cdot] [\cdot \cdot \cdot \cdot] [\cdot \cdot \cdot \cdot \cdot \cdot \cdot]OPT
1 NAME
2 COLOR
3 inherits: \definecolor
\setminusdefineprocessor [.\cdot .] [.\cdot .] [.\cdot .] [.\cdot .]OPT
                                                      OPT
1 NAME
2 NAME
3 inherits: \setupprocessor
\defineprofile [.<sup>1</sup>..] [.<sup>2</sup>..] [...,...<sup>3</sup>...,..]<br><sup>OPT</sup>
1 NAME
2 NAME
3 inherits: \setupprofile
\setminusdefineprogram [.\cdot .] [.\cdot .] [.\cdot .]OPT
1 NAME
2 TEXT
3 TEXT
\definepushbutton [...] 1
[..,..=..,..] 2
OPT
1 NAME
2 inherits: \setupfieldcontentframed
```
\definepushsymbol [.<sup>1</sup>..] [.<sup>2</sup>..] **1 NAME 2 n r d**  $\left\{ \text{definerference } [\dots], [\dots], \dots \right\}$ **1 NAME 2 REFERENCE**  $\setminus$ definereferenceformat  $[.\cdot^\frac{1}{2},.\cdot]$   $[.\cdot,\cdot,\cdot^\frac{3}{2},.\cdot,\cdot,\cdot]$ OPT OPT **1 NAME 2 NAME 3 inherits: \setupreferenceformat \defineregister** [.<sup>1</sup>..] *[.<sup>2</sup>..] [...,..*.<sup>3</sup>...,.*.*]<br><sub>OPT</sub> **1 NAME 2 NAME 3 inherits: \setupregister**  $\setminus$ definerenderingwindow  $[.\cdot^\frac{1}{2}.\cdot]$   $[.\cdot,\cdot,\cdot^\frac{3}{2}.\cdot,\cdot,\cdot]$ OPT OPT **1 NAME 2 NAME 3 inherits: \setuprenderingwindow**  $\setminus$  defineresetset  $[.\cdot .]$   $[.\cdot .], \cdot .]$   $[.\cdot .]$ OPT **1 NAME SECTIONBLOCK:NAME 2 NUMBER 3 NUMBER**  $\texttt{\char'{134}definescale}$  [...]  $\texttt{[} \begin{smallmatrix} .2 & 0 \\ .& . \end{smallmatrix}$   $\texttt{[} \begin{smallmatrix} .& 0 \\ .& .& . \end{smallmatrix}$   $\texttt{[} \begin{smallmatrix} .& 0 \\ .& .& . \end{smallmatrix} \end{smallmatrix}$ **1 NAME 2 NAME 3 inherits: \setupscale**  $\setminus$ definescript  $[.\cdot .]\t{.\cdot .}\t{.\cdot .}\t{.\cdot .$ **1 NAME 2 NAME 3 inherits: \setupscript**  $\left\{ \text{definesection } [\ldots] \right\}$ **\* NAME**  $\setminus$ definesectionblock  $[ \ldots ] [ \ldots ] [ \ldots ] [ \ldots ]$ **1 NAME 2 NAME 3 inherits: \setupsectionblock**

 $\left\{ \text{definesection} \right\}$  [...,  $\left[ \ldots, \ldots \right]$ **1 NAME 2 SECTION \defineselector** [.<sup>1</sup>..] *[...,..*.<sup>2</sup>..*.,..]*<br><sub>OPT</sub> **1 NAME 2 inherits: \setupselector**  $\setminus$  defineseparatorset  $[ .^1 . ] [ . . .^2 . . . ] [ .^3 . ]$ OPT **1 NAME SECTIONBLOCK:NAME 2 COMMAND PROCESSOR->COMMAND 3 COMMAND PROCESSOR->COMMAND**  $\texttt{\{defineshift}\;[\; .\; .\; .\;]\;[\; .\; .\; .\;],\; [\; .\; .\; .\; .\; .\; .\; .\; ]\;]}_{\texttt{\scriptsize OPT}}$ **1 NAME 2 NAME 3 inherits: \setupshift**  $\setminus$ definesidebar  $[\cdot \cdot \cdot]$   $[\cdot \cdot \cdot \cdot]$   $[\cdot \cdot \cdot \cdot \cdot \cdot]$ OPT OPT **1 NAME 2 NAME 3 inherits: \setupsidebar**  $\left\{ \text{definesort } [\dots] , [\dots] , [\dots] , [\dots] , [\dots] \right\}$ OPT **1 yes no 2 SINGULAR 3 NAME 4 CONTENT**  $\setminus$  defines orting  $[.\cdot .]$   $[.\cdot .]$   $[.\cdot .]$ OPT **1 SINGULAR 2 PLURAL 3 none CSNAME**  $\setminus$ definespotcolor  $[.\cdot .]$   $[.\cdot .]$   $[.\cdot .,\cdot .]$ <sup>2</sup>...,..] **1 NAME 2 COLOR 3 a = NUMBER none normal multiply screen overlay softlight hardlight colordodge colorburn darken lighten difference exclusion hue saturation color luminosity t = NUMBER e = TEXT p = NUMBER** \definestartstop [.<sup>1</sup>..] *[.<sup>2</sup>..] [...,..*.<sup>3</sup>...,.*.]*<br>
<sub>OPT</sub> **1 NAME 2 NAME 3 inherits: \setupstartstop**

**\definestyle** [.<sup>1</sup>..] *[.*<sup>2</sup>.*1*</sup> *[...,.*.<sup>3</sup>..*.,..]*<br><sup>OPT</sup> **1 NAME 2 NAME 3 inherits: \setupstyle**  $\setminus$  definestyleinstance  $[ .^1 . ] [ .^2 . ] [ .^3 . ] [ .^4 . ]$ OPT OPT **1 NAME 2 rm ss tt mm hw cg 3 tf bf it sl bi bs sc 4 COMMAND**  $\left\{ \text{defined} \begin{bmatrix} 1 & 1 \\ 1 & 1 \end{bmatrix}, \begin{bmatrix} 1 & 2 \\ 2 & 3 \end{bmatrix}, \begin{bmatrix} 1 & 3 & 3 \\ 2 & 3 & 4 \end{bmatrix} \right\}$ **1 NAME 2 NAME 3 NAME \definesubformula** [.<sup>1</sup>..] *[.^2.] [...,..*<sup>3</sup>..*,...]*<br><sup>OPT</sup> **1 NAME 2 NAME 3 inherits: \setupsubformula**  $\det$ inesymbol [ $\ldots$ ] [ $\ldots$ ] [ $\ldots$ ] OPT **1 NAME 2 NAME 3 COMMAND** \definesynonym [.<sup>1</sup>.] [.<sup>2</sup>.] [.<sup>3</sup>.] {.<sup>4</sup>.} {.<sup>5</sup>.} OPT **1 yes no 2 SINGULAR 3 NAME 4 TEXT 5 CONTENT**  $\setminus$ definesynonyms  $[.\cdot^\frac{1}{2}$ .]  $[.\cdot^\frac{3}{2}]$   $[.\cdot^\frac{4}{2}]$ .] OPT OPT **1 SINGULAR 2 PLURAL 3 CSNAME 4 CSNAME**  $\setminus$  definesystemattribute  $[.\cdot^1.]$   $[.\cdot,\cdot^2,\cdot.]$ OPT **1 NAME 2 local global public private**  $\label{thm:main} $$\definesystem constant {\dot .}.$ **\* NAME**

```
\definesystemvariable {...}
* NAME
\left\{ \text{defineTABLEsetup } [\dots] \quad [\dots, \dots] \right\}1 NAME
2 inherits: \setupTABLE
\setminusdefinetabletemplate [.\cdot^\frac{1}{2}.\cdot] [.\cdot^\frac{2}{2}.\cdot] [.\cdot^\frac{3}{2}.\cdot] [.\cdot^\frac{4}{2}.\cdot]OPT
                                                                  OPT
1 NAME
2 TEMPLATE
3 NAME
4 NAME
\delta \definetabulate [ .^1 . ] [ .^2 . ] [ .^3 . ]OPT
                                             OPT
1 NAME
2 NAME
3 TEMPLATE
\setminusdefinetabulation [.<sup>1</sup>..] [.<sup>2</sup>..] [...,..<sup>3</sup>...,..]
                                       OPT
                                                      OPT
1 NAME
2 NAME
3 inherits: \setuptabulation
\definetext [.<sup>1</sup>..] [.<sup>2</sup>..] [.<sup>3</sup>..] [.<sup>4</sup>..] [.<sup>5</sup>..] [.<sup>6</sup>..] [.<sup>7</sup>..]
                                       OPT
                                                          OPT
                                                                   OPT
                                                                             OPT
1 NAME
2 top header text footer bottom
3 text margin edge
4 date pagenumber MARK TEXT COMMAND
5 date pagenumber MARK TEXT COMMAND
6 date pagenumber MARK TEXT COMMAND
7 date pagenumber MARK TEXT COMMAND
\setminusdefinetextbackground [...] [...]] [...,..\frac{3}{2}...,..]
                                             OPT
                                                            OPT
1 NAME
2 NAME
3 inherits: \setuptextbackground
\setminus definetextflow [.<sup>1</sup>..] [.<sup>2</sup>..] [...,.<sup>2</sup>...,..]
                                    OPT
                                                   OPT
1 NAME
2 NAME
3 inherits: \setuptextflow
\definetooltip [...] 1
[...] 2
OPT
[..,..=..,..] 3
OPT
1 NAME
2 NAME
3 inherits: \setuptooltip
```

```
\left\{ \text{definetransparency } [\ldots] , [\ldots] \right\}1 NAME
2 NUMBER
\setminus definetransparency [ .^1 . ] [ . . , . , .^2 . . , . . ]1 NAME
2 a = NUMBER none normal multiply screen overlay softlight hardlight colordodge colorburn darken lighten difference
           exclusion hue saturation color luminosity
    t = NUMBER
\left\{ \text{definetransparency } [\ldots] , [\ldots] \right\}1 NAME
2 NAME
\definetwopasslist {.<sup>*</sup>..}
* NAME
\texttt{\char'{134}definetype} [.<sup>1</sup>..] [\ldots, \ldots \overset{3}{\underset{\texttt{OPT}}{\dots}}, \ldots]1 NAME
2 NAME
3 inherits: \setuptype
\definetypeface [.<sup>1</sup>..] [.<sup>2</sup>..] [.<sup>3</sup>..] [.<sup>4</sup>..] [.5.] [...,...<sup>6</sup>.....]<br>
<sub>OPT</sub>
1 NAME
2 rm ss tt mm hw cg
3 serif sans mono math handwriting calligraphy
4 NAME
5 default dtp
6 rscale = auto NUMBER
     features = NAME
     fallbacks = NAME
    goodies = NAME
    designsize = auto default
    direction = both
\definetypescriptprefix [.<sup>1</sup>.] [.<sup>2</sup>.]
1 NAME
2 TEXT
\definetypescriptsynonym [.<sup>1</sup>..] [.<sup>2</sup>..]
1 NAME
2 TEXT
\setminusdefinetypesetting [.\cdot .] [.\cdot .] [.\cdot .] [.\cdot .] [.\cdot .]OPT
                                                      OPT
1 NAME
2 TEXT
3 inherits: \setupexternalfigure
```
 $\texttt{\{definetyping} [\![ . \cdot . ]\!] \; [\![ . \cdot . ]\!] \; [\![ . \cdot . , . \!] \; [\![ . \cdot . , . \!] \; \cdots ]\!] \; }$ **1 NAME 2 NAME 3 inherits: \setuptyping**  $\left\{ \Delta \right\}$  [...]  $\left[ .1, 0, 1, \ldots \right]$  [..., ...] OPT OPT **1 NAME 2 NAME 3 inherits: \setupunit** \defineviewerlayer [.<sup>1</sup>..] *[.<sup>2</sup>..] [...,..*.<sup>3</sup>...*,..]*<br><sup>OPT</sup> **1 NAME 2 NAME 3 inherits: \setupviewerlayer**  $\left\{ \text{definevspace } [..].] [..]. \right\}$ OPT **1 NAME 2 NAME 3 DIMENSION**  $\det$ inevspacing  $[.\cdot,.]$   $[.\cdot,.]$ **1 NAME 2 inherits: \vspacing**  $\setminus$  definevspacing a mount  $[$ ...<sup>1</sup>  $[$ ...<sup>2</sup> ...<sup>3</sup> ...<sup>3</sup> OPT OPT **1 NAME 2 DIMENSION 3 DIMENSION**  $\setminus$ definextable  $[\cdot \cdot \cdot]$   $[\cdot \cdot \cdot \cdot \cdot]$   $[\cdot \cdot \cdot \cdot \cdot \cdot]$   $[\cdot \cdot \cdot \cdot \cdot]$ **1 NAME 2 NAME 3 inherits: \setupxtable** \delimited  $[\ldots]$   $[\ldots]$   $[\ldots]$   $\{ \ldots \}$ O<sub>pt</sub> **1 NAME 2 LANGUAGE 3 CONTENT**  $\delta$  \delimitedtext  $[ .^1 . ]$   $[ .^2 .]$   $\{ .^3 . \}$ OPT **1 NAME 2 LANGUAGE 3 CONTENT**

```
\Delta[...] { ...}
                     OPT
1 LANGUAGE
2 CONTENT
instances: quotation quote blockquote speech aside
\text{depthofstring } \{.\,. \}* TEXT
\verb+\depthonlybox { .}^\ast. \}* CONTENT
\text{depthspanningtext } \{.\dots, \dots, \dots\}1 TEXT
2 DIMENSION
3 FONT
\DESCRIPTION [\ldots, \ldots] \{.\cdot, \cdot\} ... \par
                     OPT
                               OPT
1 REFERENCE
2 TEXT
3 CONTENT
\label{thm:1} $$ \determinehead number [\ .\ .]* SECTION
\setminusdeterminelistcharacteristics [\ldots, \ldots] [\ldots, \ldots]<sup>2</sup>...,..]
                                                            OPT
1 LIST
2 inherits: \setuplist
\determinenoflines {...}
* CONTENT
\determineregistercharacteristics [\cdot \cdot \cdot] [\cdot \cdot \cdot, \cdot \cdot \cdot \cdot]OPT
1 NAME
2 language = default DIN␣5007-1 DIN␣5007-2 Duden de-DE de-CH de-AT ru-iso9 ocs-scn LANGUAGE
   method = default before after first last ch mm zm pm mc zc pc uc
   numberorder = numbers
    compress = yes no all
    criterium = local text current previous all SECTION
\devanagarinumerals {.<sup>*</sup>.}
* NUMBER
\dfrac \{.\cdot.\} \{.\cdot.\}1 CONTENT
2 CONTENT
\digits {...} *
* NUMBER
```
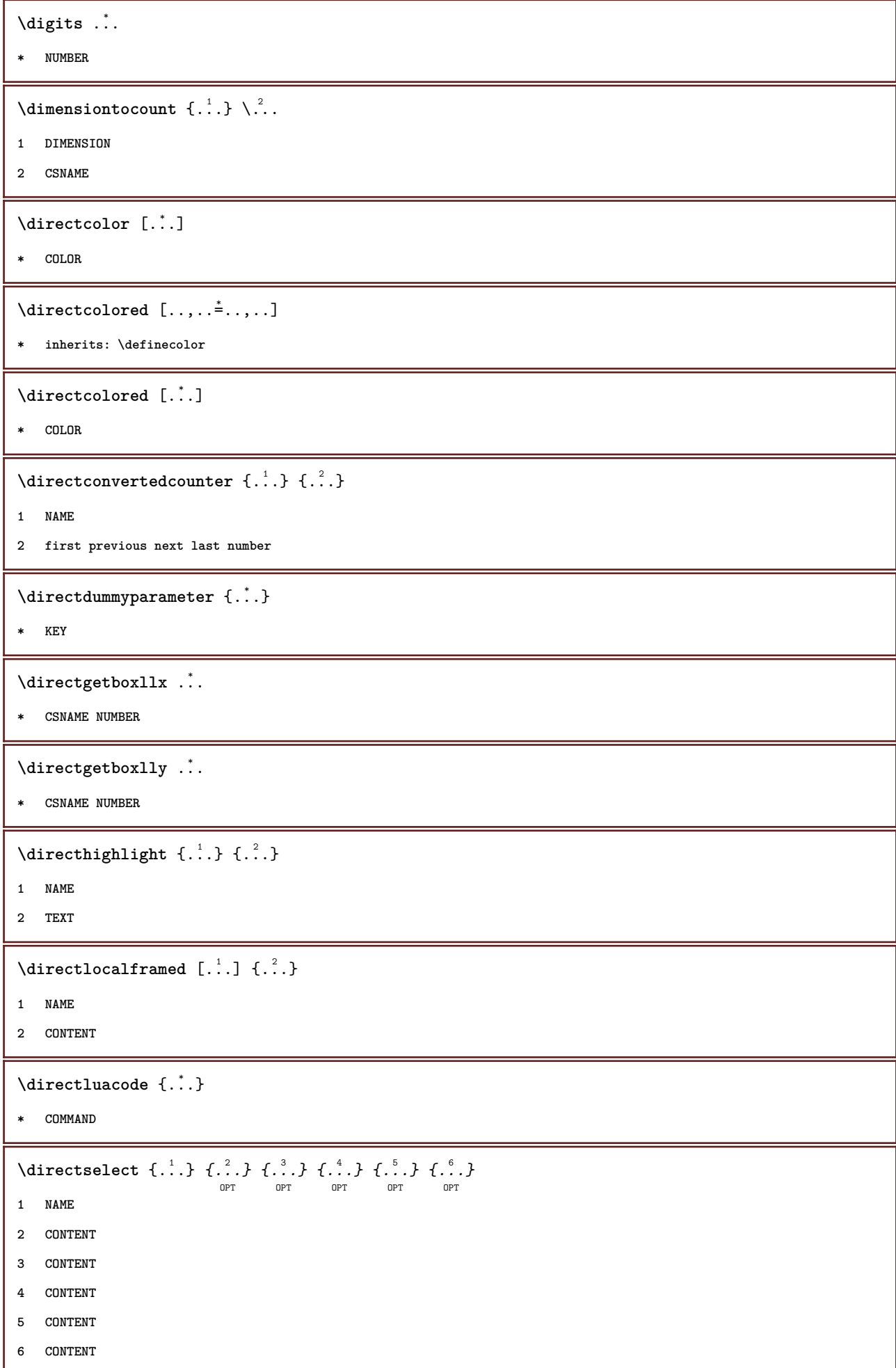

```
\langle directsetbar \{.\dot{.\}* NAME
\directsetup {...}
* NAME
\directsymbol {.<sup>1</sup>..} {.<sup>2</sup>..}
1 NAME
2 NAME
\langledirectvspacing \{ \ldots, \ldots \}* inherits: \vspacing
\dis {...} *
* CONTENT
\disabledirectives [\ldots, \ldots]* NAME
\disableexperiments [\ldots, \ldots]* NAME
\lambdadisablemode [\ldots, \ldots]* NAME
\disableoutputstream
\disableparpositions
\disableregime
\disabletrackers [\ldots, \ldots]* NAME
\displaystyle \left\{ .^{*}. \right\}* CONTENT
\verb|\displaymathematics {.\,.}|* CONTENT
\displaymessage {...}
* TEXT
\text{distributedhsize} \{.\n^1.\n} \{.\n^2.\n} \{.\n^3.\n}1 DIMENSION
2 DIMENSION
3 NUMBER
```

```
\left\{ \text{dividedsize } \{.,^{1}_{1} \ldots \} \{.,^{3}_{1} \ldots \} \right\}1 DIMENSION
2 DIMENSION
3 NUMBER
\doadaptleftskip {...}
* yes no standard DIMENSION
\doadaptrightskip {...}
* yes no standard DIMENSION
\doaddfeature {...}
* NAME
\lambdadoassign [ .^1. ] [ . .^2. . ]1 TEXT
2 KEY = VALUE
\lambdadoassignempty [ .^1 . ] [ . .^2 . . ]1 TEXT
2 KEY = VALUE
\{doboundtext{ t.} : \} {\ldots} {\ldots}
1 TEXT
2 DIMENSION
3 COMMAND
\docheckassignment {...}
* TEXT
\docheckedpagestate {.<sup>1</sup>.} {.<sup>2</sup>.} {.<sup>3</sup>.} {.<sup>3</sup>.} {.<sup>4</sup>.} {.<sup>5</sup>.} {.<sup>6</sup>.} {.<sup>7</sup>.}
1 REFERENCE
2 COMMAND
3 COMMAND
4 COMMAND
5 COMMAND
6 COMMAND
7 COMMAND
\label{eq:3} $$ \dochecked pair {\ldots, \ldots},* TEXT
\documentvariable {.<sup>*</sup>.}
* KEY
```

```
\delta \dodoubleargument \lambda... [....] [....]
1 CSNAME
2 TEXT
3 TEXT
 \delta \dodoubleargumentwithset \lambda... [...,\lambda,...] [...,\lambda]1 CSNAME
2 TEXT
3 TEXT
 \delta \dodoubleempty \delta... [...] [...]
                                       OPT
                                                  OPT
1 CSNAME
2 TEXT
3 TEXT
 \lambdadodoubleemptywithset \lambda...[\ldots, \ldots, \ldots] [\ldots, \ldots]OPT
                                                                    OPT
1 CSNAME
2 TEXT
3 TEXT
 \delta \dodoublegroupempty \delta... \{.\niota^2, \iota^3, \iota^4, \iota^5, \iota^6, \iota^7, \iota^8, \iota^9, \iota^9, \iota^9, \iota^9, \iota^9, \iota^9, \iota^9, \iota^9, \iota^9, \iota^9, \iota^9, \iota^9, \iota^9, \iota^9, \iota^9, \iota^9, \iota^9, \iota^9, \iota^9, \iota^9, \iota^9, \iota^9, \iota^9, \iota^OPT<sup>5</sup>
                                                           O<sub>DT</sub>
1 CSNAME
2 TEXT
3 TEXT
 \lambdadoeassign [ .^1 . ] [ . .^2 . .]1 TEXT
2 KEY = VALUE
 \setminus doexpandedrecurse \{.\,.\,.\,.\} \{.\,.\,.1 NUMBER
2 COMMAND
\dogetattribute {...}
* NAME
\dogetattributeid {...}
* NAME
 \texttt{\&logetcommacommandelement} ... \from ...<sup>2</sup> \to \...
1 NUMBER
2 TEXT
3 CSNAME
 \dogobbledoubleempty [.<sup>1</sup>..] [.<sup>2</sup>..]
                                         OPT
                                                   OPT
1 TEXT
2 TEXT
```
```
\dogobblesingleempty [...]
                                          OPT
* TEXT
 \doif \{.\cdot.\cdot\} \{.\cdot.\cdot\} \{.\cdot.\cdot\}1 CONTENT
2 CONTENT
3 TRUE
 \{ \text{doifallcommon } \{ \ldots, \ldots \} \{ \ldots, \ldots \} \{ \ldots \}12 CONTENT
     34 CONTENT
5 TRUE
 \setminusdoifallcommonelse \{ \ldots, \ldots \} \{ \ldots, \ldots \} \{ \ldots \} \{ \ldots \}12 CONTENT
     34 CONTENT
5 TRUE
6 FALSE
 \setminusdoifalldefinedelse \{ \ldots, \ldots \} \{ \ldots \} \{ \ldots \}1 NAME
2 TRUE
3 FALSE
 \doifallmodes {...,...} 1
{...} 2
{...} 3
1 NAME
2 TRUE
3 FALSE
 \doifallmodeselse {...,...} 1
{...} 2
{...} 3
1 NAME
2 TRUE
3 FALSE
 \setminus doifassignmentelse \{.\cdot\cdot\} \{.\cdot\cdot\} \{.\cdot\cdot\}1 TEXT
2 TRUE
3 FALSE
 \{ \phi\} \{ \phi\} \{ \phi\} \{ \phi\} \{ \phi\} \{ \phi\} \{ \phi\} \{ \phi\} \{ \phi\} \{ \phi\} \{ \phi\} \{ \phi\} \{ \phi\} \{ \phi\} \{ \phi\} \{ \phi\} \{ \phi\} \{ \phi\} \{ \phi\} \{ \phi\} \{ \phi\} \{ \phi\} \{ \phi\} \{ \phi\} \{ \phi1 COLOR
2 TRUE
3 FALSE
```

```
\{ \phi\} \{ . . . \} \{ . . . \} \{ . . . \}1 COMMAND
2 COMMAND
3 COMMAND
\doifbothsidesoverruled \{.\n,.\n\} \{.\n,.\n\} \{.\n,.\n\}1 COMMAND
2 COMMAND
3 COMMAND
\doifboxelse \{.\,.\,.\} \{.\,.\,.\} \{.\,.\,.\} \{.\,.\,.\}1 NAME
2 NAME
3 TRUE
4 FALSE
\{ \phi\} \{ . . . \} \{ . . . \}1 BUFFER
2 TRUE
3 FALSE
\setminus doifcolor \{\ldots\} \{\ldots\}1 COLOR
2 TRUE
\setminus doifcolorelse \{.\cdot.\cdot\} \{.\cdot.\cdot\} \{.\cdot.\cdot\}1 COLOR
2 TRUE
3 FALSE
\setminus doif command handler \setminus... \{.\n...} \{.\n...}
1 CSNAME
2 NAME
3 TRUE
\setminus doif command handlerelse \setminus... \{.\,.\,. \} \{.\,.\,. \} \{.\,.\,.1 CSNAME
2 NAME
3 TRUE
4 FALSE
\{ \text{doif common } \{ \dots, \dots \} \ \{ \dots, \dots \} \ \{ \dots \}12 CONTENT
    34 CONTENT
5 TRUE
```

```
\setminus doif commonelse \{ \ldots, \ldots \} \{ \ldots, \ldots \} \{ \ldots, \ldots \} \{ \ldots \}12 CONTENT
     34 CONTENT
5 TRUE
6 FALSE
 \doifcontent \{.\cdot.\} \{.\cdot.\} \{.\cdot.\} \{.\cdot.\} \{.\cdot.\} \{.\cdot.\}1 COMMAND
2 COMMAND
3 COMMAND
4 CSNAME
5 CONTENT
 \setminus doif conversion definedelse \{.\cdot\cdot\}, \{.\cdot\cdot\}, \{.\cdot\cdot\}, \{.\cdot\cdot\}1 NAME
2 TRUE
3 FALSE
 \doifconversionnumberelse \{.\cdot\cdot\} \{.\cdot\cdot\} \{.\cdot\cdot\} \{.\cdot\cdot\} \{.\cdot\cdot\}1 NAME
2 NUMBER
3 TRUE
4 FALSE
 \setminus doifcounter \{.\cdot\cdot\} \{.\cdot\cdot\}1 NAME
2 TRUE
 \setminus doif counterelse \{.\cdot\cdot\}, \{.\cdot\cdot\}, \{.\cdot\cdot\}, \{.\cdot\cdot\}1 NAME
2 TRUE
3 FALSE
 \setminus doif current fon thas feature else \{.\cdot\cdot\cdot\} \{.\cdot\cdot\cdot\} \{.\cdot\cdot\cdot\}1 NAME
2 TRUE
3 FALSE
 \setminus doif defined \{.\cdot\cdot\} \{.\cdot\cdot\}1 NAME
2 TRUE
 \setminus doif defined counter \{.\cdot.\cdot\} \{.\cdot.\cdot\}1 NAME
2 TRUE
```

```
\setminusdoifdefinedcounterelse \{.\cdot\cdot\cdot\} \{.\cdot\cdot\cdot\} \{.\cdot\cdot\cdot\}1 NAME
2 TRUE
3 FALSE
 \{ \phi\} \{ . . . \} \{ . . . \} \{ . . . \}1 NAME
2 TRUE
3 FALSE
 \setminus doifdimensionelse \{.\,.\,.\} \{.\,.\,.\} \{.\,.\,.\}1 TEXT
2 TRUE
3 FALSE
 \setminusdoifdimenstringelse \{.\cdot.\cdot\} \{.\cdot.\cdot\} \{.\cdot.\cdot\}1 TEXT
2 TRUE
3 FALSE
 \setminus doifdocumentargument \{.\cdot\cdot\cdot\} \{.\cdot\cdot\}1 NAME
2 TRUE
 \setminus doifdocumentargumentelse \{.\cdot\cdot\} \{.\cdot\cdot\} \{.\cdot\cdot\} \{.\cdot\cdot\}1 NAME
2 TRUE
3 FALSE
 \setminus doifdocumentfilename \{.\cdot\cdot\} \{.\cdot\cdot\}1 NUMBER
2 TRUE
 \label{eq:subproblem} \begin{array}{ll} \texttt{\texttt{A}} & \texttt{A} & \texttt{B} \\ \texttt{A} & \texttt{B} & \texttt{B} \end{array} \begin{array}{ll} \texttt{A} & \texttt{B} & \texttt{B} \\ \texttt{B} & \texttt{B} & \texttt{B} \end{array} \begin{array}{ll} \texttt{A} & \texttt{B} & \texttt{B} \\ \texttt{B} & \texttt{B} & \texttt{B} \end{array} \begin{array}{ll} \texttt{A} & \texttt{B} & \texttt{B} \\ \texttt{B} & \texttt{B} & \texttt{B} \end1 NUMBER
2 TRUE
3 FALSE
 \setminusdoifdrawingblackelse \{.\cdot\cdot\} \{.\cdot\cdot\}1 TRUE
2 FALSE
 \doifelse \{.\,.\,.\} \{.\,.\,.\} \{.\,.\,.\} \{.\,.\,.\}1 CONTENT
2 CONTENT
3 TRUE
4 FALSE
```

```
\setminusdoifelseallcommon \{ \ldots, \ldots \} \{ \ldots, \ldots \} \{ \ldots^3 \} \{ \ldots \}12 CONTENT
    34 CONTENT
5 TRUE
6 FALSE
\setminusdoifelsealldefined \{ \ldots, \ldots \} \{ \ldots \} \{ \ldots \}1 NAME
2 TRUE
3 FALSE
\{ \phi\} \{ \phi\} \{ \dots, \dots \} \{ \dots, \dots \}1 NAME
2 TRUE
3 FALSE
\setminus doifelseassignment \{.\cdot\cdot\} \{.\cdot\cdot\} \{.\cdot\cdot\}1 TEXT
2 TRUE
3 FALSE
\setminusdoifelseblack \{.\cdot.\cdot\} \{.\cdot.\cdot\} \{.\cdot.\cdot\}1 COLOR
2 TRUE
3 FALSE
\setminus doifelsebox \{.\cdot\,,\} \{.\cdot\,,\} \{.\cdot\,,\} \{.\cdot\,,\}1 NAME
2 NAME
3 TRUE
4 FALSE
\setminus doifelsebuffer \{.\cdot.\cdot\} \{.\cdot.\cdot\} \{.\cdot.\cdot\}1 BUFFER
2 TRUE
3 FALSE
\setminus doifelsecolor \{.\cdot.\cdot\} \{.\cdot.\cdot\} \{.\cdot.\cdot\}1 COLOR
2 TRUE
3 FALSE
```

```
\doifelsecommandhandler \.<sup>1</sup>.. \{.\stackrel{?}{.}.\} \{.\stackrel{3}{.}.\} \{.\stackrel{4}{.}.\}1 CSNAME
2 NAME
3 TRUE
4 FALSE
\setminus doifelsecommon \{ \ldots, \ldots \} \{ \ldots, \ldots \} \{ \ldots, \ldots \} \{ \ldots \}12 CONTENT
    34 CONTENT
5 TRUE
6 FALSE
\doifelseconversiondefined \{.\n,.\n\} \{.\n,.\n\} \{.\n,.\n\}1 NAME
2 TRUE
3 FALSE
\doifelseconversionnumber \{\ldots\} \{\ldots\} \{\ldots\} \{\ldots\}1 NAME
2 NUMBER
3 TRUE
4 FALSE
\setminus doifelsecounter \{.\cdot\cdot\} \{.\cdot\cdot\} \{.\cdot\cdot\}1 NAME
2 TRUE
3 FALSE
\setminus doifelsecurrentfonthasfeature \{.\cdot\cdot\cdot\} \{.\cdot\cdot\cdot\} \{.\cdot\cdot\cdot\}1 NAME
2 TRUE
3 FALSE
\setminus doifelsecurrentsortingused \{.\n,.\n, \{.\n,.\n, \}1 TRUE
2 FALSE
\doifelsecurrentsynonymshown {.<sup>1</sup>..} {.<sup>2</sup>..}
1 TRUE
2 FALSE
\setminus doifelsecurrentsynonymused \{.\n,.\n, \{.\n,.\n, \}1 TRUE
2 FALSE
```

```
\doifelsedefined \{.\cdot.\cdot\} \{.\cdot.\cdot\} \{.\cdot.\cdot\}1 NAME
2 TRUE
3 FALSE
\setminus doifelsedefinedcounter \{.\cdot\cdot\} \{.\cdot\cdot\} \{.\cdot\cdot\} \{.\cdot\cdot\}1 NAME
2 TRUE
3 FALSE
\setminus doifelsedimension \{.\cdot\cdot\} \{.\cdot\cdot\} \{.\cdot\cdot\}1 TEXT
2 TRUE
3 FALSE
\setminus doifelsedimenstring \{.\cdot.\cdot\} \{.\cdot.\cdot\} \{.\cdot.\cdot\}1 TEXT
2 TRUE
3 FALSE
\setminusdoifelsedocumentargument \{.\n,.\n,.\n,.\n,.\n,1 NAME
2 TRUE
3 FALSE
\label{eq:subproblem} $$\doifelsedocumentfilename {\dots} {\dots} {\dots} {\dots}1 NUMBER
2 TRUE
3 FALSE
\setminusdoifelsedrawingblack \{.\cdot\cdot\} \{.\cdot\cdot\}1 TRUE
2 FALSE
\setminus doifelseempty \{.\cdot.\cdot\} \{.\cdot.\cdot\} \{.\cdot.\cdot\}1 CONTENT
2 TRUE
3 FALSE
\setminus doifelseemptyvalue \{.\cdot\cdot\} \{.\cdot\cdot\} \{.\cdot\cdot\}1 NAME
2 TRUE
3 FALSE
```

```
\setminus doifelseemptyvariable \{.\,.\,.\, } \{.\,.\,.\, } \{.\,.\,.\, \} \{.\,.\,.\, \}1 NAME
2 KEY
3 TRUE
4 FALSE
\setminus doifelseenv \{.\,.\,.\, \} \{.\,.\,.\, \} \{.\,.\,.\, \}1 KEY
2 TRUE
3 FALSE
\setminusdoifelsefastoptionalcheck \{.\,.\,.\, \{.\,.\,.1 TRUE
2 FALSE
\setminusdoifelsefastoptionalcheckcs \setminus \cdot^1... \setminus \cdot^2...
1 CSNAME
2 CSNAME
\doifelsefieldbody \{.\stackrel{1}{\ldots}\} \{.\stackrel{2}{\ldots}\}1 NAME
2 TRUE
3 FALSE
\setminus doifelsefieldcategory \{.\n,.\n,.\n,.\n,.\n,.\n,1 NAME
2 TRUE
3 FALSE
\setminus doifels efigure \{.\cdot.\cdot\} \{.\cdot.\cdot\} \{.\cdot.\cdot\}1 FILE
2 TRUE
3 FALSE
\{ \phi\} \{ . . . . \} \{ . . . . \}1 FILE
2 TRUE
3 FALSE
\setminusdoifelsefiledefined \{.\cdot.\cdot\} \{.\cdot.\cdot\} \{.\cdot.\cdot\}1 NAME
2 TRUE
3 FALSE
```

```
\doifelsefileexists \{.\cdot\,,\} \{.\cdot\,,\} \{.\cdot\,,\}1 FILE
2 TRUE
3 FALSE
\setminus doifels efirst char \{.\cdot\cdot\} \{.\cdot\cdot\} \{.\cdot\cdot\} \{.\cdot\cdot\} \{.\cdot\cdot\}1 TEXT
2 TEXT
3 TRUE
4 FALSE
\setminus doifelseflagged \{.\cdot\cdot\} \{.\cdot\cdot\} \{.\cdot\cdot\}1 NAME
2 TRUE
3 FALSE
\setminus doifelsefontchar \{.\cdot\cdot\} \{.\cdot\cdot\} \{.\cdot\cdot\} \{.\cdot\cdot\} \{.\cdot\cdot\}1 FONT
2 NUMBER
3 TRUE
4 FALSE
\setminus doifels efont present \{.\cdot.\cdot\} \{.\cdot.\cdot\} \{.\cdot.\cdot\}1 FONT
2 TRUE
3 FALSE
\setminus doifels efontsynonym \{.\cdot.\cdot\} \{.\cdot.\cdot\} \{.\cdot.\cdot\}1 NAME
2 TRUE
3 FALSE
\setminus doifelsehasspace \{.\cdot\cdot\} \{.\cdot\cdot\} \{.\cdot\cdot\}1 TEXT
2 TRUE
3 FALSE
\delta \doifelsehelp \{.\cdot\cdot\} \{.\cdot\cdot\}1 TRUE
2 FALSE
\setminus doifelseincsname \{.\,.\,.\} \{.\,.\,.\} \{.\,.\,.\} \{.\,.\,.\}1 TEXT
2 CSNAME
3 TRUE
4 FALSE
```

```
\setminus doifelseinelement \{.\cdot.\cdot\} \{.\cdot.\cdot\} \{.\cdot.\cdot\}1 NAME
2 TRUE
3 FALSE
\setminus doifelseinputfile \{.\stackrel{1}{\ldots}\} \{.\stackrel{2}{\ldots}\}1 FILE
2 TRUE
3 FALSE
\setminus doifelseinsertion \{.\cdot.\cdot\} \{.\cdot.\cdot\} \{.\cdot.\cdot\}1 NAME
2 TRUE
3 FALSE
\doifelseinset \{.\cdot\cdot\} \{.\cdot\cdot\}, \{.\cdot\cdot\} \{.\cdot\cdot\} \{.\cdot\cdot\}1 CONTENT
     23 CONTENT
4 TRUE
5 FALSE
\setminus doifelseinstring \{.\cdot\cdot\} \{.\cdot\cdot\} \{.\cdot\cdot\} \{.\cdot\cdot\}1 TEXT
2 TEXT
3 TRUE
4 FALSE
\setminus doifelseinsymbolset \{.\cdot\cdot\} \{.\cdot\cdot\} \{.\cdot\cdot\} \{.\cdot\cdot\} \{.\cdot\cdot\}1 NAME
2 NAME
3 TRUE
4 FALSE
\setminus doifelseintoks \{.\cdot.\cdot\} \{.\cdot.\cdot\} \{.\cdot.\cdot\} \{.\cdot.\cdot\}1 COMMAND
2 COMMAND
3 TRUE
4 FALSE
\setminusdoifelseintwopassdata \{.\,.\,.\, } \{.\,.\,.\, } \{.\,.\,.\, \} \{.\,.\,.\, \}1 NAME
2 NAME
3 TRUE
4 FALSE
```

```
\setminus doifelseitalic \{\cdot, \cdot\} \{\cdot, \cdot\}1 TRUE
2 FALSE
\setminus doifelselanguage \{.\cdot\cdot\} \{.\cdot\cdot\} \{.\cdot\cdot\}1 LANGUAGE
2 TRUE
3 FALSE
\setminus doifelselayerdata \{.\cdot\cdot\} \{.\cdot\cdot\} \{.\cdot\cdot\}1 NAME
2 TRUE
3 FALSE
\doifelselayoutdefined \{.\n,.\n\} \{.\n,.\n\} \{.\n,.\n\}1 NAME
2 TRUE
3 FALSE
\setminus doifelselayoutsomeline \{.\cdot\cdot\} \{.\cdot\cdot\} \{.\cdot\cdot\} \{.\cdot\cdot\}1 NAME
2 TRUE
3 FALSE
\setminus doifelselayouttextline \{.\cdot.\cdot\} \{.\cdot.\cdot\} \{.\cdot.\cdot\}1 NAME
2 TRUE
3 FALSE
\doifelseleapyear {.<sup>1</sup>.} {.<sup>2</sup>.} {.<sup>3</sup>.}
1 NUMBER
2 TRUE
3 FALSE
\setminus doifelselist \{.\cdot.\} \{.\cdot.\} \{.\cdot.\}1 LIST
2 TRUE
3 FALSE
\setminus doifelselocation \{.\cdot.\cdot\} \{.\cdot.\cdot\}1 TRUE
2 FALSE
\setminusdoifelselocfile \{.\cdot.\cdot\} \{.\cdot.\cdot\} \{.\cdot.\cdot\}1 FILE
2 TRUE
3 FALSE
```

```
\setminus doifelseMPgraphic \{.\stackrel{1}{\ldots}\} \{.\stackrel{2}{\ldots}\}1 NAME
2 TRUE
3 FALSE
\setminus doifels emainfloat body \{.\cdot\cdot\} \{.\cdot\cdot\}1 TRUE
2 FALSE
\setminus doifels emarking \{.\cdot\cdot\} \{.\cdot\cdot\} \{.\cdot\cdot\}1 MARK
2 TRUE
3 FALSE
\setminus doifels emeaning \setminus \cdot^1.. \setminus \cdot^2.. \{.\cdot^3..\} \{.\cdot^4..\}1 CSNAME
2 CSNAME
3 TRUE
4 FALSE
\doifelsemessage {.<sup>1</sup>.} {.<sup>2</sup>.} {.<sup>3</sup>.} {.<sup>4</sup>.}
1 NAME
2 NAME NUMBER
3 TRUE
4 FALSE
\setminus doifelsemode \{ \ldots, \ldots \} \{ \ldots \} \{ \ldots \}1 NAME
2 TRUE
3 FALSE
\setminus doifelsenextbgroup \{.\cdot\cdot\} \{.\cdot\cdot\}1 TRUE
2 FALSE
\setminus doifels enext bgroupcs \setminus \cdot^1. \setminus \cdot^2.
1 CSNAME
2 CSNAME
\setminus doifelsenextchar \{.\cdot\cdot\} \{.\cdot\cdot\} \{.\cdot\cdot\}1 CHARACTER
2 TRUE
3 FALSE
\setminus doifels enext optional \{\ldots\} \{\ldots\}1 TRUE
2 FALSE
```

```
\setminus doifels enext optional cs \setminus \dots \setminus \dots1 CSNAME
2 CSNAME
\setminus doifelsenextparenthesis \{.\stackrel{?}{.}. \}1 TRUE
2 FALSE
\setminusdoifelsenonzeropositive \{.\cdot\cdot\} \{.\cdot\cdot\} \{.\cdot\cdot\}1 NUMBER
2 TRUE
3 FALSE
\setminus doifels enote on same page \{.\n\ldots\} \{.\n\ldots\} \{.\n\ldots\}1 NAME
2 TRUE
3 FALSE
\setminus doifels enothing \{.\cdot\cdot\} \{.\cdot\cdot\} \{.\cdot\cdot\}1 TEXT
2 TRUE
3 FALSE
\{ \phi\} \{ . . . \} \{ . . . \}1 TEXT
2 TRUE
3 FALSE
\setminus doifelseobjectfound \{.\cdot.\cdot\} \{.\cdot.\cdot\} \{.\cdot.\cdot\} \{.\cdot.\cdot\}1 NAME
2 NAME
3 TRUE
4 FALSE
\doifelseobjectreferencefound \{.\cdot.\cdot\} \{.\cdot.\cdot\} \{.\cdot.\cdot\} \{.\cdot.\cdot\}1 NAME
2 NAME
3 TRUE
4 FALSE
\setminusdoifelseoddpage \{.\stackrel{1}{\ldots}\} \{.\stackrel{2}{\ldots}\}1 COMMAND
2 COMMAND
\setminus doifelseoddpagefloat \{.\cdot\cdot\} \{.\cdot\cdot\}1 TRUE
2 FALSE
```

```
\setminus doifelseoldercontext \{.\cdot.\cdot\} \{.\cdot.\cdot\} \{.\cdot.\cdot\}1 NUMBER
2 TRUE
3 FALSE
\setminus doifelseolderversion \{.\stackrel{?}{.}. \} \{.\stackrel{?}{.}. \} \{.\stackrel{4}{.}. \}1 NUMBER
2 NUMBER
3 TRUE
4 FALSE
\setminus doifelseoverlapping \{.\cdot\cdot\} \{.\cdot\cdot\} \{.\cdot\cdot\} \{.\cdot\cdot\} \{.\cdot\cdot\}1 NAME
2 NAME
3 TRUE
4 FALSE
\setminus doifelseoverlay \{.\cdot\cdot\} \{.\cdot\cdot\} \{.\cdot\cdot\}1 NAME
2 TRUE
3 FALSE
\setminus doifels eparallel \{.\cdot\cdot\} \{.\cdot\cdot\}, \{.\cdot\cdot\} \{.\cdot\cdot\}, \{.\cdot\cdot\}1 NAME
2 NAME all
3 TRUE
4 FALSE
\setminus doifels eparentfile \{.\cdot.\cdot\} \{.\cdot.\cdot\} \{.\cdot.\cdot\}1 FILE
2 TRUE
3 FALSE
\setminus doifelsepath \{.\cdot\,,\} \{.\cdot\,,\} \{.\cdot\,,\}1 PATH
2 TRUE
3 FALSE
\setminus doifelsepathexists \{.\cdot\cdot\} \{.\cdot\cdot\} \{.\cdot\cdot\}1 PATH
2 TRUE
3 FALSE
\setminus doifelsepatterns \{.\cdot\cdot\} \{.\cdot\cdot\} \{.\cdot\cdot\}1 LANGUAGE
2 TRUE
3 FALSE
```

```
\setminus doifelse position \{.\cdot\cdot\} \{.\cdot\cdot\} \{.\cdot\cdot\}1 NAME
2 TRUE
3 FALSE
\setminus doifelse positionaction \{.\cdot\cdot\} \{.\cdot\cdot\} \{.\cdot\cdot\} \{.\cdot\cdot\}1 NAME
2 TRUE
3 FALSE
\doifelsepositiononpage {.<sup>1</sup>.} {.<sup>2</sup>.} {.<sup>3</sup>.} {.<sup>4</sup>.}
1 NAME
2 NUMBER
3 TRUE
4 FALSE
\setminusdoifelsepositionsonsamepage \{ \ldots, \ldots \} \{ \ldots \} \{ \ldots \}1 NAME
2 TRUE
3 FALSE
\setminusdoifelsepositionsonthispage \{ \ldots, \ldots \} \{ \ldots \} \{ \ldots \}1 NAME
2 TRUE
3 FALSE
\setminus doifelse positions used \{.\cdot.\cdot\} \{.\cdot.\cdot\}1 TRUE
2 FALSE
\setminus doifelsereferencefound \{.\cdot.\cdot\} \{.\cdot.\cdot\} \{.\cdot.\cdot\}1 REFERENCE
2 TRUE
3 FALSE
\setminus doifelserightpagefloat \{.\cdot\cdot\} \{.\cdot\cdot\}1 TRUE
2 FALSE
\doifelserighttoleftinbox .<sup>1</sup>. {.<sup>2</sup>.} {.<sup>3</sup>.}
1 CSNAME NUMBER
2 TRUE
3 FALSE
```

```
\setminusdoifelsesamelinereference \{.\cdot\cdot\} \{.\cdot\cdot\} \{.\cdot\cdot\}1 REFERENCE
2 TRUE
3 FALSE
\setminus doifelsesamestring \{.\cdot.\cdot\} \{.\cdot.\cdot\} \{.\cdot.\cdot\} \{.\cdot.\cdot\}1 TEXT
2 TEXT
3 TRUE
4 FALSE
\setminus doifels esetups \{.\,.\,.\} \{.\,.\,.\} \{.\,.\,.\}1 NAME
2 TRUE
3 FALSE
\setminusdoifelsesomebackground \{.\cdot\cdot\} \{.\cdot\cdot\} \{.\cdot\cdot\}1 NAME
2 TRUE
3 FALSE
\setminus doifelsesomespace \{.\,.\,.\, \{.\,.\,.\, \{.\,.\,.\, \}1 TEXT
2 TRUE
3 FALSE
\setminus doifelses omething \{.\cdot.\cdot\} \{.\cdot.\cdot\} \{.\cdot.\cdot\}1 TEXT
2 TRUE
3 FALSE
\setminus doifels esometoks \setminus \ldots {\ldots } {\ldots}
1 CSNAME
2 TRUE
3 FALSE
\setminus doifels estring instring \{.\cdot\cdot\}, \{.\cdot\cdot\}, \{.\cdot\cdot\}, \{.\cdot\cdot\}, \{.\cdot\cdot\}1 TEXT
2 TEXT
3 TRUE
4 FALSE
\setminus doifels estructurelisthas number \{.\,.\,.\,.\} \{.\,.\,.\}1 TRUE
2 FALSE
```

```
\doifelsestructurelisthaspage {.<sup>1</sup>..} {.<sup>2</sup>..}
1 TRUE
2 FALSE
\doifelsesymboldefined \{.\n,.\n\} \{.\n,.\n\} \{.\n,.\n\}1 NAME
2 TRUE
3 FALSE
\setminus doifelsesymbolset \{.\stackrel{1}{\ldots}\} \{.\stackrel{2}{\ldots}\}1 NAME
2 TRUE
3 FALSE
\setminus doifelsetext \{.\cdot.\cdot\} \{.\cdot.\cdot\} \{.\cdot.\cdot\}1 TEXT
2 TRUE
3 FALSE
\setminus doifelsetextflow \{.\cdot\cdot\} \{.\cdot\cdot\} \{.\cdot\cdot\}1 NAME
2 TRUE
3 FALSE
\setminusdoifelsetextflowcollector \{.\cdot\cdot\} \{.\cdot\cdot\} \{.\cdot\cdot\} \{.\cdot\cdot\}1 NAME
2 TRUE
3 FALSE
\setminus doifelsetypingfile \{.\cdot.\cdot\} \{.\cdot.\cdot\} \{.\cdot.\cdot\}1 FILE
2 TRUE
3 FALSE
\doifelseundefined \{.\cdot.\cdot\} \{.\cdot.\cdot\} \{.\cdot.\cdot\}1 NAME
2 TRUE
3 FALSE
\setminus doifelseurldefined \{.\cdot\cdot\} \{.\cdot\cdot\} \{.\cdot\cdot\}1 NAME
2 TRUE
3 FALSE
```

```
\setminus doifelsevalue \{.\,.\,.\, \} \{.\,.\,.\, \} \{.\,.\,.\, \}1 NAME
2 TEXT
3 TRUE
4 FALSE
 \setminus doifels evaluenothing \{.\cdot.\cdot\} \{.\cdot.\cdot\} \{.\cdot.\cdot\}1 NAME
2 TRUE
3 FALSE
 \{ \phi\} \{ \phi\} \{ \phi\} \{ \phi\} \{ \phi\} \{ \phi\} \{ \phi\} \{ \phi\} \{ \phi\} \{ \phi\} \{ \phi\} \{ \phi\} \{ \phi\} \{ \phi\} \{ \phi\} \{ \phi\} \{ \phi\} \{ \phi\} \{ \phi\} \{ \phi\} \{ \phi\} \{ \phi\} \{ \phi\} \{ \phi\} \{ \phi1 NAME
2 KEY
3 TRUE
4 FALSE
 \setminus doifempty \{.\cdot.\cdot\} \{.\cdot.\cdot\}1 CONTENT
2 TRUE
 \setminus doifemptyelse \{.\cdot.\cdot\} \{.\cdot.\cdot\} \{.\cdot.\cdot\}1 CONTENT
2 TRUE
3 FALSE
 \setminusdoifemptytoks \setminus<sup>1</sup>... {\cdot<sup>2</sup>..}
1 CSNAME
2 TRUE
 \setminus doifemptyvalue \{.\cdot\cdot\} \{.\cdot\cdot\}1 NAME
2 TRUE
 \setminus doifemptyvalueelse \{.\cdot\cdot\} \{.\cdot\cdot\} \{.\cdot\cdot\}1 NAME
2 TRUE
3 FALSE
 \setminus doifemptyvariable \{.\cdot\cdot\} \{.\cdot\cdot\} \{.\cdot\cdot\}1 NAME
2 KEY
3 TRUE
```

```
\setminusdoifemptyvariableelse \{.\,.\,.\, \} \{.\,.\,.\, \} \{.\,.\,.\, \} \{.\,.\,.\, \}1 NAME
2 KEY
3 TRUE
4 FALSE
\doifenv \{\ldots\} \{\ldots\}1 KEY
2 TRUE
\{ \phi\} \{ . . . . \} \{ . . . . \}1 KEY
2 TRUE
3 FALSE
\setminusdoiffastoptionalcheckcselse \setminus \cdot^1... \setminus \cdot^2..
1 CSNAME
2 CSNAME
\setminusdoiffastoptionalcheckelse \{.\stackrel{?}{.}. \} \{.\stackrel{?}{.}. \}1 TRUE
2 FALSE
\setminusdoiffieldbodyelse \{.\stackrel{1}{\ldots}\} \{.\stackrel{2}{\ldots}\}1 NAME
2 TRUE
3 FALSE
\setminusdoiffieldcategoryelse \{.\cdot.\cdot\} \{.\cdot.\cdot\} \{.\cdot.\cdot\}1 NAME
2 TRUE
3 FALSE
\setminus doiffigureelse \{.\cdot.\cdot\} \{.\cdot.\cdot\} \{.\cdot.\cdot\}1 FILE
2 TRUE
3 FALSE
\{ \phi \} \{ . . . \} \{ . . . \}1 FILE
2 TRUE
\setminusdoiffiledefinedelse \{.\cdot.\cdot\} \{.\cdot.\cdot\} \{.\cdot.\cdot\}1 NAME
2 TRUE
3 FALSE
```

```
\doiffileelse \{\ldots\} \{\ldots\} \{\ldots\}1 FILE
2 TRUE
3 FALSE
 \setminusdoiffileexistselse \{.\cdot,\cdot\} \{.\cdot,\cdot\} \{.\cdot,\cdot\}1 FILE
2 TRUE
3 FALSE
 \{ \phi\} \{ \phi\} \{ \phi\} \{ \phi\} \{ \phi\} \{ \phi\} \{ \phi\} \{ \phi\} \{ \phi\} \{ \phi\} \{ \phi\} \{ \phi\} \{ \phi\} \{ \phi\} \{ \phi\} \{ \phi\} \{ \phi\} \{ \phi\} \{ \phi\} \{ \phi\} \{ \phi\} \{ \phi\} \{ \phi\} \{ \phi\} \{ \phi1 TEXT
2 TEXT
3 TRUE
4 FALSE
 \setminusdoifflaggedelse \{.\cdot\cdot\} \{.\cdot\cdot\} \{.\cdot\cdot\}1 NAME
2 TRUE
3 FALSE
 \setminus doiffont charelse \{.\cdot\cdot\} \{.\cdot\cdot\} \{.\cdot\cdot\} \{.\cdot\cdot\} \{.\cdot\cdot\}1 FONT
2 NUMBER
3 TRUE
4 FALSE
 \setminus doiffontpresentelse \{.\cdot.\cdot\} \{.\cdot.\cdot\} \{.\cdot.\cdot\}1 FONT
2 TRUE
3 FALSE
 \setminus doiffontsynonymelse \{.\cdot.\cdot\} \{.\cdot.\cdot\} \{.\cdot.\cdot\}1 NAME
2 TRUE
3 FALSE
 \setminus doifhasspaceelse \{.\cdot\cdot\} \{.\cdot\cdot\} \{.\cdot\cdot\}1 TEXT
2 TRUE
3 FALSE
 \{ \phi \} \{ . . . \}1 TRUE
2 FALSE
```

```
\setminus doifincsnameelse \{.\cdot\cdot\} \{.\cdot\cdot\} \{.\cdot\cdot\} \{.\cdot\cdot\} \{.\cdot\cdot\}1 TEXT
2 CSNAME
3 TRUE
4 FALSE
\setminus doifinelementelse \{.\cdot.\cdot\} \{.\cdot.\cdot\} \{.\cdot.\cdot\}1 NAME
2 TRUE
3 FALSE
\setminus doifinputfileelse \{.\stackrel{1}{\ldots}\} \{.\stackrel{2}{\ldots}\}1 FILE
2 TRUE
3 FALSE
\setminus doifinsertionelse \{.\cdot.\cdot\} \{.\cdot.\cdot\} \{.\cdot.\cdot\}1 NAME
2 TRUE
3 FALSE
\doifinset \{.\cdot.\cdot\} \{.\cdot.\cdot,\cdot.\cdot\} \{.\cdot.\cdot\}1 CONTENT
    23 CONTENT
4 TRUE
\{ \phi doifinsetelse \{.\cdot\cdot\}, \{.\cdot\cdot\}, \{.\cdot\cdot\}, \{.\cdot\cdot\}, \{.\cdot\cdot\}1 CONTENT
     23 CONTENT
4 TRUE
5 FALSE
\{ \phi and \{ \ldots \} \{ \ldots \} \{ \ldots \}1 TEXT
2 TEXT
3 TRUE
\doifinstringelse {.<sup>1</sup>..} {.<sup>2</sup>..} {.<sup>3</sup>..} {.<sup>4</sup>..}
1 TEXT
2 TEXT
3 TRUE
4 FALSE
```

```
\{ \phi doifinsymbolset \{ . . . , \} \{ . . . , \} \{ . . . , \}1 NAME
2 NAME
3 TRUE
4 FALSE
\{ \phi doifinsymbolsetelse \{ . \cdot . \} \{ . \cdot . \} \{ . \cdot . \} \{ . \cdot . \}1 NAME
2 NAME
3 TRUE
4 FALSE
\setminusdoifintokselse \{.\cdot.\cdot\} \{.\cdot.\cdot\} \{.\cdot.\cdot\} \{.\cdot.\cdot\}1 COMMAND
2 COMMAND
3 TRUE
4 FALSE
\setminusdoifintwopassdataelse \{.\cdot.\cdot\} \{.\cdot.\cdot\} \{.\cdot.\cdot\} \{.\cdot.\cdot\}1 NAME
2 NAME
3 TRUE
4 FALSE
\setminusdoifitalicelse \{.\cdot.\cdot\} \{.\cdot.\cdot\}1 TRUE
2 FALSE
\setminus doiflanguageelse \{.\cdot\cdot\} \{.\cdot\cdot\} \{.\cdot\cdot\}1 LANGUAGE
2 TRUE
3 FALSE
\setminus doiflayerdataelse \{.\cdot.\cdot\} \{.\cdot.\cdot\} \{.\cdot.\cdot\}1 NAME
2 TRUE
3 FALSE
\setminusdoiflayoutdefinedelse \{.\cdot.\cdot\} \{.\cdot.\cdot\} \{.\cdot.\cdot\}1 NAME
2 TRUE
3 FALSE
\setminus doiflayoutsomelineelse \{.\stackrel{?}{.} \} \{.\stackrel{?}{.} \} \{.\stackrel{?}{.} \}1 NAME
2 TRUE
3 FALSE
```

```
\setminus doiflayouttextlineelse \{.\cdot\cdot\} \{.\cdot\cdot\} \{.\cdot\cdot\} \{.\cdot\cdot\}1 NAME
2 TRUE
3 FALSE
\setminus doifleapyearelse \{.\cdot\cdot\} \{.\cdot\cdot\} \{.\cdot\cdot\}1 NUMBER
2 TRUE
3 FALSE
\{ \phi doiflistelse \{ . . . \} \{ . . . \}1 LIST
2 TRUE
3 FALSE
\setminus doiflocationelse \{.\cdot.\cdot\} \{.\cdot.\cdot\}1 TRUE
2 FALSE
\setminusdoiflocfileelse \{.\stackrel{1}{\ldots}\} \{.\stackrel{2}{\ldots}\}1 FILE
2 TRUE
3 FALSE
\setminusdoifMPgraphicelse \{.\stackrel{1}{\ldots}\} \{.\stackrel{2}{\ldots}\}1 NAME
2 TRUE
3 FALSE
\setminusdoifmainfloatbodyelse \{.\cdot\cdot\} \{.\cdot\cdot\}1 TRUE
2 FALSE
\setminus doifmarkingelse \{.\cdot\cdot\} \{.\cdot\cdot\} \{.\cdot\cdot\}1 MARK
2 TRUE
3 FALSE
\setminus doif meaningelse \setminus \cdot^1.. \setminus \cdot^2.. \{.\cdot^3..\} \{.\cdot^4..\}1 CSNAME
2 CSNAME
3 TRUE
4 FALSE
```

```
\setminusdoifmessageelse \{.\stackrel{1}{\ldots}\} \{.\stackrel{2}{\ldots}\} \{.\stackrel{3}{\ldots}\} \{.\stackrel{4}{\ldots}\}1 NAME
2 NAME NUMBER
3 TRUE
4 FALSE
\{ \phi \} \{ \dots, \dots \} \{ \dots \}1 NAME
2 TRUE
\setminus doifmodeelse \{ \ldots, \ldots \} \{ \ldots \} \{ \ldots \}1 NAME
2 TRUE
3 FALSE
\setminus doifnextbgroupcselse \setminus \cdot^1. \setminus \cdot^2.
1 CSNAME
2 CSNAME
\setminus doifnextbgroupelse \{.\cdot\cdot\} \{.\cdot\cdot\}1 TRUE
2 FALSE
\setminus doifnext charelse \{.\cdot\cdot\} \{.\cdot\cdot\} \{.\cdot\cdot\}1 CHARACTER
2 TRUE
3 FALSE
\setminus doifnextoptionalcselse \setminus \cdot^1... \setminus \cdot^2..
1 CSNAME
2 CSNAME
\setminus doifnextoptionalelse \{.\cdot\cdot\} \{.\cdot\cdot\}1 TRUE
2 FALSE
\setminus doifnext parenthesiselse \{.\,.\,.\} \{.\,.\,.1 TRUE
2 FALSE
\setminusdoifnonzeropositiveelse \{.\cdot\cdot\} \{.\cdot\cdot\} \{.\cdot\cdot\} \{.\cdot\cdot\}1 NUMBER
2 TRUE
3 FALSE
```

```
\doifnot \{.\cdot.\cdot\} \{.\cdot.\cdot\} \{.\cdot.\cdot\}1 CONTENT
2 CONTENT
3 TRUE
\{ \text{doifnotallcommon } \{ \ldots, \ldots \} \{ \ldots, \ldots \} \{ \ldots \}12 CONTENT
    34 CONTENT
5 TRUE
\doifnotallmodes {...,...} 1
{...} 2
{...} 3
1 NAME
2 TRUE
3 FALSE
\setminus doifnot command handler \setminus... \{.\n...} \{.\n...}
1 CSNAME
2 NAME
3 TRUE
\{ \text{adj} \, {\sf not common} \, {\ldots, \ldots \} \, {\ldots, \ldots \} \, {\ldots} \}12 CONTENT
    34 CONTENT
5 TRUE
\setminus doifnot counter \{.\cdot.\cdot\} \{.\cdot.\cdot\}1 NAME
2 TRUE
\setminus doif not do cumentargument \{.\n,.\n,.\n,.\n,1 NAME
2 TRUE
\setminus doif not do cument filename \{.\n,.\n,.\n,.\n,1 NUMBER
2 TRUE
\setminus doifnotempty \{.\cdot.\cdot\} \{.\cdot.\cdot\}1 CONTENT
2 TRUE
\setminus doifnotemptyvalue \{.\n,.\n,.\n,1 NAME
2 TRUE
```

```
\setminusdoifnotemptyvariable \{.\cdot.\cdot\} \{.\cdot.\cdot\} \{.\cdot.\cdot\}1 NAME
2 KEY
3 TRUE
\setminus doifnotenv \{.\cdot\cdot\} \{.\cdot\cdot\}1 KEY
2 TRUE
\setminus doifnoteonsamepageelse \{.\stackrel{?}{.}. \} \{.\stackrel{?}{.}. \} \{.\stackrel{?}{.}. \}1 NAME
2 TRUE
3 FALSE
\setminus doifnotescollected \{.\cdot.\cdot\} \{.\cdot.\cdot\}1 NAME
2 TRUE
\{ \phi \} \{ \ldots \}1 FILE
2 TRUE
\doifnotflagged {.<sup>1</sup>.} {.<sup>2</sup>.}
1 NAME
2 TRUE
\lambdadoifnothing \{.\cdot\cdot\} \{.\cdot\cdot\}1 TEXT
2 TRUE
\{ \phi doifnothingelse \{ . . . , \} \{ . . . \}1 TEXT
2 TRUE
3 FALSE
\setminus doifnotinset \{.\cdot.\cdot\} \{.\cdot.\cdot\} \{.\cdot.\cdot\}1 CONTENT
    23 CONTENT
4 TRUE
\doifnotinsidesplitfloat {...}
* TRUE
\setminus doifnotinstring \{.\n{}^{1}\ldots\} \{.\n{}^{2}\ldots\}1 TEXT
2 TEXT
3 TRUE
```

```
\setminusdoifnotmode \{ \ldots, \ldots \} \{ \ldots \}1 NAME
2 TRUE
\setminus doifnotnumber \{.\cdot.\cdot\} \{.\cdot.\cdot\}1 TEXT
2 TRUE
\setminus doifnot same string \{.\cdot.\cdot\} \{.\cdot.\cdot\} \{.\cdot.\cdot\}1 TEXT
2 TEXT
3 TRUE
\{ \ldots \} {\ldots}
1 NAME
2 TRUE
\{ \phi doifnot value \{ . . . \} \{ . . . \} \{ . . . \}1 NAME
2 TEXT
3 TRUE
\{ \phi and \{ \phi_{n+1}^{(n+1)} \} \{ \phi_{n+1}^{(n+1)} \}1 NAME
2 KEY
3 TRUE
\setminus doifnumber \{.\cdot\cdot\} \{.\cdot\cdot\}1 TEXT
2 TRUE
\{ \phi doifnumberelse \{ . . . \} \{ . . . \}1 TEXT
2 TRUE
3 FALSE
\setminusdoifobjectfoundelse \{.\cdot.\cdot\} \{.\cdot.\cdot\} \{.\cdot.\cdot\} \{.\cdot.\cdot\}1 NAME
2 NAME
3 TRUE
4 FALSE
\doifobjectreferencefoundelse \{.\cdot\cdot\} \{.\cdot\cdot\} \{.\cdot\cdot\} \{.\cdot\cdot\} \{.\cdot\cdot\}1 NAME
2 NAME
3 TRUE
4 FALSE
```

```
\setminusdoifoddpageelse \{.\stackrel{?}{.}. \} \{.\stackrel{?}{.}. \}1 COMMAND
2 COMMAND
\setminusdoifoddpagefloatelse \{.\cdot\cdot\} \{.\cdot\cdot\}1 TRUE
2 FALSE
\setminus doifoldercontextelse \{.\cdot.\cdot\} \{.\cdot.\cdot\} \{.\cdot.\cdot\}1 NUMBER
2 TRUE
3 FALSE
\setminus doifolderversionelse \{.\stackrel{?}{.}. \} \{.\stackrel{?}{.}. \} \{.\stackrel{4}{.}. \}1 NUMBER
2 NUMBER
3 TRUE
4 FALSE
\setminus doifoverlappingelse \{.\cdot\cdot\cdot\} \{.\cdot\cdot\cdot\} \{.\cdot\cdot\cdot\} \{.\cdot\cdot\cdot\}1 NAME
2 NAME
3 TRUE
4 FALSE
\setminus doifoverlayelse \{.\cdot\cdot\} \{.\cdot\cdot\} \{.\cdot\cdot\}1 NAME
2 TRUE
3 FALSE
\setminusdoifparallelelse \{.\cdot\cdot\} \{.\cdot\cdot\}, \{.\cdot\cdot\} \{.\cdot\cdot\}, \{.\cdot\cdot\}1 NAME
2 NAME all
3 TRUE
4 FALSE
\setminusdoifparentfileelse \{.\cdot.\cdot\} \{.\cdot.\cdot\} \{.\cdot.\cdot\}1 FILE
2 TRUE
3 FALSE
\{ \phi\} \{ . . . . \} \{ . . . . \}1 PATH
2 TRUE
3 FALSE
```

```
\setminus doifpathexistselse \{.\cdot\cdot\} \{.\cdot\cdot\} \{.\cdot\cdot\}1 PATH
2 TRUE
3 FALSE
\setminus doifpatternselse \{.\cdot\cdot\} \{.\cdot\cdot\} \{.\cdot\cdot\}1 LANGUAGE
2 TRUE
3 FALSE
\setminus doif position \{.\cdot.\cdot\} \{.\cdot.\cdot\} \{.\cdot.\cdot\}1 NAME
2 TRUE
3 FALSE
\setminus doif position action \{.\cdot.\cdot\} \{.\cdot.\cdot\} \{.\cdot.\cdot\}1 NAME
2 TRUE
3 FALSE
\setminusdoifpositionactionelse \{.\n,.\n,.\n,.\n,.\n,1 NAME
2 TRUE
3 FALSE
\setminus doif positionelse \{.\cdot\cdot\} \{.\cdot\cdot\} \{.\cdot\cdot\}1 NAME
2 TRUE
3 FALSE
\setminus doifpositiononpageelse \{.\cdot\cdot\cdot\} \{.\cdot\cdot\cdot\} \{.\cdot\cdot\cdot\} \{.\cdot\cdot\cdot\}1 NAME
2 NUMBER
3 TRUE
4 FALSE
\setminusdoifpositionsonsamepageelse \{ \ldots, \ldots \} \{ \ldots \} \{ \ldots \}1 NAME
2 TRUE
3 FALSE
\setminusdoifpositionsonthispageelse \{ \ldots, \ldots \} \{ \ldots \} \{ \ldots \}1 NAME
2 TRUE
3 FALSE
```

```
\setminus doif positions usedelse \{.\,.\,.\} \{.\,.\,.1 TRUE
2 FALSE
\setminusdoifreferencefoundelse \{.\cdot\cdot\}, \{.\cdot\cdot\}, \{.\cdot\cdot\}, \}1 REFERENCE
2 TRUE
3 FALSE
\setminusdoifrightpagefloatelse \{.\cdot\cdot\} \{.\cdot\cdot\}1 TRUE
2 FALSE
\doifrighttoleftinboxelse ... {...} {...}
1 CSNAME NUMBER
2 TRUE
3 FALSE
\setminusdoifsamelinereferenceelse \{.\cdot\cdot\} \{.\cdot\cdot\} \{.\cdot\cdot\}1 REFERENCE
2 TRUE
3 FALSE
\setminus doifsamestring \{.\cdot.\cdot\} \{.\cdot.\cdot\} \{.\cdot.\cdot\}1 TEXT
2 TEXT
3 TRUE
\setminus doifsamestringelse \{.\cdot\cdot\} \{.\cdot\cdot\} \{.\cdot\cdot\} \{.\cdot\cdot\} \{.\cdot\cdot\}1 TEXT
2 TEXT
3 TRUE
4 FALSE
\setminusdoifsetups \{\ldots\} \{\ldots\}1 NAME
2 TRUE
\setminus doifsetupselse \{.\cdot\cdot\} \{.\cdot\cdot\} \{.\cdot\cdot\}1 NAME
2 TRUE
3 FALSE
\setminusdoifsomebackground \{.\cdot\cdot\} \{.\cdot\cdot\} \{.\cdot\cdot\}1 NAME
2 TRUE
3 FALSE
```

```
\setminusdoifsomebackgroundelse \{.\stackrel{?}{.}. \} \{.\stackrel{?}{.}. \}1 NAME
2 TRUE
3 FALSE
\setminus doifsomespaceelse \{.\stackrel{1}{\ldots}\} \{.\stackrel{2}{\ldots}\}1 TEXT
2 TRUE
3 FALSE
\setminus doif something \{.\cdot.\cdot\} \{.\cdot.\cdot\}1 TEXT
2 TRUE
\setminus doif somethingelse \{.\cdot\cdot\} \{.\cdot\cdot\} \{.\cdot\cdot\}1 TEXT
2 TRUE
3 FALSE
\setminusdoifsometoks \setminus... \{.\n^{2}.\}1 CSNAME
2 TRUE
\setminus doifsometokselse \setminus \overset{1}{\ldots} \{.\overset{2}{\ldots}\} \{.\overset{3}{\ldots}\}1 CSNAME
2 TRUE
3 FALSE
\doifstringinstringelse {.<sup>1</sup>.} {.<sup>2</sup>.} {.<sup>3</sup>.} {.<sup>4</sup>.}
1 TEXT
2 TEXT
3 TRUE
4 FALSE
\setminusdoifstructurelisthasnumberelse \{.\stackrel{?}{.}. \} \{.\stackrel{?}{.}. \}1 TRUE
2 FALSE
\doifstructurelisthaspageelse {.<sup>1</sup>.} {.<sup>2</sup>.}
1 TRUE
2 FALSE
\setminusdoifsymboldefinedelse \{.\cdot.\cdot\} \{.\cdot.\cdot\} \{.\cdot.\cdot\}1 NAME
2 TRUE
3 FALSE
```

```
\{ \phi \} \{ . . . . \}1 NAME
2 TRUE
3 FALSE
\setminus doiftext \{.\cdot.\cdot\} \{.\cdot.\cdot\} \{.\cdot.\cdot\}1 TEXT
2 TRUE
3 FALSE
\{ \phi\} \{ . . . \} \{ . . . \} \{ . . . \}1 TEXT
2 TRUE
3 FALSE
\setminusdoiftextflowcollectorelse \{.\cdot\cdot\} \{.\cdot\cdot\} \{.\cdot\cdot\} \{.\cdot\cdot\}1 NAME
2 TRUE
3 FALSE
\{ \phi\} \{ . . . \} \{ . . . \} \{ . . . \}1 NAME
2 TRUE
3 FALSE
\setminus doiftypingfileelse \{.\cdot.\cdot\} \{.\cdot.\cdot\} \{.\cdot.\cdot\}1 FILE
2 TRUE
3 FALSE
\setminus doifundefined \{.\cdot.\cdot\} \{.\cdot.\cdot\}1 NAME
2 TRUE
\setminus doifundefinedcounter \{.\,.\,.\, } \{.\,.\,.\,1 NAME
2 TRUE
\setminus doifundefinedelse \{.\cdot\cdot\} \{.\cdot\cdot\} \{.\cdot\cdot\}1 NAME
2 TRUE
3 FALSE
\setminusdoifurldefinedelse \{.\cdot\cdot\} \{.\cdot\cdot\} \{.\cdot\cdot\}1 NAME
2 TRUE
3 FALSE
```

```
\delta \doifvalue \{.\,.\,.\} \{.\,.\,.\} \{.\,.\,.\}1 NAME
2 TEXT
3 TRUE
\setminus doifvalueelse \{.\cdot.\cdot\} \{.\cdot.\cdot\} \{.\cdot.\cdot\} \{.\cdot.\cdot\}1 NAME
2 TEXT
3 TRUE
4 FALSE
\setminus doif valuenothing \{.\cdot.\cdot\} \{.\cdot.\cdot\}1 NAME
2 TRUE
\setminus doifvaluenothingelse \{.\cdot\cdot\cdot\} \{.\cdot\cdot\cdot\} \{.\cdot\cdot\cdot\}1 NAME
2 TRUE
3 FALSE
\setminus doifvalues omething \{.\cdot.\cdot\} \{.\cdot.\cdot\}1 NAME
2 TRUE
\{ \phi and \{ \ldots \} \{ \ldots \} \{ \ldots \}1 NAME
2 KEY
3 TRUE
\setminusdoifvariableelse \{.\,.\,.\} \{.\,.\,.\} \{.\,.\,.\} \{.\,.\,.\}1 NAME
2 KEY
3 TRUE
4 FALSE
\doindentation
\dollar
\doloop {..<sup>*</sup>.}
* COMMAND
\delta \doloopoverlist \{ \ldots, \ldots \} \{ \ldots \}}
1 TEXT
2 COMMAND
\donothing
```

```
\dontconvertfont
\dontleavehmode
\dontpermitspacesbetweengroups
\label{eq:topo} $$\do positionation if . . . \* NAME
\doprocesslocalsetups {...,<sup>*</sup>...}
* NAME
\lambdadoquadrupleargument \lambda... [...] [...] [...] [...]
1 CSNAME
2 TEXT
3 TEXT
4 TEXT
5 TEXT
\lambdadoquadrupleempty \lambda... [...] [...] [...] [...]
                             OPT
                                  OPT
                                         OPT
                                                   OPT
1 CSNAME
2 TEXT
3 TEXT
4 TEXT
5 TEXT
\lambdadoquadruplegroupempty \lambda... \{.\n,.\n,.\n,.\n,.\n,.\n,.\n,OPT
OPT
OPT
                                                       OPT
1 CSNAME
2 TEXT
3 TEXT
4 TEXT
5 TEXT
\doquintupleargument \.<sup>1</sup>.. [...^2.] [...^3.] [...^4.] [...^5.] [...^9.]
1 CSNAME
2 TEXT
3 TEXT
4 TEXT
5 TEXT
6 TEXT
```

```
\setminusdoquintupleempty \setminus\begin{matrix} .&.&.&. \end{matrix} \setminus\begin{matrix} .&.&.&J&I\ .&.&J&I\ .&.&J&I\ .&.&J&I\ .&.&J&I\ .&.&J&I\ .&.&J&I\ .&.&J&I\ .&.&J&I\ .&.&J&I\ .&.&J&I\ .&.&.&J&I\ .&.&.&J&I\ .&.&.&.&J&I\ .&.&.&.&.&J&I\ .&.&.&.&.&.&J&I\ .&.&.&.&.&J&I\ .1 CSNAME
2 TEXT
3 TEXT
4 TEXT
5 TEXT
6 TEXT
 \lambdadoquintuplegroupempty \lambda^1.. \{.\stackrel{?}{\ldots} \{.\stackrel{?}{\ldots} \} \{.\stackrel{?}{\ldots} \} \{.\stackrel{6}{\ldots} \}OPT
                                                                                                       OPT
OPT
                                                                                                                                     OPT
                                                                                                                                                       OPT
1 CSNAME
2 TEXT
3 TEXT
4 TEXT
5 TEXT
6 TEXT
\dorechecknextindentation
 \text{Moreover } \{.\n<sup>1</sup>\n<sup>2</sup>\n<sup>3</sup>\n<sup>4</sup>\n<sup>2</sup>\n<sup>3</sup>\n<sup>4</sup>\n<sup>5</sup>\n<sup>6</sup>\n<sup>7</sup>\n<sup>8</sup>\n<sup>9</sup>\n<sup>10</sup>\n<sup>11</sup>\n<sup>12</sup>\n<sup>13</sup>\n<sup>14</sup>\n<sup>15</sup>\n<sup>16</sup>\n<sup>16</sup>\n<sup>17</sup>\n<sup>18</sup>\n<sup>19</sup>\n<sup>19</sup>\n<sup>10</sup1 NUMBER
2 COMMAND
 \setminus dore peatwith command [...] \setminus...
1 TEXT NUMBER*TEXT
2 CSNAME
\doreplacefeature {...}
* NAME
\texttt{\{...}\}* NAME
\doresetattribute {...}
* NAME
 \text{Corotatebox } \{.\,.\,.\, \}\ \setminus\ldots\ \{.\,.\,.\, \}1 NUMBER
2 CSNAME
3 CONTENT
 \text{dosetattribute} \{.\n<sup>1</sup>\n<sub>1</sub>\n<sub>2</sub>\n<sub>3</sub>\n<sub>4</sub>\n<sub>5</sub>\n<sub>6</sub>\n<sub>7</sub>\n<sub>8</sub>\n<sub>9</sub>\n<sub>10</sub>\n<sub>11</sub>\n<sub>12</sub>\n<sub>13</sub>\n<sub>14</sub>\n<sub>15</sub>\n<sub>16</sub>\n<sub>17</sub>\n<sub>18</sub>\n<sub>19</sub>\n<sub>10</sub>\n<sub>11</sub>\n<sub>12</sub>\n<sub>15</sub>\n<sub1 NAME
2 NUMBER
\dosetleftskipadaption {...}
* yes no standard DIMENSION
```

```
\dosetrightskipadaption {...}
* yes no standard DIMENSION
\dosetupcheckedinterlinespace {..,..=..,..} *
* inherits: \setupinterlinespace
\dosetupcheckedinterlinespace {...,<sup>*</sup>...}
* on off reset auto small medium big NUMBER DIMENSION
\dosetupcheckedinterlinespace {...}
* NAME
\lambdadoseventupleargument \lambda... [...] [., .] [., .] [., .] [., .] [., .] [., .] [., .] [., .]1 CSNAME
2 TEXT
3 TEXT
4 TEXT
5 TEXT
6 TEXT
7 TEXT
8 TEXT
\doseventupleempty \.<sup>1</sup>.. [...] [...] [...] [...] [...] [...] [...] [...]
                                OPT
                                      OPT
                                               OPT
                                                      OPT
                                                             OPT
                                                                     OPT
                                                                              OPT
1 CSNAME
2 TEXT
3 TEXT
4 TEXT
5 TEXT
6 TEXT
7 TEXT
8 TEXT
\text{dosingleargument } \ldots [...]
1 CSNAME
2 TEXT
\lambda dosingleempty \lambda... [...]
                           OPT
1 CSNAME
2 TEXT
\setminus dosinglegroupempty \setminus \overset{1}{\ldots} \{.\overset{2}{\ldots} {...}
                                  OPT
1 CSNAME
2 TEXT
```
```
\lambdadosixtupleargument \lambda... [...] [...] [...] [...] [...] [...] [...]
1 CSNAME
2 TEXT
3 TEXT
4 TEXT
5 TEXT
6 TEXT
7 TEXT
\lambdadosixtupleempty \lambda... \left[\begin{array}{ccc} 2 & 0 \ 0 & 0 \end{array}\right] \left[\begin{array}{ccc} 2 & 0 \ 0 & 0 \end{array}\right] \left[\begin{array}{ccc} 2 & 0 \ 0 & 0 \end{array}\right] \left[\begin{array}{ccc} 2 & 0 \ 0 & 0 \end{array}\right] \left[\begin{array}{ccc} 2 & 0 \ 0 & 0 \end{array}\right] \left[\begin{array}{ccc} 2 & 0 \ 0 & 0 \end{array}\right] \left[\begin{array}{ccc} 2 &1 CSNAME
2 TEXT
3 TEXT
4 TEXT
5 TEXT
6 TEXT
7 TEXT
\dostarttagged {.<sup>1</sup>.} {.<sup>2</sup>.} ... \dostoptagged
1 NAME
2 NAME
\setminus dostepwiserecurse \{.\,{}^{1}.\} \{.\,{}^{2}.\} \{.\,{}^{3}.\} \{.\,{}^{4}.\}1 NUMBER
2 NUMBER
3 [-+]NUMBER
4 COMMAND
\dosubtractfeature {...}
* NAME
\dot {...} *
* CHARACTER
\dotfskip {...} *
* DIMENSION
\dotsc* CSNAME
\left\{ \text{dotripleargument } \right\}... [....] [ \dots ] [....]
1 CSNAME
2 TEXT
3 TEXT
4 TEXT
```

```
\setminusdotripleargumentwithset \setminus... [...,<sup>2</sup>...] [...3.] [....]
1 CSNAME
2 TEXT
3 TEXT
4 TEXT
\setminusdotripleempty \setminus\ldots \stackrel{?}{\ldots} \stackrel{?}{\ldots} \stackrel{?}{\ldots} \stackrel{?}{\ldots} \stackrel{?}{\ldots} \stackrel{?}{\ldots}1 CSNAME
2 TEXT
3 TEXT
4 TEXT
\setminusdotripleemptywithset \setminus\ldots [...,<sup>2</sup>,...] [...] [...]
1 CSNAME
2 TEXT
3 TEXT
4 TEXT
\setminusdotriplegroupempty \setminus... \{.\niota\} \{.\niota\} \{.\niota\}OPT
OPT
OPT
1 CSNAME
2 TEXT
3 TEXT
4 TEXT
\label{eq:doublebar} {...}
* TEXT
\doublebond
\doublebrace {...}
* TEXT
\doublebracket {...}
* TEXT
\doubleparent {...}
* TEXT
\dowith \{ \ldots, \ldots \} \{ \ldots \}1 COMMAND
2 COMMAND
\downarrow dowithnextbox \{.\cdot.\cdot\} \setminus\cdot.\cdot \{.\cdot.\cdot\}1 COMMAND
2 CSNAME
3 CONTENT
```

```
\text{Now} thnextboxcontent \{.\cdot.\cdot\} \{.\cdot.\cdot\} \{.\cdot.\cdot\} \{.\cdot.\cdot\}1 COMMAND
2 COMMAND
3 CSNAME
4 CONTENT
\setminus dowithnextboxcontentcs \setminus \cdot^1. \setminus \cdot^2. \setminus \cdot^3. \set{.\cdot^4}.
1 CSNAME
2 CSNAME
3 CSNAME
4 CONTENT
\downarrow dowithnextboxcs \setminus \ldots \setminus \ldots \setminus \ldots1 CSNAME
2 CSNAME
3 CONTENT
\lambdadowith<br>pargument \lambda...
* CSNAME
\downarrow dowith range \{ \ldots, \ldots \} \setminus \ldots1 NUMBER NUMBER:NUMBER
2 CSNAME
\dowithwargument \.<sup>*</sup>...
* CSNAME
\left\{ \Delta \right\}* TEXT
\dummydigit
\dummyparameter {...}
* KEY
\ETEX
\EveryLine {...} *
* COMMAND
\verb|\EveryPar| \{.\,. \}* COMMAND
\setminusedefconvertedargument \setminus... \{.\n...
1 CSNAME
2 TEXT
```

```
\efcmaxheight {.<sup>*</sup>..}
* NAME
\setminus ef cmaxwidth \{.\dot{.\}* NAME
\efcminheight {...}
* NAME
\setminus efcminwidth \{.\dot{.\}* NAME
\setminus efcparameter \{.\cdot.\cdot\} \{.\cdot.\cdot\}1 NAME
2 KEY
\effect [...] \{...\}1 NAME
2 CONTENT
\elapsedseconds
\elapsedtime
\left\{ \text{element} \ \{.\,. \} \ \{.\,. \} \right.OPT
                                OPT
1 TEXT
2 TEXT
\text{leftharpoondownfill } \{.\cdot.\cdot\} \{.\cdot.\cdot\}OPT
                                         OPT
1 TEXT
2 TEXT
\left\{ \text{charpoonupfill } \{.\,. \} \right\}OPT
                                      OPT
1 TEXT
2 TEXT
\left\{ \text{left} \right\} \{.\cdot\} \{.\cdot\} \{.\cdot\}OPT
                                       .<br>OPT
1 TEXT
2 TEXT
\emphasisboldface
\emphasistypeface
\emptylines [...]
                  OPT
* NUMBER
\emspace
```
 $\texttt{\{enabledirectories} [...", ...] }$ **\* NAME**  $\text{hence} \left[ \ldots, \ldots \right]$ **\* NAME**  $\text{Penable model}$   $[\ldots, \ldots]$ **\* NAME** \enableoutputstream [...] **\* NAME \enableparpositions** \enableregime [...] **\* cp1250 cp1251 cp1252 cp1253 cp1254 cp1255 cp1256 cp1257 cp1258 8859-1 8859-2 8859-3 8859-4 8859-9 8859-10 8859-13 8859-14 8859-15 8859-16 utf windows-1250 windows-1251 windows-1252 windows-1253 windows-1254 windows-1255 windows-1256 windows-1257 windows-1258 il1 il2 il3 il4 il5 il6 il7 il8 il9 il10 iso-8859-1 iso-8859-2 iso-8859-3 iso-8859-4 iso-8859-9 iso-8859-10 iso-8859-13 iso-8859-14 iso-8859-15 iso-8859-16 latin1 latin2 latin3 latin4 latin5 latin6 latin7 latin8 latin9 latin10 utf-8 utf8 windows \enabletrackers**  $[\dots,\dots]$ **\* NAME \enskip \enspace** \ENUMERATION  $[\ldots, \ldots]$   $\{.\cdot, \cdot\}$  ... \par OPT OPT **1 REFERENCE 2 TEXT 3 CONTENT**  $\text{env } \{.\cdot\cdot\cdot\}$ **\* KEY \environment** [...] **\* FILE** \environment .<sup>\*</sup>. **\* FILE**  $\text{vvar} \{.\n$ ..}  $\{.\n$ ..} **1 KEY 2 COMMAND**  $\text{Veverbarfill} \{.\cdot.\} \{.\cdot.\}$ OPT OPT **1 TEXT 2 TEXT**

```
\setminuseoverbracefill \{\ldots\}_{\texttt{OPT}} \setminus \{\ldots\}_{\texttt{OPT}}1 TEXT
2 TEXT
\text{Kov} \{.\cdot\} \{.\cdot\} \{.\cdot\}OPT
OPT
1 TEXT
2 TEXT
\text{Veverparentfill} \{.\cdot.\} \{.\cdot.\}OPT
OPT
1 TEXT
2 TEXT
\epos {...} *
* NAME
\equaldigits {...}
* TEXT
\text{interrowfill} \{.\n<sup>1</sup>.} \{.\n<sup>2</sup>.}OPT
OPT
1 TEXT
2 TEXT
\text{leftharpoondownfill } \{.\cdot.\cdot\} \{.\cdot.\cdot\}OPT
                                           OPT
1 TEXT
2 TEXT
\text{leftharpoonupfill } \{.\,.\,.\, \} \{.\,.\,.\, \}OPT
                                        OPT
1 TEXT
2 TEXT
\eTeX
\setminusetwoheadrightarrowfill \{\ldots\} \{\ldots\}OPT
OPT
1 TEXT
2 TEXT
\text{Perbarrill} \{.\cdot.\} \{.\cdot.\}OPT
OPT
1 TEXT
2 TEXT
\text{U} \left\{ . . . . \right\}OPT
OPT
1 TEXT
2 TEXT
\text{Uemderbracketfill} \{.\n<sup>1</sup>.} \{.\n<sup>2</sup>.}OPT
OPT
1 TEXT
2 TEXT
```
 $\text{Per} \left\{\ldots \right\} \left\{\ldots \atop \text{ or } \atop \text{ or } \atop \text{ or$ **1 TEXT 2 TEXT**  $\text{Veverteifdefined } \{.\cdot.\} \{.\cdot.\}$ **1 NAME 2 COMMAND \exitloop \exitloopnow**  $\text{Vexpandcheckedcsname} \$ ... ${1, 2, 3, 4, 3, 5}$ **1 CSNAME 2 KEY 3 TEXT**  $\text{expected } \{.\cdot\}$ **\* CONTENT** \expandfontsynonym \.<sup>1</sup>.. {.<sup>2</sup>.} **1 CSNAME 2 NAME**  $\text{Xeternalfigure}$  [ $\ldots$ ] [ $\ldots$ ] [ $\ldots$ ,  $\ldots$   $\stackrel{3}{\equiv}$ ..., ..] OPT OPT **1 FILE 2 NAME 3 inherits: \setupexternalfigure** \externalfigurecollectionmaxheight {.<sup>\*</sup>..} **\* NAME \externalfigurecollectionmaxwidth** {...} \* **\* NAME \externalfigurecollectionminheight** {...} \* **\* NAME** \externalfigurecollectionminwidth {.<sup>\*</sup>..} **\* NAME** \externalfigurecollectionparameter {.<sup>1</sup>.} {.<sup>2</sup>.} **1 NAME 2 KEY** \fakebox .<sup>\*</sup>. **\* CSNAME NUMBER**

```
\texttt{\textbackslash} :
* CSNAME
\fastincrement \.<sup>*</sup>..
* CSNAME
\texttt{Xfastlocalframed} [..] [..,..]^2...,..] \{.^3..\}1 NAME
2 inherits: \setupframed
3 CONTENT
\text{Ytastscale} \{.\cdot.\} \{.\cdot.\}1 NUMBER
2 CONTENT
\fastsetup {...}
* NAME
\{ \text{fastsetupwidth}1 NAME
2 CONTENT
\texttt{Xfasterupwithouthargumentswapped} \{.\n<sup>1</sup>.\n<sup>2</sup>.\n1 CONTENT
2 NAME
\fastswitchtobodyfont {...} *
* x xx small big script scriptscript
\fastsxsy \{.\cdot.\cdot\} \{.\cdot.\cdot\} \{.\cdot.\cdot\}1 NUMBER
2 NUMBER
3 CONTENT
\text{feature } [\dots] [\dots]1 + - = ! > < more less new reset default old local
2 NAME
\text{feature } \{.\n{}^{1}\n{},\n{}^{2}\n{}^{3}\n1 + - = ! > < more less new reset default old local
2 NAME
\fence
\fenced [...<sup>1</sup> [...<sup>2</sup>...}
1 NAME
2 CONTENT
```

```
\{FENCE \{.\}^*\}* CONTENT
\fetchallmarkings [.<sup>1</sup>..] [.<sup>2</sup>..]
1 MARK
2 page NAME
\fetchallmarks [...]
* MARK
\setminusfetchmark [.\cdot .] [.\cdot .]OPT
1 MARK
2 first last current previous next top bottom default both all first:nocheck last:nocheck previous:nocheck next:nocheck
   top:nocheck bottom:nocheck
\left\{ \text{fetchmarking } [\dots] , [\dots] , [\dots] \right\}1 MARK
2 page NAME
3 first last current previous next top bottom default both all first:nocheck last:nocheck previous:nocheck next:nocheck
    top:nocheck bottom:nocheck
\setminus fetchonemark [ .^1 . ] [ .^2 . ]OPT
1 MARK
2 first last current previous next top bottom default both all first:nocheck last:nocheck previous:nocheck next:nocheck
   top:nocheck bottom:nocheck
\setminus fetchonemarking [.\cdot..] [.\cdot...<sup>3</sup>...]
1 MARK
2 page NAME
3 first last current previous next top bottom default both all first:nocheck last:nocheck previous:nocheck next:nocheck
   top:nocheck bottom:nocheck
\setminus fetchruntinecommand \setminus \cdot^1. \{ \cdot, \cdot^2, \cdot \}1 CSNAME
2 FILE
\setminus fetchtwomarkings [ . . . ] [ . . . ]1 MARK
2 page NAME
\fetchtwomarks [...<sup>*</sup>..]
* MARK
\field [.\cdot .] [.\cdot .]OPT
1 NAME
2 TEXT
```

```
\fieldbody [\ldots] [\ldots, \ldots]<sub>0PT</sub>
1 NAME
2 inherits: \setupfieldbody
\fieldstack [.<sup>1</sup>..] [...,<sup>2</sup>...] [...,..<sup>3</sup>...,..]<br><sub>OPT</sub>
1 NAME
2 NAME
3 inherits: \setupfieldcategory
\fifthoffivearguments \{.\cdot\cdot\} \{.\cdot\cdot\} \{.\cdot\cdot\} \{.\cdot\cdot\} \{.\cdot\cdot\} \{.\cdot\cdot\}1 TEXT
2 TEXT
3 TEXT
4 TEXT
5 TEXT
\fifthofsixarguments \{.\cdot.\cdot\} \{.\cdot.\cdot\} \{.\cdot.\cdot\} \{.\cdot.\cdot\} \{.\cdot.\cdot\} \{.\cdot.\cdot\}1 TEXT
2 TEXT
3 TEXT
4 TEXT
5 TEXT
6 TEXT
\figurefilename
\figurefilepath
\figurefiletype
\figurefullname
\figureheight
\figurenaturalheight
\figurenaturalwidth
\left\{ \text{triguresymbol} \right. [ \dots, \dots^{\frac{2}{n}}, \dots ]OPT
1 FILE NAME
2 inherits: \externalfigure
\figurewidth
\tilde{\ldots}* FILE
```

```
\left\{ \text{filledhboxb} \right\}...\left\{ \ldots \right\}OPT
1 TEXT
2 CONTENT
\left\{ \text{filledhboxc }.}, \left\{ .^{2} \right\} \right\}OPT
1 TEXT
2 CONTENT
\left\{ \text{11} \right\} \ldots \left\{ \ldots \right\}OPT
1 TEXT
2 CONTENT
\filledhboxk .<sup>1</sup>.
                         \frac{1}{\text{OPT}} {...}
1 TEXT
2 CONTENT
\filledhboxm .<sup>1</sup>.
                         \frac{1}{\text{OPT}} {...}
1 TEXT
2 CONTENT
\left\{ \text{filledhboxr }.}, \{ .^{2} \} \right\}OPT
1 TEXT
2 CONTENT
\left\{ \text{filledhboxy }.}: \{ .^{2}. \} \right\}OPT
1 TEXT
2 CONTENT
\tilde{...}* sym symbol rule width space NAME
\fillinline [\ldots, \ldots \stackrel{*}{\dots}, \ldots]* inherits: \setupfillinlines
\fillinrules [\ldots, \ldots \frac{1}{2}, \ldots, \ldots] \{.\overset{2}{\ldots}, \{\ldots\}OPT
OPT
OPT
1 inherits: \setupfillinrules
2 TEXT
3 TEXT
\fillintext [\ldots, \ldots \frac{1}{2}, \ldots, \ldots] \{ \ldots \atop \text{OPT\,\,} \text{OPT\,\,} \} \{ \ldots \atop \text{OPT\,\,} \text{OPT\,\,}1 inherits: \setupfillinrules
2 TEXT
3 TEXT
```

```
\filterfromnext {.<sup>1</sup>.} {.<sup>2</sup>.} {.<sup>3</sup>.} {.<sup>4</sup>.} {.<sup>5</sup>.} {.<sup>5</sup>.} {.<sup>8</sup>.} {.<sup>7</sup>.}
1 NUMBER
2 NUMBER
    34 CONTENT
    56 CONTENT
    78 CONTENT
    910 CONTENT
    112 CONTENT
\left\{ \text{if different} \right\} \left\{ \ldots \right\} \left\{ \ldots \right\} \left\{ \ldots \right\}1 NAME
2 NUMBER
3 NUMBER
\filterpages [.<sup>1</sup>..] [...,<sup>2</sup>....] [...,.<sup>3</sup>.....]
1 FILE
2 even odd NUMBER NUMBER:NUMBER
3 width = DIMENSION
     n = NUMBER
   category = NAME
\filterreference {...}
* default text title number page realpage
\left\{ \text{indtwo} \right\} \left\{ \ldots \right\} \left\{ \ldots \right\}1 NAME
2 NAME
\finishregisterentry [.<sup>1</sup>..] [..,..<sup>2</sup>..,..] [..,..<sup>3</sup>..,..]
1 NAME
2 label = NAME
     keys = TEXT PROCESSOR->TEXT
     entries = TEXT PROCESSOR->TEXT
    alternative = TEXT
3 KEY = VALUE
\firstcharacter
\setminusfirstcounter [\cdot \cdot \cdot] [\cdot \cdot \cdot \cdot]<sub>OPT</sub>
1 NAME
2 NUMBER
\firstcountervalue [...]
* NAME
```

```
\firstoffivearguments \{.\cdot\cdot\} \{.\cdot\cdot\} \{.\cdot\cdot\} \{.\cdot\cdot\} \{.\cdot\cdot\} \{.\cdot\cdot\}1 TEXT
2 TEXT
3 TEXT
4 TEXT
5 TEXT
\firstoffourarguments \{.\cdot.\cdot\} \{.\cdot.\cdot\} \{.\cdot.\cdot\} \{.\cdot.\cdot\}1 TEXT
2 TEXT
3 TEXT
4 TEXT
\left\{ \right. \right. \left\{ \right. \right. \left\{ \right. \right.* TEXT
\verb|\firstofoneunexpanded |{.".}|* TEXT
\firstofsixarguments \{.\cdot.\cdot\} \{.\cdot.\cdot\} \{.\cdot.\cdot\} \{.\cdot.\cdot\} \{.\cdot.\cdot\} \{.\cdot.\cdot\}1 TEXT
2 TEXT
3 TEXT
4 TEXT
5 TEXT
6 TEXT
\firstofthreearguments \{.\n,.\n\} \{.\n,.\n\} \{.\n,.\n\}1 TEXT
2 TEXT
3 TEXT
\firstofthreeunexpanded \{.\n,.\n\} \{.\n,.\n\} \{.\n,.\n\}1 TEXT
2 TEXT
3 TEXT
\left\{ \right. \left\{ \right. \left. \right\} \left\{ \right. \left. \right\} \left\{ \right. \left. \right\}1 TEXT
2 TEXT
\{1 TEXT
2 TEXT
\firstrealpage
```
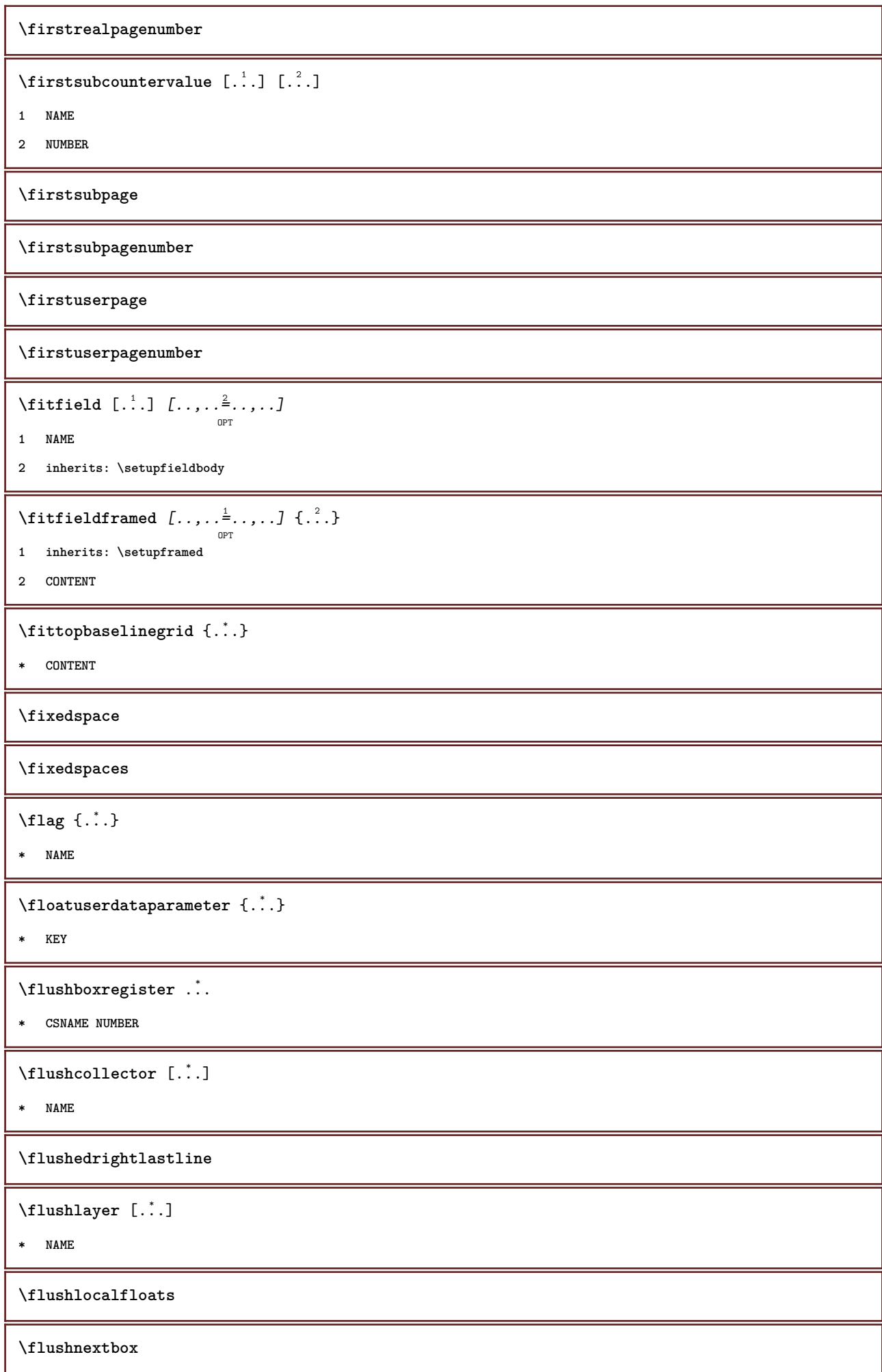

**\flushnotes** \flushoutputstream [.<sup>\*</sup>..] **\* NAME \flushshapebox**  $\left\{ \Delta \right\}$ **\* NAME** \flushtokens [...] **\* NAME**  $\left\{ \Delta \right\}$   $\left\{ \ldots \right\}$ **\* CSNAME \fontalternative \fontbody**  $\setminus$  fontchar  $\{.\cdot\,.$ **\* NAME**  $\setminus$  fontcharbyindex  $\{.\,.\,.\, \}$ **\* NUMBER \fontclass**  $\setminus$  fontclassname  $\{.\cdot\cdot\}$   $\{.\cdot\cdot\}$ **1 NAME 2 FONT \fontface**  $\setminus$  fontfeaturelist  $[$ .<sup>1</sup>...]  $[$ .<sup>2</sup>...] **1 NAME 2 TEXT \fontsize \fontstyle**  $\setminus$ **footnotetext**  $[\ldots, \ldots, \ldots]$   $\{\ldots\}$ **1 REFERENCE 2 TEXT**

```
\setminusfootnotetext [\ldots, \ldots \stackrel{*}{\cdot} \ldots]* title = TEXT
    bookmark = TEXT<br>list = TEXT
                 list = TEXT
    reference = REFERENCE
\forcecharacterstripping
\forcelocalfloats
\forgeteverypar
\{\text{forgetparameters} \, [\, .^1 ., ] \, [\, .\, .\, , .\, .^2 . .\, , .\, .\, ]\}1 TEXT
2 KEY = VALUE
\forgetragged
\formula \left[\ldots, \ldots, \ldots\right] \{.\cdot\}1 packed tight middle frame inherits: \setupbodyfont
2 CONTENT
\forall formulanumber [\ldots, \ldots]OPT
* REFERENCE
\{\ldots\} \{.\ldots\}1 NAME
2 NAME
\fourthoffivearguments \{.\cdot.\cdot\} \{.\cdot.\cdot\} \{.\cdot.\cdot\} \{.\cdot.\cdot\} \{.\cdot.\cdot\}1 TEXT
2 TEXT
3 TEXT
4 TEXT
5 TEXT
\setminus fourthoffourarguments \{.\n,.\n,.\n,.\n,.\n,.\n,.\n,.\n,1 TEXT
2 TEXT
3 TEXT
4 TEXT
\fourthofsixarguments \{.\cdot\cdot\} \{.\cdot\cdot\} \{.\cdot\cdot\} \{.\cdot\cdot\} \{.\cdot\cdot\} \{.\cdot\cdot\} \{.\cdot\cdot\}1 TEXT
2 TEXT
3 TEXT
4 TEXT
5 TEXT
6 TEXT
```

```
\frac \{.\,.\,.\} \{.\,.\,.\}1 CONTENT
2 CONTENT
\{FRACTION \{.\}} {.\}
1 CONTENT
2 CONTENT
instances: xfrac xxfrac frac sfrac dfrac binom dbinom tbinom
\framed \left[\ldots, \ldots \frac{1}{2}, \ldots, \ldots\right] \{.\cdot\}1 inherits: \setupframed
2 CONTENT
\frac{d frameddimension {\ldots}
* KEY
\mathcal{P} \framedparameter {...}
* KEY
\{ \texttt{framedtext} \, [\ldots, \ldots^{\frac{1}{m}}, \ldots] \, \} \,OPT
1 inherits: \setupframedtext
2 CONTENT
\text{FRAMEDTEST} [\ldots, \ldots \stackrel{1}{\cdot}, \ldots] \{ \ldots \}OPT
1 inherits: \setupframedtext
2 CONTENT
instances: framedtext
\text{YFRAMED} [...,-\frac{1}{2},...] \{...^{2}\}OPT
1 inherits: \setupframed
2 CONTENT
instances: unframed fitfieldframed
\langlefreezedimenmacro \langle \cdot, \cdot \rangle...
1 CSNAME
2 CSNAME
\{ \text{freezemeasure } [\dots] [\dots]1 NAME
2 DIMENSION
\frenchspacing
\forall from [...<sup>*</sup>...]
* REFERENCE
```

```
\{ \mathbf{f} c \mathbf{f} . \mathbf{f} \mathbf{f} \mathbf{f} \mathbf{f} \mathbf{f} \mathbf{f} \mathbf{f} \mathbf{f} \mathbf{f} \mathbf{f} \mathbf{f} \mathbf{f} \mathbf{f} \mathbf{f} \mathbf{f} \mathbf{f} \mathbf{f} \mathbf{f} \mathbf{f} \mathbf{f} \mathbf{f} \math1 REFERENCE
2 TEXT
\frac{\cdot}{\cdot}* CONTENT
\GetPar
\GotoPar
\Greeknumerals {...} *
* NUMBER
\gdefconvertedargument \... 1
{...} 2
1 CSNAME
2 TEXT
\setminusgdefconvertedcommand \setminus \cdot^1... \setminus \cdot^2..
1 CSNAME
2 CSNAME
\getboxllx .<sup>*</sup>.
* CSNAME NUMBER
\getboxlly .<sup>*</sup>.
* CSNAME NUMBER
\getbuffer [...]
                      OPT
* BUFFER
\getbufferdata [...]
                              OPT
* BUFFER
\getBUFFER
\getcommacommandsize [\ldots, \ldots]* COMMAND
\getcommalistsize [\ldots, \ldots]* COMMAND
\setminusgetdayoftheweek \{.\cdot\cdot\} \{.\cdot\cdot\} \{.\cdot\cdot\}1 NUMBER
2 NUMBER
3 NUMBER
```

```
\setminusgetdayspermonth \{.\cdot\cdot\} \{.\cdot\cdot\}1 NUMBER
2 NUMBER
\verb+\getdefinedbiffer [{.}^{\cdot}$.]* BUFFER
\verb+\getdocumentargument {\; . \;} . \}* NAME
\setminusgetdocumentargumentdefault \{.\n,.\n,.\n,.\n,1 NAME
2 TEXT
\getdocumentfilename {...}
* NUMBER
\getdummyparameters [\ldots, \ldots^*], \ldots]* KEY = VALUE
\setminusgetemptyparameters [ .^1 . ] [ . . , . , .^2 . . , . . ]1 TEXT
2 KEY = VALUE
\setminusgeteparameters [ \dots ] [ \dots , \dots \xrightarrow{2} \dots ]1 TEXT
2 KEY = VALUE
\setminusgetexpandedparameters [.\cdot^\frac{1}{2}.\cdot,\cdot,\cdot^\frac{2}{2}.\cdot,\cdot,\cdot]1 TEXT
2 KEY = VALUE
\getfiguredimensions [.\cdot .\cdot ] [\ldots ,\ldots ]<sub>opt</sub>
1 FILE
2 inherits: \setupexternalfigure
\label{eq:q:opt} $$ \get first character {..} $$* TEXT
\getfirsttwopassdata {...}
* NAME
\setminusgetfromcommacommand [\ldots, \ldots] [\ldots, \ldots]1 COMMAND
2 NUMBER
```

```
\setminusgetfromcommalist [\ldots, \ldots] [\ldots^2]1 COMMAND
2 NUMBER
\setminusgetfromtwopassdata \{.\cdot\cdot\} \{.\cdot\cdot\}1 NAME
2 NAME
\setminusgetglyphdirect \{.\cdot\cdot\} \{.\cdot\cdot\}1 FONT
2 NUMBER CHARACTER
\setminusgetglyphstyled \{.\cdot\cdot\} \{.\cdot\cdot\}1 FONT
2 NUMBER CHARACTER
\setminusgetgparameters [ \dots ] [ \dots , \dots \xrightarrow{2} \dots ]1 TEXT
2 KEY = VALUE
\getlasttwopassdata {...}
* NAME
\getlocalfloat {.<sup>*</sup>..}
* NUMBER
\getlocalfloats
\getMPdrawing
\getMPlayer [.<sup>1</sup>.] [..,..<sup>2</sup>..,..] {.<sup>3</sup>..}
                                     OPT
1 NAME
2 inherits: \setupframed
3 CONTENT
\setminusgetmarking [\cdot \cdot \cdot \cdot] [\cdot \cdot \cdot \cdot] [\cdot \cdot \cdot \cdot]OPT
                                      OPT
1 MARK
2 page NAME
3 first last current previous next top bottom default both all first:nocheck last:nocheck previous:nocheck next:nocheck
    top:nocheck bottom:nocheck
\setminusgetmessage \{.\cdot\cdot\} \{.\cdot\cdot\}1 NAME
2 NAME NUMBER
\setminusgetnamedglyphdirect \{.\cdot\cdot\cdot\} \{.\cdot\cdot\}1 FONT
2 NAME
```

```
\setminusgetnamedglyphstyled \{.\cdot\cdot\} \{.\cdot\cdot\}1 FONT
2 NAME
\setminusgetnamedtwopassdatalist \setminus... \{.\n^2.\}1 CSNAME
2 NAME
\getnaturaldimensions .<sup>*</sup>.
* CSNAME NUMBER
\getnoflines {.<sup>*</sup>.}
* DIMENSION
\setminusgetobject \{\ldots\} \{\ldots\}1 NAME
2 NAME
\setminusgetobjectdimensions \{.\cdot\cdot\cdot\} \{.\cdot\cdot\}1 NAME
2 NAME
\getpaletsize [...]
* NAME
\setminusgetparameters [.\cdot.\cdot] [.\cdot.,.\cdot.\overset{2}{=}.\cdot.,.\cdot]1 TEXT
2 KEY = VALUE
\getprivatechar {...}
* NAME
\setminusgetprivateslot \{\ldots\}* NAME
\setminusgetrandomcount \setminus<sup>1</sup>... \{.\n^{2}.\} \{.\n^{3}.\}1 CSNAME
2 NUMBER
3 NUMBER
\setminusgetrandomdimen \setminus<sup>1</sup>... \{.\n^{2}.\} \{.\n^{3}.\}1 CSNAME
2 DIMENSION
3 DIMENSION
```

```
\setminusgetrandomfloat \setminus<sup>1</sup>... \{.\n^{2}.\} \{.\n^{3}.\}1 CSNAME
2 NUMBER
3 NUMBER
\setminusgetrandomnumber \setminus<sup>1</sup>... \{.\n^{2}.\} \{.\n^{3}.\}1 CSNAME
2 NUMBER
3 NUMBER
\setminusgetrandomseed \setminus \ldots* CSNAME
\setminusgetraweparameters [ .^1 . ] [ . . , . , .^2 . . , . . ]1 TEXT
2 KEY = VALUE
\setminusgetrawgparameters [.\cdot] [.\cdot,.\cdot]<sup>2</sup>...,..]
1 TEXT
2 KEY = VALUE
\getrawnoflines {...}
* DIMENSION
\setminusgetrawparameters [.<sup>1</sup>..] [..,..^{\frac{2}{n}}..,..]
1 TEXT
2 KEY = VALUE
\setminusgetrawxparameters [.\cdot] [.\cdot,.\cdot]<sup>2</sup>...,..]
1 TEXT
2 KEY = VALUE
\setminusgetreference [.\cdot .]\cdot [.\cdot .]1 default text title number page realpage
2 REFERENCE
\getreferenceentry {...}
* default text title number page realpage
\getroundednoflines {...}
* DIMENSION
\setminusgetsubstring \{.\n,.\n,.\n,.\n,.\n,1 NUMBER
2 NUMBER
3 TEXT
```

```
\gettwopassdata {...}
* NAME
\gettwopassdatalist {...}
* NAME
\getuvalue {...}
* NAME
\setminusgetvalue \{\ldots\}* NAME
\setminusgetvariable \{.\cdot\cdot\} \{.\cdot\cdot\}1 NAME
2 KEY
\setminusgetvariabledefault \{.\cdot\cdot\} \{.\cdot\cdot\} \{.\cdot\cdot\}1 NAME
2 KEY
3 COMMAND
\setminusgetxparameters [\cdot \cdot \cdot] [\cdot \cdot \cdot \cdot \cdot \cdot \cdot....]
1 TEXT
2 KEY = VALUE
\gtrsim 1obaldisablemode [\ldots, \ldots]* NAME
\globalenablemode [\dots, \dots]* NAME
\globalletempty \backslash \overset{*}{\ldots}* CSNAME
\globalpopbox .<sup>*</sup>.
* CSNAME NUMBER
\lambdaglobalpopmacro \lambda...
* CSNAME
\globalpreventmode [\ldots,\ldots]* NAME
\lambdaglobalprocesscommalist [ .^1 . ] \lambda^2.
1 COMMAND
2 CSNAME
```
\globalpushbox .<sup>\*</sup>. **\* CSNAME NUMBER** \globalpushmacro \.<sup>\*</sup>... **\* CSNAME** \globalpushreferenceprefix {.<sup>\*</sup>.} ... \globalpopreferenceprefix **\* + - TEXT**  $\lambda$ globalswapcounts  $\lambda$ ...  $\lambda$ .. **1 CSNAME 2 CSNAME**  $\lambda$ globalswapdimens  $\lambda$ ...  $\lambda$ .. **1 CSNAME 2 CSNAME**  $\lambda$ globalswapmacros  $\lambda$ ...  $\lambda$ .. **1 CSNAME 2 CSNAME** \globalundefine {...} **\* NAME**  $\gtrsim$  **\glyphfontfile** {...} **\* FONT** \gobbledoubleempty [.<sup>1</sup>..] [.<sup>2</sup>..] OPT O<sub>p</sub>T **1 TEXT 2 TEXT** \gobbleeightarguments {.<sup>1</sup>..} {.<sup>2</sup>..} {.<sup>3</sup>..} {.<sup>4</sup>..} {.<sup>5</sup>..} {.<sup>6</sup>..} {.<sup>7</sup>..} {.<sup>8</sup>..} **1 CONTENT 2 CONTENT 3 CONTENT 4 CONTENT 5 CONTENT 6 CONTENT 7 CONTENT 8 CONTENT** \gobblefivearguments  $\{.\cdot\cdot\}$   $\{.\cdot\cdot\}$   $\{.\cdot\cdot\}$   $\{.\cdot\cdot\}$   $\{.\cdot\cdot\}$   $\{.\cdot\cdot\}$ **1 CONTENT 2 CONTENT 3 CONTENT 4 CONTENT 5 CONTENT**

```
\setminusgobblefiveoptionals [.\cdot^\frac{1}{2}.] [.\cdot^\frac{2}{3}.] [.\cdot^\frac{4}{3}.] [.\cdot^\frac{5}{3}.]
1 TEXT
2 TEXT
3 TEXT
4 TEXT
5 TEXT
\emptyset gobblefourarguments \{.\n,.\n,.\n,.\n,.\n,.\n,.\n,.\n,.\n,.\n,1 CONTENT
2 CONTENT
3 CONTENT
4 CONTENT
\setminusgobblefouroptionals [.\cdot..] [.\cdot..<sup>2</sup>..] [.\cdot..<sup>3</sup>..] [.\cdot.<sup>4</sup>..]
1 TEXT
2 TEXT
3 TEXT
4 TEXT
\gobbleninearguments {.<sup>1</sup>.} {.<sup>2</sup>.} {.<sup>3</sup>.} {.<sup>4</sup>.} {.<sup>5</sup>.} {.<sup>5</sup>.} {.<sup>7</sup>.} {.<sup>8</sup>.} {.<sup>8</sup>.}
1 CONTENT
2 CONTENT
3 CONTENT
4 CONTENT
5 CONTENT
6 CONTENT
7 CONTENT
8 CONTENT
9 CONTENT
\gobbleoneargument {...}
* CONTENT
\gobbleoneoptional [...]
* TEXT
\gobblesevenarguments {.<sup>1</sup>.} {.<sup>2</sup>.} {.<sup>3</sup>.} {.<sup>3</sup>.} {.<sup>4</sup>.} {.<sup>5</sup>.} {.<sup>6</sup>.} {.<sup>7</sup>.}
1 CONTENT
2 CONTENT
3 CONTENT
4 CONTENT
5 CONTENT
6 CONTENT
7 CONTENT
\gobblesingleempty [...]
                                  o<sub>p</sub>
* TEXT
```

```
\gobblesixarguments {.<sup>1</sup>.} {.<sup>2</sup>.} {.<sup>3</sup>.} {.<sup>4</sup>.} {.<sup>5</sup>.} {.<sup>6</sup>.}
1 CONTENT
2 CONTENT
3 CONTENT
4 CONTENT
5 CONTENT
6 CONTENT
\gobblespacetokens
\gobbletenarguments {.<sup>1</sup>.} {.<sup>2</sup>.} {.<sup>3</sup>.} {.<sup>4</sup>.} {.<sup>5</sup>.} {.<sup>6</sup>.} {.<sup>7</sup>.} {.<sup>8</sup>.} {.<sup>8</sup>.} {.<sup>10</sup>.}
1 CONTENT
2 CONTENT
3 CONTENT
4 CONTENT
5 CONTENT
6 CONTENT
7 CONTENT
8 CONTENT
9 CONTENT
10 CONTENT
\emptyset sobblethreearguments \{.\n,.\n\} \{.\n,.\n\} \{.\n,.\n\}1 CONTENT
2 CONTENT
3 CONTENT
\gobblethreeoptionals [.<sup>1</sup>..] [.<sup>2</sup>..] [.<sup>3</sup>..]
1 TEXT
2 TEXT
3 TEXT
\setminusgobbletwoarguments \{.\cdot.\cdot\} \{.\cdot.\cdot\}1 CONTENT
2 CONTENT
\setminusgobbletwooptionals [.\cdot^\cdot] [.\cdot^\cdot]1 TEXT
2 TEXT
\gobbleuntil \.<sup>*</sup>..
* CSNAME
\gobbleuntilrelax .<sup>*</sup>. \relax
* CONTENT
```

```
\godown [...<sup>*</sup>..]
* DIMENSION
\goto {.<sup>1</sup>..} [.<sup>2</sup>..]
1 CONTENT
2 REFERENCE
\gotobox {.<sup>1</sup>..} [.<sup>2</sup>..]
1 CONTENT
2 REFERENCE
\setminusgotopage \{.\cdot\cdot\cdot\} [.\cdot\cdot\cdot]
1 TEXT
2 REFERENCE
\sqrt{\text{graph}} (iii) \left[\ldots\right] \left[\ldots\right] \left[\ldots\right] \left[\ldots\right] \left[\ldots\right]o<sub>p</sub>n
1 CATEGORY
2 NAME
3 NAME
4 NAME
\sqrt{grabbuffer data direct {\dots} {\dots} {\dots} {\dots}1 NAME
2 NAME
3 NAME
\sqrt{grabuntil} \{.\cdot.\cdot\} \{.\cdot.\cdot.\cdot\}1 NAME
2 CSNAME
\grave {...<sup>*</sup>..}
* CHARACTER
\graycolor [.<sup>1</sup>..] {.<sup>2</sup>..}
1 COLOR
2 CONTENT
\gamma)
* COLOR
\gamma... \alpha \cdot \beta... \alpha \cdot \beta... \alpha \cdot \beta...
1 TEXT
2 TEXT
3 CSNAME
4 CSNAME
```
\greeknumerals {.<sup>\*</sup>..} **\* NUMBER** \grid  $[\ldots, \ldots \stackrel{*}{\dots}, \ldots]$ OPT **\* inherits: \basegrid**  $\gamma$  \groupedcommand  $\{.\cdot\cdot\}$   $\{.\cdot\cdot\}$ **1 COMMAND 2 COMMAND** \gsetboxllx .<sup>1</sup>. {.<sup>2</sup>.} **1 CSNAME NUMBER 2 DIMENSION** \gsetboxlly .<sup>1</sup>. {.<sup>2</sup>.} **1 CSNAME NUMBER 2 DIMENSION** \gujaratinumerals {...} **\* NUMBER** \gurmurkhinumerals {...} **\* NUMBER \hairline \hairspace**  $\hbox{\texttt{halfwaybox} } \ldots \}$ **\* CONTENT \handletokens** ... 1 \with \... <sup>2</sup> **1 TEXT 2 CSNAME \handwritten \hash** \hat {...} **\* CHARACTER** \hboxofvbox .<sup>\*</sup>. **\* CSNAME NUMBER**  $\hbox{\tt \hbox{hbox} term} \in [-1,1,\ldots]$   $\{.\,.\,.\}$ **1 REFERENCE 2 CONTENT**

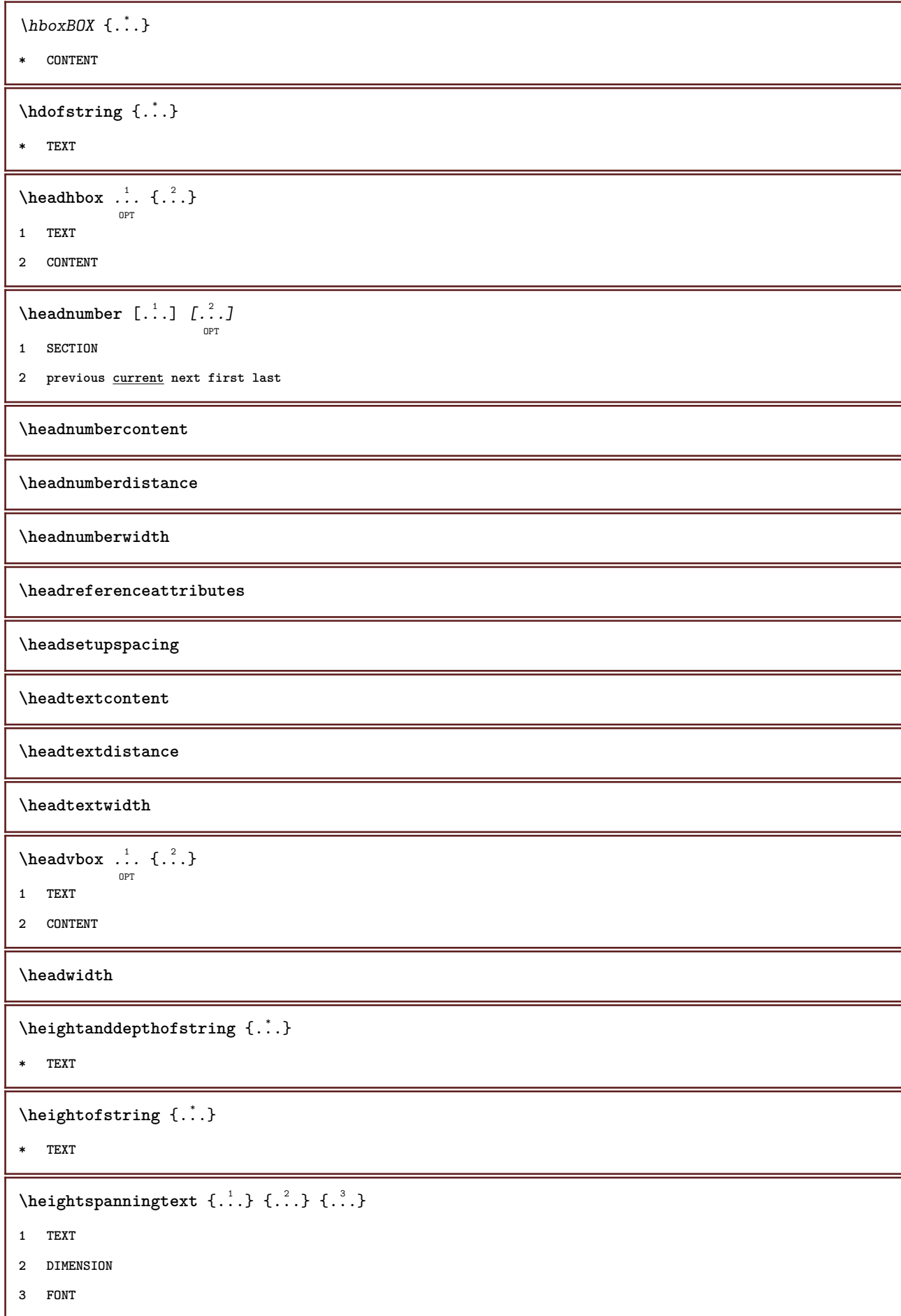

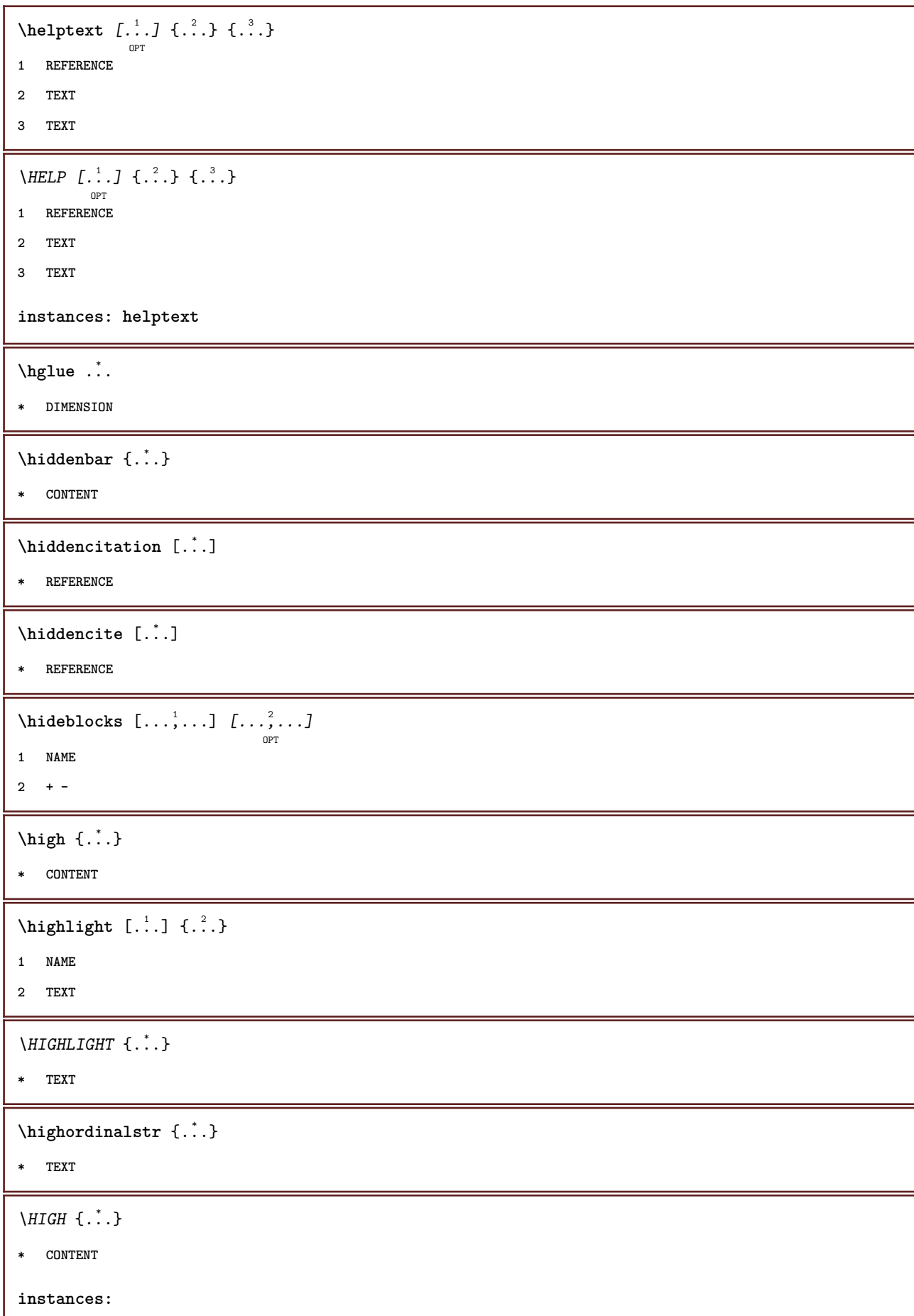

```
\hilo [...] 1
OPT
{...} 2
{...} 3
1 left right
2 CONTENT
3 CONTENT
\himilo \{.\cdot.\} \{.\cdot.\} \{.\cdot.\}1 CONTENT
2 CONTENT
3 CONTENT
\hbox{\tt\char'42} \hbox{\tt\char'42} \hbox{\tt\char'42} \hbox{\tt\char'42}OPT
* NUMBER
\horizontalgrowingbar [\ldots, \ldots^*],* inherits: \setuppositionbar
\horizontalpositionbar [\ldots, \ldots]* inherits: \setuppositionbar
\hbox{\tt hphantom} \{.\,. \}* CONTENT
\hbox{\rm\thinspace kpcs} \ \{.\,. \} \ \{.\,. \}1 NAME
2 CONTENT
\hbox{\tt Nsizefraction} \{.\,. \} \{.\,. \}1 DIMENSION
2 NUMBER
\hbox{\tt hsmash} \{.\,. \}* CONTENT
\hsmashbox ...
* CSNAME NUMBER
\hbox{\tt hsmashed} \, {\dot...
* CONTENT
\hbox{\tt hspace} [...] [...]
              OPT
                       OPT
1 NAME
2 small medium big normal default none .5 1 2 3 speech quote interquotation quotation sentence intersentence NAME
\htdpofstring {...}
* TEXT
\hbox{\label{eq:interf} \label{eq:interf}* TEXT
```
**\hyphen** \hyphenatedcoloredword {...} **\* TEXT** \hyphenatedfile {...} **\* FILE**  $\hbox{\tt \hinspace hyperaitedfilename}$  {...} **\* TEXT**  $\hbox{\tt \hinspace hyperatedhbox}$  {...} **\* CONTENT** \hyphenatedpar {...} **\* TEXT** \hyphenatedurl {...} **\* TEXT** \hyphenatedword {...} **\* TEXT \INRSTEX**  $\iota$ ibox  $\{.\cdot\}$ **\* CONTENT** \ifassignment .<sup>1</sup>. \else .<sup>2</sup>. \fi **1 TRUE 2 FALSE \iff** \ifinobject .<sup>1</sup>. \else .<sup>2</sup>. \fi **1 TRUE 2 FALSE** \ifinoutputstream .<sup>1</sup>. \else .<sup>2</sup>. \fi **1 TRUE 2 FALSE** \ifparameters .<sup>1</sup>. \else .<sup>2</sup>. \fi **1 TRUE 2 FALSE**

\iftrialtypesetting .<sup>1</sup>. \else .<sup>2</sup>. \fi

**1 TRUE**

**2 FALSE**

**\ignoreimplicitspaces**

\ignorevalue {.<sup>\*</sup>.}

**\* NAME**

 $\lambda$ immediatesavetwopassdata  $\{.\cdot\cdot\}$   $\{.\cdot\cdot\}$   $\{.\cdot\cdot\}$ 

- **1 NAME**
- **2 NUMBER**
- **3 CONTENT**

**\impliedby**

**\implies**

 $\{\text{in } \{.\cdot\} \} \$   $\{.\cdot\} \$   $\{.\cdot\}$ OPT OPT **1 TEXT**

- 
- **2 TEXT**
- **3 REFERENCE**

\includemenu [...]

**\* NAME**

\includeversioninfo {...}

**\* NAME**

 $\infty$   $\ldots$ 

**\* CSNAME**

 $\infty$   $\in$   $[$ ...<sup>2</sup> .*1*  $[$ ...<sup>2</sup> .*1* 

OPT

- **1 NAME**
- **2 NUMBER**

 $\infty$   $\infty$   $\infty$ 

**\* NAME**

**\incrementpagenumber**

**\incrementsubpagenumber**

\incrementvalue {...}

**\* NAME**

\increment cd:parentheses-l

**\* CSNAME NUMBER**

**\indentation \infofont \infofontbold**  $\infty$   $\{ . . , . . ^{\frac{1}{2}} . . . . . ] \{ . . . \}$ **OPT 1 inherits: \setupframed 2 CONTENT**  $\in$   $\{.\,. \}$ **\* NAME**  $\infty$   $\infty$   $\left[\ldots\right]$   $\left[\ldots\right]$   $\left[\ldots\right]$ **1 TEXT 2 TEXT 3 KEY \inhibitblank**  $\in$ initializeboxstack  $\{.\dot{.\cdot}\}$ **\* NAME**  $\in$  { $\ldots$ } [ $\ldots$ ] OPT **1 TEXT 2 REFERENCE**  $\in$   $\{...,...,...\}$ OPT **\* BUFFER**  $\in$   $\{.\cdot\}$ **\* CONTENT**  $\in$   $\{.\n$   $\}$ **\* CONTENT**  $\in$   $\{1, \ldots, n\}$ **\* CONTENT** \inlinemessage {...} **\* TEXT \inlineordisplaymath** {...} <sup>1</sup> {...} <sup>2</sup> **1 CONTENT 2 CONTENT**  $\in$  [...] **\* REFERENCE**

 $\lambda$ inmframed  $[\ldots, \ldots]$   $\{.\ldots\}$ <br><sub>OPT</sub> **1 inherits: \setupmathframed 2 CONTENT \innerflushshapebox** \input {...} **\* FILE \inputfilebarename \inputfilename \inputfilerealsuffix \inputfilesuffix** \inputgivenfile {...} **\* FILE** \input .<sup>\*</sup>. **\* FILE** \insertpages [.<sup>1</sup>..] [...<sup>2</sup>,...] [.....<sup>3</sup><sub>opt</sub> ....] **1 FILE 2 NUMBER 3 width = DIMENSION n** = NUMBER **category = NAME**  $\in$   $\{ . . . \}$ **\* NAME** \installactivecharacter .<sup>\*</sup>.. **\* CHARACTER** \installanddefineactivecharacter .<sup>1</sup>. {.<sup>2</sup>.} **1 CHARACTER 2 COMMAND**  $\verb|\'installattributestack|\;\verb|\|.".$ **\* CSNAME** \installautocommandhandler \.<sup>1</sup>..  $\{.\stackrel{?}{.}. \}$  \.<sup>3</sup>.. **1 CSNAME 2 NAME 3 CSNAME**

```
\infty \{ .^1, .^2, . \}1 CSNAME
2 NAME
\lambdainstallbasicautosetuphandler \lambda... \{\ldots, \ldots, \lambda\}1 CSNAME
2 NAME
3 CSNAME
\verb|\installbasicparameterhandler|, 1.3.2.31 CSNAME
2 NAME
\label{thm:optimal} \installbottomframerenderer \{.\stackrel{?}{.}.\} \{.\stackrel{?}{.}.\}1 NAME
2 COMMAND
\installcommandhandler \.<sup>1</sup>.. {...} \.<sup>3</sup>..
1 CSNAME
2 NAME
3 CSNAME
\in \{.\,. \}* NAME
\installdefinehandler \.<sup>1</sup>.. \{.\cdot.\} \.<sup>3</sup>..
1 CSNAME
2 NAME
3 CSNAME
\in \{ .^2, . \}1 CSNAME
2 NAME
\installdefinitionsetmember \.<sup>1</sup>.. \{.\stackrel{?}{.}\} \.<sup>3</sup>.. \{.\stackrel{4}{.}\}1 CSNAME
2 NAME
3 CSNAME
4 NAME
\infty \{ . . . , . , . . \}1 CSNAME
2 NAME
\infty \{ . . , . , . , . \}1 CSNAME
2 NAME
```
```
\verb|\instantalldirectparameterseth andler |\,. . . . . . .|.1 CSNAME
2 NAME
\label{thm:rel} \installdirectsetuphandler \setminus... \{.\n^{2}.\}1 CSNAME
2 NAME
\verb|\installdirectstyle| and color handler |\n... |\n... |\n1 CSNAME
2 NAME
\installframedautocommandhandler \setminus... \{.\cdot\}... \setminus...
1 CSNAME
2 NAME
3 CSNAME
\installframedcommandhandler \.<sup>1</sup>.. \{.\stackrel{?}{.}..\} \.<sup>3</sup>..
1 CSNAME
2 NAME
3 CSNAME
\{\text{instance}_\text{range} [..]. [..,..]^2...,...]
1 NAME
2 inherits: \setuplanguage
\in [1, 2] [2, 3]1 NAME
2 LANGUAGE
\in \{ . . . , . . \}1 NAME
2 COMMAND
\verb|\instantaneouspace | {. . .}|* NAME
\infty \{ .^1, .^2, . \}1 CSNAME
2 COMMAND
\installpagearrangement .<sup>1</sup>. {.<sup>2</sup>.}
1 NAME
2 COMMAND
```

```
\infty \{ .^1, .^2, . \}1 CSNAME
2 NAME
\infty \{ . . . , \{ . . . \}1 CSNAME
2 NAME
\infty \{ . . . , . , . \}1 CSNAME
2 NAME
\infty \{ . . . , . , . , . \}1 CSNAME
2 NAME
\in \{ . . . , . . \}1 NAME
2 COMMAND
\infty \{ . . . , \{ . . . \}1 CSNAME
2 NAME
\installsetuphandler \... 1
{...} 2
1 CSNAME
2 NAME
\lambdainstallsetuponlycommandhandler \lambda... \{.\n, .\}1 CSNAME
2 NAME
\in \{ . . . , . \}1 NAME
2 COMMAND
\lambdainstallsimplecommandhandler \lambda... \{\ldots, \lambda\}1 CSNAME
2 NAME
3 CSNAME
\installsimpleframedcommandhandler \... \{.\cdot\} \... \{.\cdot\} \...
1 CSNAME
2 NAME
3 CSNAME
```

```
\infty \{ . . . , . , . . \}1 CSNAME
2 NAME
\installswitchcommandhandler \.<sup>1</sup>.. \{.\stackrel{?}{.}. \} \.<sup>3</sup>..
1 CSNAME
2 NAME
3 CSNAME
\installswitchsetuphandler \.<sup>1</sup>.. \{.\n^2.\}1 CSNAME
2 NAME
\installtexdirective \{.\cdot.\cdot\} \{.\cdot.\cdot\} \{.\cdot.\cdot\}1 NAME
2 COMMAND
3 COMMAND
\{ \text{instantacker } \{.\cdot\} \{.\cdot\} \{.\cdot\} \}1 NAME
2 COMMAND
3 COMMAND
\infty \{ . . . . \}1 NAME
2 COMMAND
\installunitsseparator {...} 1
{...} 2
1 NAME
2 COMMAND
\in \{1, \ldots, n\}1 NAME
2 COMMAND
\installversioninfo {...} 1
{...} 2
1 NAME
2 COMMAND
\integerrounding {...}
* NUMBER
\setminus \texttt{interactionbar} [\dots], \dots, \dots]<sub>OPT</sub> [\dots, \dots]<sub>OPT</sub>
1 NAME
2 inherits: \setupinteractionbar
```

```
\setminusinteractionbuttons [\ldots, \ldots^{\frac{1}{2}}, \ldots] [\ldots^2, \ldots]OPT
1 inherits: \setupinteractionbar
2 page subpage REFERENCE
\int \text{interaction menu} [\ldots, \ldots]OPT
1 NAME
2 inherits: \setupinteractionmenu
\int \int f(x) dx* TEXT
\{ invokepageheandler \{.\cdot.\cdot\} \{.\cdot.\cdot\}1 normal none NAME
2 CONTENT
\istltdir .<sup>*</sup>.
* TLT TRT
\istrtdir .<sup>*</sup>.
* TLT TRT
\italic
\italicbold
\italiccorrection
\item [\ldots, \ldots, \ldots]* REFERENCE
\items \left[\ldots, \ldots \right] \in \{1, \ldots, n\}1 inherits: \setupitems
2 TEXT
\setminusitemtag [\dots, \dots]* REFERENCE
\jobfilename
\jobfilesuffix
\kap {...}
* TEXT
\keepblocks [\ldots, \ldots] [\ldots, \ldots]1 NAME
2 + -
```
\keeplinestogether {...}

**\* NUMBER**

**\keepunwantedspaces**

\kerncharacters  $\begin{bmatrix} .1 & .3 \ .3 & .3 \ .3 & .3 \ .2 & .3 \ .2 & .3 \ .2 & .3 \ .3 & .3 \ .3 & .3 \ .3 & .3 \ .3 & .3 \ .3 & .3 \ .3 & .3 \ .3 & .3 \ .3 & .3 \ .3 & .3 \ .3 & .3 \ .3 & .3 \ .3 & .3 \ .3 & .3 \ .3 & .3 \ .3 & .3 \ .3 & .3 \ .3 & .3 \ .3 & .3 \ .3 & .3 \ .3 & .3 \ .3 & .3 \ .3 & .3 \ .3 & .3 \ .3 & .3 \ .3 & .3 \ .3 & .3 \ .3 & .3 \$ 

**1 NUMBER**

**2 TEXT**

 $\kappa$  <br>  $\{.\,. \}$ 

**\* NUMBER**

\koreannumerals {...}

**\* NUMBER**

 $\kappa$  **\koreannumeralsc** {...}

**\* NUMBER**

 $\text{Xoreannumeralsp } \{.\,.\,.\,.\}$ 

**\* NUMBER**

 $\verb|\korean| parameters {\ldots} \}$ 

**\* NUMBER**

**\LAMSTEX**

**\LATEX**

**\LamSTeX**

**\LaTeX**

**\LUAJITTEX**

**\LUATEX**

**\Lua**

**\LuajitTeX**

**\LuaTeX**

\LABELlanguage

**instances:**

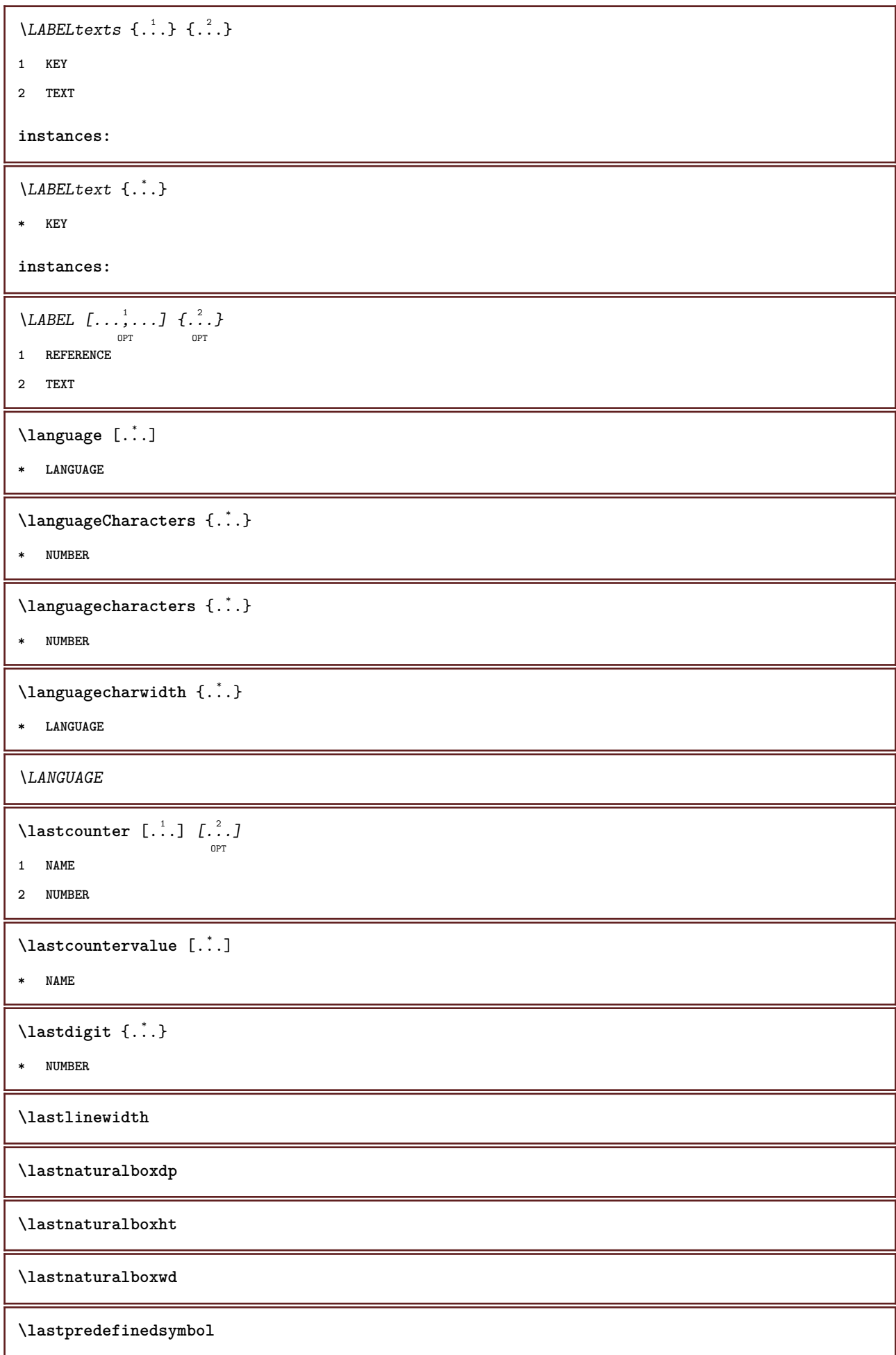

**\lastrealpage \lastrealpagenumber**  $\lambda$ lastsubcountervalue  $[.\cdot^1.]$   $[.\cdot^2.]$ **1 NAME 2 NUMBER \lastsubpage \lastsubpagenumber** \lasttwodigits {...} **\* NUMBER \lastuserpage \lastuserpagenumber** \lateluacode {...} **\* COMMAND** \layeredtext  $\left[\ldots, \ldots \frac{1}{2}, \ldots, \ldots \right] \left[\ldots, \ldots \frac{2}{9^{\text{PT}}}, \ldots \right] \left\{ \ldots \right\} \left\{ \ldots \right\}$ OPT **1 inherits: \setuplayer 2 inherits: \setuplayeredtext 3 TEXT 4 CONTENT \layerheight \layerwidth**  $\lambda$ lazysavetaggedtwopassdata  $\{.\cdot\cdot\}$   $\{.\cdot\cdot\}$   $\{.\cdot\cdot\}$   $\{.\cdot\cdot\}$   $\{.\cdot\cdot\}$ **1 NAME 2 NUMBER 3 NAME 4 CONTENT**  $\lambda$ lazysavetwopassdata  $\{.\cdot.\cdot\}$   $\{.\cdot.\cdot\}$   $\{.\cdot.\cdot\}$ **1 NAME 2 NUMBER 3 CONTENT** \lbox  $\ldots$  { $\ldots$ } OPT **1 TEXT 2 CONTENT**

 $\left\{ \right. \right.$   $\left. \right.$   $\left. \right.$   $\left. \right.$ **\* CHARACTER**  $\left\{ \right.\ldots\right\}$ **\* CONTENT**  $\left\{ \right. \right.$   $\left\{ . . . \right\}$ **\* CONTENT**  $\left\{ \cdot \right\}$ **\* CONTENT**  $\left\{ \ldots \right\}$ **\* CONTENT**  $\left\{ \right.\right.$   $\left\{ .... \right\}$ **\* KEY instances:**  $\left\{ \ldots \right\}$ **\* CONTENT** \leftorrighthbox .<sup>1</sup>. {.<sup>2</sup>.} OPT **1 TEXT 2 CONTENT** \leftorrightvbox .<sup>1</sup>.  $\frac{1}{\text{OPT}}$  {...} **1 TEXT 2 CONTENT** \leftorrightvtop .<sup>1</sup>.  $\frac{1}{\text{OPT}}$  {...} **1 TEXT 2 CONTENT \leftskipadaption \leftsubguillemot** \lefttopbox {...} **\* CONTENT \lefttoright** \lefttorighthbox .<sup>1</sup>.  $\frac{1}{\text{OPT}}$  {...} **1 TEXT 2 CONTENT**

```
\lefttorightvbox .<sup>1</sup>. {.<sup>2</sup>.}
                        OPT
1 TEXT
2 CONTENT
\lefttorightvtop .<sup>1</sup>.
                         \frac{1}{\text{OPT}} {...}
1 TEXT
2 CONTENT
\left\{ \right.\right\}* NAME
\lambdaletcatcodecommand \lambda...<sup>2</sup>. \lambda...
1 CSNAME
2 CHARACTER NUMBER
3 CSNAME
\letcscsname \.<sup>1</sup>... \csname .<sup>2</sup>. \endcsname
1 CSNAME
2 NAME
\lvert \text{ } \cdot \cdot \cdot \rvert. \endcsname \...<sup>2</sup>.
1 NAME
2 CSNAME
\letcsnamecsname \csname .<sup>1</sup>. \endcsname \csname .<sup>2</sup>. \endcsname
1 NAME
2 NAME
\lambdaletdummyparameter \{\ldots\}1 KEY
2 CSNAME
\text{letempty } \ldots* CSNAME
\left\{ \text{letgvalue } \{.\cdot\cdot\} \right\}.
1 NAME
2 CSNAME
\letgvalueempty {...}
* NAME
\letgvalurelax {...}
* NAME
\letterampersand
\letterat
```
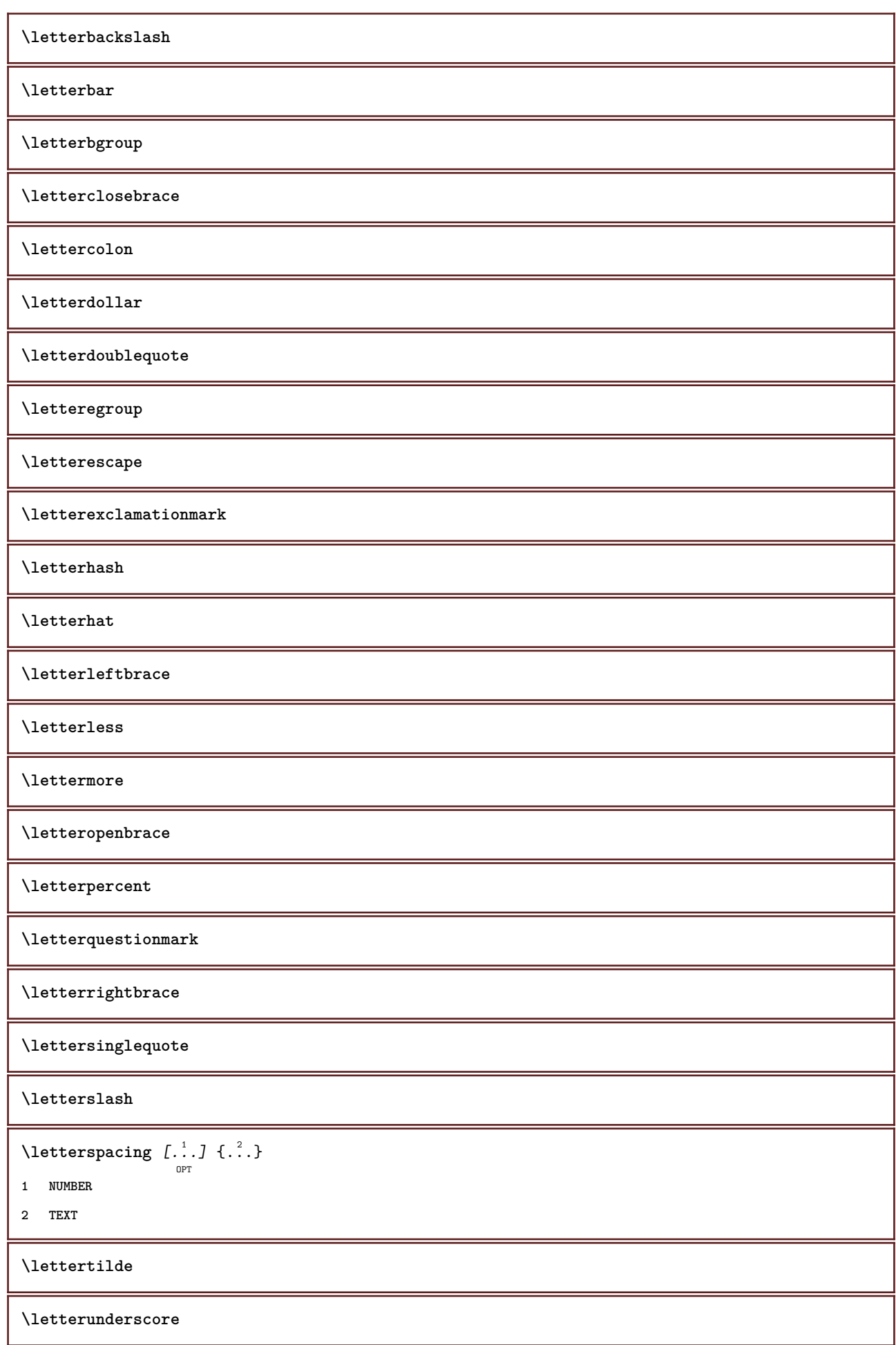

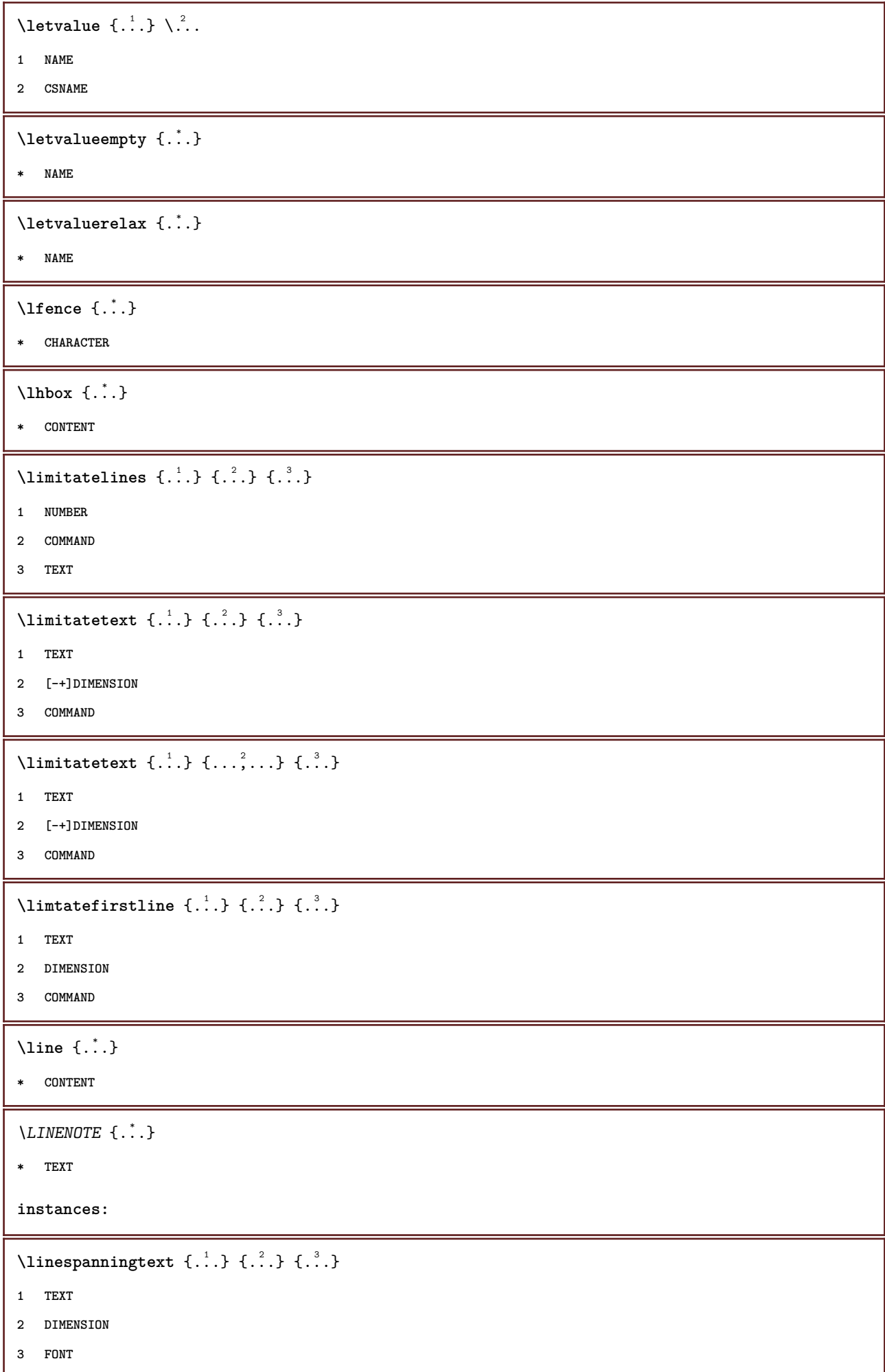

**\linewidth**  $\text{Histor}$   $[\ldots, \ldots^{\frac{1}{2}}, \ldots]$   $[\ldots^2, \ldots]$ O<sub>PT</sub> **1 reference = REFERENCE alternative = default category entry short page num textnum year index tag keywords author authoryears authornum authoryear before = COMMAND after = COMMAND**<br>left = COMMAND **left** = COMMAND<br>right = COMMAND **right = COMMAND inherits: \setupbtx 2 REFERENCE**  $\lambda$ listcitation  $[\cdot^1 \cdot \cdot]$   $[\cdot^2 \cdot]$ OPT **1 default category entry short page num textnum year index tag keywords author authoryears authornum authoryear 2 REFERENCE**  $\text{Histor}$   $[.,.,.\frac{1}{2},.,.]\$   $[.,.,.\frac{2}{2},.,.]\$ **1 reference = REFERENCE alternative = default category entry short page num textnum year index tag keywords author authoryears authornum authoryear before = COMMAND**<br>after = COMMAND **after = COMMAND left = COMMAND right = COMMAND inherits: \setupbtx 2 KEY = VALUE**  $\text{listcite}$   $[...,-\frac{1}{2}...,-]$   $[...]$ OPT **1 reference = REFERENCE alternative = default category entry short page num textnum year index tag keywords author authoryears authornum authoryear before = COMMAND after = COMMAND left = COMMAND right = COMMAND inherits: \setupbtx 2 REFERENCE**  $\lambda$ listcite  $[\cdot \cdot \cdot \cdot]$   $[\cdot \cdot \cdot \cdot \cdot]$ OPT **1 default category entry short page num textnum year index tag keywords author authoryears authornum authoryear 2 REFERENCE** \listcite  $[\ldots, \ldots \stackrel{1}{\vdots} \ldots]$   $[\ldots, \ldots \stackrel{2}{\vdots} \ldots]$ **1 reference = REFERENCE alternative = default category entry short page num textnum year index tag keywords author authoryears authornum authoryear before = COMMAND after = COMMAND**<br>left = COMMAND **left** = COMMAND<br>
right = COMMAND **right = COMMAND inherits: \setupbtx 2 KEY = VALUE \listlength \listnamespaces** \llap {...} **\* CONTENT**

```
\loadanyfile [...]
* FILE
\loadanyfileonce [...]
* FILE
\loadbtxdefinitionfile [...]
* FILE
\loadbtxreplacementfile [...]
* FILE
\loadcldfile [\cdot,\cdot]* FILE
\loadcldfileonce [...]
* FILE
\loadfontgoodies [...]
* FILE
\loadluafile \begin{bmatrix} . & . \end{bmatrix}* FILE
\lambdaloadluafileonce [.\, .\, .\, ]* FILE
\lambdaloadspellchecklist [.\cdot^\alpha] [.\cdot^\alpha]1 NAME
2 FILE
\loadtexfile \lceil . . . . \rceil* FILE
\lambdaloadtexfileonce [.\, .\, .\, ]* FILE
\loadtypescriptfile [...]
* FILE
\localframed [ .^1 . ] [ . . , . , .^2 . . , . .] \{ .^3 . \}OPT
1 NAME
2 inherits: \setupframed
3 CONTENT
```
 $\lambda$ localframedwithsettings  $[.\cdot .].$   $[.\cdot .\,, ..\overset{2}{=}.\cdot .\,, ..]$   $\{.\overset{3}{\cdot}..\}$ **1 NAME 2 inherits: \setupframed 3 CONTENT \localhsize** \localpopbox .<sup>\*</sup>. **\* CSNAME NUMBER**  $\setminus$ localpopmacro  $\setminus \ldots$ **\* CSNAME** \localpushbox .<sup>\*</sup>. **\* CSNAME NUMBER** \localpushmacro \.<sup>\*</sup>.. **\* CSNAME**  $\lambda$ localundefine  $\{.\dot{.\cdot}\}$ **\* NAME \locatedfilepath**  $\setminus$ locatefilepath  $\{\ldots\}$ **\* FILE**  $\setminus$ locfilename  $\{\ldots\}$ **\* FILE \lohi** [...] <sup>1</sup> {...} <sup>2</sup> {...} <sup>3</sup> OPT **1 left right 2 CONTENT 3 CONTENT** \lomihi  $\{.\cdot.\cdot\}$   $\{.\cdot.\cdot\}$   $\{.\cdot.\cdot\}$ **1 CONTENT 2 CONTENT 3 CONTENT**  $\{1ow \{.\}^*.\}$ **\* CONTENT**  $\text{lowerbox } \{.\,. \} \setminus \ldots \{.\,. \}$ **1 DIMENSION 2 CSNAME 3 CONTENT**

```
\text{lowercased } \{.\dot{.\} \}* TEXT
\text{lowercases} ... \text{to } \ldots1 TEXT
2 CSNAME
\lowerleftdoubleninequote
\lowerleftsingleninequote
\lowerrightdoubleninequote
\lowerrightsingleninequote
\LOWHIGH [ .^1 .] \{ .^2 .\} \{ .^3 .\}OPT
1 left right
2 CONTENT
3 CONTENT
\LOWMIDHIGH \{.\cdot\cdot\} \{.\cdot\cdot\} \{.\cdot\cdot\} \{.\cdot\cdot\}1 CONTENT
2 CONTENT
3 CONTENT
\setminusLOW \{\ldots\}* CONTENT
instances:
\lrtbbox \{.\cdot.\cdot\} \{.\cdot.\cdot\} \{.\cdot.\cdot\} \{.\cdot.\cdot\} \{.\cdot.\cdot\}1 DIMENSION
2 DIMENSION
3 DIMENSION
4 DIMENSION
5 CONTENT
\ltop .<sup>1</sup>. {.<sup>2</sup>.}
         OPT
1 TEXT
2 CONTENT
\langleluacode \{\ldots\}* COMMAND
\luaconditional \.<sup>*</sup>..
* CSNAME
```
\luaenvironment .<sup>\*</sup>. **\* FILE**  $\label{eq:linear}$ **\* COMMAND**  $\lambda$ **luafunction**  $\{\ldots\}$ **\* COMMAND \luajitTeX \luamajorversion \luaminorversion**  $\lambda$ luaparameterset  $\{.\cdot.\cdot\}$   $\{.\cdot.\cdot\}$ **1 NAME 2 CONTENT**  $\lambda$ luasetup  $\{\ldots\}$ **\* NAME \luaTeX \luaversion \METAFONT \METAFUN \METAPOST \MetaFont \MetaFun \MetaPost \MKII \MKIV \MKIX \MKVI \MKXI \MONTH** {...} **\* NUMBER**

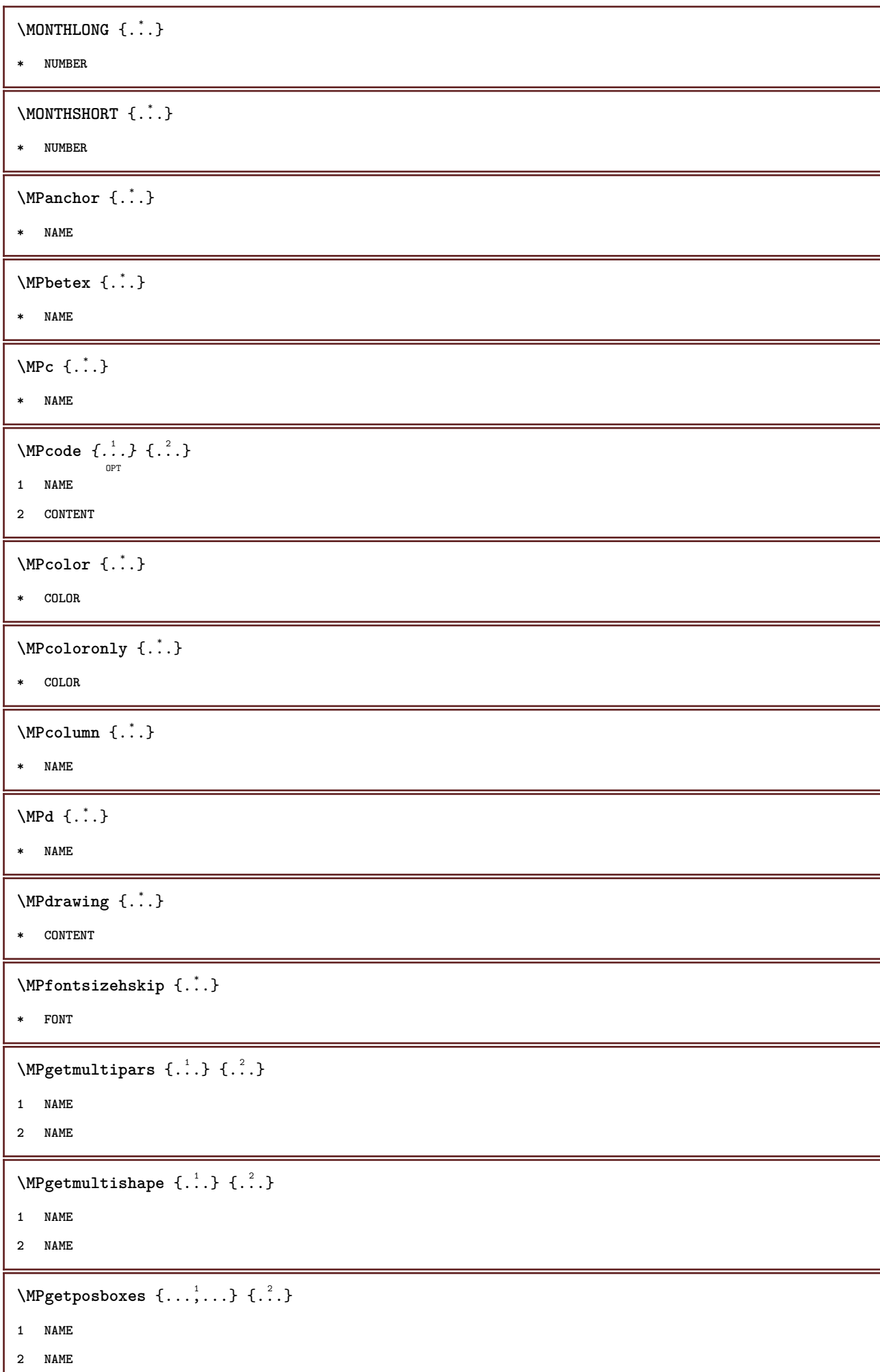

Π

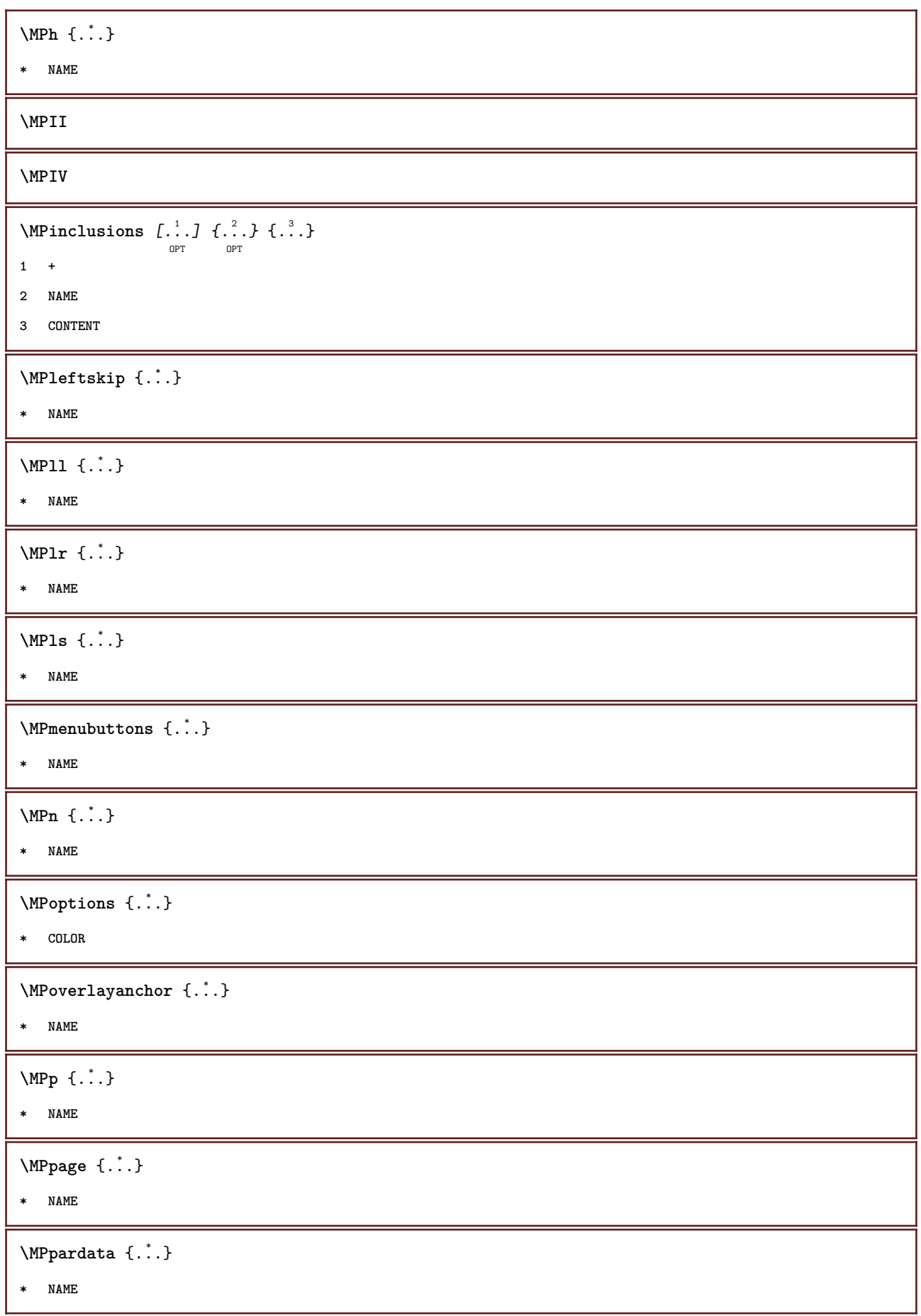

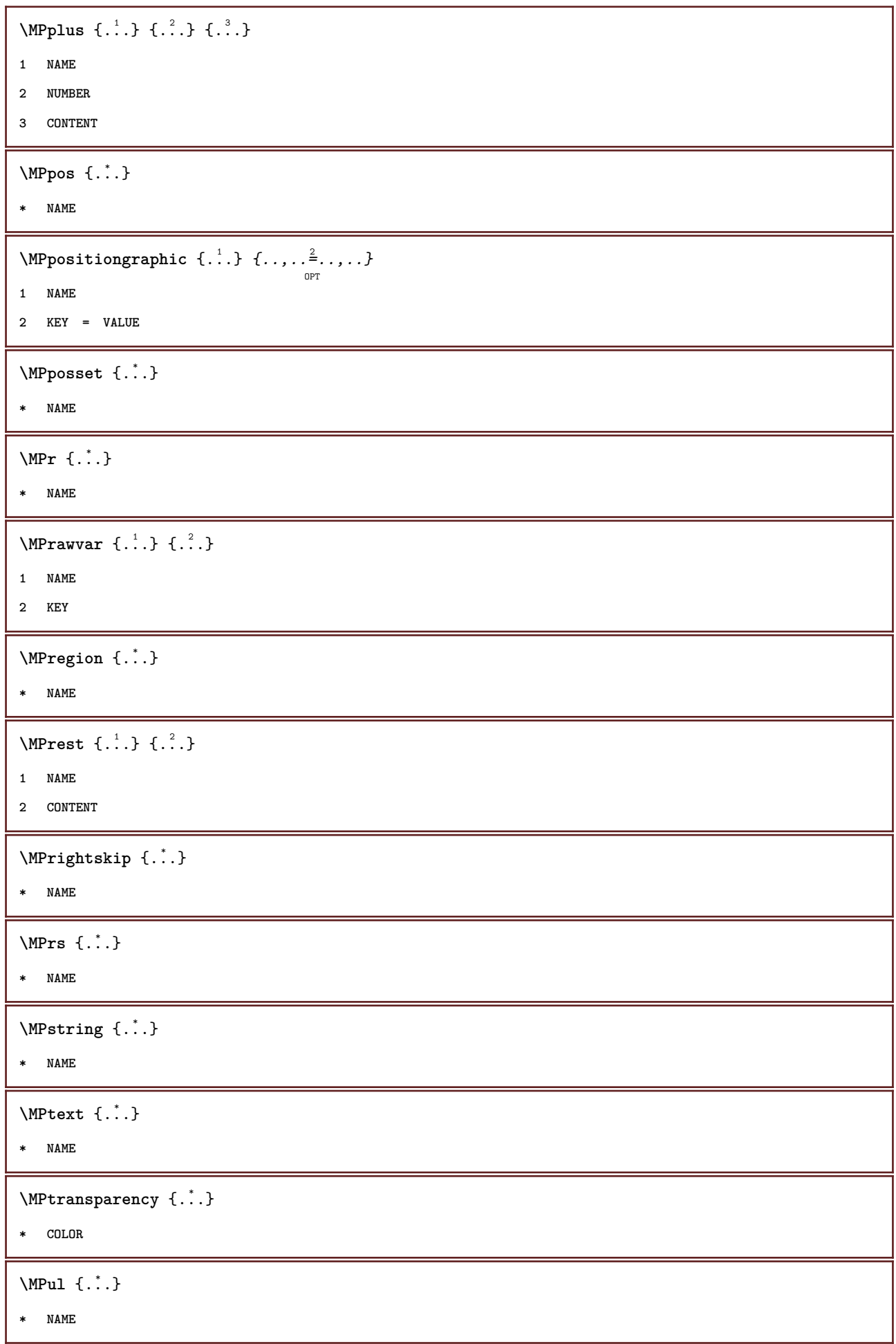

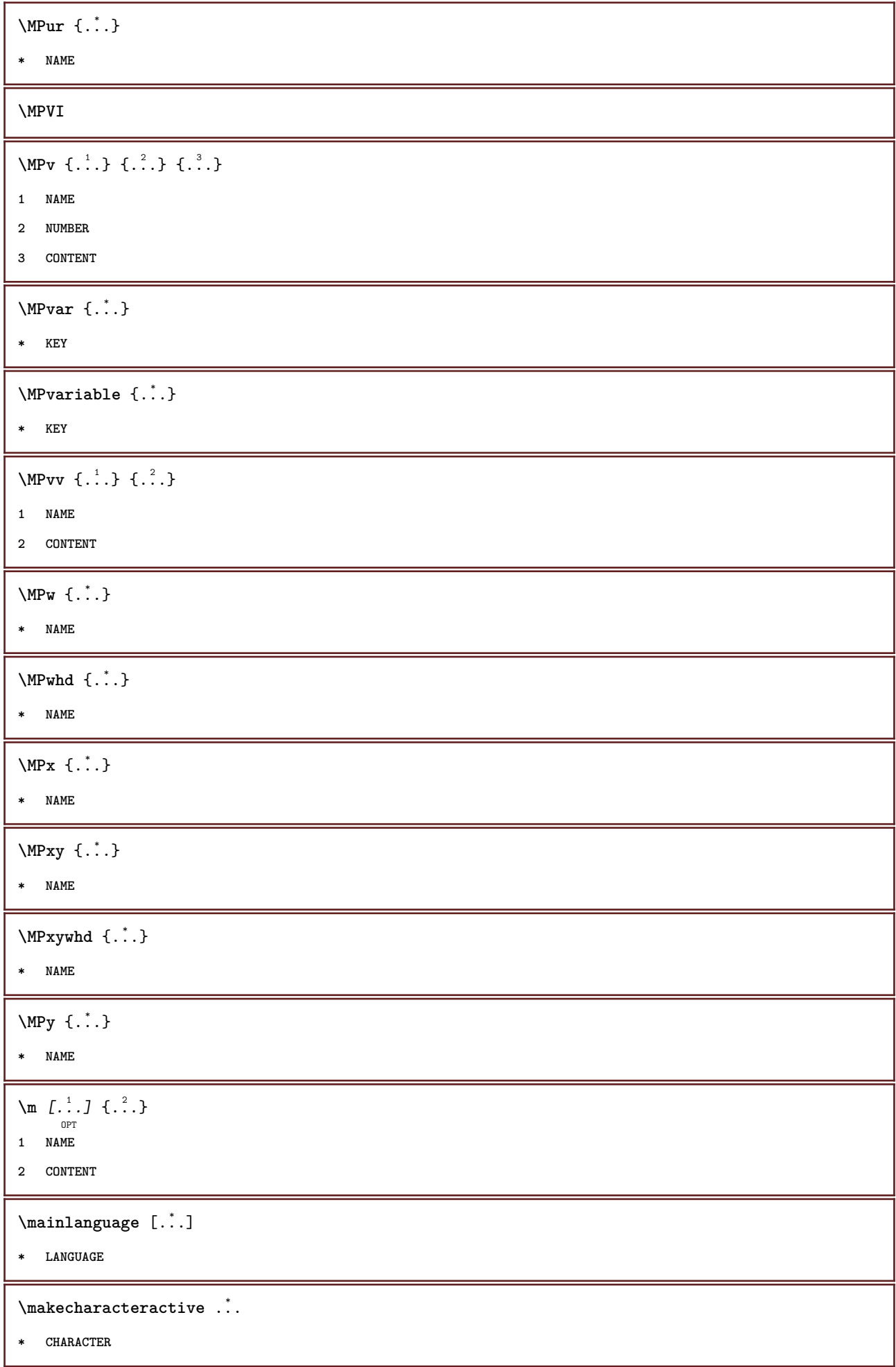

```
\mathcal{N} \mathcal{N} \ldots \ldots \mathcal{N}1 COMMAND
2 CSNAME
\makestrutofbox .<sup>*</sup>.
* CSNAME NUMBER
\text{mapfontsize} [.\cdot...] [.\cdot...]
1 DIMENSION
2 DIMENSION
\text{Margindata} [.<sup>1</sup>..] [...,...\frac{3}{2}......] [...,...\frac{3}{2}...,...] \{...^{3}......]1 NAME
2 reference = REFERENCE
   inherits: \setupmargindata
3 inherits: \setupmarginframed
4 CONTENT
\MARGINDATA [\dots, \dots \frac{1}{2}, \dots, \dots] [\dots, \dots \frac{2}{9} \dots, \dots] \{.\dots\}1 reference = REFERENCE
  inherits: \setupmargindata
2 inherits: \setupmarginframed
3 CONTENT
instances:
\mathcal{L} \{.\cdot\} \{.\cdot\}OPT
1 reset all NAME
2 CONTENT
\text{Ymarking } (\ldots, \ldots) (\ldots, \ldots) [\ldots]1 POSITION
2 POSITION
3 REFERENCE
\markinjector [...]
* NAME
\mat {...} *
* CONTENT
\math \left[ .^1 \cdot . \right] \left\{ .^2 \cdot . \right\}OPT
1 NAME
2 CONTENT
\mathbf
\mathbi
```
**\mathblackboard \mathbs**  $\mathcal{L}$   $\{ \ldots \}$ **\* NAME**  $\text{MATHCOMMAND} \{.\cdot\} \{.\cdot\} \{.\cdot\}$ OPT `<br>OPT **1 TEXT 2 TEXT \mathdefault** \MATHDOUBLEEXTENSIBLE {...} **\* TEXT**  $\mathcal{L}: \mathcal{L}: \mathcal{$ OPT **1 NAME 2 CONTENT** \MATHEXTENSIBLE  $[\cdot, \cdot]$   $\{.\cdot, \cdot\}$   $\{.\cdot, \cdot\}$ OPT OPT OPT **1 reverse mathematics text chemistry 2 TEXT 3 TEXT \mathfraktur**  $\text{MATHFRAMED}$   $[\ldots, \ldots \stackrel{1}{=} \ldots, \ldots]$   $\{ \ldots \}$ OPT **1 inherits: \setupmathframed 2 CONTENT instances: mframed inmframed mcframed**  $\mathcal{L}$  ...} **\* CONTENT \mathit \mathitalic** \mathop {...} **\* CONTENT** \MATHORNAMENT {...} **\* CONTENT** \MATHOVEREXTENSIBLE  $\{.\cdot\cdot\}$ **\* TEXT**

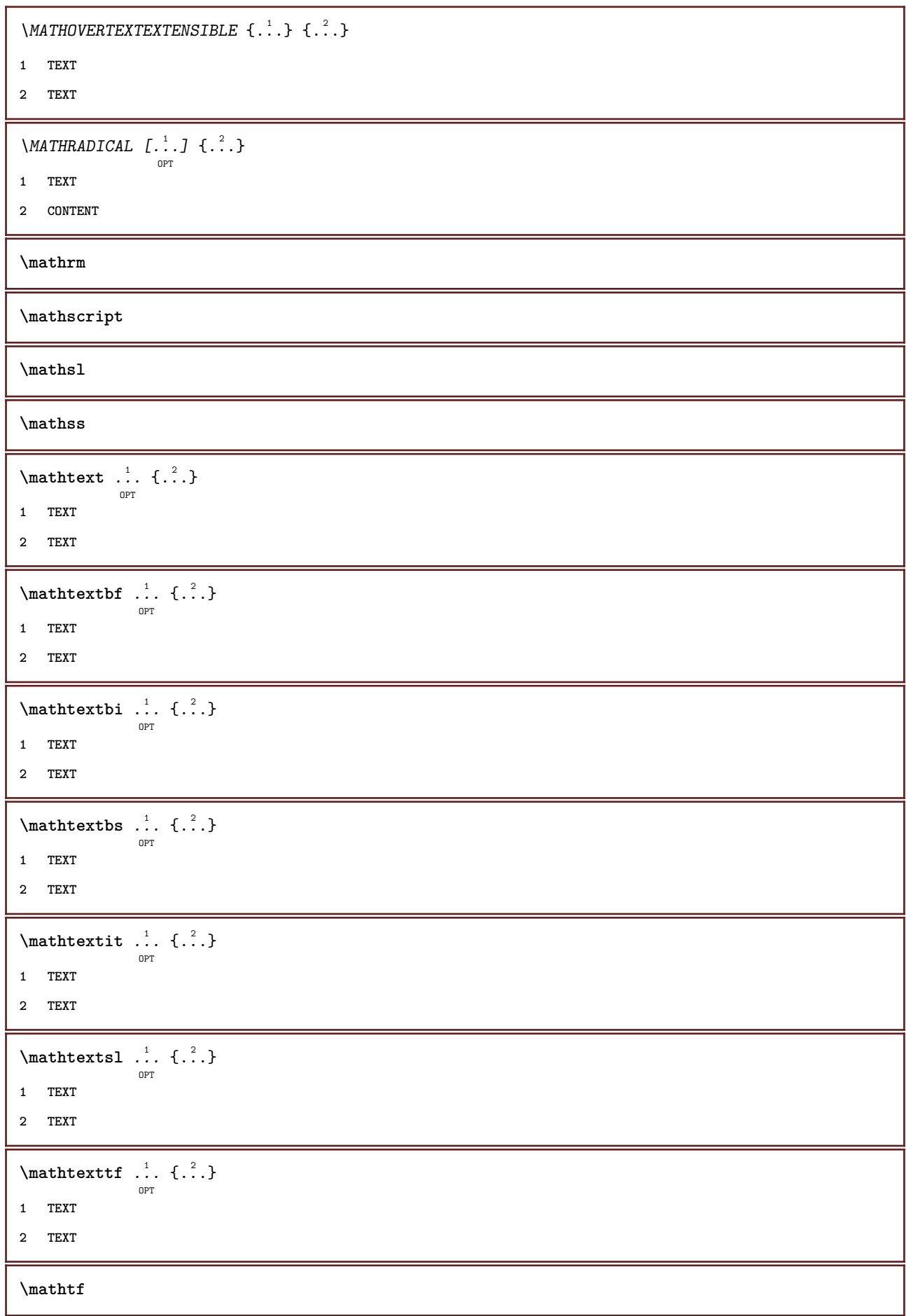

```
\mathtriplet [...] 1
OPT
{...} 2
OPT
{...} 3
OPT
{...} 4
OPT
1 NAME
2 TEXT
3 TEXT
4 TEXT
\MATHTRIPLET [ .^1 . ] \{ .^2 . \} \{ .^3 . \} \{ .^4 . \}OPT
OPT
OPT
                                            OPT
1 NAME
2 TEXT
3 TEXT
4 TEXT
\mathtt
\MATHUNDEREXTENSIBLE \{.\cdot\cdot\}* TEXT
\text{MATHUNDERTEXTEXTENSIBLE } \{.\cdot\cdot\cdot\} \{.\cdot\cdot\}.1 TEXT
2 TEXT
\MATHUNSTACKED
\mathupright
\lambda ...
               \frac{1}{\text{OPT}} {...}
1 TEXT
2 TEXT
\mathcal{b} \ldots {\ldots}
                OPT
1 TEXT
2 TEXT
\mathwordbi .<sup>1</sup>. {.<sup>2</sup>.}
                 OPT
1 TEXT
2 TEXT
\mathcal{L} \ldots \{.\n, \ldots\}OPT
1 TEXT
2 TEXT
\mathcal{N} \ldots \ldots \ldotsOPT
1 TEXT
2 TEXT
\mathcal{N} \ldots {\ldots}
                 O<sub>pt</sub>
1 TEXT
2 TEXT
```
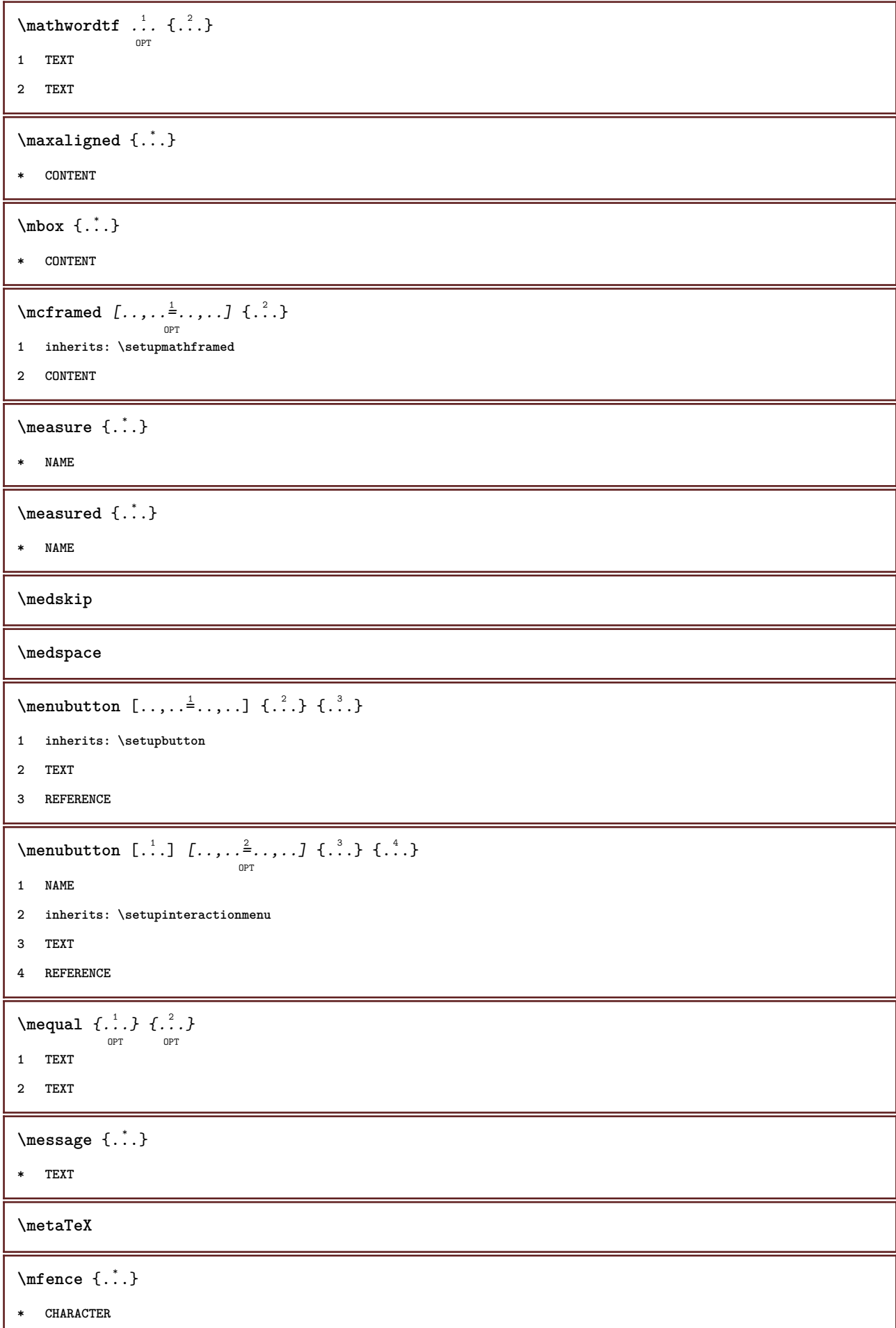

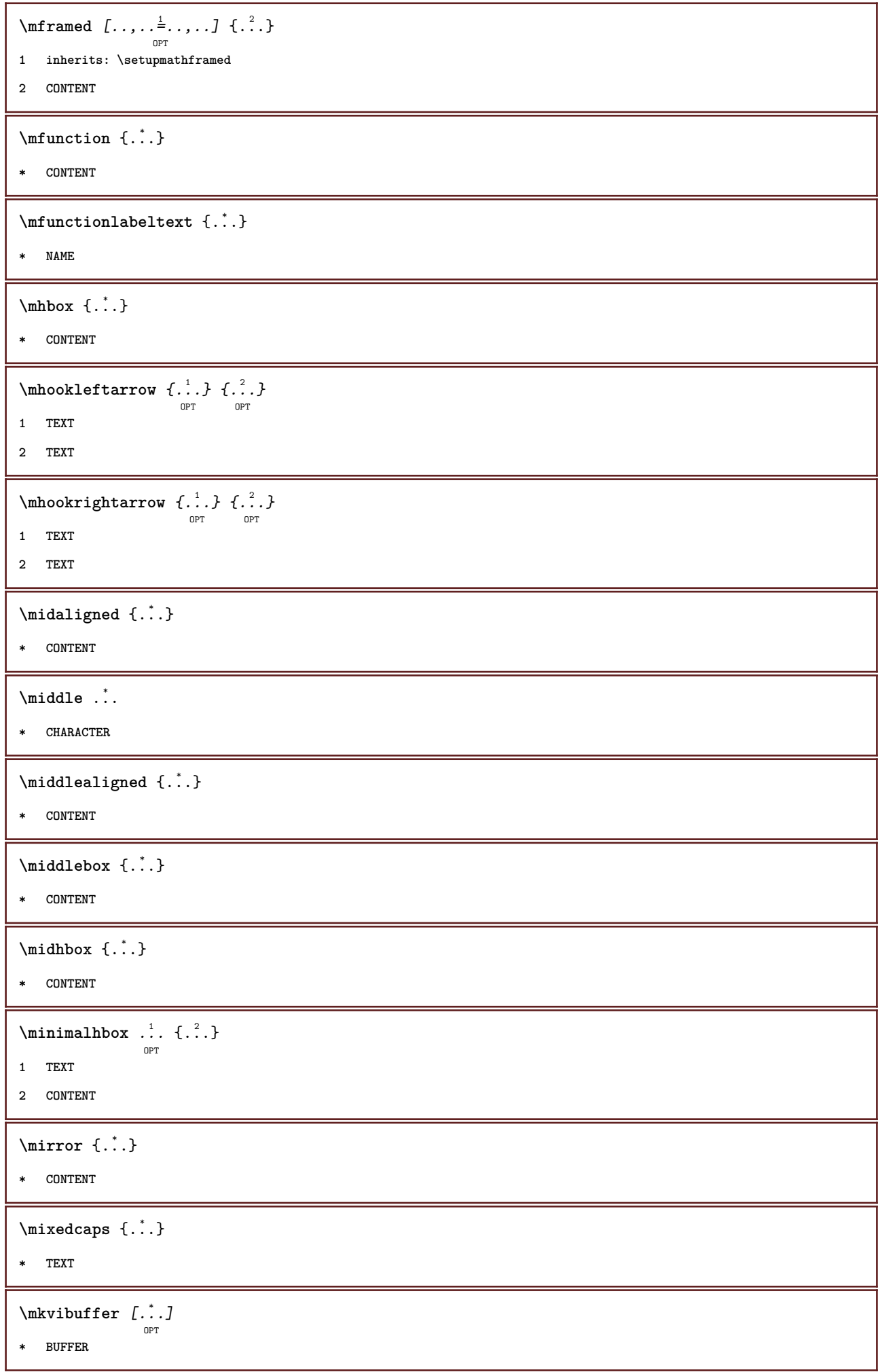

```
\setminusmLeftarrow \{.\,. \atop \textrm{or} \atop \textrm{OPT}} \{.\,. \atop \textrm{or} \atop \textrm{OPT}}1 TEXT
2 TEXT
\{\text{Interirightarrow } \{.\cdot.\} \{.\cdot.\}OPT
OPT
1 TEXT
2 TEXT
\{\text{interior } \{.\cdot.\} \{.\cdot.\}OPT
OPT
1 TEXT
2 TEXT
\setminus \texttt{mleftharpoondown} \ \{ . \ \} \ \{ . \ \} \ \{ . \ \}1 TEXT
2 TEXT
\{\text{theorem 1: } f: A \to BOPT
OPT
1 TEXT
2 TEXT
\{\text{Interirightarrow } \{.\cdot.\} \{.\cdot.\}OPT
OPT
1 TEXT
2 TEXT
\{\text{Interirightharpoons }\{.\cdot.\} \{.\cdot.\}OPT
OPT
1 TEXT
2 TEXT
\mbox{mmapsto} \{.\n<sup>1</sup>.} \{.\n<sup>2</sup>.}OPT
OPT
1 TEXT
2 TEXT
 \text{Moduleparameter } \{.\cdot.\} \{.\cdot.\}1 FILE
2 KEY
\{\ldots\}* CONTENT
\mono
\monobold
\mononormal
\mathcal{L} \{.\,.\,.\,\}* NUMBER
```

```
\monthlong {...}
* NUMBER
\mathcal{L} \{.\cdot\}* NUMBER
\mprandomnumber
\{\text{mRightarrow} \ \{.\cdot.\} \ \{.\cdot.\} \ \text{on} \ \text{on} \ \text{on} \ \text{on} \ \}1 TEXT
2 TEXT
\text{Imrel} \{.\cdot.\cdot\} \{.\cdot.\cdot\}OPT
                   .<br>OPT
1 TEXT
2 TEXT
\text{Im} \left\{ \ldots \right\} \left\{ \ldots \right\}1 TEXT
2 TEXT
\n\{ \n\begin{bmatrix}\n 1 & 2 \\
 2 & 3\n \end{bmatrix}\nOPT
OPT
1 TEXT
2 TEXT
\text{Intbarpoonup } \{.\cdot.\} \{.\cdot.\}OPT
OPT
1 TEXT
2 TEXT
\{ \text{Im}\} \{ \ldots \} \{ \ldots \}OPT
OPT
1 TEXT
2 TEXT
\text{imrightoverleftarrow{array} \{.\n}. \{.\n}OPT
                                        OPT
1 TEXT
2 TEXT
\{\ldots\}* CONTENT
\mtriplerel {.<sup>1</sup>..} {.<sup>2</sup>..}
                     OPT
OPT
1 TEXT
2 TEXT
\{\text{www. } \{.\cdot\} \{.\cdot\}OPT
                                      OPT
1 TEXT
2 TEXT
```

```
\mtwoheadrightarrow {...} 1
OPT
{...} 2
OPT
1 TEXT
2 TEXT
\text{NormalizeFontHeight} \, \ldots \, \{.\overset{?}{.} \} \, \{.\overset{3}{.} \} \, \{.\overset{4}{.}. \}1 CSNAME
2 TEXT
3 DIMENSION
4 FONT
\text{NormalizeFontWidth} \, \ldots \, \{.\,^2..\} \, \{.\,^3..\} \, \{.\,^4..\}1 CSNAME
2 TEXT
3 DIMENSION
4 FONT
\text{NormalizeTextHeight } \{.\cdot.\cdot\} \{.\cdot.\cdot\} \{.\cdot.\cdot\}1 FONT
2 DIMENSION
3 TEXT
\NormalizeTextWidth \{.\cdot\cdot\} \{.\cdot\cdot\} \{.\cdot\cdot\}, \{.\cdot\cdot\}1 FONT
2 DIMENSION
3 TEXT
\Numbers {...} *
* NUMBER
\verb|\namedhead number {\dots}* SECTION
\namedstructureheadlocation {...}
* SECTION
\lambda \lambda \{.\n,.\n,.\n,.\n,1 SECTION
2 KEY
\namedstructurevariable {...} 1
{...} 2
1 SECTION
2 KEY
```

```
\lambdanamedtaggedlabeltexts \{.\cdot.\cdot\} \{.\cdot.\cdot\} \{.\cdot.\cdot\} \{.\cdot.\cdot\} \{.\cdot.\cdot\}1 NAME
2 NAME
3 NAME
4 NAME
5 CONTENT
\hat{\mathbf{h}}.
                   \frac{1}{\text{OPT}} {...}
1 TEXT
2 CONTENT
\hat{\mathbf{h}}\frac{1}{\text{OPT}} {...}
1 TEXT
2 CONTENT
\naturalvbox ...
1
{...} 2
                  OPT
1 TEXT
2 CONTENT
\lambdahaturalvcenter .<sup>1</sup>.
                       \frac{1}{\text{OPT}} {...}
1 TEXT
2 CONTENT
\naturalvpack .<sup>1</sup>.
                    \frac{1}{\text{OPT}} {...}
1 TEXT
2 CONTENT
\lambda : \{.\, \ldots \}OPT
1 TEXT
2 CONTENT
\hat{...}* CSNAME NUMBER
\negatecolorbox .<sup>*</sup>.
* CSNAME NUMBER
\neq {...}
* TEXT
\negthinspace
\neq \ldots* CSNAME
\neq \dots* CSNAME
```
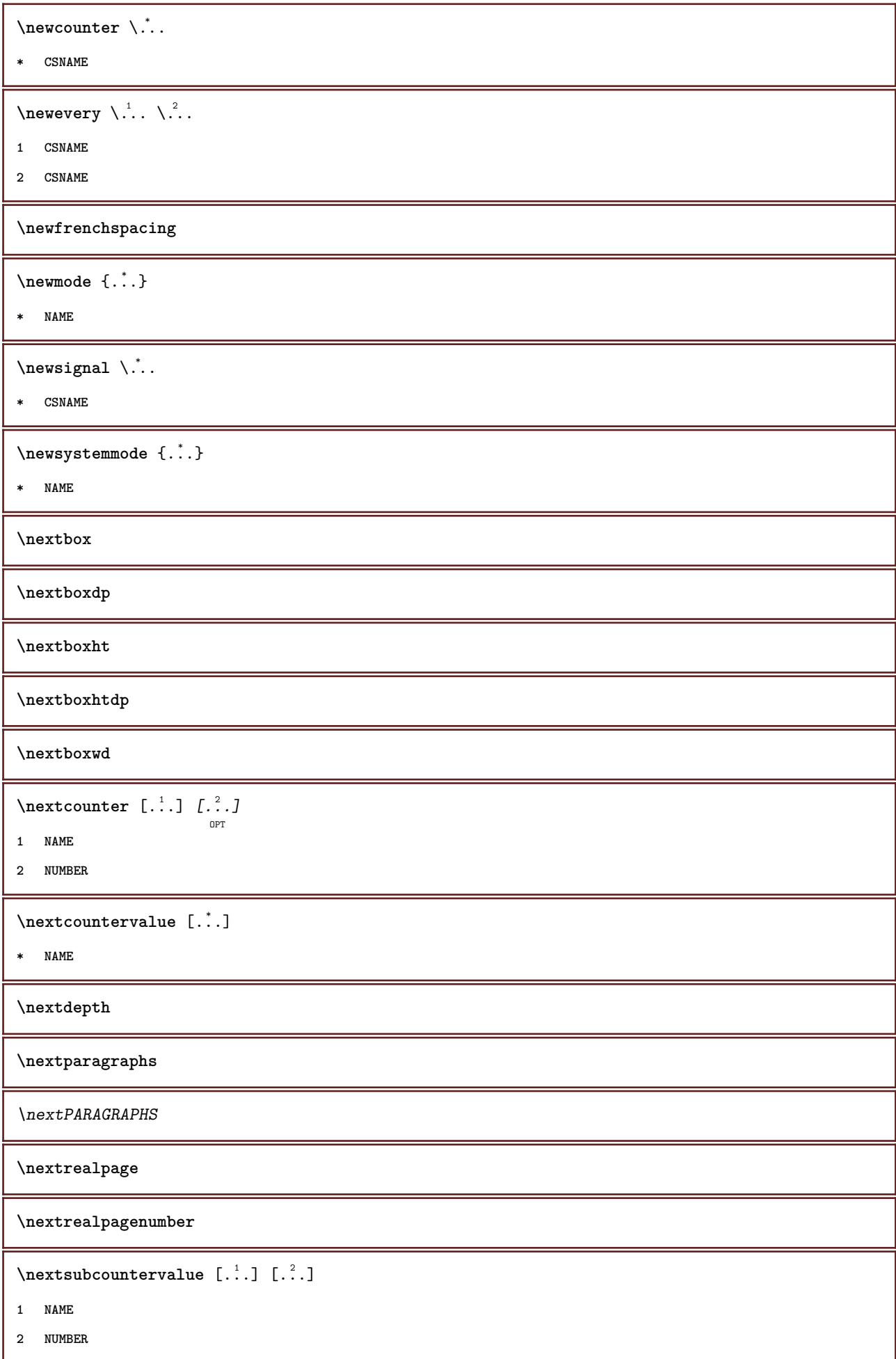

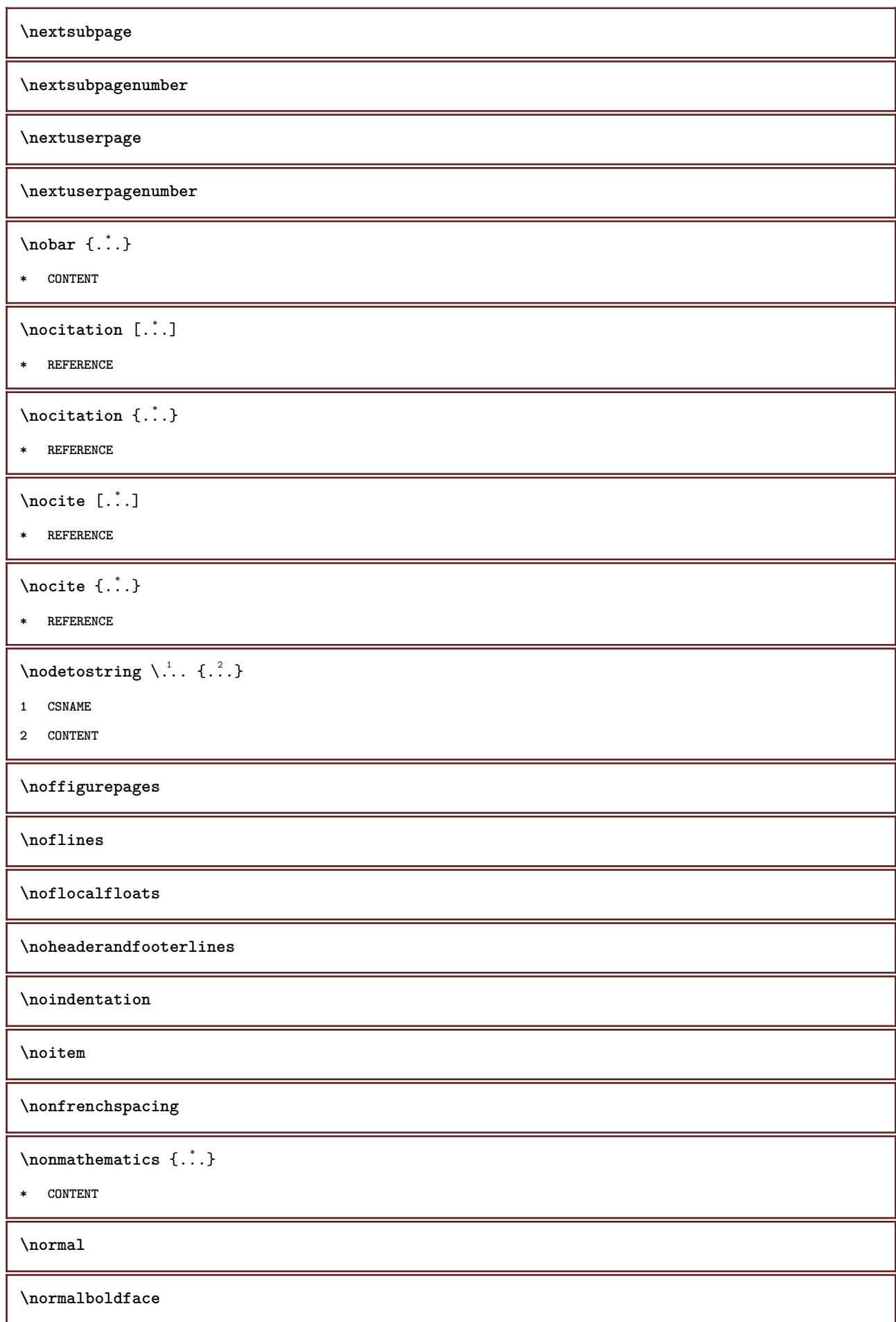

```
\emptyset \normalframedwithsettings [\ldots, \ldots^{\frac{1}{n}}, \ldots] {\ldots}
1 inherits: \setupframed
2 CONTENT
\emptyset \normalizebodyfontsize \setminus... {...}
1 CSNAME
2 DIMENSION
\normalizedfontsize
\{ \text{normalized} \ \ldots \ \ \{-1, 2, 3, 4, \ldots \} \ \{1, 4, 5, 6, \ldots \}1 CSNAME
2 TEXT
3 DIMENSION
4 FONT
\emptyset \normalizefontheight \setminus... {...} {...} {...}
1 CSNAME
2 TEXT
3 DIMENSION
4 FONT
\normalizefontline \... 1
{...} 2
{...} 3
{...} 4
1 CSNAME
2 TEXT
3 DIMENSION
4 FONT
\emptyset \normalizefontwidth \setminus... {...} {...} {...}
1 CSNAME
2 TEXT
3 DIMENSION
4 FONT
\{ \text{normalized} \ \{ . . . \} \ \{ . . . \}1 FONT
2 DIMENSION
3 TEXT
\emptyset \normalizetextheight \{.\cdot.\} \{.\cdot.\} \{.\cdot.\}1 FONT
2 DIMENSION
3 TEXT
```

```
\{nonmanize \texttt{time} \{.\n} {.\n} {.\n}} {.\n}}
1 FONT
2 DIMENSION
3 TEXT
\normalizetextwidth {...} 1
{...} 2
{...} 3
1 FONT
2 DIMENSION
3 TEXT
\normaltypeface
\nospace
\note \begin{bmatrix} .^1 \ . \ . \ . \end{bmatrix} \begin{bmatrix} .^2 \ . \ . \end{bmatrix}OPT
1 NAME
2 REFERENCE
\{\nOPT
1 NAME
2 REFERENCE
\NOTE \left[\ldots, \ldots, \ldots\right] { \ldots }
1 REFERENCE
2 TEXT
instances:
\bigwedge MOTE \ [ \dots, \dots \stackrel{*}{=} \dots, \dots ]* title = TEXT
    bookmark = TEXT
   list = TEXT
   reference = REFERENCE
instances:
\notopandbottomlines
\notragged
\n\text{C}* TEXT
\ntimes {\ldots} {\ldots}1 TEXT
2 NUMBER
\numberofpoints {...}
* DIMENSION
```

```
\{\ldots\}* NUMBER
\obeydepth
\objectdepth
\objectheight
\objectmargin
\objectwidth
\obox {...} *
* CONTENT
\setminusoffset [\ldots, \ldots \stackrel{1}{\dots}, \ldots] \{.\stackrel{2}{\dots}\}OPT
1 inherits: \setupoffset
2 CONTENT
\setminusoffsetbox [\ldots, \ldots \stackrel{1}{\vdots} \ldots] \setminus \stackrel{2}{\ldots} \setminus \stackrel{3}{\ldots}OPT
1 inherits: \setupoffsetbox
2 CSNAME
3 CONTENT
\onedigitrounding {.<sup>*</sup>..}
* NUMBER
\ordinaldaynumber {...}
* NUMBER
\forallordinalstr \{\ldots\}* TEXT
\ornamenttext [\ldots, \ldots \stackrel{i}{=} \ldots, \ldots] [\ldots, \ldots \stackrel{i}{=} \ldots, \ldots] \{ \ldots \stackrel{3}{\ldots} \} \{ \ldots \stackrel{4}{\ldots} \}OPT
1 alternative = a b
     inherits: \setupcollector
2 style = STYLE COMMAND
     color = COLOR
   inherits: \setupframed
3 TEXT
4 CONTENT
\gamma \ornamenttext [\ldots] {\ldots} {\ldots}
1 NAME
2 TEXT
3 CONTENT
```

```
\ornamenttext [..,..<sup>i</sup>..,..] [..,..<sup>2</sup>..,..] {.<sup>3</sup>.} {.<sup>4</sup>.}
1 alternative = a b
   inherits: \setuplayer
2 inherits: \setuplayeredtext
3 TEXT
4 CONTENT
\OmegaRNAMENT \{.\,.\,.\} \{.\,.\,.\}1 TEXT
2 CONTENT
\outputfilename
\outputstreambox [.\dot,.]* NAME
\outputstreamcopy [.\n..]
* NAME
\outputstreamunvbox [ .^* . ]* NAME
\outputstreamunvcopy [\cdot \cdot \cdot]* NAME
\overline{\overline{C}}* REFERENCE
\overline{\} \{.\n.}
* CONTENT
\overline{\overline{\cdot}}* CONTENT
\overbrace{\cdots} \{.\cdot\} \{.\cdot\}1 TEXT
2 TEXT
\overbarunderbar {...} *
* TEXT
\overline{\overline{\cdots}}* TEXT
\overbrace{\cdots} \{.\cdot\} \{.\cdot\}1 TEXT
2 TEXT
```
**\overbraceunderbrace** {...} \* **\* TEXT** \overbracket {...} **\* TEXT**  $\setminus$ overbrackettext  $\{.\cdot.\cdot\}$   $\{.\cdot.\cdot\}$ **1 TEXT 2 TEXT \overbracketunderbracket** {...} \* **\* TEXT** \overlaybutton [...] **\* REFERENCE** \overlaybutton {...} **\* REFERENCE \overlaycolor \overlaydepth** \overlayfigure {...} **\* FILE \overlayheight \overlaylinecolor \overlaylinewidth \overlayoffset**  $\forall$  overlay roll button  $[$ ... $]$   $[$ ... $]$ **1 REFERENCE 2 REFERENCE \overlaywidth \overleftarrow** {...} \* **\* TEXT** \overleftharpoondown {...} **\* TEXT** \overleftharpoonup {.<sup>\*</sup>.} **\* TEXT**

 $\overline{\text{overleft}}$ **\* TEXT \overloaderror**  $\label{eq:1} \text{Voverparent} \ \{\ldots\}$ **\* TEXT**  $\overline{\overline{\mathcal{A}}}$   $\overline{\mathcal{A}}$   $\overline{\mathcal{A}}$   $\$ **1 TEXT 2 TEXT** \overparentunderparent {...} **\* TEXT** \overrightarrow {...} **\* TEXT**  $\verb|\overright|$ **\* TEXT**  $\overrightarrow{\phantom{a}}$ **\* TEXT** \overset  $\{.\n,.\n\}$   $\{.\n,.\n\}$ **1 TEXT 2 TEXT**  $\overline{\}$   $\{ . . . \}$ **\* CONTENT** \overstrikes {...} **\* CONTENT \overtwoheadleftarrow** {...} \* **\* TEXT** \overtwoheadrightarrow {...} **\* TEXT \PDFcolor** {...} \* **\* NAME \PDFETEX \PDFTEX \PICTEX**

**\PiCTeX**  $\Delta$ PointsToBigPoints  $\{.\cdot.\cdot\}$ **1 DIMENSION 2 CSNAME**  $\Delta$ PointsToReal  $\{\cdot, \cdot\}$ ,  $\cdot, \cdot$ **1 DIMENSION 2 CSNAME**  $\Delta$ PointsToWholeBigPoints  $\{.\cdot\cdot\}$ **1 DIMENSION 2 CSNAME \PPCHTEX \PPCHTeX \PRAGMA**  $\left\{\right.\right.$   $\left\{\right.\right.$   $\left\{\right.\right.$   $\left\{\right.\right\}$ **\* DIMENSION** \page [...,\*...] OPT **\* inherits: \pagebreak**  $\lambda$ **pagearea** [.<sup>1</sup>..]  $\left[\begin{array}{cc} 2 & 1 \\ 0 & 0 \end{array}\right]$   $\left[\begin{array}{cc} 2 & 1 \\ 0 & 0 \end{array}\right]$ **1 top header text footer bottom 2 text margin edge 3 left right lefttext middletext righttext**  $\begin{bmatrix} \text{pagebreak} & \text{f.} & \text{f.} & \text{f.} \\ \text{pagebreak} & \text{f.} & \text{f.} & \text{f.} \end{bmatrix}$ OPT **\* empty header footer dummy frame NUMBER +NUMBER default reset disable yes no makeup blank preference bigpreference left right even odd quadruple last lastpage start stop NAME** \pagefigure [.<sup>1</sup>.] [..,..<sup>2</sup>..,..] OPT **1 FILE 2 inherits: \setupexternalfigure** \pagegridspanwidth {...} **\* NUMBER**  $\texttt{\scriptsize \textsf{log}(i)} \quad \texttt{\normalsize \{ \dots, \dots \frac{2}{\texttt{OPT}}, \dots, \dots \}}$ **1 NAME 2 KEY = VALUE**

```
\pageinjection [\dots, \dots \frac{1}{p} \dots, \dots] [\dots, \dots \frac{2}{p} \dots, \dots]1 inherits: \setuppageinjection
2 KEY = VALUE
\pagenumber
\pagereference [\ldots, \ldots]* REFERENCE
\Omega \pagestaterealpage \{.\n\cdot\cdot\} \{.\n\cdot\cdot\}1 NAME
2 NAME NUMBER
\paletsize
\PARAGRAPHS
\forallpdfactualtext \{.\cdot.\cdot\} \{.\cdot.\cdot\}1 CONTENT
2 TEXT
\left\{ \rho \right\} \left\{ \ldots \right\}1 CONTENT
2 TEXT
\pdfbackendcurrentresources
\left\{ \phi \right\} \left\{ \ldots \right\}1 NAME
2 TEXT
\Phi \{ . . . . \}1 NAME
2 TEXT
\Phi \pdfbackendsetextgstate \{.\cdot,\cdot\} \{.\cdot,\cdot\}1 NAME
2 TEXT
\forallpdfbackendsetinfo {\ldots} {\ldots}
1 NAME
2 TEXT
\forallpdfbackendsetname \{.\n,.\n\} \{.\n,.\n\}1 NAME
2 TEXT
```
 $\Phi$  \pdfbackendsetpageattribute  $\{.\n,.\n\}$   $\{.\n,.\n\}$ **1 NAME 2 TEXT** \pdfbackendsetpageresource {.<sup>1</sup>..} {.<sup>2</sup>..} **1 NAME 2 TEXT**  $\Phi$   $\Phi$   $\{.\n$   $\{.\n$   $\}$   $\{.\n$   $\}$   $\{.\n$   $\}$ **1 NAME 2 TEXT**  $\ed$ **backendsetpattern**  $\{.\cdot.\cdot\}$   $\{.\cdot.\cdot\}$ **1 NAME 2 TEXT**  $\forall$ pdfbackendsetshade  $\{.\cdot\cdot\}$   $\{.\cdot\cdot\}$ **1 NAME 2 TEXT**  $\label{eq:q:1} $$ \pdfcolor{red}{\alpha} {\mathcal{F}}_n$.$ **\* NAME \pdfeTeX \pdfTeX \percent**  $\perp$   $\{ . . . . \}$ **1 DIMENSION CSNAME 2 DIMENSION NUMBER** \periods [...] OPT **\* NUMBER \periods** [..,..=..,..] \* OPT **\* inherits: \setupperiods \permitcaretescape \permitcircumflexescape \permitspacesbetweengroups** \persiandecimals {...} **\* NUMBER**

```
\persiannumerals {...}
* NUMBER
\phi_{\cdot}.}
* CONTENT
\phi [..,...<sup>*</sup>...,...]
* width = DIMENSION
    height = DIMENSION
    depth = DIMENSION
\pi \pickupgroupedcommand {.<sup>1</sup>..} {.<sup>2</sup>..} {.<sup>3</sup>..}
1 COMMAND
2 COMMAND
3 COMMAND
\placeattachments
\placebookmarks \begin{bmatrix} \dots, ^1,\dots, ^1 \end{bmatrix} \begin{bmatrix} \dots, ^2,\dots, ^1 \end{bmatrix} \begin{bmatrix} \dots, ^3\dots, ^1\dots \end{bmatrix}1 SECTION LIST
2 SECTION LIST
3 inherits: \setupbookmark
\placebtxrendering [...] 1
OPT
[..,..=..,..] 2
OPT
1 NAME
2 inherits: \setupbtxrendering
\placecitation [...]
* REFERENCE
\Deltaplacecombinedlist [ .^1 . ] [ . . , . , .^2 . . , . .]OPT
1 LIST
2 inherits: \setuplist
\placeCOMBINEDLIST [..,..*..,..]
                                  OPT
* inherits: \setuplist
instances:
\placecomments
\placecurrentformulanumber
\Deltab \{.\n.}
* CONTENT
```

```
\placefloat [.<sup>1</sup>..] [...,<sup>2</sup>,...] [...,<sup>3</sup>,...] {.<sup>4</sup>..} {.<sup>5</sup>..}<br>
<sub>OPT</sub>
1 SINGULAR
2 split always left right inner outer backspace cutspace inleft inright inmargin leftmargin rightmargin leftedge
    rightedge innermargin outermargin inneredge outeredge text opposite reset height depth [-+]line halfline grid high
    low fit 90 180 270 nonumber none local here force margin [-+]hang hanging tall both middle offset top bottom auto
    page leftpage rightpage header footer somewhere effective
3 REFERENCE
4 TEXT
5 CONTENT
\texttt{\texttt{backups}}\left[\dots\right] \:\: \dots\,;\dots\,J\:\:\dots\,;\dots\,J\:\:\dots\,\}: \:\: \dots\,\:\texttt{b} \:\: \dots\,\:\texttt{c} \:\:\dots\,\:\texttt{d} \:\:\dots\,\:\texttt{d} \:\:\dots\,\:\texttt{d} \:\:\dots\,\:\texttt{d} \:\:\dots\,\:\texttt{d} \:\:\dots\,\:\texttt{d} \:\:\dots\,\:\texttt{d} \:\:\dots\,\:\texttt{d} \:\:\dots\,\:\texttt{d} \:\:\dots\,\:\texttt{d} \:\:\dots\,\:\texttt{d} \:\:\dots\,\:\texttt{d} \:\:\1 NAME
2 split always left right inner outer backspace cutspace inleft inright inmargin leftmargin rightmargin leftedge
    rightedge innermargin outermargin inneredge outeredge text opposite reset height depth [-+]line halfline grid high
    low fit 90 180 270 nonumber none local here force margin [-+]hang hanging tall both middle offset top bottom auto
    page leftpage rightpage header footer somewhere effective
3 REFERENCE
4 TEXT
5 CONTENT
\placeFLOAT [\ldots, \ldots] [\ldots, \ldots] \{.\cdot, \cdot\} \{.\cdot, \cdot\} \{.\cdot, \cdot\}OPT
                                         OPT
1 split always left right inner outer backspace cutspace inleft inright inmargin leftmargin rightmargin leftedge
    rightedge innermargin outermargin inneredge outeredge text opposite reset height depth [-+]line halfline grid high
    low fit 90 180 270 nonumber none local here force margin [-+]hang hanging tall both middle offset top bottom auto
    page leftpage rightpage header footer somewhere effective
2 REFERENCE
3 TEXT
4 CONTENT
instances: chemical figure table intermezzo graphic
\placefootnotes [..,..=..,..] *
                                  OPT
* inherits: \setupnote
\placeformula [..., ...]
                           OPT
* + - REFERENCE
\Deltaplaceframed [.<sup>1</sup>..] [..,..<sup>2</sup>..,..] {.<sup>3</sup>..}
                                       OPT
1 NAME
2 inherits: \setupframed
3 CONTENT
\placeheadnumber [...]
* SECTION
\placeheadtext [...]
* SECTION
\placehelp
\placeinitial [...]
                        OPT
* NAME
```
\placelayer [...] **\* NAME** \placelayeredtext [.<sup>1</sup>.] [..,..<sup>2</sup>..,..] [..,..<sup>3</sup>..,..] {.<sup>4</sup>.} {.<sup>5</sup>.}<br>
<sub>OPT</sub> **1 NAME 2 inherits: \setuplayer 3 inherits: \setuplayeredtext 4 TEXT 5 CONTENT** \placelist  $[\ldots, \ldots]$   $[\ldots, \ldots] \atop \text{OPT}$ **1 LIST 2 inherits: \setuplist**  $\Delta$ PlacelistofFLOATS  $[\ldots, \ldots]$ OPT **\* inherits: \setuplist \placelistofpublications** [...] <sup>1</sup> OPT [..,..=..,..] <sup>2</sup> OPT **1 NAME 2 inherits: \setupbtxrendering** \placelistofsorts  $[ \, . \, . \, . \, ] \,$   $[ \, . \, . \, , \, . \, . \, ]$ **1 SINGULAR 2 inherits: \setupsorting**  $\Delta$ placelistofSORTS  $[\ldots, \ldots^*], \ldots]$ OPT **\* inherits: \setupsorting instances:** \placelistofsynonyms  $[\ldots]$   $[\ldots, \ldots]$ <sub>opt</sub> **1 SINGULAR 2 inherits: \setupsynonyms** \placelistofSYNONYMS  $[\dots, \dots \stackrel{*}{\dots}, \dots]$ OPT **\* inherits: \setupsynonyms instances: \placelocalfootnotes** [..,..=..,..] \* OPT **\* inherits: \setupnote**  $\Delta$ **Placelocalnotes**  $[ .^1. ]$   $[ . . , . , ^2. . . , . ]$ **1 NAME 2 inherits: \setupnote**

```
\Deltaplacement [.<sup>1</sup>..] [...,...] \{...,-1} \{...,-1}1 NAME
2 inherits: \setupplacement
3 CONTENT
\text{VPLACEMENT} [...,...\frac{1}{2}...,...] \{.\stackrel{?}{.}.OPT
1 inherits: \setupplacement
2 CONTENT
\Deltaplacenamedfloat [ . . . ] [ . . . ]1 NAME
2 REFERENCE
\Delta[..., \ldots] \{.\,.<br>\Omega1 + - REFERENCE
2 TEXT
\texttt{\texttt{{\char'13em \texttt{{\char'13em \texttt{{\char'1 NAME
2 inherits: \setupnote
\Delta[...] {\ldots }
                          OPT
1 normal standard yes strict tolerant top bottom both broad fit first last high one low none line strut box min max
     middle NAME
2 CONTENT
\Delta \left\{ \ldots, \ldots, \ldots \right\} \{ \ldots \}1 inherits: \definegridsnapping
2 CONTENT
\Delta) \{.\n..} \{.\n..}
1 CONTENT
2 CONTENT
\placepagenumber
\Deltaplacepairedbox [ .^1.1 \quad [ . . , . , ^{2}_{\text{OPT}}, . . ] \quad \{ .^3.} \quad \{ .^4.} \}1 NAME
2 inherits: \setuppairedbox
3 CONTENT
4 TEXT
\placePAIREDBOX [\ldots, \ldots] \in \{.\} \{.\} \{.\}OPT
1 inherits: \setuppairedbox
2 CONTENT
3 TEXT
instances:
```
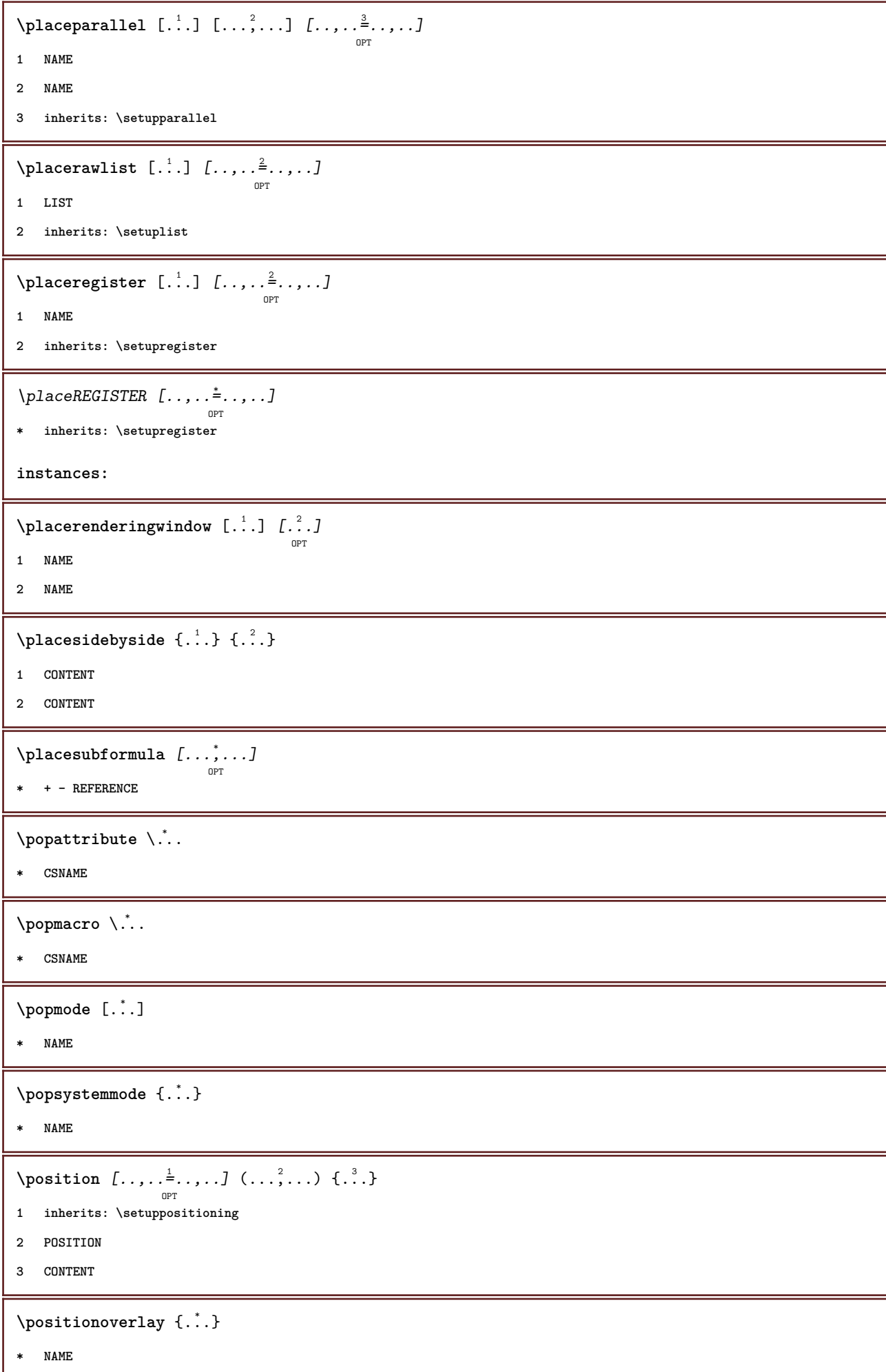

```
\text{Vpsilon} \left\{ ..1.1 \right\} {...} {...}
```
**1 NAME**

**2 NAME**

**\postponenotes**

\predefinedfont [...]

**\* FONT**

 $\left\{ \text{predefinition} \left[ \ldots \right] \right] \in \mathbb{R}^2.$ 

- **1 NAME**
- **2 FONT**

\predefinesymbol [...]

**\* NAME**

**\prefixedpagenumber**

 $\preceq$ **Prependetoks** ...  $\to \text{loc}$ ..

- **1 COMMAND**
- **2 CSNAME**

 $\preceq$   $\{ . . . . \}$ 

- **1 NAME**
- **2 COMMAND**

 $\text{Prependtocommandist } \{.\cdot.\} \setminus \dots$ 

- **1 TEXT**
- **2 CSNAME**

 $\preceq$ **Prependtoks** ... \to \...

- **1 COMMAND**
- **2 CSNAME**

```
\prependtoksonce ...
1
\to \... 2
```
- **1 COMMAND**
- **2 CSNAME**

 $\preceq$   $\{ . . . . \}$ 

**1 NAME**

**2 COMMAND**

```
\presetdocument [\ldots, \ldots^*], \ldots]
```

```
* inherits: \setupdocument
```

```
\presetfieldsymbols [\ldots, \ldots]
```

```
* NAME
```

```
\text{N}\text{present} [...] [.,.,.^\frac{2}{3},.,.]OPT
1 LANGUAGE
2 KEY = VALUE
instances:
\gamma<sup>2</sup>...
1 TEXT
2 CSNAME
\text{Prevcounter} [\ldots] [\ldots]
                          OPT
1 NAME
2 NUMBER
\prevcountervalue [...]
* NAME
\preceq \preceq* NAME
\prevrealpage
\prevrealpagenumber
\prevsubcountervalue [.<sup>1</sup>.] [.<sup>2</sup>.]
1 NAME
2 NUMBER
\prevsubpage
\prevsubpagenumber
\prevuserpage
\prevuserpagenumber
\procent
\preccurlyeq \processaction [\cdot \cdot \cdot] [\cdot \cdot \cdot \cdot \cdot \cdot \cdot \cdot]1 COMMAND
2 APPLY
\text{oprocessallactions} [...] [.,.,.-\hat{>} \dots]1 COMMAND
2 APPLY
\preccurlyeq \preccurlyeq \preccurlyeq1 TEXT
2 CSNAME
```

```
\preccurlyeq \processassignmentcommand [.,.,.\frac{1}{2},.,.]\ \preccurlyeq...
1 KEY = VALUE
2 CSNAME
\preccurlyeq \preccurlyeq \preccurlyeq \preccurlyeq \preccurlyeq \preccurlyeq \preccurlyeq \preccurlyeq \preccurlyeq \preccurlyeq \preccurlyeq \preccurlyeq \preccurlyeq1 KEY = VALUE
2 CSNAME
\preccurlyeq \preccurlyeq \preccurlyeq \preccurlyeq1 NAME
2 CSNAME
\processblocks [...,<sup>1</sup>...] [...,<sup>2</sup>...] [...,.<sup>3</sup>.....]
1 NAME
2 + -
3 criterium = text SECTION
\processbodyfontenvironmentlist \.<sup>*</sup>...
* CSNAME
\label{thm:3} \verb|\processcolor| command \verb|\simlines| {\dots}* COLOR
\preccurlyeq \preccurlyeq \preccurlyeq1 COMMAND
2 CSNAME
\preccurlyeq \preccurlyeq \preccurlyeq \preccurlyeq1 COMMAND
2 CSNAME
\text{Nprocesscommandistwith}Processcommalistwithparameters [\ldots, \ldots] \setminus \overset{2}{\ldots}1 COMMAND
2 CSNAME
\text{1} \{.\cdot\} \setminus\cdot\cdot .
1 NAME
2 CSNAME
\processfile {.<sup>*</sup>..}
* FILE
\processfilemany {...}
* FILE
\preccurlyeq \{.\cdot\}* FILE
```

```
\processfileonce {...}
* FILE
\text{oprocessfirstactioninset} [..] [..,..^2 \rangle.....]
1 COMMAND
2 APPLY
\text{oprocess}isolatedchars \{.\cdot\,,\} \setminus\cdot\cdot.
1 TEXT
2 CSNAME
\text{opocess}isolatedwords \{\cdot, \cdot\}, \setminus \cdot^2.
1 TEXT
2 CSNAME
\processlinetablebuffer [...]
                                             OPT
* BUFFER
\processlinetablefile {...}
* FILE
\processlist \{.\n,.\n\} \{.\n,.\n\} \{.\n,.\n\}1 CHARACTER
2 CHARACTER
3 TEXT
4 CSNAME
\preccurlyeqOPT
* NAME
\processMPfigurefile {.<sup>*</sup>.}
* FILE
\processmonth \{.\n,.\n\} \{.\n,.\n\} \{.\n,.\n\}1 NUMBER
2 NUMBER
3 COMMAND
\text{Vprocessranges} [...,...] \setminus \dots1 NUMBER NUMBER:NUMBER
2 CSNAME
\preccurlyeq \preccurlyeq \preccur1 TEXT
2 TEXT
3 CSNAME COMMAND
```

```
\processTEXbuffer [...]
                                OPT
* BUFFER
\text{Nprocess} \{.\n\}, \{.\n\}, \{.\n\}, \{.\n\}, \{.\n\}, \{.\n\}, \{.\n\}, \{.\n\}1 COMMAND
2 COMMAND
3 COMMAND
4 COMMAND
5 TEXT
\preccurlyeq . . .
* CSNAME
\processxtablebuffer [...]
                                     OPT
* NAME
\text{Nprocessing} \{ . . . . \} \{ . . . . \} \{ . . . . \}1 NUMBER
2 COMMAND
3 COMMAND
4 COMMAND
\prod_{i=1}^{\infty}* FILE
\product .<sup>*</sup>.
* FILE
\operatorname{\Lambda}profiledbox \left[\begin{smallmatrix} 1 & 0 & 0 \ 1 & 0 & 0 \end{smallmatrix}\right] \left[\begin{smallmatrix} 1 & 0 & 0 \ 0 & 0 & 0 \end{smallmatrix}\right] \left[\begin{smallmatrix} 2 & 0 & 0 \ 0 & 0 & 0 \end{smallmatrix}\right]1 none fixed strict halffixed quarterfixed eightsfixed NAME
2 inherits: \setupprofile
3 CONTENT
\sqrt{p}rofilegivenbox \{\cdot, \cdot\}.
                              OPT
1 none fixed strict halffixed quarterfixed eightsfixed NAME
2 CSNAME NUMBER
\preccurlyeq [...]
* NAME
\project [...]
* FILE
\project .<sup>*</sup>.
* FILE
```

```
\pseudoMixedCapped {...}
* TEXT
\pseudoSmallCapped {...}
* TEXT
\pseudoSmallcapped {...}
* TEXT
\pseudosmallcapped {...}
* TEXT
\text{b} \{ \ldots \}* NUMBER
\pusharrangedpages ... \poparrangedpages
\text{pushattribute} \dots* CSNAME
\pushbackground [...] ... \popbackground
* NAME
\pushbar [.<sup>*</sup>..] ... \popbar
* NAME
\psi \begin{bmatrix} 1 & 1 \\ 1 & 2 \end{bmatrix}1 NAME
2 REFERENCE
\pushcatcodetable ... \popcatcodetable
\pushcolor [...] ... \popcolor
* COLOR
\pushendofline ... \popendofline
\pushindentation ... \popindentation
\pushMPdrawing ... \popMPdrawing
\text{pushmacro} \ldots* CSNAME
\pushmathstyle ... \popmathstyle
\text{pushmode} [\ldots]
* NAME
```
\pushoutputstream [...<sup>\*</sup>..] OPT **\* NAME** \pushpath [...] ... \poppath **\* PATH \pushpunctuation ... \poppunctuation \pushrandomseed ... \poprandomseed \pushreferenceprefix** {...} \* **... \popreferenceprefix \* + - TEXT**  $\verb|\pushsystemmode {.\,.}|$ **\* NAME \qquad \quad**  $\qquad \qquad$ OPT **\* NUMBER \quitcommalist \quitprevcommalist \quittypescriptscanning**  $\qquad \qquad \text{Quotation} \quad L^1 \ldots J \quad \text{and}$ OPT **1 LANGUAGE 2 CONTENT**  $\qquad \qquad \text{ (} \ldots \text{)} \qquad \text{ (} \ldots \text{)}$ OPT **1 LANGUAGE 2 CONTENT** \ReadFile {...} **\* FILE**  $\Lambda$  **Romannumerals**  $\{.\n$ **\* NUMBER \raggedbottom \raggedcenter \raggedleft**

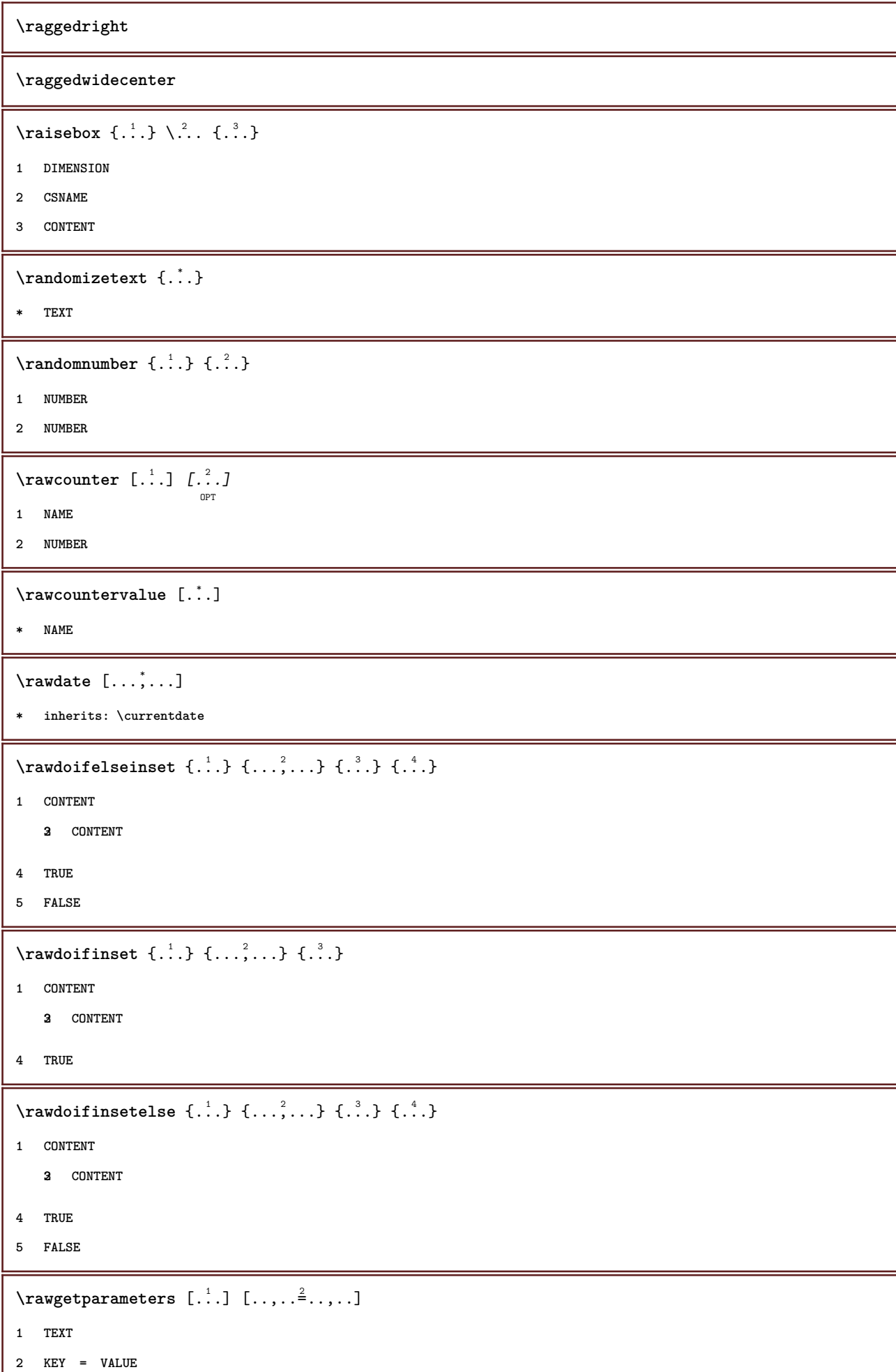

ı

```
\text{Yrawprocessaction} [...] [\ldots, \ldots]1 COMMAND
2 APPLY
 \text{Yrawprocesscommand} [..., ...] \lambda^2..
1 COMMAND
2 CSNAME
 \text{Vrawprocesscommandist } [\dots, \dots] \setminus \n<sup>2</sup>.1 COMMAND
2 CSNAME
\verb|\rawstructurelistuservariable {.\,.}* KEY
 \{\text{rawsubcountervalue } [\dots] [\dots]1 NAME
2 NUMBER
 \text{box} ... \{.\,.\,.\}OPT
1 TEXT
2 CONTENT
 \text{readfile} \{.\n<sup>1</sup> \ldots \} \{.\n<sup>2</sup> \ldots \}1 FILE
2 TRUE
3 FALSE
 \text{readfixfile} \{.\n{}^{1}.\}\n{}_{1}\n{}_{2}\n{}_{2}\n{}_{3}\n{}_{4}\n}.1 PATH
2 FILE
3 TRUE
4 FALSE
 \text{readjobfile} \{.\n<sup>1</sup>\n<sup>2</sup>\n<sup>3</sup>\n<sup>3</sup>\n<sup>3</sup>\n<sup>4</sup>\n<sup>5</sup>\n<sup>6</sup>\n<sup>7</sup>\n<sup>8</sup>\n<sup>9</sup>\n<sup>10</sup>\n<sup>11</sup>\n<sup>12</sup>\n<sup>13</sup>\n<sup>14</sup>\n<sup>15</sup>\n<sup>16</sup>\n<sup>17</sup>\n<sup>18</sup>\n<sup>19</sup>\n<sup>10</sup>\n<sup>11</sup>\n<sup>12</sup>\n<sup>11 FILE
2 TRUE
3 FALSE
 \text{readlocfile} \{.\n<sup>1</sup>\n<sup>2</sup>\n<sup>3</sup>\n<sup>3</sup>\n<sup>3</sup>\n<sup>4</sup>\n<sup>5</sup>\n<sup>6</sup>\n<sup>7</sup>\n<sup>8</sup>\n<sup>9</sup>\n<sup>10</sup>\n<sup>11</sup>\n<sup>12</sup>\n<sup>13</sup>\n<sup>14</sup>\n<sup>15</sup>\n<sup>16</sup>\n<sup>17</sup>\n<sup>18</sup>\n<sup>19</sup>\n<sup>10</sup>\n<sup>11</sup>\n<sup>12</sup>\n<sup>11 FILE
2 TRUE
3 FALSE
```

```
\{ \text{readsetfile } \{.\cdot\} \{.\cdot\} \{.\cdot\} \{.\cdot\} \{.\cdot\}1 PATH
2 FILE
3 TRUE
4 FALSE
\{readsystile \{.\n{}^{1}.}\n{}^{2}.} \{.\n{}^{3}.}1 FILE
2 TRUE
3 FALSE
\text{readtextile} \{.\n<sup>1</sup>\n<sup>2</sup>\n<sup>3</sup>\n<sup>3</sup>\n<sup>3</sup>\n<sup>4</sup>1 FILE
2 TRUE
3 FALSE
\texttt{\{}\cdot\cdot\cdot\} \; \{.\cdot\cdot\} \; \{.\cdot\cdot\} \; \{.\cdot\cdot\}1 FILE
2 TRUE
3 FALSE
\realpagenumber
\realSmallCapped {...}
* TEXT
\texttt{\textbf{Rmallcapped} \{.\,. \}}* TEXT
\realsmallcapped {...}
* TEXT
\recursedepth
\recurselevel
\recursestring
\redoconvertfont
\ref [ \dots ] [ \dots ]1 default text title number page realpage
2 REFERENCE
\setminusreference [\ldots, \ldots] \{.\stackrel{?}{.}.1 REFERENCE
2 TEXT
```

```
\REFERENCEFORMAT \{\begin{array}{ccc} 1 \cdot 1 \cdot 1 & 1 \cdot 1 \\ 0 & \text{OPT} \end{array} \{ \begin{array}{ccc} 2 \cdot 1 & 1 \cdot 1 \\ 0 & \text{OPT} \end{array} \}1 TEXT
2 TEXT
3 REFERENCE
\referenceprefix
\referring (...,...),(...,...,...) [.<sup>3</sup>..]
1 POSITION
2 POSITION
3 REFERENCE
\text{Vregister} [..., \frac{2}{3} ..., ...]
1 NAME
2 inherits: \setupattachment
\text{registerctxluafile } \{.\cdot.\} \{.\cdot.\}1 FILE
2 NUMBER
\registerexternalfigure [\ldots], [\ldots], [\ldots], [\ldots], [\ldots]1 FILE
2 NAME
3 inherits: \setupexternalfigure
\registerfontclass {...}
* NAME
\registerhyphenationexception [.<sup>1</sup>..] [.<sup>2</sup>..]
                                                OPT
1 LANGUAGE
2 TEXT
\registerhyphenationpattern [.<sup>1</sup>..] [.<sup>2</sup>..]
                                             OPT
1 LANGUAGE
2 TEXT
\text{registermenubuttons } [\dots^1, 1] [\dots^2, 1]1 NAME
2 TEXT
\text{registersort} [ .^1 . ] [ .^2 . ]1 SINGULAR
2 NAME
\registersynonym [.<sup>1</sup>.] [.<sup>2</sup>.]
1 SINGULAR
2 NAME
```

```
\registerunit \begin{bmatrix} 1 & 0 \ 0 & 1 \end{bmatrix} \begin{bmatrix} 1 & 0 \ 0 & 1 \end{bmatrix}1 prefix unit operator suffixe symbol packaged
2 KEY = VALUE
\kappa[...] [.........]
               OPT
1 TEXT PROCESSOR->TEXT
2 INDEX
instances:
\{REGISTER [\dots] \{.\n} \{.\n} [\dots + \dots + \dots]-<br>OPT
1 TEXT PROCESSOR->TEXT
2 TEXT
3 INDEX
instances:
\regular
\lceil \text{relaternarking } [..]. ] [..]. ]1 MARK
2 MARK
\{ \text{relateparameterhandlers } \{.\cdot.\cdot\} \{.\cdot.\cdot\} \{.\cdot.\cdot\} \{.\cdot.\cdot\}1 NAME
2 NAME
3 NAME
4 NAME
\relax{valueifundefined} {...}
* NAME
\remainingcharacters
\remark (...,<sup>1</sup>...) (...,<sup>2</sup>...) [..,..<sup>3</sup>...,..] {.<sup>4</sup>.}
                                                OPT
1 POSITION
2 POSITION
3 inherits: \setupframed
4 TEXT
\removebottomthings
\removedepth
\text{remove from} \ \{.\cdot\} \ \cdot\ \cdot\1 TEXT
2 CSNAME
\removelastskip
```
**\removelastspace \removemarkedcontent**  $\lceil . . . . \rceil$ **\* NAME \removepunctuation**  $\text{removesubstring}$   $\therefore$  \from  $\therefore$  \to \... **1 TEXT 2 TEXT 3 CSNAME**  $\text{removes} \dots \text{from } \dots$ **1 COMMAND 2 CSNAME \removeunwantedspaces** \replacefeature [...] **\* NAME**  $\verb+\replacement+\csc:+$ **\* NAME**  $\text{replace}$  incommalist  $\lambda^1$ ...  $\{\ldots\}$ **1 CSNAME 2 NUMBER**  $\text{Preplacement}$  [...] [...] [...] **1 NAME 2 TEXT 3 TEXT**  $\text{rescan } \{.\,. \}$ **\* CONTENT**  $\text{Yescan}$  (...,  $\{.\cdot\}$ ) **1 NAME 2 CONTENT \resetallattributes**  $\texttt{\textbf{r}\textbf{c}}$  ... **\* NAME**  $\texttt{\{r} \$ **\* NAME**

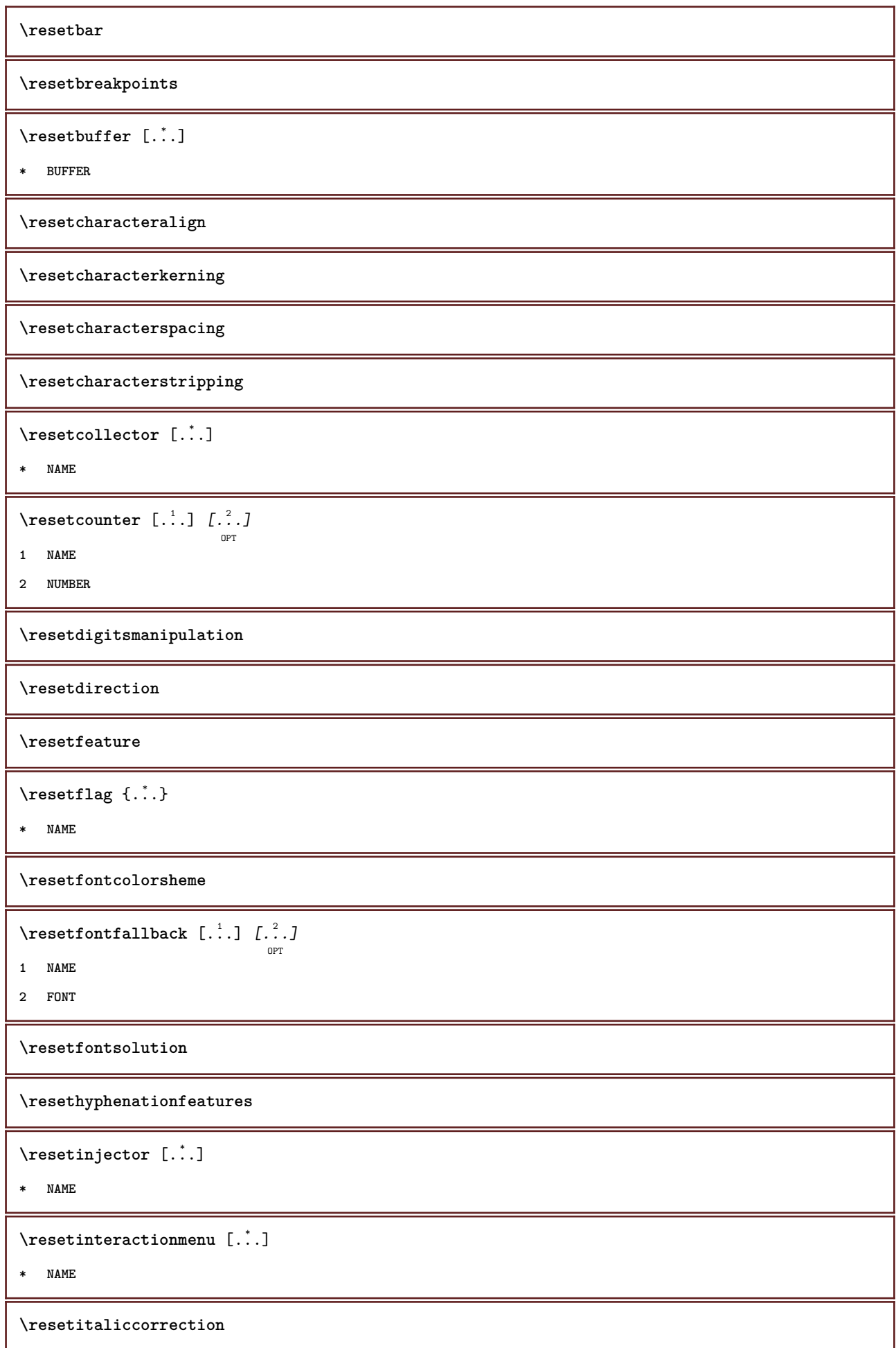

\resetlayer [...] **\* NAME \resetlocalfloats \resetMPdrawing \resetMPenvironment** \resetMPinstance  $[$ .<sup>\*</sup>..] **\* NAME** \resetmarker [...<sup>\*</sup>..] **\* NAME** \resetmarking [...] **\* MARK**  $\text{t}$  ...} **\* NAME \resetpagenumber**  $\text{V}{\texttt{resetparallel}}$  [...]  $[...], ...$ ] OPT **1 NAME 2 NAME all \resetpath**  $\text{V}{\text{resetpenalties }\n\quad \ldots}$ **\* CSNAME \resetprofile** \resetreference [...] **\* NAME \resetreplacement \resetscript** \resetsetups [...] **\* NAME** \resetshownsynonyms  $[.\,].$ **\* SINGULAR \resetsubpagenumber**

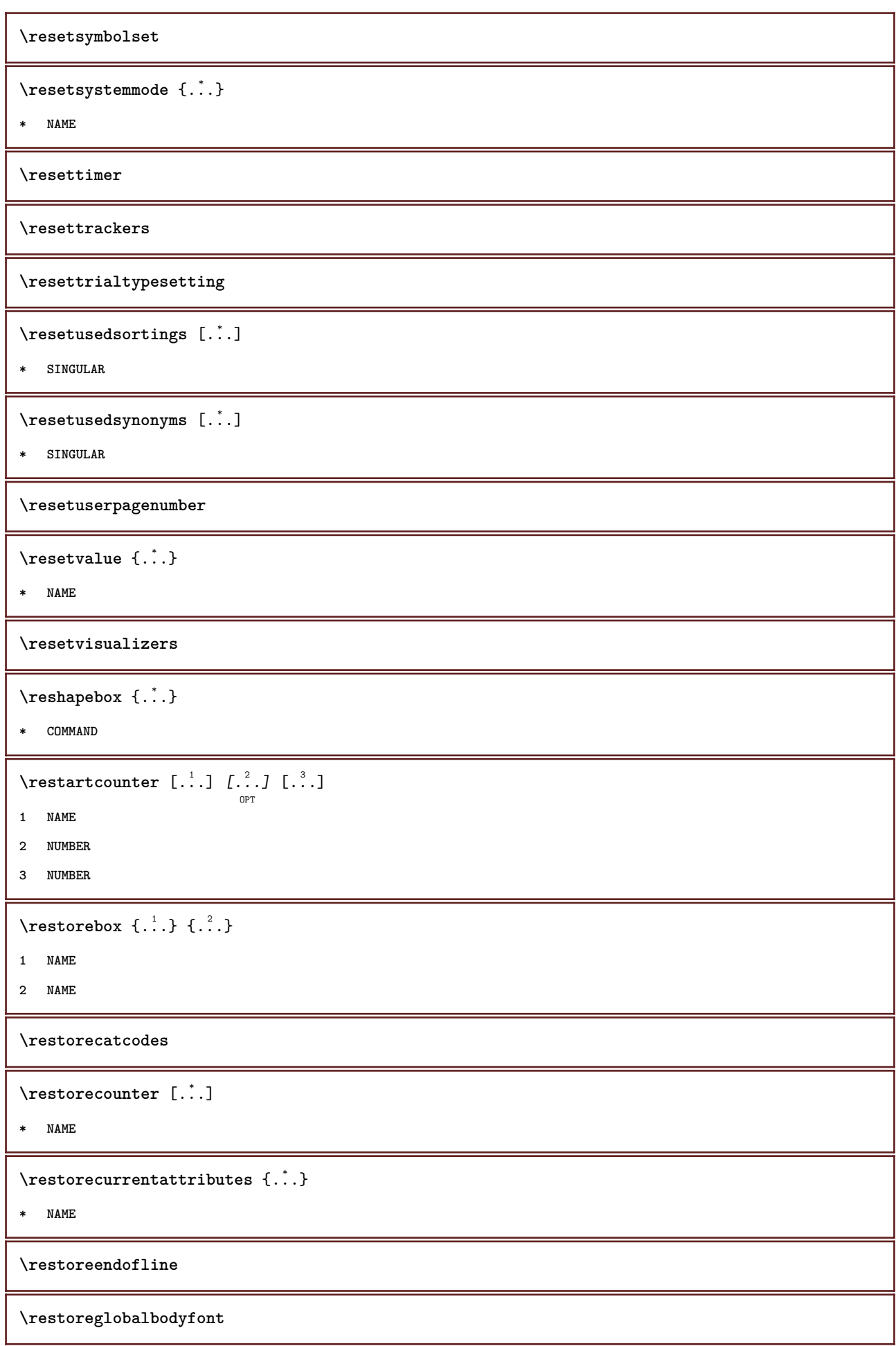

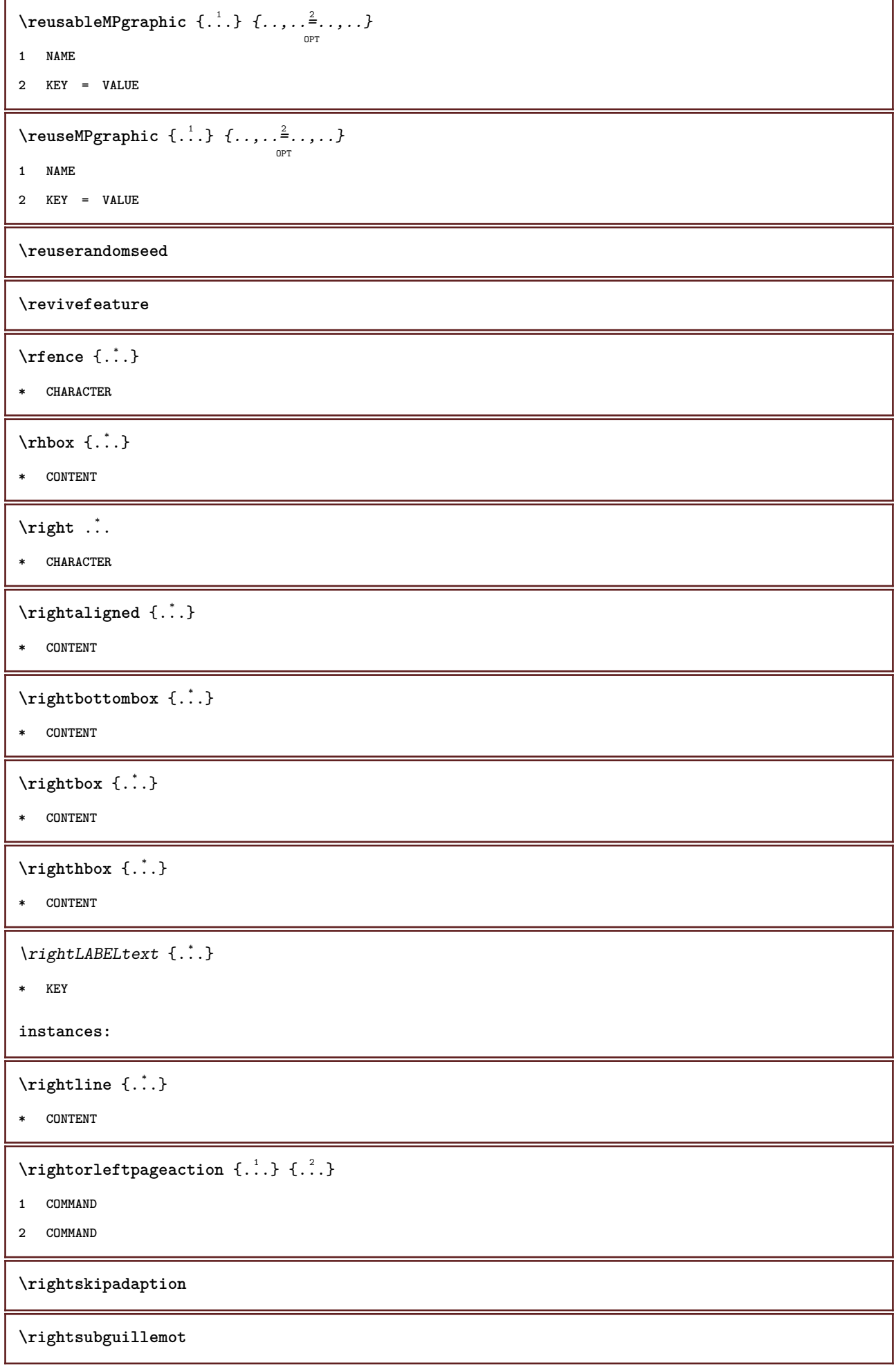

```
\righttoleft
\righttolefthbox .<sup>1</sup>.
                            \frac{1}{\text{OPT}} {...}
1 TEXT
2 CONTENT
\righttoleftvbox .<sup>1</sup>.
                            \frac{1}{\text{OPT}} {...}
1 TEXT
2 CONTENT
\righttoleftvtop .<sup>1</sup>.
                            \frac{1}{\text{OPT}} {...}
1 TEXT
2 CONTENT
\rightarrow \{.\,.* CONTENT
\rlap {...}
* CONTENT
\backslashrobustaddtocommalist \{.\cdot.\} \backslash \cdot..
1 TEXT
2 CSNAME
\{\text{robustdoifelseinset } {\ldots, \ldots} \, \{ \ldots, \ldots \} \, \{ \ldots \} \, \{ \ldots \} \, \{ \ldots \}12 CONTENT
    34 CONTENT
5 TRUE
6 FALSE
\{\text{robustdoifinsetelse} \{...\},...\} \{...\},...\} \{.\overset{3}{\ldots}\} \{.\overset{4}{\ldots}\}12 CONTENT
   34 CONTENT
5 TRUE
6 FALSE
\backslashrobustpretocommalist \{.\cdot.\} \backslash \cdot<sup>2</sup>...
1 TEXT
2 CSNAME
\rollbutton [..,..=..,..] 1
...
2
[...] 3
1 inherits: \setupbutton
2 TEXT
3 REFERENCE
```

```
\rollbutton [...] 1
OPT
[..,..=..,..] 2
OPT
...
3
[...] 4
1 NAME
2 inherits: \setupinteractionmenu
3 TEXT
4 REFERENCE
\roman
\romannumerals {...}
* NUMBER
\setminus \texttt{rotate} \, [\ldots, \ldots^{\frac{1}{2}}, \ldots, \ldots] \, \{ \ldots^2, \ldots \}OPT
1 inherits: \setuprotate
2 CONTENT
\rtop .<sup>1</sup>. {.<sup>2</sup>.}
        OPT
1 TEXT
2 CONTENT
\text{ruledhbox} ... \{.\,^2.\}OPT
1 TEXT
2 CONTENT
\mathcal{L} ...
                   \frac{1}{\text{OPT}} {...}
1 TEXT
2 CONTENT
\lnot* CONTENT
\ruledtopv ... {...}
                OPT
1 TEXT
2 CONTENT
\ruledtpack .<sup>1</sup>.
                   \frac{1}{\text{OPT}} {...}
1 TEXT
2 CONTENT
\text{ruledvbox} \ldots {\ldots}
                OPT
1 TEXT
2 CONTENT
\ruledvpack .<sup>1</sup>.
                   \frac{1}{\text{OPT}} {...}
1 TEXT
2 CONTENT
```

```
\ruledvtop .<sup>1</sup>. {.<sup>2</sup>.}
               OPT
1 TEXT
2 CONTENT
\runMPbuffer [\dots, \dots]* NAME
\runninghbox {...}
* CONTENT
\Set{ScaledPointsToBigPoints \{.\cdot.\cdot\} \setminus \cdot^2.
1 DIMENSION
2 CSNAME
\text{ScaledPoints} ToWholeBigPoints \{.\cdot\,,\} \setminus\cdot\,.1 DIMENSION
2 CSNAME
\SmallCapped {...}
* TEXT
\Smallcapped {...}
* TEXT
\safechar {..<sup>*</sup>.}
* NUMBER
\sans
\sansbold
\sansnormal
\sansserif
\savebox \{.\,.\,.\} \{.\,.\,.\} \{.\,.\,.\}1 NAME
2 NAME
3 CONTENT
\savebtxdataset [...] 1
OPT
[...] 2
OPT
[..,..=..,..] 3
OPT
1 NAME
2 FILE
3 dataset = NAME
    type = bib lua xml
    file = FILE
   criterium = all text intro reference current here previous local component SECTIONBLOCK:all SECTIONBLOCK:reference
                 SECTIONBLOCK:current SECTIONBLOCK:previous
```

```
\simeq \text{Savebuffer} [...,-...,-...]* list = NAME
    file = FILE
    prefix = yes no
\setminussavebuffer [\ldots, \ldots] [\ldots, \ldots]1 BUFFER
2 FILE
\savecolor ... \restorecolor
\savecounter [...]
* NAME
\simeq \{.\,. \}* NAME
\setminussavenormalmeaning \setminus...
* CSNAME
\text{N}savetaggedtwopassdata \{.\cdot\cdot\}, \{.\cdot\cdot\}, \{.\cdot\cdot\}, \{.\cdot\cdot\}, \{.\cdot\cdot\}1 NAME
2 NUMBER
3 NAME
4 CONTENT
\simeq \simeq \{1, 2, 3, 4, 3, 5\}1 NAME
2 NUMBER
3 CONTENT
\simeq \{.\cdot\}* CONTENT
\scale [\, .\, .\, ]\, [\, .\, .\, ,\, .\, \frac{2}{7},\, .\, ,\, .\, ]\, \{.\, .\, .\}OPT
                        OPT
1 NAME
2 inherits: \setupscale
3 CONTENT
\screen [...,<sup>*</sup>...]
               OPT
* inherits: \page
\SCRIPT
instances:
```

```
\secondoffivearguments \{.\cdot\cdot\} \{.\cdot\cdot\} \{.\cdot\cdot\} \{.\cdot\cdot\} \{.\cdot\cdot\} \{.\cdot\cdot\}1 TEXT
2 TEXT
3 TEXT
4 TEXT
5 TEXT
\secondoffourarguments \{.\n,.\n\} \{.\n,.\n\} \{.\n,.\n\} \{.\n,.\n\}1 TEXT
2 TEXT
3 TEXT
4 TEXT
\secondofsixarguments \{.\cdot\cdot\} \{.\cdot\cdot\} \{.\cdot\cdot\} \{.\cdot\cdot\} \{.\cdot\cdot\} \{.\cdot\cdot\} \{.\cdot\cdot\}1 TEXT
2 TEXT
3 TEXT
4 TEXT
5 TEXT
6 TEXT
\setminus secondof three arguments \{.\cdot\cdot\cdot\} \{.\cdot\cdot\cdot\} \{.\cdot\cdot\cdot\}1 TEXT
2 TEXT
3 TEXT
\setminus secondofthreeunexpanded \{.\cdot\cdot\}, \{.\cdot\cdot\}, \{.\cdot\cdot\}, \{.\cdot\cdot\}1 TEXT
2 TEXT
3 TEXT
\setminussecondoftwoarguments \{.\cdot\cdot\} \{.\cdot\cdot\}1 TEXT
2 TEXT
\setminus secondoftwounexpanded \{.\cdot\cdot\cdot\} \{.\cdot\cdot\}1 TEXT
2 TEXT
\SECTION [\ldots, \ldots, \ldots] {\ldots}
                   OPT
1 REFERENCE
2 TEXT
instances: chapter section subsection subsubsection subsubsubsection subsubsubsubsection
title subject subsubject subsubsubject subsubsubsubject subsubsubsubsubject
```

```
\setminusSECTION [\ldots, \ldots^*]* title = TEXT
   bookmark = TEXT
   marking = TEXT
   list = TEXT
   reference = REFERENCE
   ownnumber = TEXT
instances: chapter section subsection subsubsection subsubsubsection subsubsubsubsection
title subject subsubject subsubsubject subsubsubsubject subsubsubsubsubject
\SECTION [\dots]_{\text{OPT}} { ...} { ...} { ...}
1 REFERENCE
2 NUMBER
3 TEXT
instances: chapter section subsection subsubsection subsubsubsection subsubsubsubsection
title subject subsubject subsubsubject subsubsubsubject subsubsubsubsubject
\seeREGISTER [...] \cup [... + ...^2 + ...] \{...^3..\}OPT
1 TEXT PROCESSOR->TEXT
2 INDEX
3 TEXT PROCESSOR->TEXT
instances:
\select \{.\,.\,.\} \{.\,.\,.\} \{.\,.\,.\} \{.\,.\,.\} \{.\,.\,.\} \{.\,.\,.\}OPT OPT OPT OPT OPT
1 NAME
2 CONTENT
3 CONTENT
4 CONTENT
5 CONTENT
6 CONTENT
\selectblocks [\ldots,\ldots] \ldots,\ldots] \ldots,\ldots] ...,....]
1 NAME
2 + -
3 criterium = text SECTION
\setminusserializecommalist [\ldots, \ldots]* COMMAND
\serializedcommalist
\serif
\serifbold
\serifnormal
\setminussetbar [...<sup>*</sup>..]
* NAME
```
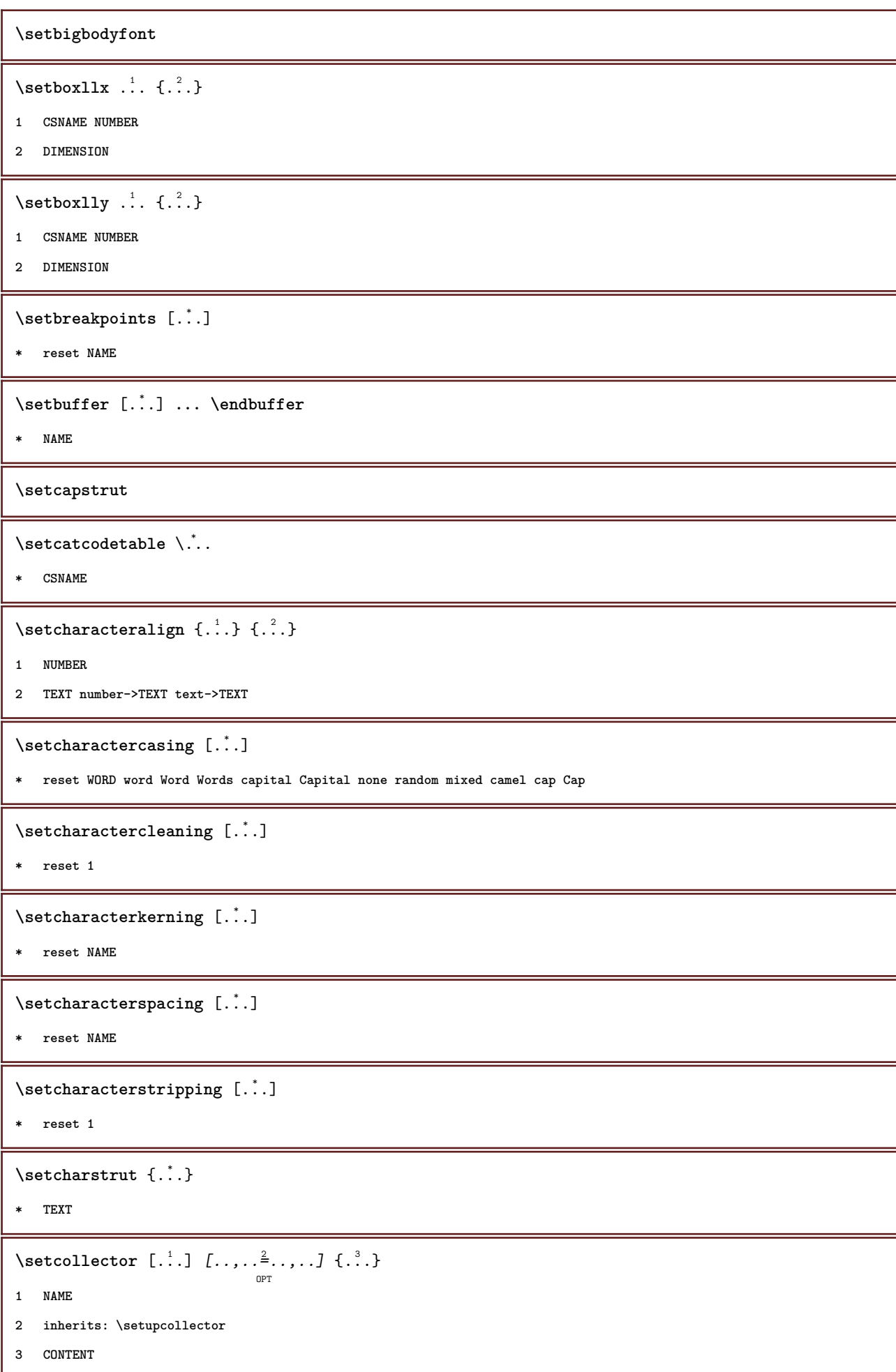

```
\verb+\setconormedell-[[..]]* black bw gray rgb cmyk all none
\setcounter [\cdot \cdot \cdot \cdot] [\cdot \cdot \cdot \cdot] [\cdot \cdot \cdot \cdot]OPT
1 NAME
2 NUMBER
3 NUMBER
\setminussetcounterown [...] [...] [...]OPT
1 NAME
2 NUMBER
3 TEXT
\setminussetcurrentfontclass \{\ldots\}* NAME
\setminussetdataset [ .^1 . ] [ .^2 .] [ . . , . , ^3 . . , . ]OPT
1 NAME
2 NAME
3 KEY = VALUE
\setdefaultpenalties
\setdigitsmanipulation [.\dot,.]* reset NUMBER
\setminussetdirection [...<sup>*</sup>...]
* NUMBER
\setminussetdocumentargument \{.\cdot\cdot\cdot\} \{.\cdot\cdot\}1 NAME
2 TEXT
\setminussetdocumentargumentdefault \{.\n{}^{1}\ldots\} \{.\n{}^{2}\ldots\}1 NAME
2 TEXT
\setminussetdocumentfilename \{.\cdot\cdot\cdot\} \{.\cdot\cdot\}1 NUMBER
2 TEXT
\setdummyparameter {.<sup>1</sup>..} {.<sup>2</sup>..}
1 KEY
2 COMMAND
```

```
\setelementexporttag [ .^1 . ] [ .^2 .] [ .^3 .]1 NAME
2 export nature pdf
3 inline display mixed
\setminussetemeasure \{.\cdot\cdot\} \{.\cdot\cdot\}1 NAME
2 DIMENSION
\setminussetevalue \{.\cdot.\cdot\} \{.\cdot.\cdot\}1 NAME
2 CONTENT
\setevariable \{.\n,.\n\} \{.\n,.\n\} \{.\n,.\n\}1 NAME
2 KEY
3 VALUE
\setminussetevariables [.\cdot] [.\cdot, \cdot.\frac{2}{7} \ldots]1 NAME
2 set = COMMAND
   reset = COMMAND
   KEY = VALUE
\verb|\setfirstline |".'.]OPT
* NAME
\setminus \text{setting } \{.\,. \}* NAME
\setfont .<sup>*</sup>.
* FONT
\setfontcolorsheme [...]
* NAME
\setfontfeature {...}
* NAME
\setfontsolution [...]
* NAME
\setfontstrut
\setfractions
\setminussetgmeasure \{.\cdot\cdot\} \{.\cdot\cdot\}1 NAME
2 DIMENSION
```
```
\setminussetgvalue \{.\cdot.\cdot\} \{.\cdot.\cdot\}1 NAME
2 CONTENT
\setminussetgvariable \{.\cdot.\cdot\} \{.\cdot.\cdot\} \{.\cdot.\cdot\}1 NAME
2 KEY
3 VALUE
\setminussetgvariables [.\cdot] [.\cdot, \cdot.\frac{2}{7} \ldots]1 NAME
2 set = COMMAND
   reset = COMMAND
   KEY = VALUE
\sethboxregister .<sup>1</sup>. {.<sup>2</sup>.}
1 CSNAME NUMBER
2 CONTENT
\sethyphenatedurlafter {...}
* TEXT
\verb|\sethyphenatedurlbefore {.".}* TEXT
\sethyphenatedurlnormal {...}
* TEXT
\sethyphenationfeatures [\ldots, \ldots]OPT
* NAME reset
\setinitial [...] 1
OPT
[..,..=..,..] 2
OPT
1 NAME
2 inherits: \setupinitial
\setminussetinjector [\cdot \cdot \cdot] [\cdot \cdot \cdot \cdot, \cdot] [\cdot \cdot \cdot \cdot]1 NAME
2 NUMBER
3 COMMAND
\setinteraction [...]
* hidden NAME
\setminus setinterfacecommand \{.\cdot\cdot\cdot\} \{.\cdot\cdot\}1 NAME
2 NAME
```

```
\setminussetinterfaceconstant \{.\cdot\cdot\} \{.\cdot\cdot\}1 NAME
2 NAME
\setminussetinterfaceelements \{.\cdot\cdot\} \{.\cdot\cdot\}1 NAME
2 NAME
\setminussetinterfacemessage \{.\cdot.\cdot\} \{.\cdot.\cdot\} \{.\cdot.\cdot\}1 NAME
2 title NAME NUMBER
3 TEXT
\setminussetinterfacevariable \{.\cdot,\cdot\} \{.\cdot,\cdot\}1 NAME
2 NAME
\setminussetinternalrendering [...] [...] [...] \...]1 NAME
2 auto embed
3 CONTENT
\setitaliccorrection [...]
* reset 1 2
\setminussetJSpreamble \{.\cdot.\cdot\} \{.\cdot.\cdot\}1 NAME
2 CONTENT
\setlayer [ .^1.] \iota...,...., \frac{3}{2}......., \{\cdot^4..\}1 NAME
2 left right even odd
3 inherits: \setuplayer
4 CONTENT
\setlayerframed [...] 1
[..,..=..,..] 2
OPT
[..,..=..,..] 3
OPT
{...} 4
1 NAME
2 inherits: \setuplayer
3 inherits: \setupframed
4 CONTENT
\setlayerframed [ \dots ] \quad [ \dots , \dots ] \quad \{ \dots \}1 NAME
2 inherits: \setuplayerinherits: \setupframed
3 CONTENT
```

```
\setlayertext [.\cdot].] [\ldots, \ldots \frac{2}{3}, \ldots, \ldots] [\ldots, \ldots \frac{3}{9} \ldots, \ldots] \{.\cdot \cdot, \cdot, \cdot\}1 NAME
2 inherits: \setuplayer
3 align = inherits: \setupalign
    width = DIMENSION
     style = STYLE COMMAND
     color = COLOR
4 TEXT
\verb|\setlinefiller [...]|* filler NAME
\setminussetlocalhsize [.\,. \,].OPT
* [-+]DIMENSION
\setMPlayer [.<sup>1</sup>..] [.<sup>2</sup>..] [..,..<sup>3</sup>..,..] {.<sup>4</sup>..}
                                                 OPT
1 NAME
2 NAME
3 inherits: \setuplayer
4 CONTENT
\setminussetMPpositiongraphic \{.\cdot\cdot\} \{.\cdot\,,\cdot\} \{.\cdot\,,\cdot\cdot\} ...,...}
                                                                  OPT
1 NAME
2 NAME
3 KEY = VALUE
\setminussetMPpositiongraphicrange {\cdot<sup>1</sup>\cdot} {\cdot<sup>3</sup>\cdot} {\cdot.,.,\stackrel{4}{\cdot}..,.,}
                                                                                    OPT
1 NAME
2 NAME
3 NAME
4 KEY = VALUE
\setMPtext {.<sup>1</sup>..} {.<sup>2</sup>..}
1 NAME
2 TEXT
\setminussetMPvariable [.\cdot^\frac{1}{2}] [.\cdot^{\frac{2}{2}}]1 NAME
2 KEY = VALUE
\setminussetMPvariables [\cdot, \cdot, \cdot] [\cdot, \cdot, \cdot, \frac{2}{3} \cdot \cdot, \cdot, \cdot]OPT
1 NAME
2 KEY = VALUE
\setmainbodyfont
\setmainparbuilder [...]
* default oneline basic NAME
```

```
\setminussetmarker [...] [...<sup>2</sup>..]
1 NAME
2 NUMBER
\setminussetmarking [.\cdot . ] \{.\cdot .\}1 MARK
2 TEXT
\setminus setmathstyle \{ \ldots, \ldots \}* display text script scriptscript cramped uncramped normal packed small big NAME
\setminussetmeasure \{.\cdot\cdot\} \{.\cdot\cdot\}1 NAME
2 DIMENSION
\setmessagetext {.<sup>1</sup>..} {.<sup>2</sup>..}
1 NAME
2 NAME NUMBER
\setmode {...}
* NAME
\setnostrut
\setnote [ .^1 . ] [ . . . , ^2 . . . ] \{ .^3 . \}1 NAME
2 REFERENCE
3 TEXT
\setminussetnotetext [.\,].\,] [.\,.\,.\,]' [.\,.\,.]OPT
1 NAME
2 REFERENCE
3 TEXT
\setminussetnotetext [\cdot \cdot \cdot] [\cdot \cdot \cdot \cdot \cdot \cdot \cdot \cdot \cdot \cdot \cdot]1 NAME
2 title = TEXT
    bookmark = TEXT
     list = TEXT
     reference = REFERENCE
\setminussetnote [\cdot \cdot \cdot] [\cdot \cdot \cdot \cdot \cdot \cdot \cdot \cdot]1 NAME
2 title = TEXT
    bookmark = TEXT
    list = TEXT
    reference = REFERENCE
```

```
\setobject \{.\,{}^{1}.} \{.\,{}^{2}.} \{}^{3}.. \{.\,{}^{4}.}
1 NAME
2 NAME
3 CSNAME
4 CONTENT
\setoldstyle
\setminussetpagegrid [\ldots, \ldots \frac{1}{2}, \ldots, \ldots] {...}
                              OPT
1 c = NUMBER
    r = NUMBER
    option = none
2 CONTENT
\setminussetpagereference \{.\cdot\cdot\} \{.\cdot\cdot\}1 NAME
2 REFERENCE
\setminussetpagestate [\cdot \cdot \cdot] [\cdot \cdot \cdot]<sub>OPT</sub>
1 NAME
2 NAME NUMBER
\setminussetpagestaterealpageno\{.\cdot\cdot\} \{.\cdot\cdot\}1 NAME
2 NAME NUMBER
\setminus setpenalties \setminus... \{.\n..} \{.\n..}
1 CSNAME
2 NUMBER
3 NUMBER
\setminussetpercentdimen \{.\stackrel{1}{\ldots}\} \{.\stackrel{2}{\ldots}\}1 DIMENSION CSNAME
2 DIMENSION NUMBER
\verb+\setposition {.\,.}* NAME
\setminussetpositionbox \{.\cdot.\cdot\} \setminus\cdot.\cdot \{.\cdot.\cdot\}1 NAME
2 CSNAME
3 CONTENT
\setminussetpositiondata \{.\cdot.\cdot\} \{.\cdot.\cdot\} \{.\cdot.\cdot\} \{.\cdot.\cdot\}1 NAME
2 DIMENSION
3 DIMENSION
4 DIMENSION
```

```
\setpositiondataplus {.<sup>1</sup>..} {.<sup>2</sup>.} {.<sup>3</sup>.} {.<sup>4</sup>..} {...,<sup>5</sup>....}
1 NAME
2 DIMENSION
3 DIMENSION
4 DIMENSION
5 TEXT
\setpositiononly {...}
* NAME
\setminussetpositionplus \{.\cdot.\cdot\} \{.\cdot.\cdot,\cdot.\cdot\} \setminus\cdot.\cdot \{.\cdot.\cdot\}1 NAME
2 TEXT
3 CSNAME
4 CONTENT
\setpositionstrut {...}
* NAME
\setprofile [.<sup>*</sup>.]
* none fixed strict halffixed quarterfixed eightsfixed NAME
\setminussetrandomseed \{.\dot{.\}* NUMBER
\setminussetreference [\ldots, \ldots] [\ldots, \ldots^{\frac{2}{n}}, \ldots]1 REFERENCE
2 KEY = VALUE
\setminussetreferencedobject \{.\cdot.\cdot\} \{.\cdot.\cdot\} \setminus\cdot.\cdot \{.\cdot.\cdot\}1 NAME
2 NAME
3 CSNAME
4 CONTENT
\setminussetregisterentry [\cdot^{\frac{1}{n}}] [\ldots, \ldots^{\frac{2}{n}}, \ldots] [\ldots, \ldots^{\frac{3}{n}}, \ldots]OPT
1 NAME
2 label = NAME
    keys = TEXT PROCESSOR->TEXT
    entries = TEXT PROCESSOR->TEXT
    keys:1 = TEXT
    keys:2 = TEXT<br>keys:3 = TEXT
                  keys:3 = TEXT
    entries:1 = TEXT
    entries:2 = TEXT
    entries:3alternative = TEXT
3 KEY = VALUE
\setreplacement [...]
* reset NAME
```

```
\setrigidcolumnbalance .<sup>*</sup>.
* CSNAME NUMBER
\setminussetrigidcolumnhsize \{.\cdot.\cdot\} \{.\cdot.\cdot\} \{.\cdot.\cdot\}1 DIMENSION
2 DIMENSION
3 NUMBER
\setscript [...<sup>*</sup>.]
* hangul hanzi nihongo ethiopic thai test NAME
\setminussetsectionblock [\cdot, \cdot, \cdot] [\cdot, \cdot, \cdot, \frac{2}{7}, \cdot, \cdot, \cdot]O<sub>pt</sub>
1 NAME
2 bookmark = TEXT
\setsimplecolumnhsize [..,..=..,..] *
* n = NUMBER
    width = DIMENSION
    distance = DIMENSION
    lines = NUMBER
\setsmallbodyfont
\setsmallcaps
\setminussetstackbox \{.\cdot\cdot\} \{.\cdot\cdot\} \{.\cdot\cdot\}1 NAME
2 NAME
3 CONTENT
\setstructurepageregister [.<sup>1</sup>.] [..,..<sup>2</sup>..,..] [..,..<sup>3</sup>...,..]
                                                                     OPT
1 NAME
2 label = NAME
    keys = TEXT PROCESSOR->TEXT
    entries = TEXT PROCESSOR->TEXT
    keys:1 = TEXT
   keys:2 = TEXT
   keys:3 = TEXT
    entries:1 = TEXT
    entries:2 = TEXT
   entries:3 = TEXT
   alternative = TEXT
3 KEY = VALUE
\setstrut
\setsuperiors
\setsystemmode {...}
* NAME
\settabular
```

```
\settaggedmetadata [..,..=..,..] *
* KEY = VALUE
\settextcontent [\cdot \cdot \cdot] [\cdot \cdot \cdot \cdot] [\cdot \cdot \cdot \cdot] [\cdot \cdot \cdot \cdot] [\cdot \cdot \cdot \cdot]OPT
                                                                     OPT
1 top header text footer bottom
2 text margin edge
3 left middle right
4 date pagenumber MARK TEXT COMMAND
5 date pagenumber MARK TEXT COMMAND
\setminussettightobject \{.\cdot.\cdot\} \{.\cdot.\cdot\} \setminus\cdot.\cdot \{.\cdot.\cdot\}1 NAME
2 NAME
3 CSNAME
4 CONTENT
\setminussettightreferencedobject \{.\cdot.\cdot\} \{.\cdot.\cdot\} \setminus\cdot.\cdot \{.\cdot.\cdot\}1 NAME
2 NAME
3 CSNAME
4 CONTENT
\setminussettightunreferencedobject \{.\cdot\cdot\} \{.\cdot\cdot\} \setminus\cdot\cdot\cdot \{.\cdot\cdot\}1 NAME
2 NAME
3 CSNAME
4 CONTENT
\settrialtypesetting
\setminussetuevalue \{.\cdot\cdot\} \{.\cdot\cdot\}1 NAME
2 CONTENT
\setminussetugvalue \{.\cdot\cdot\} \{.\cdot\cdot\}1 NAME
2 CONTENT
\setminussetunreferencedobject \{.\cdot.\cdot\} \{.\cdot.\cdot\} \setminus\cdot.\cdot \{.\cdot.\cdot\}1 NAME
2 NAME
3 CSNAME
4 CONTENT
\setminussetup [.\,.]* NAME
```
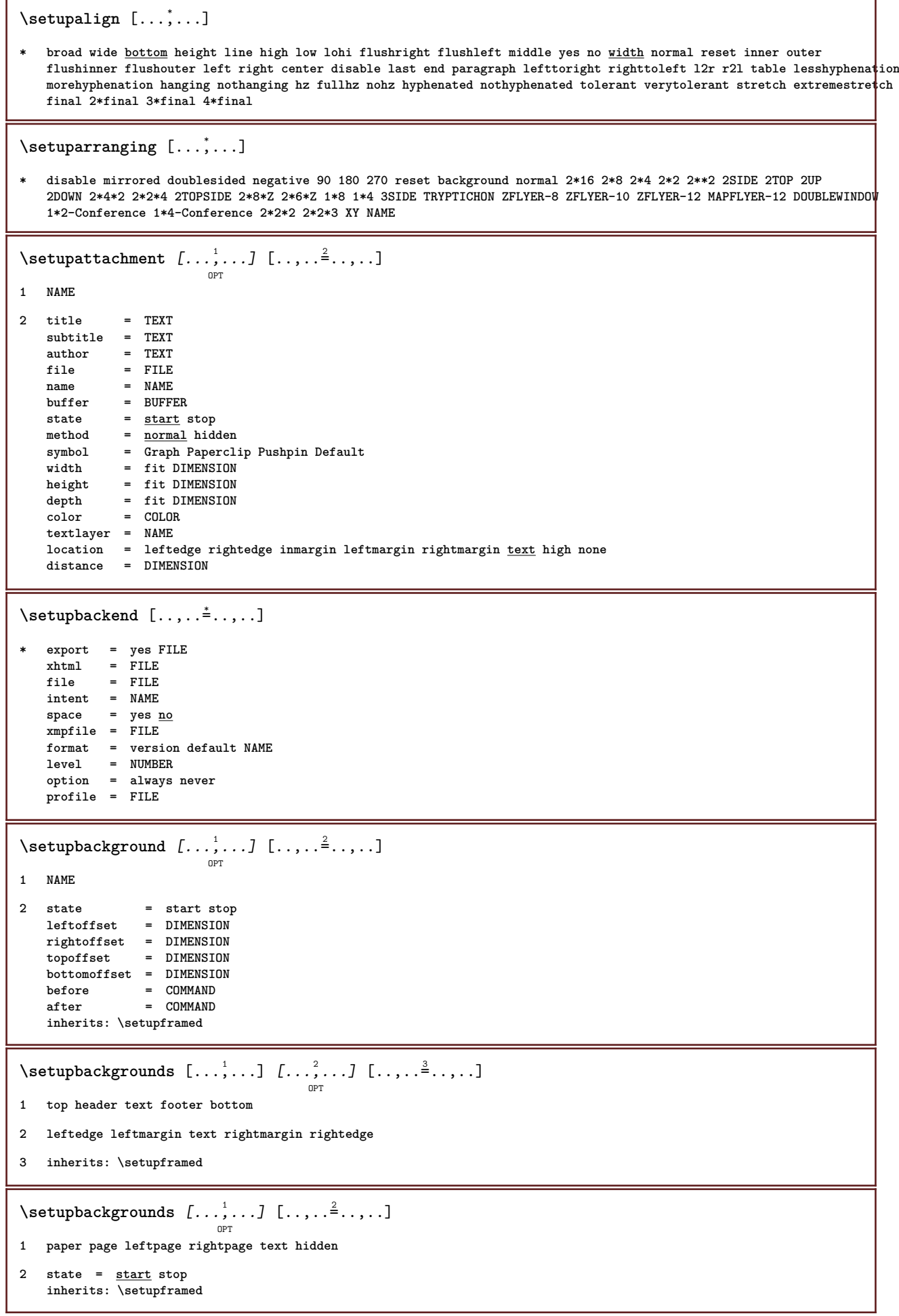

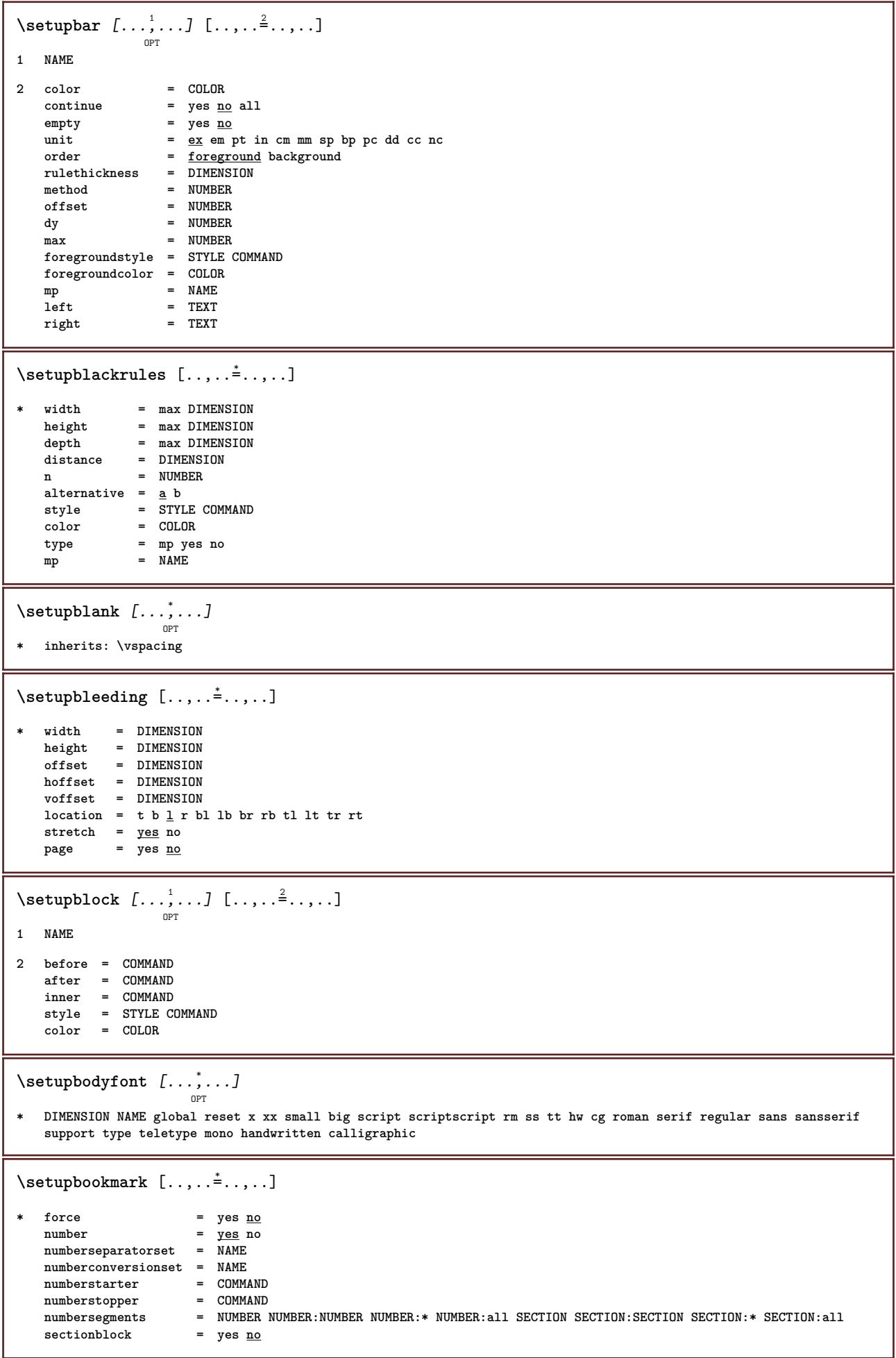

 $\setminus$ setupbottom  $[\cdot \cdot \cdot \cdot]$   $[\cdot \cdot \cdot \cdot \cdot \cdot \cdot \cdot]$ OPT **1 text margin edge 2 inherits: \setuplayoutelement**  $\setminus$ setupbottomtexts  $[\cdot \cdot \cdot]$   $[\cdot \cdot \cdot \cdot]$   $[\cdot \cdot \cdot \cdot]$   $[\cdot \cdot \cdot \cdot]$   $[\cdot \cdot \cdot \cdot]$ OPT OPT OPT OPT OPT **1 text margin edge 2 date pagenumber MARK TEXT COMMAND 3 date pagenumber MARK TEXT COMMAND 4 date pagenumber MARK TEXT COMMAND 5 date pagenumber MARK TEXT COMMAND**  $\setminus$ setupbtx  $[\cdot, \cdot, \cdot, \cdot, \frac{2}{3}, \ldots]$ OPT **1 NAME 2 specification = default apa aps NAME dataset = default NAME command = \...##1 left** = COMMAND **right = COMMAND authorconversion = normal normalshort normalinverted invertedshort short etallimit = NUMBER etaldisplay = NUMBER**  $etaloption$ **stopper = initials interaction = start stop all alternative = default category entry short page num textnum year index tag keywords author authoryears authornum authoryear sorttype =** <u>**normal</u> reverse**</u> **compress = yes no default = default NAME** style = STYLE COMMAND<br>
color = COLOR **color = COLOR**  $\setminus \texttt{setupbtxdataset}$   $[\dots, \dots]$   $[\dots, \dots]$ **1 NAME 2 language = LANGUAGE**  $\setminus$ setupbtxlist  $[\cdot \cdot \cdot \cdot]$   $[\cdot \cdot \cdot \cdot \cdot \cdot \cdot \cdot]$ OPT **1 NAME 2 inherits: \setuplist**  $\setminus \texttt{setupbtxregister} \, [\, \ldots, \, \ldots, \, \, \ldots, \, \, \ldots] \, [\, \ldots, \, \ldots, \, \, \ldots]$ **1 NAME 2 state = start stop dataset = NAME field = keyword range pagenumber author**  $register$ **method = once alternative = normalshort invertedshort** style = STYLE COMMAND<br>color = COLOR **color = COLOR**

 $\setminus \texttt{setupbtxrendering}$   $[\dots, \dots]$   $[\dots, \dots]$ **1 NAME 2 textstate = start stop pagestate = start stop separator = COMMAND criterium = previous cite here all none specification = NAME title = TEXT before = COMMAND** after = COMMAND<br>dataset = NAME dataset = NAME<br>method = data **method = dataset force local global none sorttype = short dataset list reference used default cite index repeat** = yes no<br>group = NAME **group** = NAME<br>
numbering = yes n **numbering = yes no num index tag short page**  $\setminus$ setupbtx  $[$ ...<sup>\*</sup>..] **\* NAME**  $\setminus$ setupbuffer  $[\ldots, \ldots]$   $[\ldots, \ldots]$ OPT **1 BUFFER 2 before = COMMAND after = COMMAND**  $\setminus$ setupbutton  $[\ldots, \ldots]$   $[\ldots, \ldots]$ OPT **1 NAME 2 state = start stop samepage = yes no empty none normal default**  $\overline{\text{style}}$  =  $\overline{\text{STYLE}}$  COMMAND **color = COLOR contrastcolor = COLOR alternative = hidden inherits: \setupframed**  $\setminus$ setupcapitals  $[\ldots, \ldots]$   $[\ldots, \ldots]$ <sup>2</sup>...,..] OPT **1 NAME 2 title = yes no sc = yes no style = STYLE COMMAND**  $\setminus$ setupcaption  $[\ldots, \ldots]$   $[\ldots, \ldots]$ <sup>2</sup>...,..] OPT **1 NAME 2 inherits: \setupfloatcaption** \placechemical  $[\ldots, \ldots]$   $[\ldots, \ldots]$   $\{.\ldots\}$   $\{.\ldots\}$   $\{.\ldots\}$ OPT OPT **1 split always left right inner outer backspace cutspace inleft inright inmargin leftmargin rightmargin leftedge rightedge innermargin outermargin inneredge outeredge text opposite reset height depth [-+]line halfline grid high low fit 90 180 270 nonumber none local here force margin [-+]hang hanging tall both middle offset top bottom auto page leftpage rightpage header footer somewhere effective 2 REFERENCE 3 TEXT 4 CONTENT**

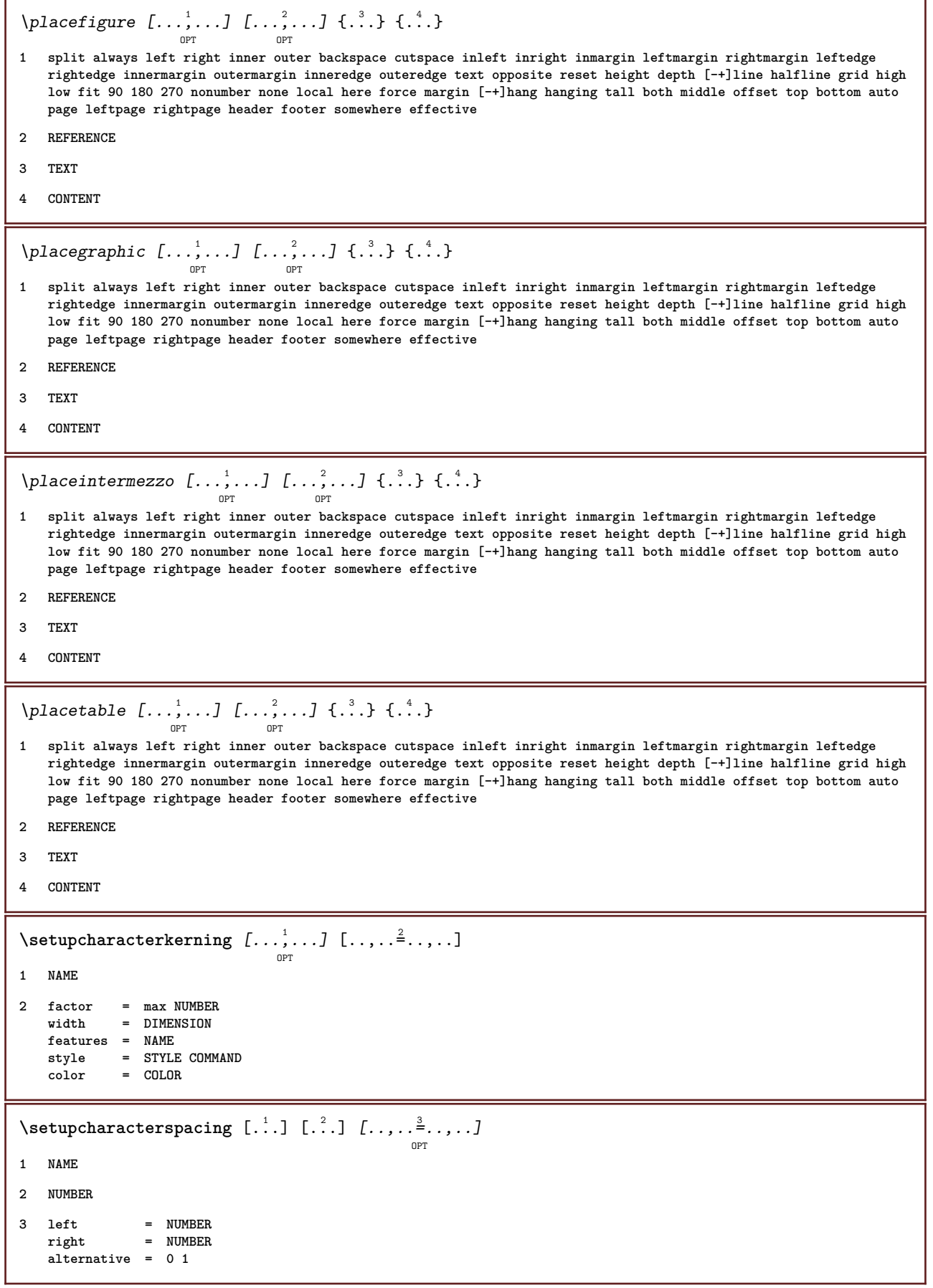

 $\setminus$ setupchemical  $[\dots, \dots]$   $[\dots, \dots]$ **1 NAME 2 strut = inherits: \value-strut width = fit none NUMBER**  $height = \frac{1}{\text{fit}}$  none NUMBER  $\begin{array}{rcl}\n & -i \\
\text{left} & = & \underline{\text{fit}} \\
 \text{right} & = & \underline{\text{fit}} \\
 \end{array}$  none NUMBER  $=$   $\frac{\angle 240}{\angle 1}$  none NUMBER **top = fit none NUMBER bottom = fit none NUMBER scale = small medium big normal NUMBER rotation = NUMBER**  $\frac{$ \text{symalign}}{\text{axis}}  $=$  on <u>off</u> **framecolor = COLOR rulethickness = DIMENSION offset = DIMENSION** unit = DIMENSION **factor = NUMBER** frame = on off<br>rulecolor = COLOR  $\frac{rulecolor}{\end{bmatrix}$ **bodyfont = inherits: \setupbodyfont size = small medium big style = STYLE COMMAND color = COLOR**  $\setminus$ setupchemicalframed  $[...,...]$   $[...,-]$ <sup>2</sup>.....]  $\overline{OP}$ **1 NAME 2 inherits: \setupframed**  $\setminus$ setupclipping  $[\ldots, \ldots \stackrel{*}{\cdot} \ldots]$ **\* state = start stop width = DIMENSION height = DIMENSION hoffset = DIMENSION voffset = DIMENSION x = NUMBER y = NUMBER nx = NUMBER ny = NUMBER**  $sx = NUMBER$ **sy = NUMBER leftoffset = DIMENSION rightoffset = DIMENSION topoffset = DIMENSION bottomoffset = DIMENSION**  $\mathbf{m}$  = NAME n = NUMBER<br>offset = DIMENS  $=$  DIMENSION  $\setminus$ setupcollector  $[\ldots, \ldots]$   $[\ldots, \ldots]$ <sup>2</sup>...,..] OPT **1 NAME 2 rotation = left right inner outer NUMBER corner = left middle right top bottom x = DIMENSION y = DIMENSION hoffset = DIMENSION voffset = DIMENSION location = left middle right top bottom line l c r m t b g state = start stop** \setupcolor [...] **\* FILE**

```
\setminussetupcolors [\ldots, \ldots^*], \ldots]* state = start stop
    spot = yes no
    expansion<br>factor
                      = \frac{1}{2} \frac{1}{2} \frac{1}{2} \frac{1}{2} \frac{1}{2} \frac{1}{2} \frac{1}{2} \frac{1}{2} \frac{1}{2} \frac{1}{2} \frac{1}{2} \frac{1}{2} \frac{1}{2} \frac{1}{2} \frac{1}{2} \frac{1}{2} \frac{1}{2} \frac{1}{2} \frac{1}{2} \frac{1}{2} \frac{1}{2} \frac{1}{2rgb = \frac{v}{yes} \to \cos<br>
cmyk = \frac{yes}{yes} \to \coscmyk = yes no
     conversion = yes no always
     pagecolormodel = auto none NAME
    textcolor = COLOR
    intent = overprint knockout none
\setminussetupcolumns [\ldots, \ldots^*], \ldots]* n = NUMBER
   distance = DIMENSION
                option = background
    offset = DIMENSION
    command = \...##1<br>
height = DIMENSI
                 height = DIMENSION
    direction = left right
    balance = yes no
    align = setupalign
    tolerance = setuptolerance<br>blank = inherits: \blan
                blank = inherits: \blank
    ntop = NUMBER
    rule = on off COMMAND
\setupcolumnspan [\ldots,\ldots^*],\ldots]* n = NUMBER
   inherits: \setupframed
\setminus \texttt{setupcombination} [...],...] [...,...] \ldots \ldots1 NAME
2 nx = NUMBER
   ny = NUMBER<br>width = fit DII
                   = fit DIMENSION
    height = fit DIMENSION
    location = left middle right top bottom
    distance = DIMENSION
    alternative = label text
    align = inherits: \setupalign<br>continue = yes no
     continue = yes no
     before = COMMAND
    after = COMMAND
    inbetween = COMMAND
    style = STYLE COMMAND
                   color = COLOR
\setminussetupcombinedlist [.\cdot] [.\cdot, \cdot.\frac{2}{7} \ldots]1 LIST
2 inherits: \setuplist
\setminus \textit{setupCOMBINEDLIST} [.,.,.^\text{=}.,.].* inherits: \setuplist
instances:
```
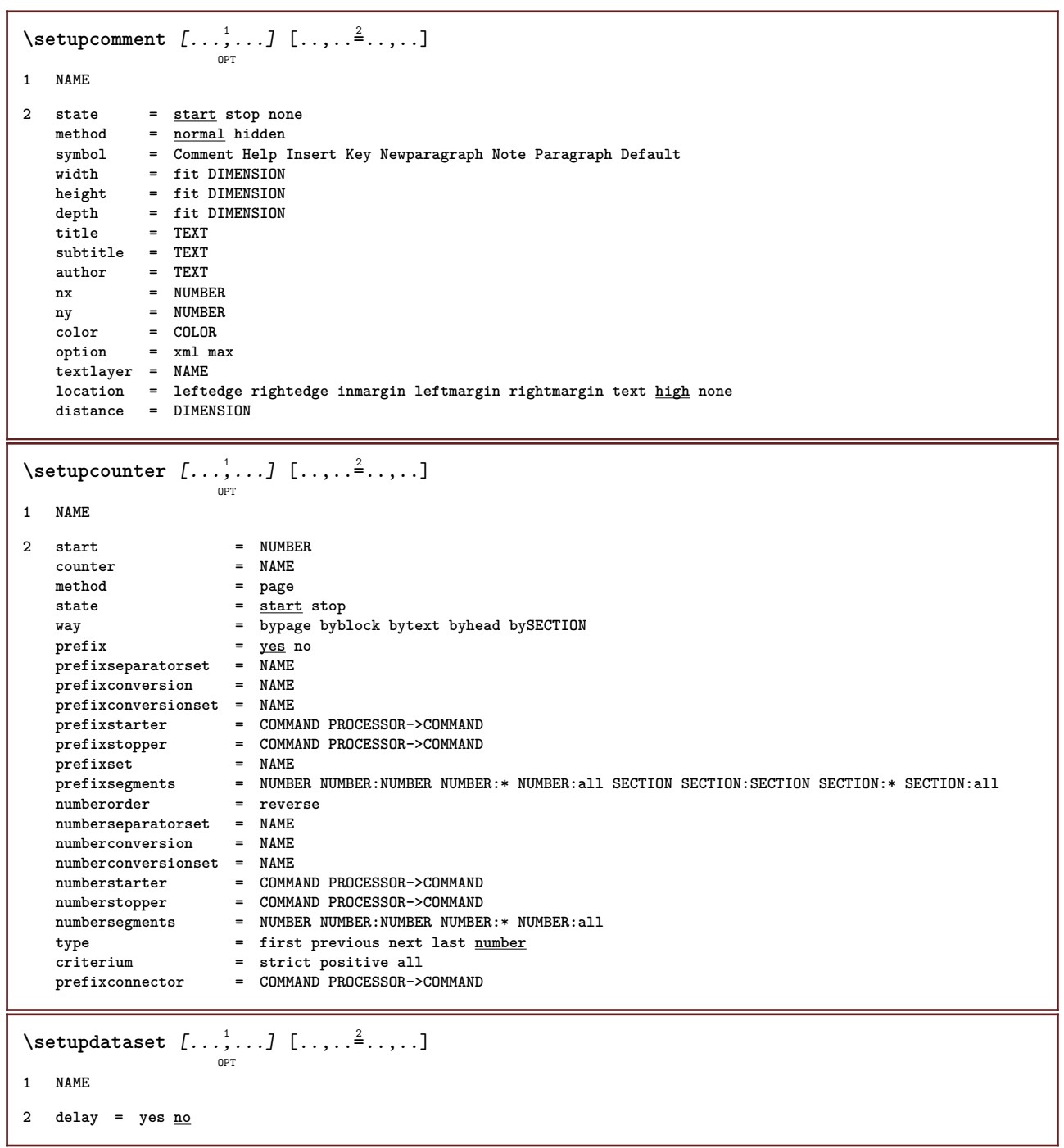

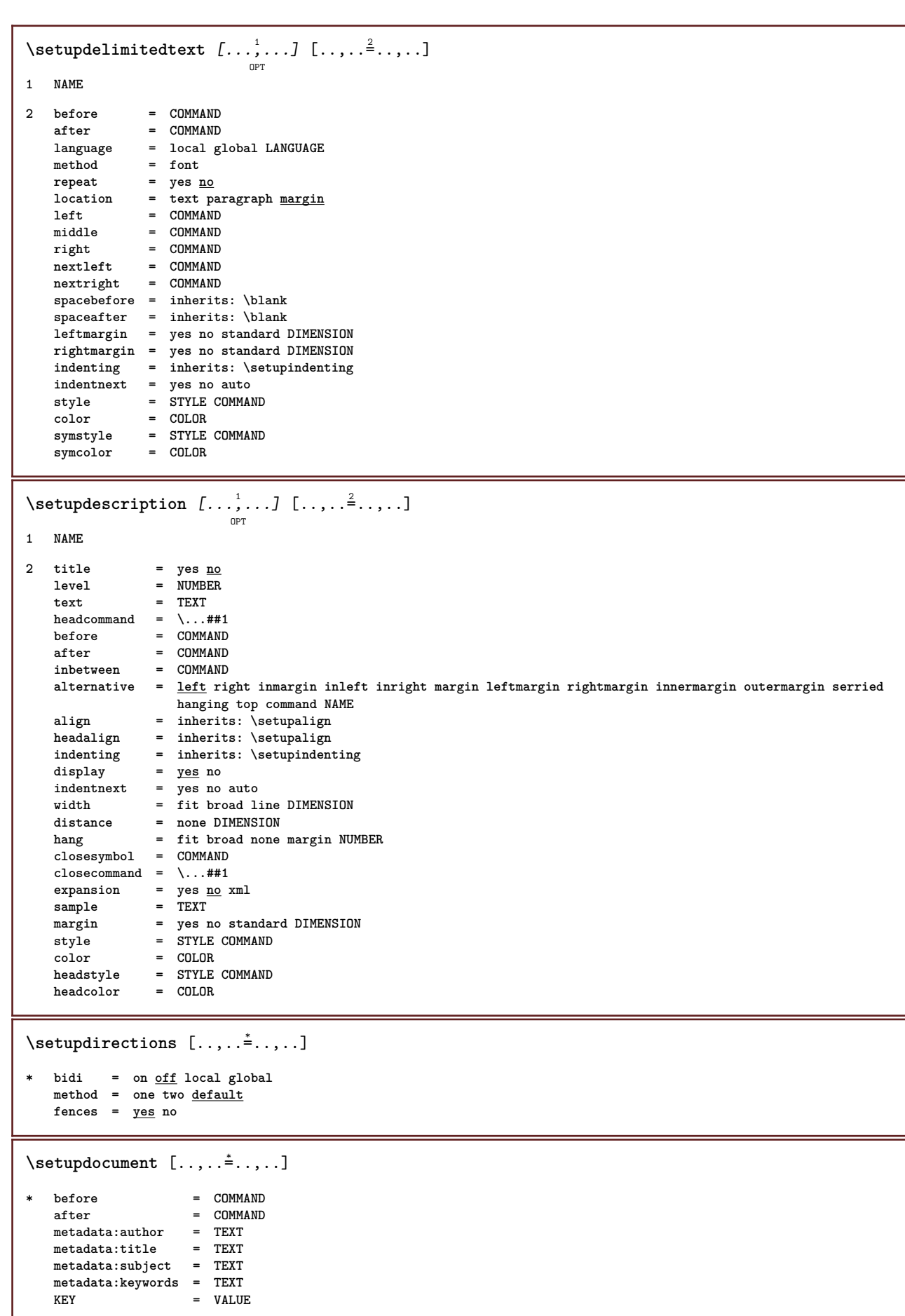

 $\setminus \texttt{setupeffect}$   $[\dots, \dots]$   $[\dots, \dots]$ **1 NAME 2 method = none command**  $\overline{\text{stretch}} = \overline{\text{NUMBER}}$ **rulethickness = NUMBER alternative = normal inner outer both hidden stretch**  $\setminus$ setupenumeration  $[\ldots, \ldots]$   $[\ldots, \ldots]$ <sup>2</sup>...,..] OPT **1 NAME 2 title = yes no number = yes no**  $numbercommand = \_\dots#41$ **titledistance = DIMENSION** titlestyle = STYLE COMMAND<br>titlecolor = COLOR  $t$ itlecolor **titlecommand = \...##1 titleleft = COMMAND titleright = COMMAND**<br>left = COMMAND left = COMMAND<br>right = COMMAND  $\begin{array}{ccc} \tt right & = & \tt COMMAND \\ \tt symbol & = & \tt COMMAND \end{array}$ **symbol = COMMAND** starter = COMMAND **stopper = COMMAND**<br> **coupling = NAME coupling = NAME**  $counter$ **level = NUMBER**  $text{text}$  = TEXT headcommand = \...##1<br>before = COMMAND  $\operatorname*{before}\ \operatorname*{after}$ **after = COMMAND inbetween = COMMAND alternative = left right inmargin inleft inright margin leftmargin rightmargin innermargin outermargin serried hanging top command NAME align = inherits: \setupalign headalign = inherits: \setupalign indenting = inherits: \setupindenting** display = <u>yes</u> no<br>indentnext = yes no **indentnext** = yes no auto<br>width = fit broad 1 width = fit broad line DIMENSION<br>distance = none DIMENSION **distance = none DIMENSION hang = fit broad none margin NUMBER closesymbol = COMMAND**  $\cscomman = \ldots$ ##1 **expansion = yes no xml sample = TEXT margin = yes no standard DIMENSION style = STYLE COMMAND color = COLOR headstyle = STYLE COMMAND**<br>headcolor = COLOR  $h$ eadcolor **inherits: \setupcounter**  $\setminus$ setupenv  $[\ldots, \ldots \stackrel{*}{\dots}, \ldots]$ **\* set = COMMAND reset = COMMAND**<br> *KFY* = VALUE  $=$  VALUE  $\setminus$ setupexport  $[\ldots, \ldots^* \ldots, \ldots]$ **\* align = flushleft middle flushright normal bodyfont = DIMENSION width = DIMENSION title = TEXT subtitle = TEXT author = TEXT alternative = html div properties = yes no hyphen** = yes <u>n</u><br>cssfile = FILE  $\overline{\text{cssfile}}$ **firstpage = FILE**  $1$ astpage

```
\setupexternalfigure [\dots, \dots, \dots] [\dots, \dots]1 NAME
2 width = DIMENSION
   height = DIMENSION
   label = NAME
   page = NUMBER<br>
object = <u>yes</u> no
                     object = yes no
   prefix = TEXT
   method = pdf mps jpg png jp2 jbig svg eps gif tif mov buffer tex cld auto
   controls = yes <u>no</u><br>preview = yes <u>no</u>
   preview = yes <u>no</u><br>mask = none
                     = none<br>= NUMBER
   resolutioncolor = COLOR
    argumentsrepeat = yes no
    factor = fit broad max auto default
   hfactor = fit broad max auto default
   wfactor = fit broad max auto default
   maxwidth = DIMENSION<br>maxheight = DIMENSION
   maxheight = DIMENSION<br>equalwidth = DIMENSION
                    = DIMENSION
    equalheight = DIMENSION
    scale = NUMBER
   xscale = NUMBER
   yscale = NUMBER
    s = NUMBER
    sx = NUMBER
   sy = NUMBER<br>lines = NUMBER
   lines = NUMBER<br>location = local g
    location = local global default
    directory = PATH
    option = test frame empty
   forgroundcolor = COLOR<br>reset = yes <u>no</u>
   \overline{\text{reset}}<br>background
                    background = color foreground NAME
   {\rm frame} = on {\rm off}backgroundcolor = COLOR
   align = inherits: \setupalign
   xmax = NUMBER
    ymax = NUMBER<br>frames = on <u>off</u>
   frames = on <u>off</u><br>interaction = yes all
                    interally all <u>none</u> reference layer bookmark<br>= DIMENSION
   \frac{1}{\text{hoton}}comment = COMMAND TEXT
    size = none media crop trim art
                     = PATH<br>= PATH
   resourcesdisplay = FILE<br>conversion = TEXT
   conversion = TEXT
    order = LIST
    crossreference = yes no NUMBER
\setupexternalsoundtracks [\ldots,\ldots^*],\ldots]* option = repeat
\setminus \texttt{setupfield} [.<sup>1</sup>..] [\ldots, \ldots, \ldots] [\ldots, \ldots, \frac{3}{2}, \ldots, \ldots] [\ldots, \ldots, \frac{4}{2}, \ldots, \ldots] [\ldots, \ldots, \frac{5}{2}, \ldots, \ldots]1 NAME
2 reset label frame horizontal vertical
3 inherits: \setupfieldtotalframed
4 inherits: \setupfieldlabelframed
5 inherits: \setupfieldcontentframed
\setminussetupfieldbody [\ldots, \ldots, 1] [\ldots, \ldots, \frac{3}{2}, \ldots, \ldots]OPT
1 NAME
2 category = NAME
   inherits: \setupfieldcategory
```

```
\setminus \texttt{setupfieldcategory} \: \: [ \: . \: . \: , \: . \: . \: ] \: [ \: . \: . \: , \: . \: . \: ] \: \: [ \: . \: . \: , \: . \: . \: ] \: \: [ \: . \: , \: . \: . \: ] \: \: [ \: . \: , \: . \: . \: ] \: \: [ \: . \: , \: . \: . \: ] \: \: [ \: . \: , \: . \: . \: ] \: \: [ \: . \: , \: . \: . \: ] \: \: [ \: . \: , \: . \: . \: ] \: \: [ \: . \: , \: . \: . \: ] \1 NAME
2 start = NUMBER
   style = STYLE COMMAND
   color = COLOR
   type = radio sub text line push check signature
                         values = TEXT
   default = TEXT
   fieldframecolor = COLOR
   fieldbackgroundcolor = COLOR
   width = DIMENSION<br>
height = DIMENSION
                         = DIMENSION
   depth = DIMENSION
   align = left middle right flushleft center flushright
   n = NUMBER<br>symbol = NAME
                         = NAME<br>= NAME
   reldlayer
   option = readonly required protected sorted unavailable nocheck fixed file hidden printable auto
   clickin = REFERENCE
   clickout = REFERENCE
   regionin = REFERENCE
   regionout = REFERENCE
   afterkey = REFERENCE
   format = REFERENCE
   validate = REFERENCE
   calculate = REFERENCE
   focusin = REFERENCE
   focusout = REFERENCE
   openpage = REFERENCE
   closepage = REFERENCE
\setminussetupfieldcontentframed [...^1,...] [...,...^2...]OPT
1 NAME
2 inherits: \setupframedinherits: \setupfieldcategory
\setminussetupfieldlabelframed [...,\ldots] [...,\ldots]OPT
1 NAME
2 inherits: \setupframed
\setminussetupfields [\ldots],\ldots] [\ldots,\ldots\frac{2}{\log T},\ldots] [\ldots,\ldots\frac{3}{\log T},\ldots] [\ldots,\ldots\frac{4}{\log T},\ldots]1 reset label frame horizontal vertical
2 inherits: \setupfieldtotalframed
3 inherits: \setupfieldlabelframed
4 inherits: \setupfieldcontentframed
\setminussetupfieldtotalframed [...,\ldots] [...,\ldots]OPT
1 NAME
2 before = COMMAND<br>after = COMMAND
                after = COMMAND
   inbetween = COMMAND
   distance = DIMENSION
   alternative = reset label frame horizontal vertical
   inherits: \setupframed
```

```
\setminus \texttt{setupfiller} \ \left[ \dots, \dots \right] \ \left[ \dots, \dots \right] \ \dots1 NAME
2 leftmargin = DIMENSION
   rightmargin = DIMENSION
    left = COMMAND
    right = COMMAND
   alternative = symbol stretch rule space
    method = local global middle broad
    width = DIMENSION
   height = DIMENSION<br>depth = DIMENSION
   depth = DIMENSION<br>offset = DIMENSION
   offset = DIMENSION<br>distance = DIMENSION
                distance = DIMENSION
   align = left right middle flushleft flushright inner outer
   symbol = COMMAND<br>style = STYLE CO
   style = STYLE COMMAND
               color = COLOR
\setupfillinlines [\ldots, \ldots^*], \ldots]* before = COMMAND
   after = COMMAND<br>margin = DIMENSI
   margin = DIMENSION<br>width = DIMENSION
    width = DIMENSION
    distance = DIMENSION
   rulethickness = DIMENSION
                   color = COLOR
\setupfillinrules [\ldots, \ldots^*], \ldots]* before = COMMAND
   after = COMMAND
   n = NUMBER
   interlinespace = small medium big NUMBER
    distance = DIMENSION
    width = fit broad DIMENSION
    separator = COMMAND
    style = STYLE COMMAND
    color = COLOR
\setminussetupfirstline [\ldots, \ldots] [\ldots, \ldots]<sup>2</sup>...,..]
                         OPT
1 NAME
2 n = NUMBER
   alternative = default line word
   style = STYLE COMMAND<br>color = COLOR
                 color = COLOR
\setminus \texttt{setupfittingpage} [\dots, \dots, \dots] \quad [\dots, \dots] \quad \dots]1 NAME
2 pagestate = start stop
   command = \lambda...##1
    margin = page
    scale = NUMBER
   paper = auto defaut NAME
   inherits: \setupframed
```
# \setupfloat  $\left[\ldots, \ldots, \sum_{\substack{0 \text{PT}}} \left[\ldots, \ldots \right]^2 \ldots, \ldots \right]$

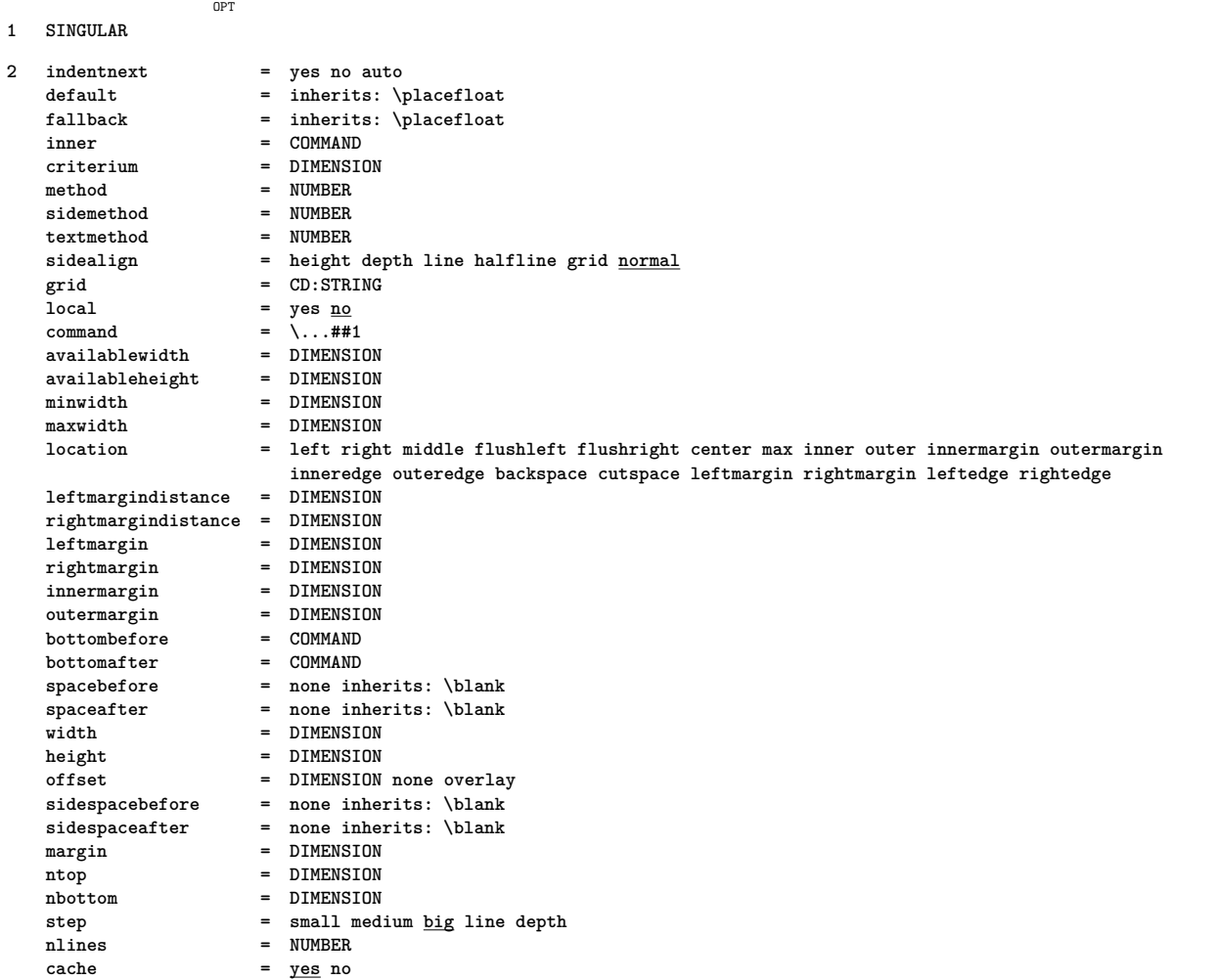

# $\setminus \texttt{setupfloatcaption} \ \left[ \ldots, \ldots \right] \ \left[ \ldots, \ldots^{\triangleleft} \ldots, \ldots \right]$

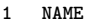

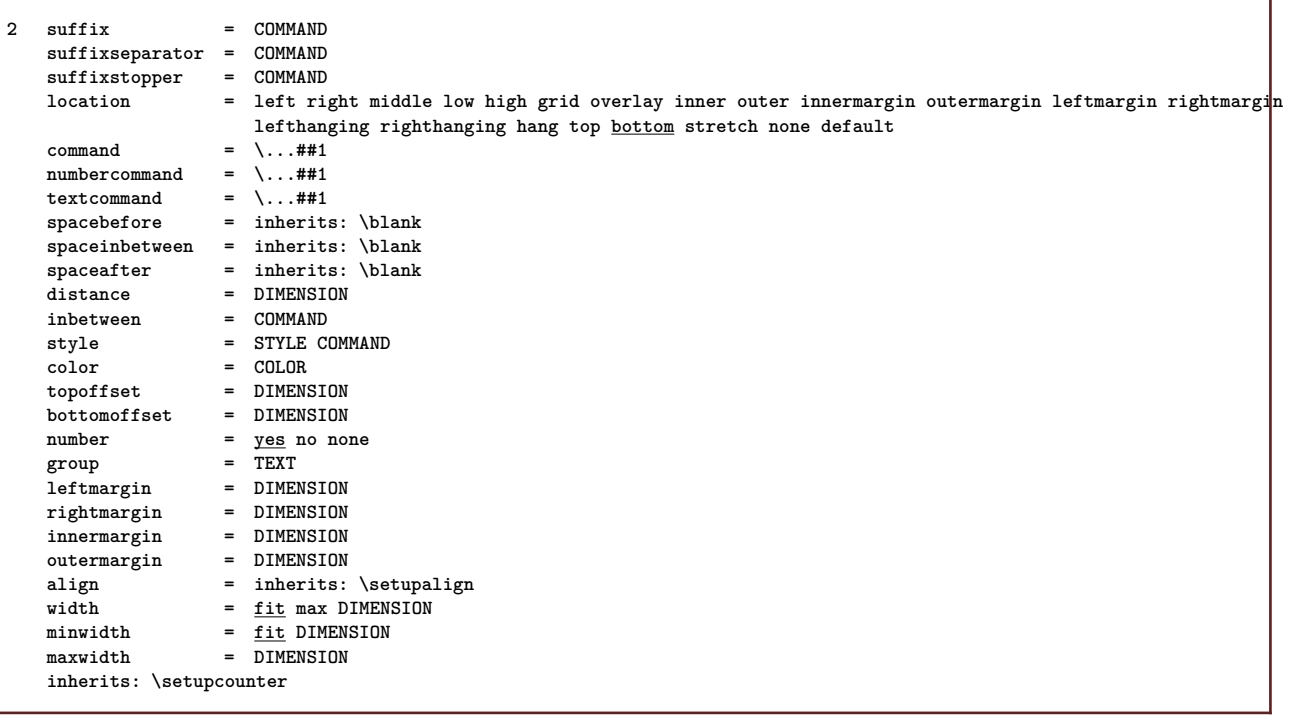

```
\setupfloatsplitting [\ldots, \ldots]* before = COMMAND
    after = COMMAND
    inbetween = COMMAND
    lines = auto NUMBER
    conversion = NAME
\setminussetupfontexpansion [\cdot, \cdot, \cdot] [\cdot, \cdot, \cdot, \frac{2}{7}, \cdot, \cdot, \cdot]1 NAME
2 vector = NAME
    factor = NUMBER
    stretch = NUMBER
    shrink = NUMBER
               step = NUMBER
\setminussetupfontprotrusion [ \cdot , \cdot , \cdot ] [ \cdot , \cdot , \cdot , \frac{2}{3} \cdot , \cdot , \cdot ]1 NAME
2 vector = NAME
     factor = NUMBER
     left = NUMBER
     right = NUMBER
\setminussetupfonts [\ldots, \ldots^* \ldots, \ldots]* language = no auto
\setminussetupfontsolution [\ldots, \ldots] [\ldots, \ldots]<sup>2</sup>...,..]
                                   OPT
1 NAME
2 goodies = FILE
     solution = NAME
    less = NAME<br>more = NAME
                more = NAME
     method = preroll split normal reverse random
     criterium = NUMBER
\setminussetupfooter [\cdot \cdot \cdot \cdot] [\cdot \cdot \cdot \cdot \cdot \cdot \cdot \cdot]OPT
1 text margin edge
2 inherits: \setuplayoutelement
\setminussetupfootertexts [\cdot \cdot \cdot] [\cdot \cdot \cdot \cdot] [\cdot \cdot \cdot \cdot] [\cdot \cdot \cdot \cdot] [\cdot \cdot \cdot \cdot]OPT
                                       OPT
                                                 OPT
                                                          OPT
                                                                    O<sub>p</sub>T
1 text margin edge
2 date pagenumber MARK TEXT COMMAND
3 date pagenumber MARK TEXT COMMAND
4 date pagenumber MARK TEXT COMMAND
5 date pagenumber MARK TEXT COMMAND
\setminussetupforms [\ldots, \ldots^* \ldots, \ldots]* method = XML HTML PDF
     export = yes no
```
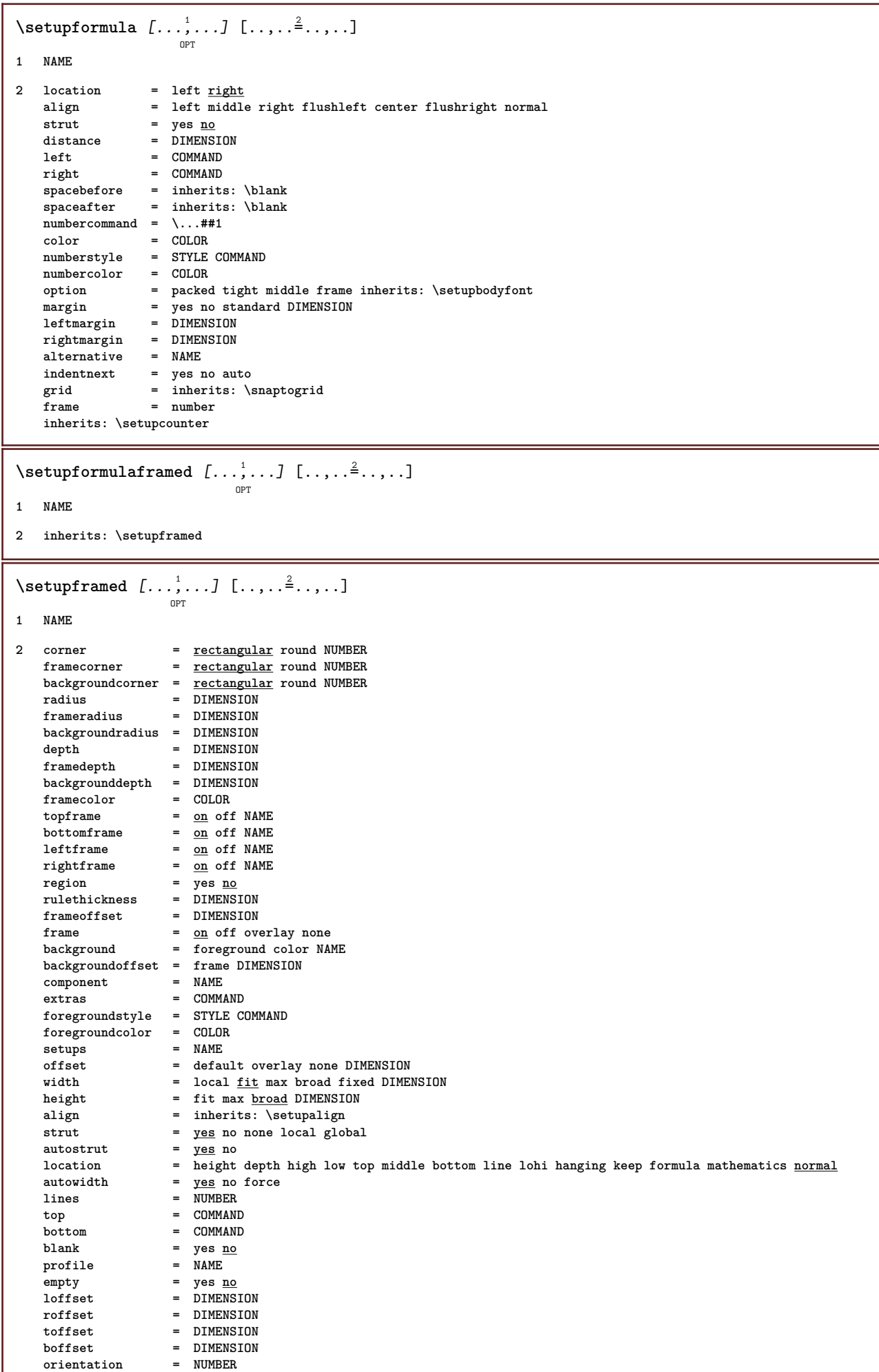

I

```
\setminus \texttt{setupframedcontent} \: [ \dots, \dots ] \: [ \dots, \dots^{\triangle}_{\dots}, \dots ]1 NAME
2 left = COMMAND
    right = COMMAND
    leftoffser = DIMENSION
    rightoffset = DIMENSION
    topoffset = DIMENSION
    bottomoffset = DIMENSION
   linecorrection = yes no
   inherits: \setupframed
\setminussetupframedtext [\ldots, \ldots] [\ldots, \ldots]<sup>2</sup>...,..]
                        OPT
1 NAME
2 left = COMMAND<br>
right = COMMAND
    right = COMMAND
    inner = COMMAND
    location = left right middle none
    depthcorrection = on off
    bodyfont = inherits: \setupbodyfont
    indenting = inherits: \setupindenting
    style = STYLE COMMAND
    color = COLOR
   inherits: \setupframedinherits: \setupplacement
\setupglobalreferenceprefix [...]
* + - TEXT
```
#### $\setminus$ setuphead  $[\ldots, \ldots]$   $[\ldots, \ldots]$

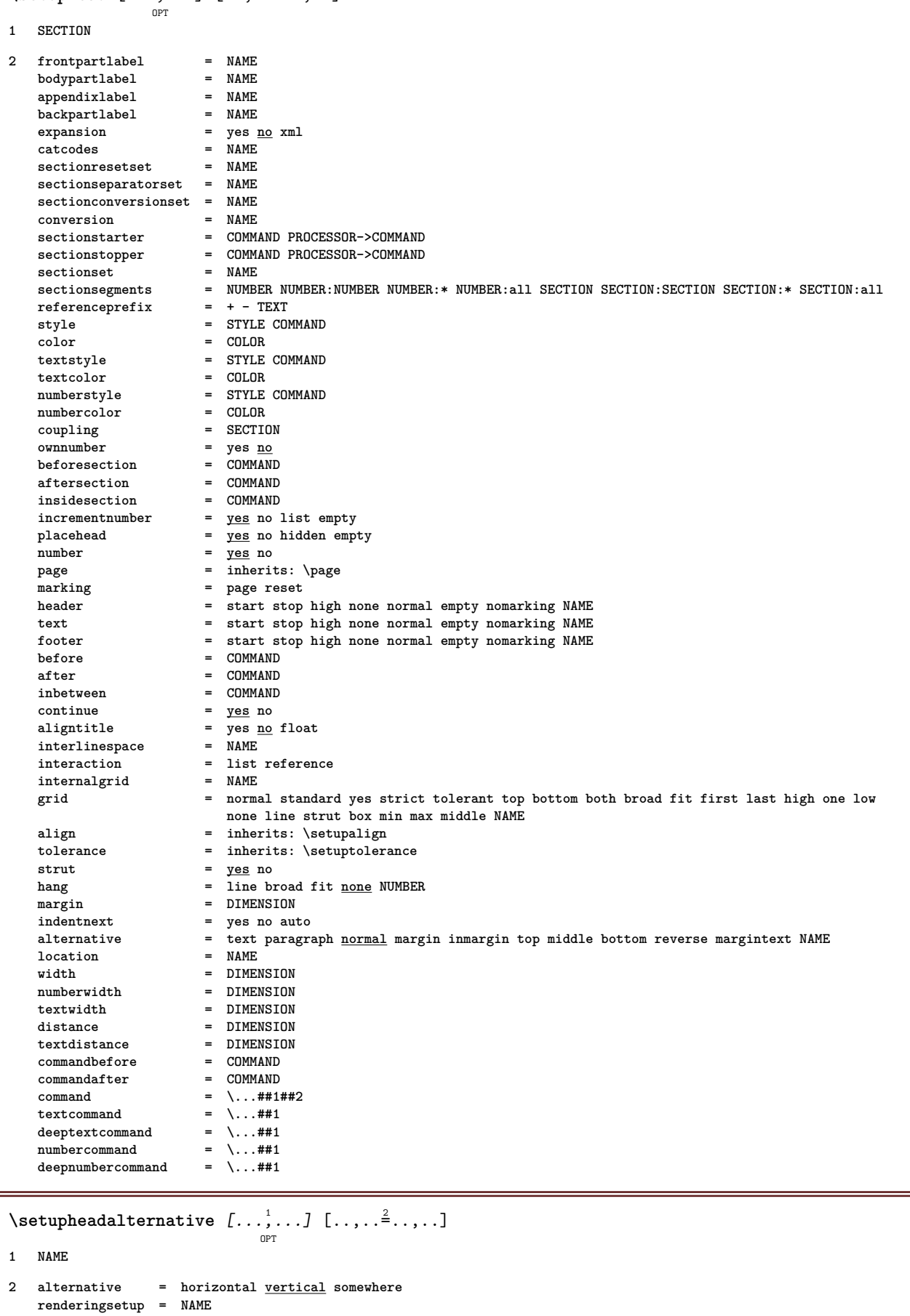

\setupheader  $\begin{bmatrix} .^1 \cdot .^1 \end{bmatrix}$   $\begin{bmatrix} . \cdot , . , .^2 \cdot . , . . \end{bmatrix}$ **1 text margin edge 2 inherits: \setuplayoutelement** \setupheadertexts  $\begin{bmatrix} .^1 \cdot .^1 \cdot J & .^2 \cdot .^1 \cdot J & .^3 \cdot .^1 \cdot J & .^5 \cdot .^1 \cdot J & .^5 \cdot .^1 \cdot J & .^5 \cdot .^1 \cdot J & .^5 \cdot .^1 \cdot J & .^5 \cdot .^1 \cdot J & .^5 \cdot .^1 \cdot J & .^5 \cdot .^1 \cdot J & .^5 \cdot .^1 \cdot J & .^5 \cdot .^1 \cdot J & .^5 \cdot .^1 \cdot J & .^1 \cdot J & .^1 \cdot J & .^1 \cdot J & .^1 \cdot J & .^1 \cdot J & .^1 \cdot$ **1 text margin edge 2 date pagenumber MARK TEXT COMMAND 3 date pagenumber MARK TEXT COMMAND 4 date pagenumber MARK TEXT COMMAND 5 date pagenumber MARK TEXT COMMAND**  $\setminus$ setupheadnumber  $[.\cdot^1.]$   $[.\cdot^2.]$ **1 SECTION 2 [-+]NUMBER**  $\setminus$ setupheads  $[\ldots, \ldots]$   $[\ldots, \ldots]^2$ OPT **1 SECTION 2 inherits: \setuphead** \chapter  $[\ldots], \ldots] \{.\}$ **1 REFERENCE 2 TEXT** \section  $[\ldots, \ldots, \ldots]$   $\{.\stackrel{?}{.}..\}$ OPT **1 REFERENCE 2 TEXT** \subject  $[\ldots, \ldots, \ldots]$   $\{.\stackrel{?}{.}.$ OPT **1 REFERENCE 2 TEXT**  $\simeq$   $\{ \ldots, \ldots \}$   $\{ \ldots \}$ OPT **1 REFERENCE 2 TEXT** \subsubject  $[\ldots, \ldots, \ldots]$   $\{.\cdot, \cdot\}$  $\overline{OP}$ **1 REFERENCE 2 TEXT** \subsubsection  $[\ldots, \ldots, \ldots]$   $\{.\cdot\}$ OPT **1 REFERENCE 2 TEXT** \subsubsubject  $[\ldots], \ldots]$   $\{.\}$ **1 REFERENCE 2 TEXT**

\subsubsubsection  $[\dots, \dots]$   $\{.\n}$ ...] **1 REFERENCE 2 TEXT** \subsubsubsubject  $[\dots, \dots]$   $\{.\n}$ ...] **1 REFERENCE 2 TEXT** \subsubsubsection  $[\ldots]$ ,...]  $\{\ldots\}$ **1 REFERENCE 2 TEXT** \subsubsubsubsubject  $[\ldots]$ ,...]  $\{\ldots\}$ **1 REFERENCE 2 TEXT** \title  $[\dots], \dots] \{.\n$  ...} OPT **1 REFERENCE 2 TEXT** \setuphelp  $[\ldots, \ldots, \ldots]$   $[\ldots, \ldots]^2$ ...,..] **1 NAME 2 inherits: \setupframed** \setuphigh  $\left[ \ldots, \ldots \right] \left[ \ldots, \ldots \right]$ **1 NAME 2 distance = DIMENSION up = DIMENSION style = STYLE COMMAND color = COLOR** \setuphighlight  $[\ldots, \ldots]$   $[\ldots, \ldots]$ **1 NAME 2 command = yes no style = STYLE COMMAND color = COLOR** \setuphyphenation  $[\ldots,\ldots^*],\ldots]$ **\* method = original tex default hyphenate expanded traditional none** \setuphyphenmark  $[\ldots, \ldots \stackrel{*}{\dots}, \ldots]$ **\* sign = normal wide**

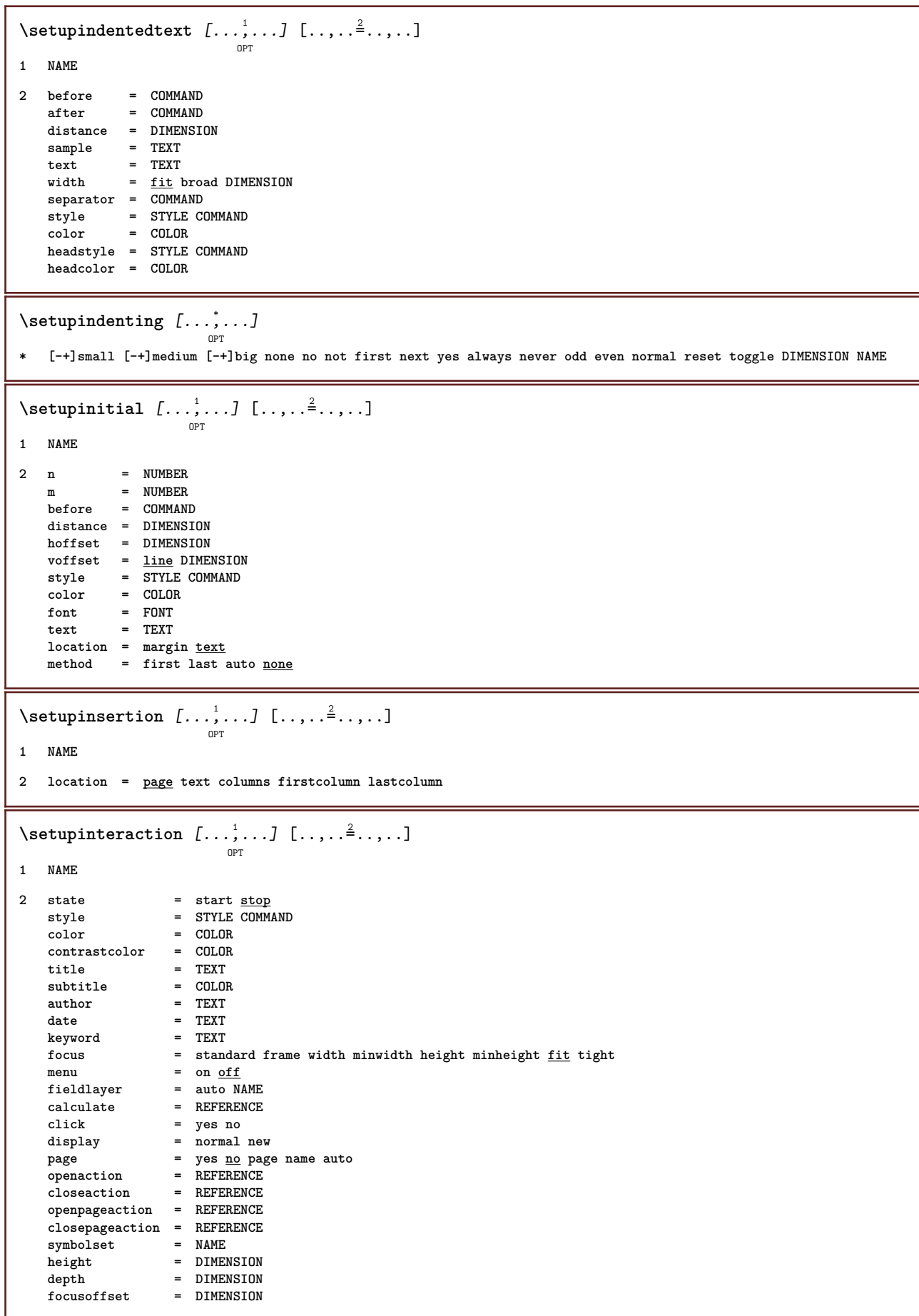

 $\setminus$ setupinteractionbar  $[\dots, \dots]$   $[\dots, \dots]$ **1 NAME 2 alternative = a b c d e f g state = start stop**  $command = \overline{CSNAME}$ width = DIMENSION<br>height = DIMENSION<br>= DIMENSION **height = DIMENSION max broad depth = DIMENSION max** distance = DIMENSION **step = small medium big backgroundcolor = COLOR style = STYLE COMMAND color = COLOR contrastcolor = COLOR symbol = yes no inherits: \setupframed**  $\setminus$ setupinteractionmenu  $[\ldots, \ldots]$   $[\ldots, \ldots]$ <sup>2</sup>...,..] OPT **1 NAME 2 alternative = vertical horizontal hidden**  $\mathtt{category}$ **leftoffset = overlay frame none default DIMENSION rightoffset = overlay frame none default DIMENSION topoffset = overlay frame none default DIMENSION bottomoffset = overlay frame none default DIMENSION** maxwidth = DIMENSION<br>maxheight = DIMENSION **maxheight = DIMENSION itemalign = left middle right flushleft flushright low high lohi** state = <u>start</u> empty local<br>left = COMMAND  $left$  =  $\overline{COMMAND}$ <br>  $right$  =  $COMMAND$ **right = COMMAND distance = overlay DIMENSION before = COMMAND after = COMMAND inbetween = COMMAND position = yes <u>no</u>**<br>middle = COMMANI middle = COMMAND<br>style = STYLE C **style = STYLE COMMAND color = COLOR samepage = yes no empty none normal default contrastcolor = COLOR inherits: \setupframed \setupinteractionscreen** [..,..=..,..] \* **\* width = fit max tight DIMENSION height = fit max tight DIMENSION backspace = DIMENSION horoffset = DIMENSION veroffset = DIMENSION topspace = DIMENSION option = fit max singlesided doublesided bookmark auto none default fixed landscape portrait page paper copies = NUMBER delay = none NUMBER** \setupinteraction [...] O<sub>p</sub>T **\* NAME** \setupinterlinespace  $[\dots, \dots, \dots]$   $[\dots, \dots]$ **1 NAME 2 line = DIMENSION height = NUMBER depth = NUMBER minheight = NUMBER mindepth = NUMBER distance = DIMENSION top = NUMBER height bottom = NUMBER stretch = NUMBER shrink = NUMBER**

\setupinterlinespace  $[\ldots,\ldots]$ OPT **\* on off reset auto small medium big NUMBER DIMENSION \setupinterlinespace**  $\lceil . . . . \rceil$ **\* NAME** \setupitaliccorrection [...,<sup>\*</sup>....] **\* text always global none**  $\setminus \texttt{setupitemgroup} \; [\; .\; .\; .]\; [\; .\; .\; .\; ,\; .\; .]\; [\; .\; .\; ,\; .\; ]\; [\; .\; .\; ,\; .\; .]\; [\; .\; .\; ,\; .\; .]\; [\; .\; .\; ,\; .\; ]$ **1 NAME 2 each NUMBER 3 intro random continue packed autointro broad text before after nowhite margin inmargin atmargin intext loose fit nofit paragraph joinedup serried stopper unpacked repeat norepeat reverse columns one two three four five six seven eight nine standard NUMBER\*broad NUMBER\*serried horizontal NAME 4 before = COMMAND after = COMMAND inbetween = COMMAND beforehead = COMMAND afterhead = COMMAND lefttext = COMMAND righttext = COMMAND left = COMMAND right = COMMAND factor = NUMBER step = DIMENSION** width = DIMENSION<br>distance = DIMENSION<br>munic **distance = DIMENSION margin = yes no standard DIMENSION leftmargin = yes no standard DIMENSION rightmargin = yes no standard DIMENSION align = inherits: \setupalign indenting = inherits: \setupindenting start = NUMBER symalign = left middle right flushleft center flushright symbol = NAME n = NUMBER indentnext = yes no auto inner = COMMAND command = CSNAME items = NUMBER maxwidth = DIMENSION itemalign = left right middle flushleft flushright inner outer alignsymbol = yes no textdistance = small medium big none space DIMENSION placestopper = yes no style = STYLE COMMAND color = COLOR headstyle = STYLE COMMAND headcolor = COLOR marstyle = STYLE COMMAND marcolor = COLOR symstyle = STYLE COMMAND symcolor = COLOR inherits: \setupcounter**  $\setminus$ setupitemgroups  $[\ldots, \ldots]$   $[\ldots, \ldots]$ <sup>2</sup>...,..] O<sub>p</sub>T **1 NAME NAME:NUMBER 2 inherits: \setupitemgroup** \setupitemize  $[\ldots, \ldots]$   $[\ldots, \ldots]$   $[\ldots, \ldots]$  ... OPT OPT OPT **1 each NUMBER 2 inherits: \setupitemgroup 3 inherits: \setupitemgroup**

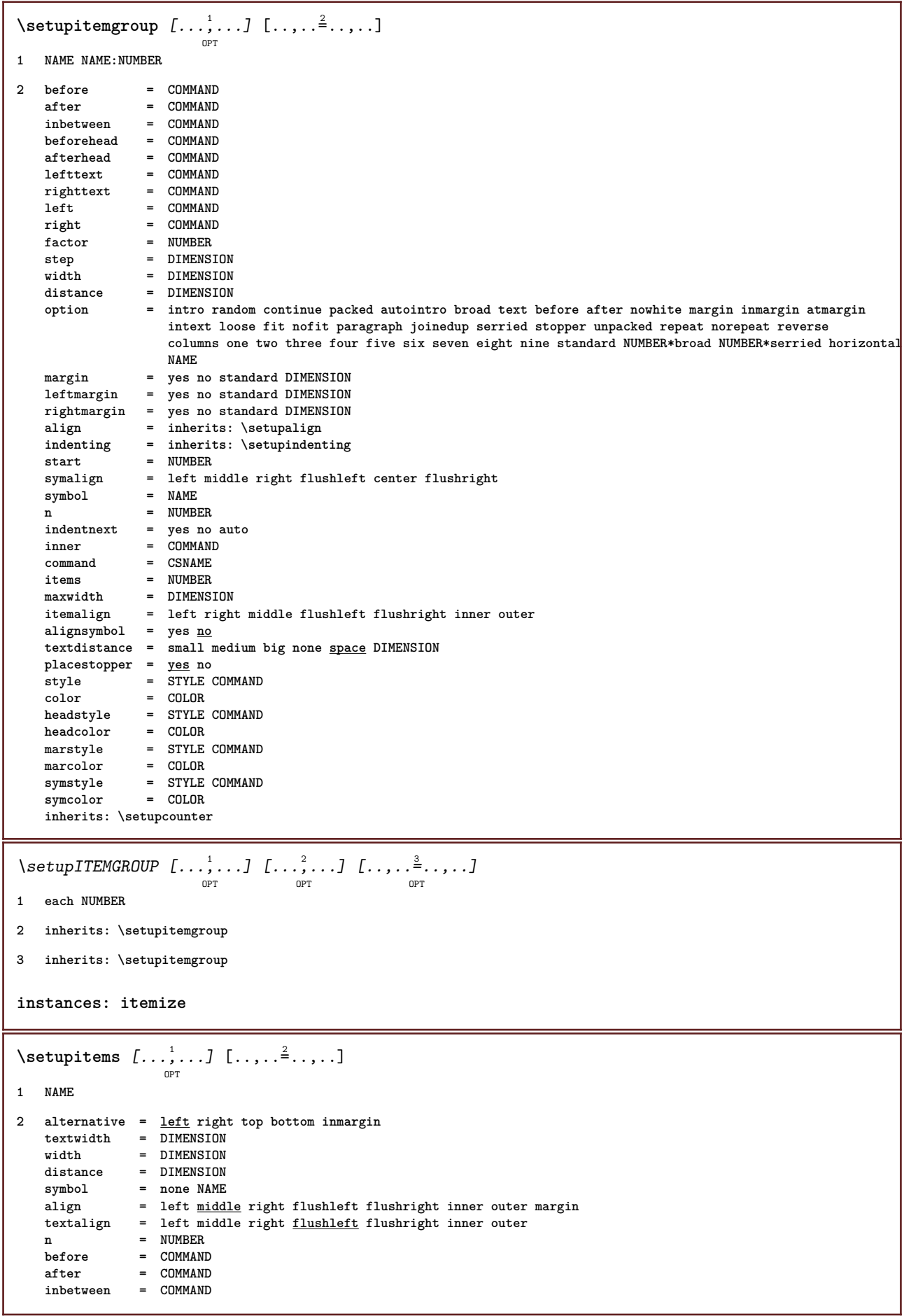

I

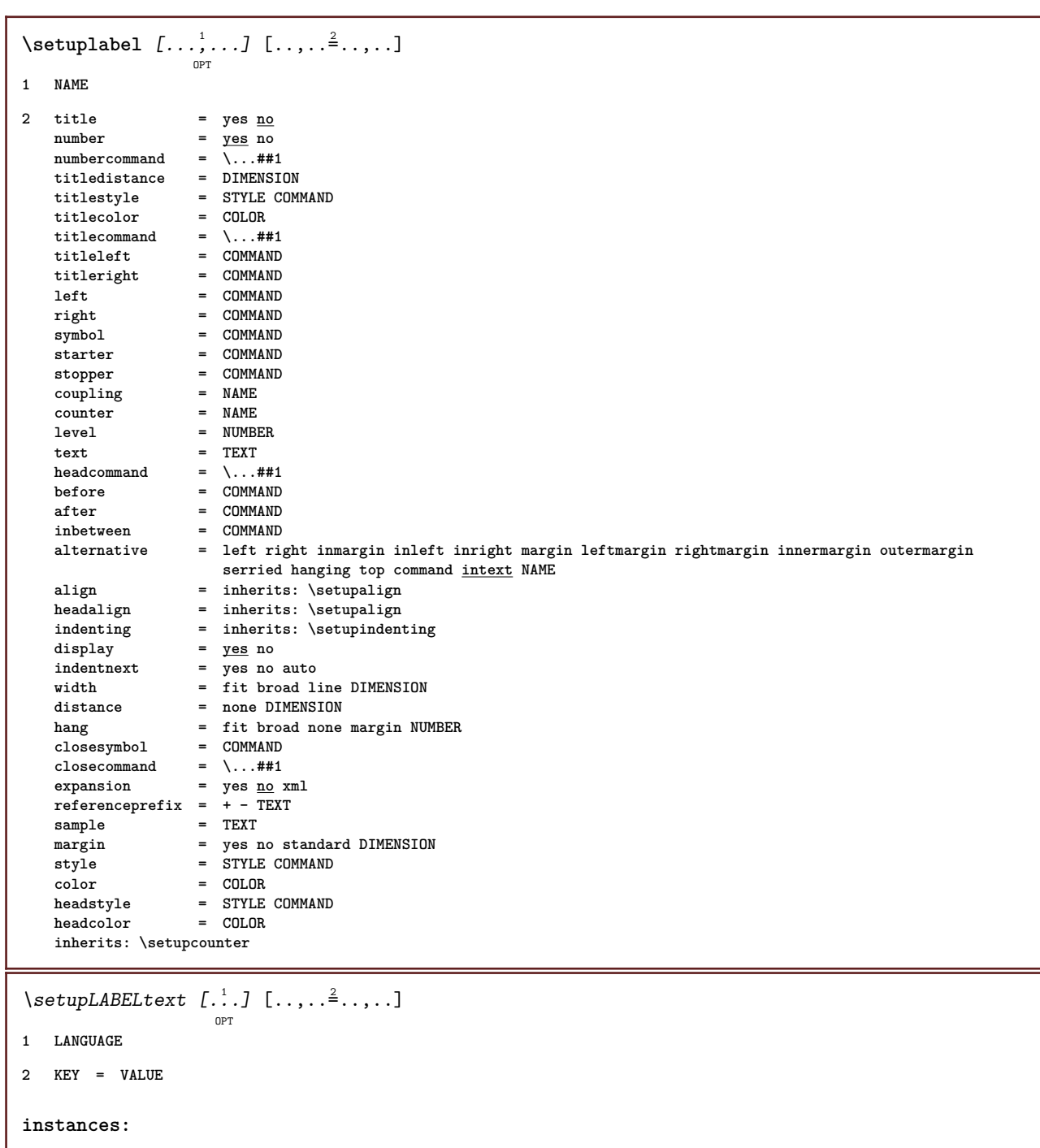

# **\setuplanguage** [...] <sup>1</sup> OPT [..,..=..,..] <sup>2</sup>

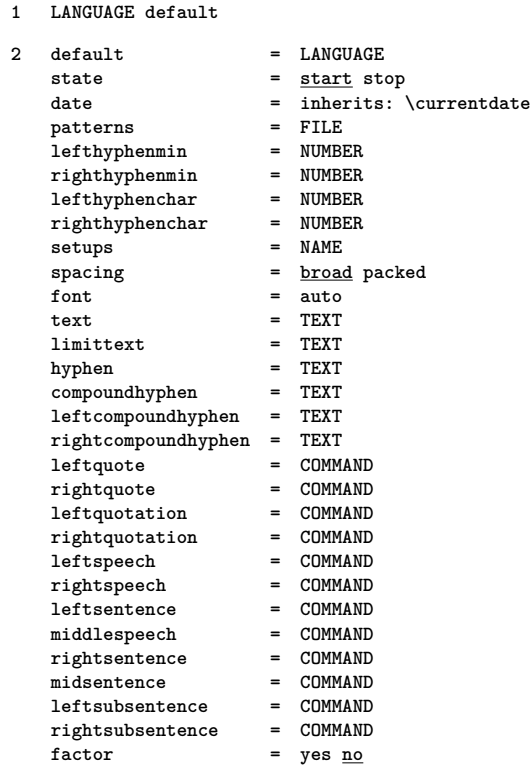

# \setuplayer  $[\ldots, \ldots]$   $[\ldots, \ldots]$ <sup>2</sup>...,..]

```
1 NAME
```
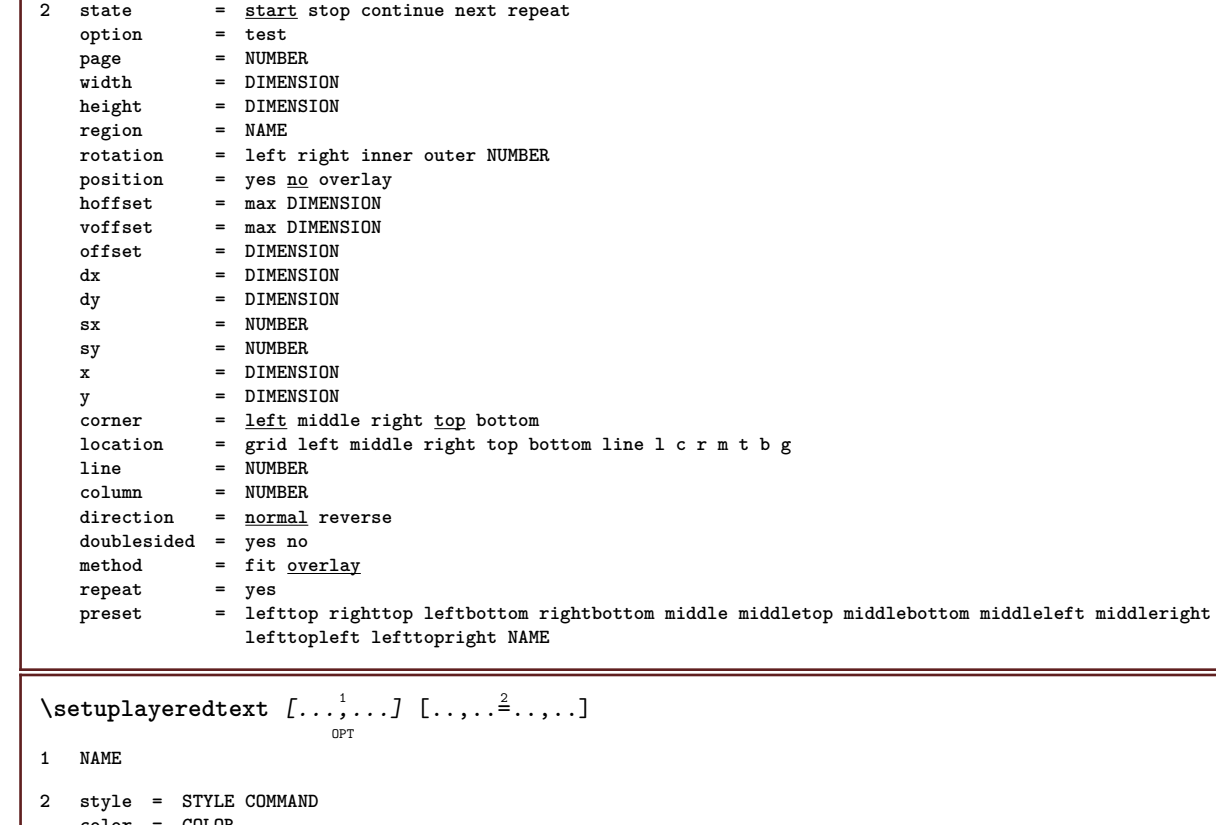

**color = COLOR inherits: \setupframed**

# \setuplayout  $\left[\ldots, \ldots \right]$   $\frac{2}{\log T}$

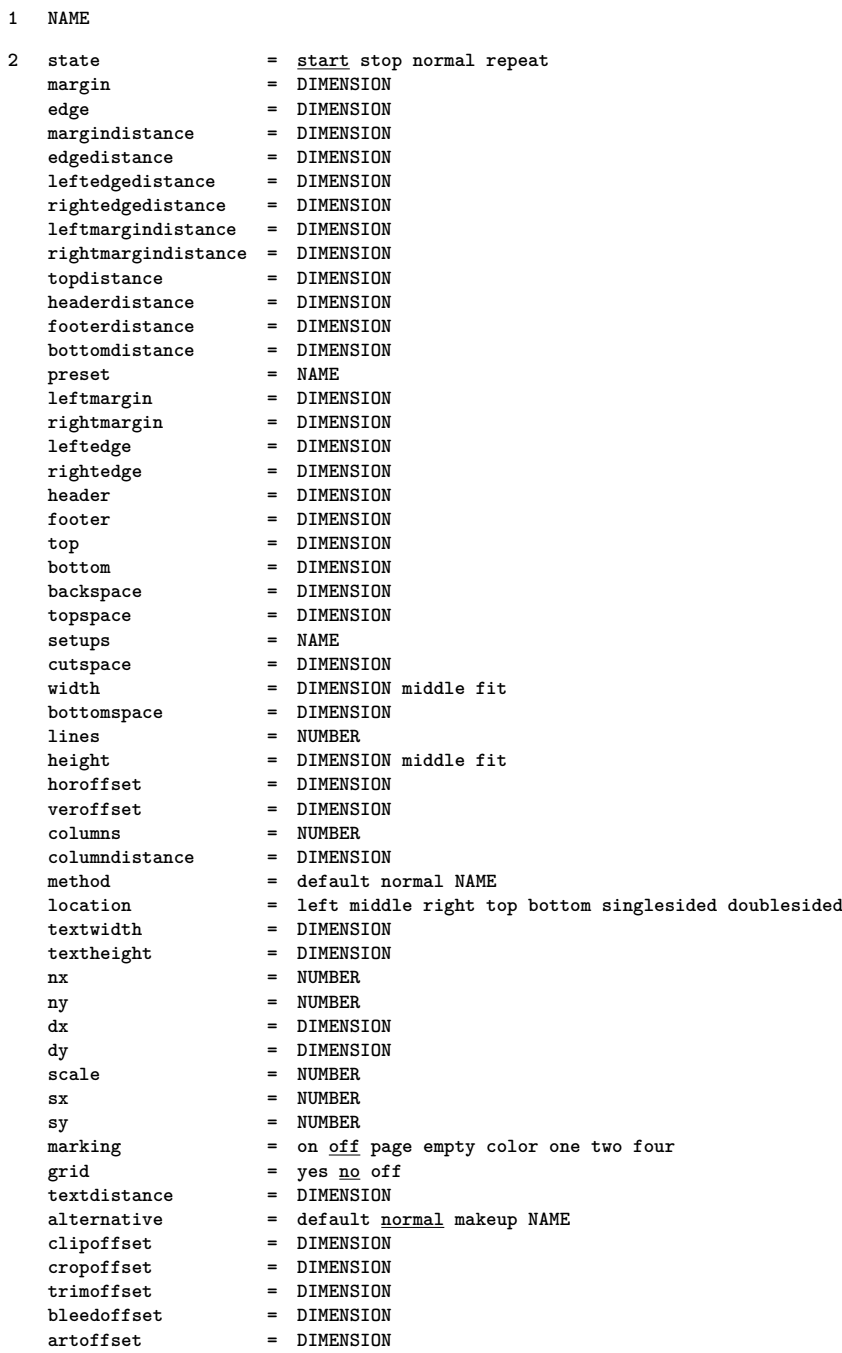

# $\setminus$ setuplayouttext  $[ . \stackrel{?}{.}. ]$   $[ . . , . , . \stackrel{?}{.} . . , . . ]$ <sub>opt</sub>

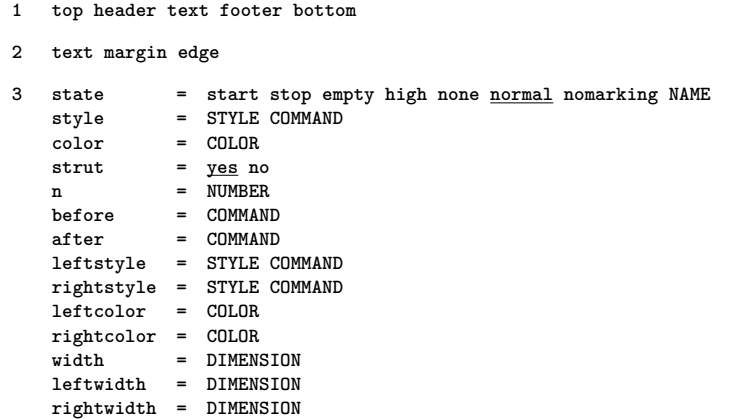

 $\setminus$ setuplayout  $[.\dot,.]$ **\* reset NAME**  $\setminus$ setuplinefiller  $[\ldots, \ldots]$   $[\ldots, \ldots]$ <sup>2</sup>...,..] OPT **1 NAME 2 location = left right both scope = left right local mp** = NAME<br>
height = DIMEP **height = DIMENSION** depth = DIMENSION **distance = DIMENSION threshold = DIMENSION rulethickness = DIMENSION before = COMMAND after = COMMAND** color = COLOR<br>textstyle = STYLE **textstyle = STYLE COMMAND textcolor = COLOR align = inherits: \setupalign**  $\setminus$ setuplinefillers  $[\ldots, \ldots]$   $[\ldots, \ldots]$ <sup>2</sup>...,..] OPT **1 NAME 2 inherits: \setuplinefiller**  $\setminus$ setuplinenote  $[\ldots, \ldots]$   $[\ldots, \ldots]$ <sup>2</sup>...,..] OPT **1 NAME 2 compress = yes no compressmethod = separator stopper space compressseparator = COMMAND compressdistance = DIMENSION inherits: \setupnote**  $\setminus$ setuplinenumbering  $[\ldots, \ldots]$   $[\ldots, \ldots]$ <sup>2</sup>...,..] OPT **1 NAME 2 start = NUMBER step = NUMBER method = page first next conversion = NAME continue = yes no location = text begin end default left right inner outer inleft inright margin inmargin distance = DIMENSION align = inner outer flushleft flushright left right middle auto** command  $= \ \ \ \ \ \ \ \ \ +11$ **left = COMMAND right = COMMAND<br>margin = DIMENSI** margin = DIMENSION<br>width = margin DI **width = margin DIMENSION style = STYLE COMMAND color = COLOR**  $\setminus$ setuplines  $[\ldots, \ldots]$   $[\ldots, \ldots]^2$ ..... OPT **1 NAME 2 option = packed before** = COMMAND<br>after = COMMAND **after = COMMAND inbetween = COMMAND indenting = inherits: \setupindenting align = inherits: \setupalign space = yes on off fixed default command = COMMAND style = STYLE COMMAND color = COLOR left = COMMAND**<br>right = COMMAND **right = COMMAND**
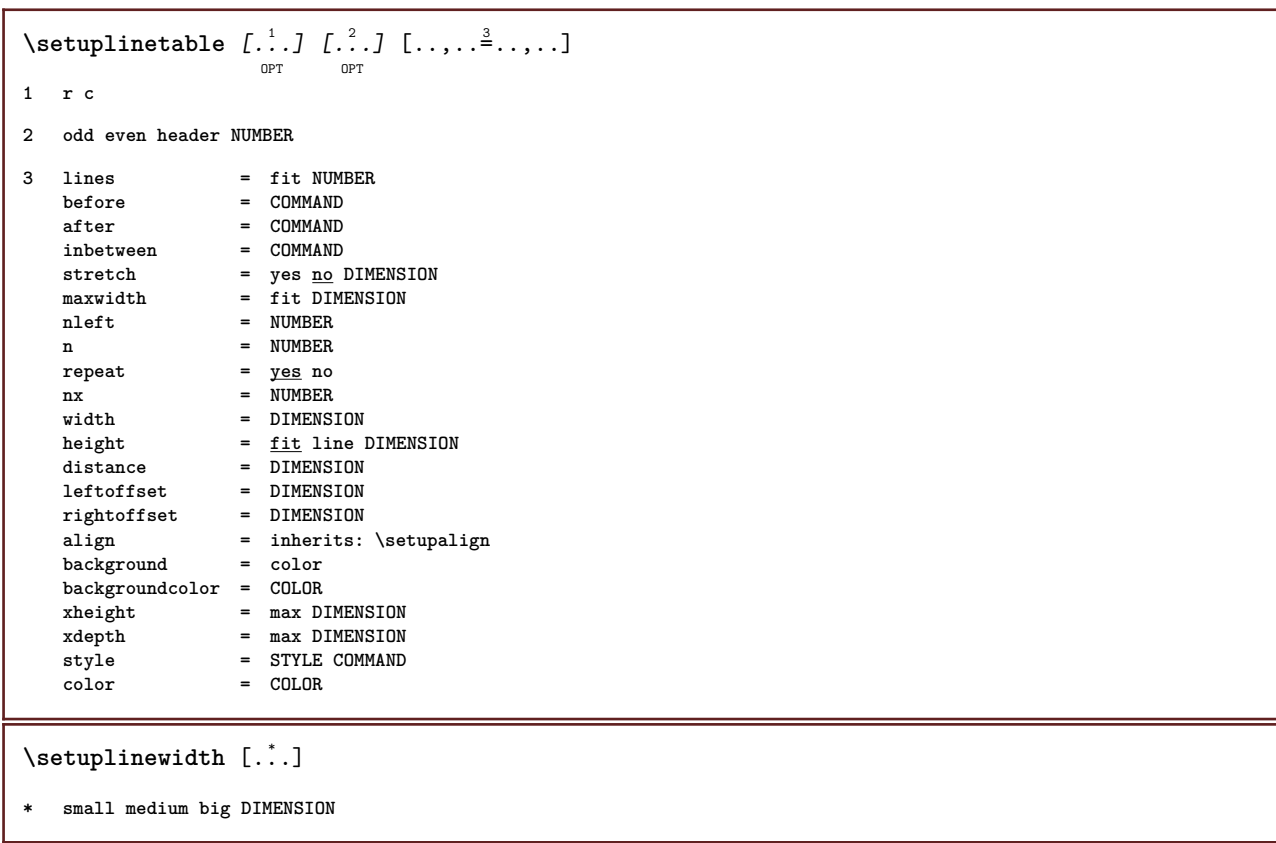

## $\setminus$ setuplist  $[\ldots, \ldots]$   $[\ldots, \ldots]$

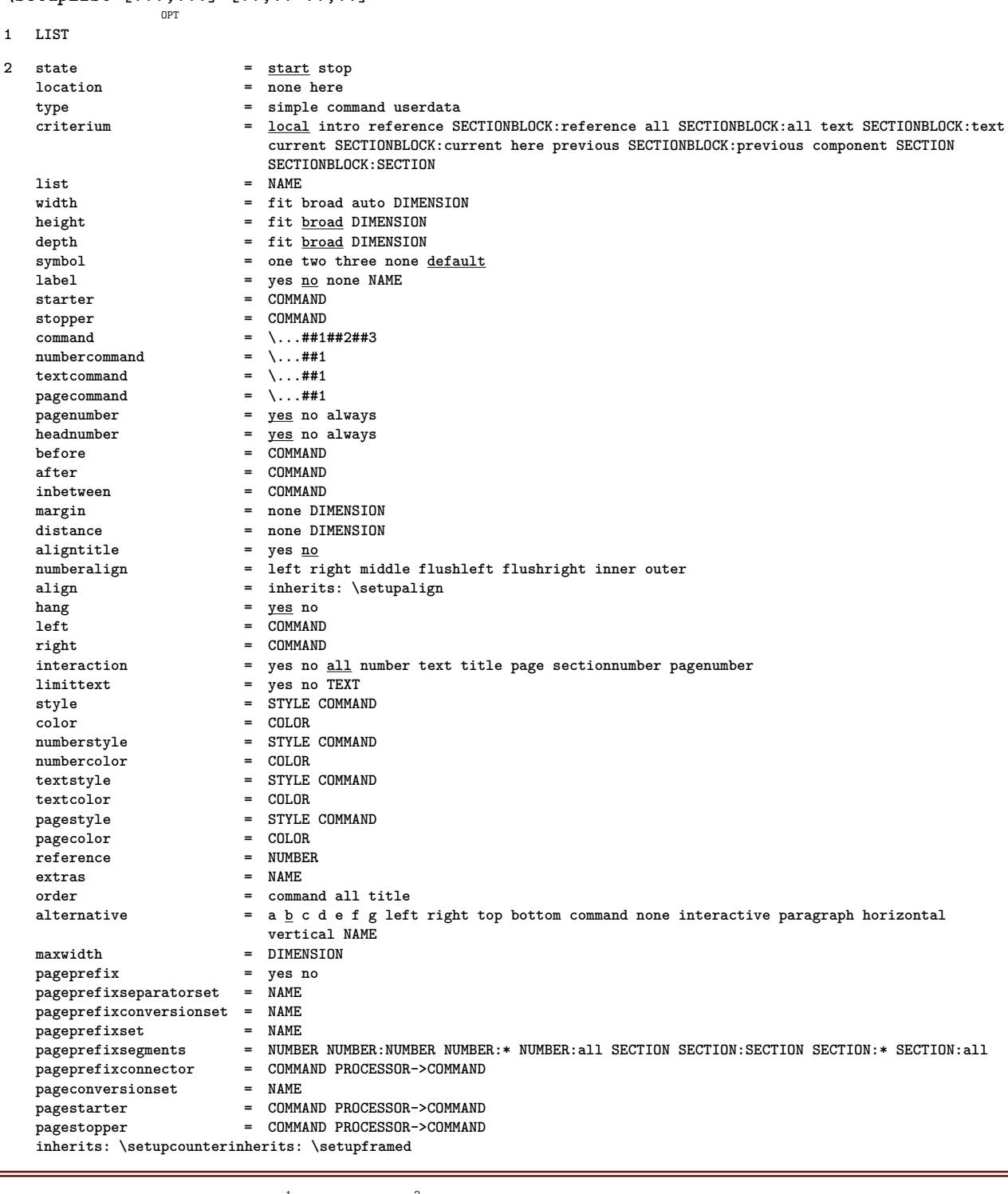

## $\setminus \texttt{setuplistalternative} \, [\dots, \dots, \dots] \, [\dots, \dots]$

```
1 NAME
```
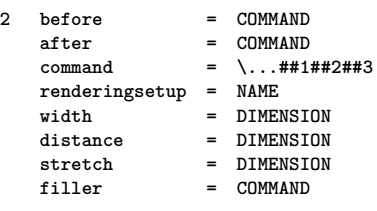

\setuplistextra  $[\ldots, \ldots]$   $[\ldots, \ldots]$ <sup>2</sup>...,..] **1 NAME 2 before = COMMAND after = COMMAND**  $\setminus$ setuplocalfloats  $[\ldots, \ldots^*], \ldots]$ **\* before = COMMAND after = COMMAND inbetween = COMMAND** \setuplocalinterlinespace  $[\ldots, \ldots]$   $[\ldots, \ldots]$ <sup>2</sup>.....] OPT **1 NAME 2 inherits: \setupinterlinespace**  $\setminus$ setuplocalinterlinespace  $[\ldots, \ldots]$ OPT **\* on off reset auto small medium big NUMBER DIMENSION** \setuplocalinterlinespace [...] **\* NAME** \setuplow  $[\ldots, \ldots, \ldots]$   $[\ldots, \ldots]^2$ ...,..] OPT **1 NAME 2 distance = DIMENSION down = DIMENSION style = STYLE COMMAND color = COLOR**  $\setminus$ setuplowhigh  $[...,...]$   $[...,-]$ OPT **1 NAME 2 distance = DIMENSION up = DIMENSION down = DIMENSION style = STYLE COMMAND color = COLOR**  $\setminus$ setuplowmidhigh  $[...,...]$   $[...,...]$ <sup>2</sup>.....] OPT **1 NAME 2 up = DIMENSION down = DIMENSION style = STYLE COMMAND color = COLOR \setupMPgraphics** [..,..=..,..] \* **\* color = local global mpy = FILE** \setupMPinstance  $[\ldots, \ldots]$   $[\ldots, \ldots]$ <sup>2</sup>...,..] OPT **1 NAME 2 format = metafun mpost initializations = yes no setups = NAME textstyle = STYLE COMMAND textcolor = COLOR** extensions = yes <u>no</u><br>method = binary **method = binary decimal double scaled default**

```
\setupMPpage [..,..=..,..] *
* inherits: \setupfittingpage
\setminussetupMPvariables [\cdot^1 \cdot J \quad [\ldots, \ldots \x + \ldots]OPT
1 NAME
2 KEY = VALUE
\setminussetupmakeup [\ldots, \ldots] [\ldots, \ldots]o<sub>p</sub>
1 NAME
2 page = inherits: \page
   command = COMMAND
   width = DIMENSION
                = DIMENSION
   align = inherits: \setupalign
   setups = NAME
   top = COMMAND<br>bottom = COMMAND
   bottom = COMMAND<br>
before = COMMAND
                before = COMMAND
   after = COMMAND<br>location = top
   location<br>reference
               reference = REFERENCE
   pagestate = start stop
   headerstate = start stop high empty none normal
   footerstate = start stop high empty none normal
   topstate = start stop high empty none normal
   bottomstate = start stop high empty none normal
    textstate = start stop high empty none normal
    doublesided = yes no empty
    style = inherits: \value-style
   color = COLOR
\setminus \texttt{setupmarginblock} \; [\ldots, \ldots] \; [\ldots, \ldots] \; [\ldots, \ldots]1 NAME
2 state = start stop
              width = DIMENSION
   before = COMMAND<br>after = COMMAND
              after = COMMAND
   inbetween = COMMAND
   align = inherits: \setupalign
   style = STYLE COMMAND
    color = COLOR
    top = COMMAND
   bottom = COMMAND
   location = left right middle inmargin
    left = COMMAND
    right = COMMAND
```

```
\setupmargindata \left[\ldots, \ldots, \sum_{\substack{OPT}} [...,..=\stackrel{2}{\ldots}...]
1 NAME
2 strut = yes no auto cap fit line default CHARACTER command = \ldots##1
   command<br>width
               width = DIMENSION
   align = inherits: \setupalign<br>anchor = region <u>text</u>
               anchor = region text
   location = left right inner outer
   method = top line first depth height
   category = default edge
   scope = local global
   option = text paragraph
   margin = local normal margin edge
   distance = DIMENSION
    hoffset = DIMENSION
    voffset = DIMENSION
   dy = DIMENSION
   bottomspace = DIMENSION
   threshold = DIMENSION
   line = NUMBER<br>stack = yes com
    stack = yes continue
    style = STYLE COMMAND
   color = COLOR
\setminussetupmarginframed [...,...] [...,-]OPT
1 NAME
2 inherits: \setupframed
\setminussetupmarginrule [\ldots, \ldots^2, \ldots]OPT
1 NUMBER
2 inherits: \setupsidebar
\setminussetupmarginrules [\cdot^1 \cdot J \quad [\ldots, \ldots \x + \ldots]OPT
1 NUMBER
2 inherits: \setupmarginrule
\setupmarking \left[ \ldots, \ldots \right] \left[ \ldots, \ldots \right]1 MARK
2 state = start stop
    expansion = yes no
    separator = COMMAND
   filtercommand = \...##1
\setminussetupmathalignment [\ldots, \ldots] [\ldots, \ldots]<sup>2</sup>...,..]
                              OPT
1 NAME
2 n = NUMBER
   m = NUMBER
   distance = DIMENSION
   align = left middle right normal
\setminussetupmathcases [\ldots, \ldots] [\ldots, \ldots^{\frac{2}{n}}, \ldots]OPT
1 NAME
2 left = COMMAND
   right = COMMAND
   strut = yes no
    style = STYLE COMMAND
    distance = DIMENSION
   numberdistance = DIMENSION
```
 $\setminus$ setupmathematics  $[\ldots], \ldots] [\ldots, \ldots]$ **1 NAME** 2 openup = yes <u>no</u><br>symbolset = NAME  $\frac{1}{2}$  symbolset **functionstyle = STYLE COMMAND compact = yes no** align  $= \frac{12r}{12} \frac{1}{r^2}$ **bidi = yes no sygreek = normal italic none lcgreek = normal italic none ucgreek = normal italic none italics = 1 2 3 4 none reset autopunctuation = yes no all setups = NAME domain = NAME reset textstyle = STYLE COMMAND textcolor = COLOR functioncolor = COLOR integral = limits nolimits autolimits displaylimits none stylealternative = NAME default = normal italic fraction = ams ctx**  $\setminus$ setupmathfence  $[\ldots, \ldots]$   $[\ldots, \ldots^{\frac{2}{n}}, \ldots]$ OPT **1 NAME 2 command = yes no left = NUMBER middle = NUMBER right = NUMBER mathstyle = display text script scriptscript cramped uncramped normal packed small big color = COLOR state = auto factor = auto none number**  $\setminus$ setupmathfraction  $[\ldots, \ldots]$   $[\ldots, \ldots]$ <sup>2</sup>...,..] OPT **1 NAME 2 topdistance = DIMENSION bottomdistance = DIMENSION** margin = DIMENSION<br>color = COLOR **color = COLOR strut = yes no math tight alternative = inner outer both rule = yes no auto left = NUMBER right = NUMBER rulethickness = DIMENSION mathstyle = STYLE COMMAND distance = no none overlay**  $\setminus$ setupmathframed  $[...,...]$   $[...,...]$ <sup>2</sup>.....] OPT **1 NAME 2 inherits: \setupframed**  $\setminus$ setupmathmatrix  $[\ldots, \ldots]$   $[\ldots, \ldots]$ <sup>2</sup>.....] OPT **1 NAME** 2 left = COMMAND<br>right = COMMAND **right = COMMAND**<br>**strut = yes no** 1 **strut = yes no NUMBER align = left middle right normal style = STYLE COMMAND distance = DIMENSION location = top bottom high low lohi normal**

```
\setminussetupmathornament [\dots, \dots] [\dots, \dots]1 NAME
2 alternative = mp
    color = COLOR<br>mpoffset = DIMEN
                    mpoffset = DIMENSION
    \mathbf{m}_{\mathbf{F}} = \mathbf{NAME} = \mathbf{NAME}\setminussetupmathradical [\ldots, \ldots] [\ldots, \ldots]<sup>2</sup>...,..]
                                  OPT
1 NAME
2 alternative = default normal mp
   color = COLOR<br>mpoffset = DIMENS
                   mpoffset = DIMENSION
    \overline{m} = NAME
\setminussetupmathstackers [\ldots, \ldots] [\ldots, \ldots]<sup>2</sup>...,..]
                                   OPT
1 NAME
2 left = COMMAND<br>
right = COMMAND
    right = COMMAND<br>topcommand = \...##1
                     topcommand = \...##1
    botromcommand = \ldotsmiddlecommand = \...##1
    mp = NAME
                     = DIMENSION
    mpdepth = DIMENSION
    mpoffset = DIMENSION
    color = COLOR<br>hoffset = DIMENS
    hoffset = DIMENSION<br>voffset = DIMENSION
    voffset = DIMENSION<br>minheight = DIMENSION
                     = DIMENSION
    mindepth = DIMENSION
    mathclass = <u>rel</u> ord<br>offset = min max
    offset = min max <u>normal</u><br>location = top bottom high
    location = <u>top</u> bottom high low middle NUMBER<br>strut = ves no
                     = \frac{1}{\sqrt{1 + \frac{1}{n}}} no
    alternative = normal default mp<br>minwidth = DIMENSION
    minwidth = DIMENSION<br>distance = DIMENSION
    distance = DIMENSION<br>moffset = DIMENSION
                     moffset = DIMENSION
    order = normal reverse
    mathlimits = yes no
\setupmathstyle [\ldots,\ldots]* display text script scriptscript cramped uncramped normal packed small big NAME
\setminussetupmixedcolumns [\ldots, \ldots] [\ldots, \ldots]<sup>2</sup>...,..]
                                  OPT
1 NAME
2 grid = inherits: \definegridsnapping
    rulethickness = DIMENSION
    method = otr box<br>before = COMMAND
    before = COMMAND<br>after = COMMAND
    after = COMMAND<br>distance = DIMENSI
                     distance = DIMENSION
    n = NUMBER
    maxheight = DIMENSION
    maxwidth = DIMENSION
    step = DIMENSION
    profile = NAME<br>align = inher
    align = inherits: \setupalign<br>setups = NAME
                     setups = NAME
    balance = yes \frac{10}{6}splitmethod = none fixed
    alternative = local global
    internalgrid = \overline{\frac{\text{line}}{\text{line}}} halfline<br>separator = rule
    \frac{1}{2}separator
                     strut = yes no
     color = COLOR
     rulecolor = COLOR
     direction = normal reverse
    inherits: \setupframed
```
 $\setminus$ setupmodule  $[\cdot, \cdot, \cdot, \cdot]$   $[\cdot, \cdot, \cdot, \cdot]$ OPT **1 FILE 2 test = yes no KEY = VALUE**  $\setminus$ setupnarrower  $[\ldots, \ldots]$   $[\ldots, \ldots]$ OPT **1 NAME 2 left = DIMENSION middle = DIMENSION right = DIMENSION default = [-+]left [-+]middle [-+]right NUMBER\*left NUMBER\*middle NUMBER\*right reset before = COMMAND after = COMMAND**  $\setminus$ setupnotation  $[\ldots, \ldots]$   $[\ldots, \ldots]$ <sup>2</sup>...,..] OPT **1 NAME** 2 title = yes <u>no</u><br>
number = yes no  $=$   $\frac{1}{2}$  **yes no type = note**  $numbercommand = \. . . . # #1$ titledistance = DIMENSION<br>titlestyle = STYLE COM = STYLE COMMAND<br>= COLOR  $\tt titlecolor$  $titlecommand = \ \ . . . # #1$ <br> $titleleft = COMMAND$ **titleleft = COMMAND titleright = COMMAND left** = COMMAND<br>right = COMMAND **right = COMMAND**<br>symbol = COMMAND **symbol = COMMAND** starter = COMMAND **stopper** = COMMAND<br>
coupling = NAME **coupling = NAME**  $counter$ **level = NUMBER**  $\begin{array}{rcl}\n \text{text} & = & \text{TEXT} \\
 \text{headcommand} & = & \ \ \ \setminus \ldots \# \texttt{\#1}\n \end{array}$ **headcommand = \...##1 before = COMMAND**<br>after = COMMAND **after = COMMAND**  $\begin{tabular}{lllll} \bf in between & = & \tt COMMAND \\ \bf alternative & = & left ri \end{tabular}$ **alternative = left right inmargin inleft inright margin leftmargin rightmargin innermargin outermargin serried hanging top command note NAME** align = inherits: \setupalign<br>headalign = inherits: \setupalign<br>indenting = inherits: \setupindent **headalign = inherits: \setupalign** indenting = inherits: \setupindenting<br>display = <u>yes</u> no display =  $yes$  no<br>indentnext = yes no indentnext = yes no auto<br>width = fit broad 1:  $=$  fit broad line DIMENSION **distance = none DIMENSION hang**  $=$  **fit broad none margin NUMBER**<br>closesvmbol  $=$  COMMAND  $close symbol$  $\frac{1}{2}$  closecommand = \...##1 **expansion = yes no xml referenceprefix = + - TEXT sample = TEXT margin = yes no standard DIMENSION style = STYLE COMMAND** color = COLOR<br>headstyle = STYLE = STYLE COMMAND<br>= COLOR  $headcolor$ **inherits: \setupcounter**  $\setminus$ setupnotations  $[\ldots, \ldots]$   $[\ldots, \ldots]$ <sup>2</sup>.....] OPT **1 NAME 2 inherits: \setupnotation**

## \setupnote  $\left[ \ldots, \ldots \right] \left[ \ldots, \ldots \right]$

**1 NAME 2 interaction = yes no number text all symbolcommand = \...##1**  $\texttt{textcommand} = \ \ . \ . . # 1$ **indicator = yes no textseparator = COMMAND width = DIMENSION height = DIMENSION distance = DIMENSION rulecommand = COMMAND rule = on off normal left right command paragraph split = tolerant strict verystrict NUMBER factor = NUMBER location = text page high bottom none columns firstcolumn lastcolumn** next = COMMAND **n** = NUMBER **rulecolor = COLOR rulethickness = DIMENSION setups = NAME interlinespace = NAME paragraph = yes no before** = COMMAND **after = COMMAND inbetween = COMMAND scope = page columndistance = DIMENSION continue = yes no alternative = grid fixed columns note none criterium = page bodyfont = inherits: \setupbodyfont align = inherits: \setupalign textstyle = STYLE COMMAND textcolor = COLOR anchor = next inherits: \setupframed**  $\setminus$ setupnotes  $[\ldots, \ldots]$   $[\ldots, \ldots]^2$ OPT **1 NAME 2 inherits: \setupnote \setupoffset** [..,..=..,..] \* **\* inherits: \setupoffsetbox**  $\setminus$ setupoffsetbox  $[\ldots, \ldots^*], \ldots]$ **\* x = DIMENSION y = DIMENSION leftoffset = DIMENSION rightoffset = DIMENSION topoffset = DIMENSION bottomoffset = DIMENSION method = fixed width = DIMENSION height = DIMENSION depth = DIMENSION location = left middle right top bottom line l c r m t b g** \setupoppositeplacing  $[\ldots,\ldots^*],$ **\* state = start stop before = COMMAND after = COMMAND inbetween = COMMAND**  $\setminus$ setupoutputroutine  $[ .^1 . ] [ . . , . , ^2 . . , . ]$ O<sub>DT</sub> **1 NAME 2 KEY = CSNAME**

```
\setupoutputroutine [\cdot,\cdot,\cdot]* NAME
\setminussetuppagechecker [\ldots, \ldots] [\ldots, \ldots]<sup>2</sup>.....]
                            OPT
1 NAME
2 lines = NUMBER
   offset = DIMENSION
   method = 0 1 2 3
    before = COMMAND
    after = COMMAND
   inbetween = COMMAND
\setuppagecomment [..,..=..,..] *
* location = left right top bottom none
    state = start stop none
    offset = DIMENSION
   distance = DIMENSION<br>width = DIMENSION
    width = DIMENSION
    height = DIMENSION
\setminussetuppagegrid [...,...] [...,-]OPT
1 NAME
2 n = NUMBER<br>
nleft = NUMBER
    nleft = NUMBER
    nright = NUMBER
   width = DIMENSION auto
   distance = DIMENSION
    lines = NUMBER
    maxwidth = DIMENSION
   maxheight = DIMENSION
   direction = normal reverse
   page \qquad = \frac{\overline{\smash{\text{image}}}}{\text{inherits: } \text{page}}inherits: \setupframed
\setminussetuppagegridarea [\ldots, \ldots] [\ldots, \ldots]<sup>2</sup>...,..]
                             OPT
1 NAME
2 state = start stop repeat
   x = NUMBER
   y = NUMBER
   nx = NUMBER<br>ny = NUMBER<br>ny = NUMBER
    ny = NUMBER
    style = STYLE COMMAND
    color = COLOR
    clipoffset = DIMENSION
    rightoffset = DIMENSION
   inherits: \setupframed
\setminussetuppagegridareatext [.\cdot^\frac{1}{2}] [.\cdot^\frac{2}{3}]1 NAME
2 TEXT
\setminussetuppagegridlines [.\cdot^1.] [.\cdot^2.] [.\cdot^3.] [.\cdot^4.]1 NAME
2 NUMBER
3 NUMBER
4 NUMBER
```

```
\setuppagegridspan [\dots, \dots] [\dots, \dots]<sub>0PT</sub>
1 NAME
2 n = NUMBER
    style = STYLE COMMAND
    color = COLOR
   before = COMMAND
   after = COMMAND
   inherits: \setupframed
\setminussetuppagegridstart [.\cdot^1.] [.\cdot^2.] [.\cdot^3.] [.\cdot^4.]1 NAME
2 NUMBER
3 NUMBER
4 NUMBER
\setminussetuppageinjection [\ldots, \ldots] [\ldots, \ldots]<sup>2</sup>...,..]
                                OPT
1 NAME
2 state = previous next NUMBER
   delay = yes no
    alternative = figure buffer setups none NAME
    page = inherits: \page
    pagestate = start stop
    n = NUMBER
   inherits: \setupframed
\setuppageinjectionalternative \left[ \ldots, \ldots \right] \left[ \ldots, \ldots \right]1 NAME
2 renderingsetup = NAME
\setuppagenumber [\ldots, \ldots \stackrel{*}{\cdot} \ldots]* inherits: \setupuserpagenumber
\setuppagenumbering [\ldots, \ldots^*],* alternative = singlesided doublesided
   page = inherits: \page
   strut = \underset{\sim}{\text{yes}} no<br>
command = \...##
                = \sqrt{\ldots}##1
   left = COMMAND
   right = COMMAND
   state = start stop
   width = DIMENSION
   location = header footer left middle right inleft inright margin inmargin atmargin marginedge
   style = STYLE COMMAND
   color = COLOR
\setminussetuppageshift [\cdot \cdot \cdot \cdot] [\cdot \cdot \cdot \cdot \cdot] [\cdot \cdot \cdot \cdot]OPT
                                       OPT
1 page paper
2 NAME
3 NAME
\setminussetuppagestate [\ldots, \ldots] [\ldots, \ldots]<sup>2</sup>...,..]
                           OPT
1 NAME
2 delay = yes no
\setuppagetransitions [...]
* reset auto start random NUMBER
```

```
\setuppairedbox \left[ \ldots, \ldots \right] \left[ \ldots, \ldots \right]1 NAME
2 before = COMMAND<br>after = COMMAND
              after = COMMAND
   inbetween = COMMAND
   location = left middle right top bottom high low
   n = NUMBER
   distance = DIMENSION
   \begin{tabular}{lllll} \texttt{bodyfont} & \texttt{inherits: \setminus setupbodyfont} \\ \texttt{width} & = \texttt{DIMENSION} \end{tabular}width = DIMENSION
    height = DIMENSION
   maxwidth = DIMENSION
   maxheight = DIMENSION
   align = inherits: \setupalign
    style = STYLE COMMAND<br>color = COLOR
               color = COLOR
\setminus \text{setupPAIREDBOX} [\ldots, \ldots^* \ldots, \ldots]* inherits: \setuppairedbox
instances:
\setuppalet [...]
* NAME
\setuppaper [\ldots, \ldots^*], \ldots]* inherits: \setuppapersize
\setminussetuppapersize [\cdot \cdot \cdot \cdot] [\cdot \cdot \cdot \cdot \cdot \cdot \cdot]OPT
1 NAME
2 top = COMMAND
   bottom = COMMAND
   left = COMMAND
   right = COMMAND<br>method = normal 1
             method = normal none NAME
   scale = NUMBER
   nx = NUMBER
   ny = NUMBER
   dx = DIMENSION
   dy = DIMENSION<br>width = DIMENSION
              width = DIMENSION
   height = DIMENSION
   topspace = DIMENSION
   backspace = DIMENSION
   offset = DIMENSION
   page = reset landscape mirrored negative rotated 90 180 270 NAME
   paper = reset landscape mirrored negative rotated 90 180 270 NAME
                = fit maxdistance = DIMENSION
\setminussetuppapersize [\ldots], \ldots] [\ldots], \ldots]1 reset landscape mirrored negative rotated 90 180 270 NAME
2 reset landscape mirrored negative rotated 90 180 270 NAME
\setminussetupparagraph [...^1,...] [...,-^2...]OPT
1 NAME
2 style = STYLE COMMAND
    color = COLOR
    align = inherits: \setupalign
    setups = NAME
```
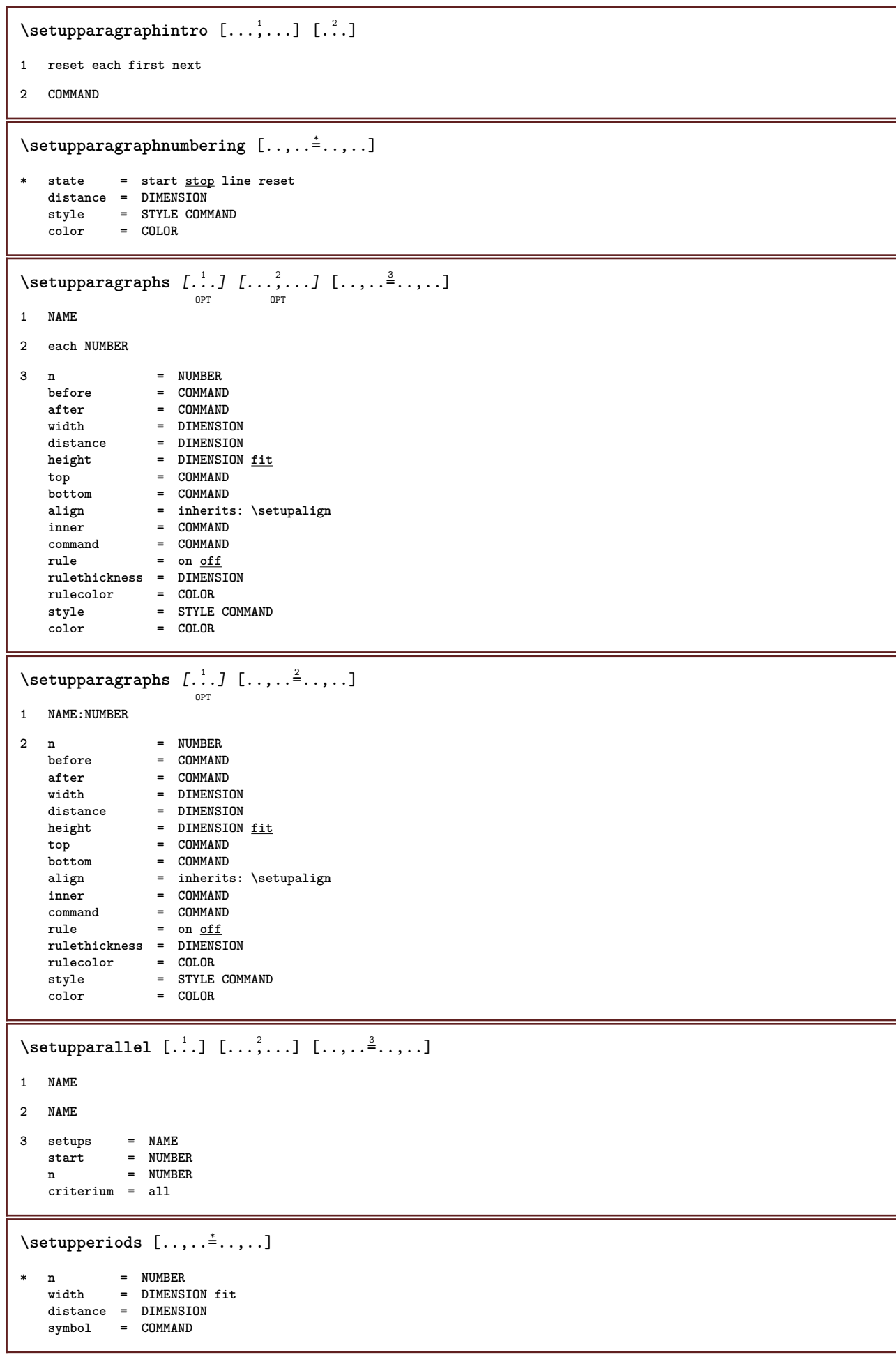

```
\setupplacement [\ldots, \ldots] [\ldots, \ldots]<sup>2</sup>...,..]
1 NAME
2 before = COMMAND<br>after = COMMAND
                   after = COMMAND
   left = COMMANDright = COMMAND<br>grid = inherit;
                   grid = inherits: \snaptogrid
   linecorrection = on off
   depthcorrection = on off
   margin = yes no standard
\setuppositionbar [\ldots,\ldots^{\frac{1}{n}}]* style = STYLE COMMAND
   color = COLOR
    n = NUMBER
    min = NUMBER
   max = NUMBER
    text = TEXT
    width = DIMENSION
   height = DIMENSION
   depth = DIMENSION
\setminus \text{setuppositioning} [\dots, \dots] [\dots, \dots]1 NAME
2 offset = yes no
    unit = ex em pt in cm mm sp bp pc dd cc nc
    state = start overlay
    xoffset = DIMENSION
   yoffset = DIMENSION
    xstep = absolute relative
    ystep = absolute relative
    xscale = NUMBER
   yscale = NUMBER
   xfactor = NUMBER
   yfactor = NUMBER
    factor = NUMBER
    scale = NUMBER
\setminussetupprocessor [\ldots, \ldots] [\ldots, \ldots]OPT
1 NAME
2 state = start stop
   left = \frac{\overline{COMMAND}}{\overline{COMMAND}}right = COMMAND
   command = \ . . . # 1style = STYLE COMMAND
   color = COLOR
\setminussetupprofile [\ldots, \ldots] [\ldots, \ldots]OPT
1 NAME
2 height = DIMENSION
            = DIMENSION
   distance = DIMENSION
   factor = NUMBER
   lines = NUMBER
   method = strict fixed none
\setupprograms [..,..=..,..] *
* style = STYLE COMMAND
   color = COLOR
\setminussetupquotation [\ldots, \ldots^*], \ldots]* inherits: \setupdelimitedtext
```

```
\setupquote [\ldots, \ldots^* \ldots, \ldots]* inherits: \setupdelimitedtext
\setuprealpagenumber [\ldots, \ldots \stackrel{1}{\dots}, \ldots]* inherits: \setupcounter
\setminussetupreferenceformat [\ldots, \ldots] [\ldots, \ldots]<sup>2</sup>...,..]
                               OPT
1 NAME
2 label = * NAME
            left = COMMAND
   right = COMMAND
    type = default text title number page realpage
    setups = NAME
    autocase = yes no
    text = TEXT
    style = STYLE COMMAND
   color = COLOR
\setupreferenceprefix [...]
* + - TEXT
\setupreferencestructureprefix [.<sup>1</sup>..] [.<sup>2</sup>..] [..,..<sup>3</sup>..,..]
                                        OPT
                                               OPT
1 NAME SECTION
2 default
3 prefix = yes no
   prefixseparatorset = NAME
   prefixconversion = NAME
   prefixconversionset = NAME
    prefixstarter = COMMAND PROCESSOR->COMMAND
    prefixstopper = COMMAND PROCESSOR->COMMAND
    prefixset = NAME
    prefixsegments = NUMBER NUMBER:NUMBER NUMBER:* NUMBER:all SECTION SECTION:SECTION SECTION:* SECTION:all
    numberconversion = NAME
   numberconversionset = NAME
   numberstarter = COMMAND PROCESSOR->COMMAND
    numberstopper = COMMAND PROCESSOR->COMMAND
    numbersegments = NUMBER NUMBER:NUMBER NUMBER:* NUMBER:all
   numberseparatorset = NAME
   prefixconnector = COMMAND PROCESSOR->COMMAND
\setupreferencing [\ldots,\ldots^*],* state = start stop
   expansion = yes <u>no</u> xml<br>autofile = yes <u>no</u>
   autofile<br>export
    export = yes no
    left = COMMAND
    right = COMMAND
    width = DIMENSION
    doublesided = yes no
    interaction = label text symbol all
    separator = COMMAND
    prefix = + - TEXT
```
## $\setminus$ setupregister  $[\cdot \cdot \cdot \cdot]$   $[\cdot \cdot \cdot \cdot \cdot \cdot \cdot \cdot]$

```
OPT
1 NAME NAME:NUMBER
2 referencemethod = forward<br>expansion = yes <u>no</u> xml
   expansion
   ownnumber = yes no
   xmlsetup = NAME<br>alternative = a b A B
   alternative
   method = default before after first last ch mm zm pm mc zc pc uc
   compress = yes no all
   criterium = local text current previous all SECTION
   pageprefixseparatorset = COMMAND
   pageprefixconversionset = NAME
    pageprefixstarter = COMMAND PROCESSOR->COMMAND
    pageprefixstopper = COMMAND PROCESSOR->COMMAND
    pageprefixset = NAME
    pageprefixsegments = NUMBER NUMBER:NUMBER NUMBER:* NUMBER:all SECTION SECTION:SECTION SECTION:* SECTION:all
    pageprefixconnector = COMMAND
    pageprefix = yes no
    pageseparatorset = NAME
    pageconversionset = NAME
    pagestarter = COMMAND PROCESSOR->COMMAND
    pagestopper = COMMAND PROCESSOR->COMMAND
    pagesegments = NUMBER NUMBER:NUMBER NUMBER:* NUMBER:all
    maxwidth = DIMENSION
    indicator = yes no
   before = \frac{1}{2} = \frac{1}{2} = \frac{1}{2} = \frac{1}{2} = \frac{1}{2} = \frac{1}{2} = \frac{1}{2} = \frac{1}{2} = \frac{1}{2} = \frac{1}{2} = \frac{1}{2} = \frac{1}{2} = \frac{1}{2} = \frac{1}{2} = \frac{1}{2} = \frac{1}{2} = \frac{1}{2} = \frac{1}{2\begin{array}{rcl}\n \text{after} & = & \text{COMMAND} \\
 \text{command} & = & \dots \text{#1} \n \end{array}command = \.\.\. #1<br>textcommand = \.\.\. #1textcommand = \...##1
    deeptextcommand = \...##1
    pagecommand = \...##1
   distance = DIMENSION
   interaction = text <u>pagenumber</u><br>pagenumber = yes no
   -<br>
pagenumber = <u>yes</u> no<br>
symbol = a n none 1 2 COMMAND
    symbol = a <u>n</u> none 1 2 COMMAND
   language = default DIN␣5007-1 DIN␣5007-2 Duden de-DE de-CH de-AT ru-iso9 ocs-scn LANGUAGE
    style = STYLE COMMAND
    color = COLOR
   textstyle \qquad = STYLE COMMAND<br>textcolor = COLOR
   textcolor
   pagestyle = STYLE COMMAND<br>pagecolor = COLOR
   pagecolorn = NUMBER
    balance = yes no
    align = inherits: \setupalign
   align = innerits<br>numberorder = <u>numbers</u>
\setminussetupregisters [\cdot \cdot \cdot] [\cdot \cdot \cdot \cdot \cdot \cdot \cdot....]
                        OPT
1 NAME NAME:NUMBER
2 inherits: \setupregister
\setupregisters [...,<sup>1</sup>...] [...,<sup>2</sup>....] [..,..<sup>3</sup>...,.]
                          \overline{OP}OPT
1 NAME
2 NUMBER
3 inherits: \setupregister
```

```
\setupregister \begin{bmatrix} \dots \\ 1 \end{bmatrix} \begin{bmatrix} \dots \\ 2 \end{bmatrix} \begin{bmatrix} \dots \\ 3 \end{bmatrix} \begin{bmatrix} \dots \\ 3 \end{bmatrix} \begin{bmatrix} \dots \\ 3 \end{bmatrix}1 NAME
2 NUMBER
3 referencemethod = forward<br>expansion = yes <u>no</u> xml
   expansion
   ownnumber = yes <u>no</u><br>xmlsetup = NAME
   xmlsetup = NAME
   alternative = a b A B
   method = default before after first last ch mm zm pm mc zc pc uc
   compress = yes <u>no</u> all<br>criterium = local text
                             criterium = local text current previous all SECTION
   pageprefixseparatorset = COMMAND
   pageprefixconversionset = NAME
    pageprefixstarter = COMMAND PROCESSOR->COMMAND
    pageprefixstopper = COMMAND PROCESSOR->COMMAND
    pageprefixset = NAME
                            = \hbox{\tt NUMBER NUMBER:} {\tt NUMBER:} * \hbox{\tt NUMBER:all SECTION SECTION:SECTION:SECTION:} * \hbox{\tt SECTION:all} }pageprefixconnector = COMMAND
    pageprefix = yes no
    pageseparatorset = NAME
    pageconversionset = NAME
    pagestarter = COMMAND PROCESSOR->COMMAND
    pagestopper = COMMAND PROCESSOR->COMMAND
    pagesegments = NUMBER NUMBER:NUMBER NUMBER:* NUMBER:all
    maxwidth = DIMENSION
    indicator = yes no
    before = COMMAND
    after = COMMAND
    command = \...##1
    textcommand = \...##1
    deeptextcommand = \...##1
    pagecommand = \...##1
   distance = DIMENSION<br>interaction = text <u>page</u>
                             interaction = text pagenumber
   pagenumber = yes no
   symbol = a <u>n</u> none 1 2 COMMAND<br>
language = default DIN<sub>L</sub>5007-1 D.
                             language = default DIN␣5007-1 DIN␣5007-2 Duden de-DE de-CH de-AT ru-iso9 ocs-scn LANGUAGE
   style = STYLE COMMAND
   color = COLOR<br>textstyle = STYLE
                            = STYLE COMMAND<br>= COLOR
   \tt textcolor\nop{blue}{\text{color}}pagestyle = STYLE COMMAND
   pagecolorn = NUMBER<br>balance = <u>yes</u> no
   balance = <u>yes</u> no<br>align = inherit
                             align = inherits: \setupalign
   numberorder = <u>numbers</u>
\setminus \text{setupREGISTER} [...,...] [...,...] [...,...]OPT
1 NUMBER
2 inherits: \setupregister
instances:
\setminussetuprenderingwindow [\ldots, \ldots] [\ldots, \ldots]<sup>2</sup>...,..]
                                   OPT
1 NAME
2 openpageaction = REFERENCE
   closepageaction = REFERENCE
   inherits: \setupframed
\setuprotate [..,..=..,..] *
 * location = fit broad depth high middle default normal
   rotation = left right inner outer NUMBER
   inherits: \setupframed
\setminussetups [\ldots, \ldots]* NAME
```

```
\setupscale \left[\ldots, \ldots, J_{\text{OPT}}\right] \left[\ldots, \ldots \right]1 NAME
2 scale = NUMBER
    xscale = NUMBER
                 yscale = NUMBER
   width = DIMENSION<br>height = DIMENSION
                 height = DIMENSION
    depth = yes no
   lines = NUMBER
    factor = fit broad max auto default
   hfactor = fit broad max auto default
   wfactor = fit broad max auto default
                  = DIMENSION
   maxheight = DIMENSION
    s = NUMBERsx = NUMBER<br>sy = NUMBER
    sy = NUMBER
    equalwidth = DIMENSION
    equalheight = DIMENSION<br>grid = yes fit he
                 grid = yes fit height depth halfline
\setupscript \left[\ldots, \ldots\right] \left[\ldots, \ldots \right]1 NAME
2 method = hangul hanzi nihongo ethiopic thai test
              = NAME
   features = auto
\setminussetupscripts [\ldots, \ldots] [\ldots, \ldots^{\frac{2}{n}}, \ldots]OPT
1 NAME
2 inherits: \setupscript
\setminussetupsectionblock [\ldots, \ldots] [\ldots, \ldots]<sup>2</sup>...,..]
                                 OPT
1 NAME
2 page = inherits: \page
   before = COMMAND
   after = COMMAND
   number = yes no
\setminussetupselector [\cdot, \cdot, \cdot] [\cdot, \cdot, \cdot, \frac{2}{3}, \cdot, \cdot, \cdot]1 NAME
2 n = NUMBER
   m = NUMBER
\setminussetupshift [\ldots, \ldots] [\ldots, \ldots]^2.....
                       OPT
1 NAME
2 continue = yes <u>no</u><br>unit = <u>ex</u> em p
              unit = ex em pt in cm mm sp bp pc dd cc nc
   method = NUMBER
    dy = NUMBER
    align = inherits: \setupalign
    style = STYLE COMMAND<br>color = COLOR
              color = COLOR
```
\setupsidebar  $[\dots]_{\text{OPT}}$  [...,.<sup>2</sup>...,.] **1 NAME 2 rulethickness = DIMENSION rulecolor = COLOR alternative = NUMBER topoffset = DIMENSION bottomoffset = DIMENSION distance = DIMENSION leftmargindistance = DIMENSION level = NUMBER**  $\setminus$ setupsorting  $[\ldots, \ldots]$   $[\ldots, \ldots^{\frac{2}{n}}, \ldots]$ OPT **1 SINGULAR** 2 expansion = yes <u>no</u> xml<br>alternative = first last  $=$   $5 - 2$   $=$   $2 - 2$   $=$   $2 - 2$   $=$   $2 - 2$   $=$   $2 - 2$   $=$   $2 - 2$   $=$   $2 - 2$   $=$   $2 - 2$   $=$   $2 - 2$   $=$   $2 - 2$   $=$   $2 - 2$   $=$   $2 - 2$   $=$   $2 - 2$   $=$   $2 - 2$   $=$   $2 - 2$   $=$   $2 - 2$   $=$   $2 - 2$   $=$   $2 - 2$   $=$   $2 - 2$   $=$   $2 - 2$  **next = COMMAND command = \...##1##2##3**  $text{constant}$  = \...##1 **synonymcommand = \...##1 language = default DIN␣5007-1 DIN␣5007-2 Duden de-DE de-CH de-AT ru-iso9 ocs-scn LANGUAGE method = default before after first last ch mm zm pm mc zc pc uc criterium = current previous local text all SECTION style = STYLE COMMAND color = COLOR textstyle = STYLE COMMAND textcolor = COLOR synonymstyle = STYLE COMMAND synonymcolor = COLOR** \setupspacing [...] OPT **\* fixed packed broad** \setupspellchecking  $[\ldots, \ldots^*], \ldots]$ **\* state = start stop method = 1 2 3 list = NAME**  $\setminus$ setupstartstop  $[\ldots, \ldots]$   $[\ldots, \ldots]$ <sup>2</sup>.....] OPT **1 NAME 2 before = COMMAND after = COMMAND inbetween = COMMAND setups = NAME left = COMMAND right = COMMAND style = STYLE COMMAND color = COLOR**  $\setminus$ setupstretched  $[\ldots, \ldots^*], \ldots]$ **\* inherits: \setupcharacterkerning** \setupstruts [...] OPT **\* yes no auto cap fit line default CHARACTER** \setupstyle  $[\dots, \dots, \dots]$   $[\dots, \dots]$ **1 NAME 2 method = command style = STYLE COMMAND color = COLOR**

```
\setupsubformula \left[\ldots, \ldots, \sum_{\substack{OPT}} [...,..=\stackrel{2}{\ldots}...]
1 NAME
2 indentnext = yes no auto
\setupsubpagenumber [\ldots, \ldots^*], \ldots]* inherits: \setupcounter
\setupsymbolset [...]
* NAME
\setminussetupsynonyms [\dots, \dots] [\dots, \dots]1 SINGULAR
2 expansion = yes no xml
   alternative = first last normal NAME
    next = COMMAND
    command = \...##1##2##3
    \texttt{textcommand} = \ \ . \ . . # 1synonymcommand = \...##1
    language = default DIN␣5007-1 DIN␣5007-2 Duden de-DE de-CH de-AT ru-iso9 ocs-scn LANGUAGE
    method = default before after first last ch mm zm pm mc zc pc uc
    criterium = current previous local text all SECTION
    style = STYLE COMMAND
    color = COLOR
    textstyle = STYLE COMMAND
    textcolor = COLOR
    synonymstyle = STYLE COMMAND
    synonymcolor = COLOR
\setups \{ \ldots, \ldots \}* NAME
\setminussetupTABLE [\ldots, \ldots] [\ldots, \ldots] [\ldots, \ldots]OPT
                               OPT
1 r c x y row column first last start header each odd even one NUMBER -NUMBER
2 first least each two odd even NUMBER -NUMBER
3 extras = COMMAND
   left = COMMAND
   \begin{array}{rcl}\n\text{right} & = & \text{COMMAND} \\
\text{headcolor} & = & \text{COLOR}\n\end{array}headcolor = COLOR
    headstyle = STYLE COMMAND
   leftmargindistance = DIMENSION
   rightmargindistance = DIMENSION
   columndistance = DIMENSION<br>maxwidth = DIMENSION
                       = DIMENSION
   setups = NAME<br>textwidth = DIMEN<br>textwidth = DIMEN
   textwidth = DIMENSION <u>local</u><br>split = yes no repeat <u>a</u>
                       split = yes no repeat auto
   header = repeat
   option = stretch tight
   before = COMMAND
   after = COMMAND<br>samepage = before after both
    samepage = before after both
    spaceinbetween = inherits: \blank
    splitoffset = DIMENSION
    aligncharacter = yes no
    alignmentcharacter = TEXT number->TEXT text->TEXT
   distance = DIMENSION<br>color = COLOR
   color = COLOR
                       style = math STYLE COMMAND
   inherits: \setupframed
\setupTEXpage [..,..=..,..] *
* inherits: \setupfittingpage
```
 $\setminus$ setuptables  $[\ldots, \ldots^* \ldots, \ldots]$ **\* text = DIMENSION max split = yes no repeat auto frame = on off NL = inherits: \blank VL = small medium big none NUMBER HL** = small  $\frac{\text{median}}{\text{median}}$  big none NUMBER<br>distance = small <u>medium</u> big none<br>align = 1.4. ... distance = small  $\frac{1}{\text{median}}$  big none<br>align = left middle <u>right</u> = left middle <u>right</u><br>= COMMAND commands<br>bodyfont **bodyfont = inherits: \setupbodyfont rulethickness = DIMENSION height** = strut NUMBER<br>depth = strut NUMBER depth = strut NUMBER<br>
openup = DIMENSION  $=$  DIMENSION  $\setminus$ setuptabulate  $[\cdot \cdot \cdot]$   $[\cdot \cdot \cdot \cdot]$   $[\cdot \cdot \cdot \cdot \cdot \cdot]$ OPT OPT **1 NAME 2 NAME 3 inherits: \setuptabulation**  $\setminus$ setuptabulation  $[\dots, \dots]$   $[\dots, \dots]$ **1 NAME 2 format = TEMPLATE none before = COMMAND** after = COMMAND<br>distance = small <u>m</u>e **distance = small medium big none blank depth grid DIMENSION align = left middle right dimension** rule = line <u>normal</u><br>rulecolor = COLOR  $rulecolor$ **rulethickness = DIMENSION**  $\begin{tabular}{ll} \texttt{bodyfont} & = \texttt{inherits: \setminus setupbodyfont} \\ \texttt{indending} & = \texttt{yes} \ \underline{\mathbf{no}} \end{tabular}$  $indenting$ <br>split **split = yes no repeat auto** unit = DIMENSION **margin = DIMENSION** inner = COMMAND<br>EQ = COMMAND  $=$  COMMAND **header = yes repeat text** frame = on <u>off</u><br>title = TEXT  $=$  TEXT **keeptogether = yes no**  $\setminus$ setuptagging  $[\ldots, \ldots]$ **\* state = start stop method = auto**  $\setminus$ setuptext  $[\cdot \cdot \cdot \cdot]$   $[\cdot \cdot \cdot \cdot \cdot \cdot \cdot \cdot$ ...] OPT **1 text margin edge 2 inherits: \setuplayoutelement**

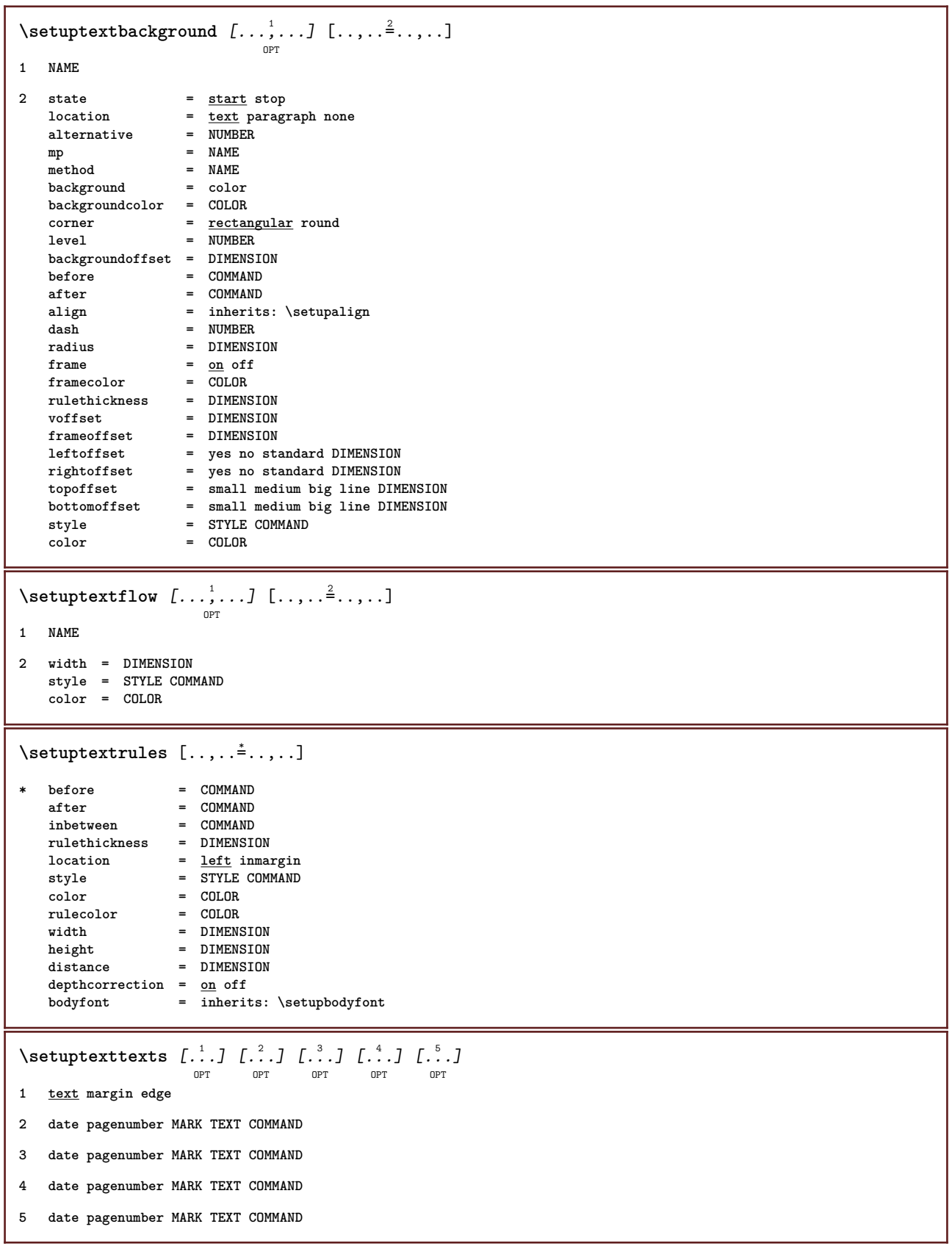

\setupthinrules  $[\ldots, \ldots^*], \ldots]$ **\* height = max DIMENSION depth = max DIMENSION background = color frame = on off rulethickness = DIMENSION alternative = a <u>b</u> c none backgroundcolor = COLOR**<br>color = COLOR  $\begin{array}{rcl} \text{COLOR} \end{array}$ **interlinespace = small medium big NUMBER before** = COMMAND **after = COMMAND**<br>inbetween = COMMAND **inbetween = COMMAND** n = NUMBER \setuptolerance  $[\ldots,\ldots]$ **\* horizontal vertical verystrict strict tolerant verytolerant space stretch**  $\setminus$ setuptooltip  $[\ldots, \ldots]$   $[\ldots, \ldots]$ <sup>2</sup>...,..] OPT **1 NAME 2 location = left middle right inherits: \setupframed**  $\setminus$ setuptop  $[\cdot \cdot \cdot]$   $[\cdot \cdot \cdot, \cdot \cdot \cdot \cdot]$ OPT **1 text margin edge 2 inherits: \setuplayoutelement**  $\setminus$ setuptoptexts [.<sup>1</sup>..] [.<sup>2</sup>..] [.<sup>3</sup>..] [.<sup>4</sup>..] [.<sup>5</sup>..] OPT OPT OPT OPT O<sub>p</sub>T **1 text margin edge 2 date pagenumber MARK TEXT COMMAND 3 date pagenumber MARK TEXT COMMAND 4 date pagenumber MARK TEXT COMMAND 5 date pagenumber MARK TEXT COMMAND** \setuptype  $[\ldots, \ldots, \ldots]$   $[\ldots, \ldots, \frac{2}{3}, \ldots]$  $\rho_{\text{D}T}$ **1 NAME 2 option = mp lua xml parsed-xml nested tex context none NAME command = CSNAME**<br>left = COMMANI **left = COMMAND right = COMMAND tab = yes no NUMBER compact = absolute last all escape = yes no TEXT PROCESSOR->TEXT style = STYLE COMMAND color = COLOR lines = yes no normal hyphenated space = on off normal fixed stretch**

```
\setuptyping \left[\ldots, \ldots\right] \left[\ldots, \ldots \right]1 NAME
2 oddmargin = DIMENSION
   evenmargin = DIMENSION<br>margin = yes no standard DIMENSION
    margin = yes no standard DIMENSION
    option = mp lua xml parsed-xml nested tex context none NAME
   style = STYLE COMMAND
   color = COLOR
   align = inherits: \setupalign
   lines = yes no normal hyphenated
   space = on off normal fixed stretch
   keeptogether = yes no
   before = COMMAND
   after = COMMAND
    strip = yes no NUMBER
    range = NUMBER NAME
   tab = <u>yes</u> no NUMBER<br>escape = yes no TEXT P
                 escape = yes no TEXT PROCESSOR->TEXT
   \begin{array}{rcl}\n\text{independent} & = & \text{yes no auto} \\
\text{continue} & = & \text{yes no}\n\end{array}\frac{1}{100} continue
                 start = NUMBER
   stop = NUMBER
    step = NUMBER
    numbering = file line no
    blank = inherits: \blank
\setminussetupunit [\ldots, \ldots] [\ldots, \ldots]OPT
1 NAME
2 method = 1 2 3 4 5 6
                 language = LANGUAGE
   alternative = text mathematics
   order = reverse normal
   separator = small medium big normal none NAME
   space = small medium big <u>normal</u> none NAME<br>style = STYLE COMMAND
                style = STYLE COMMAND
   color = COLOR
\setupurl [\ldots, \ldots^*], \ldots]* style = STYLE COMMAND
   color = COLOR
\setupuserpagenumber [..,..=..,..] *
* viewerprefix = TEXT
    state = start stop none keep empty
   inherits: \setupcounter
\setupversion [...]
* concept file temporary final NAME
\setupviewerlayer [\ldots, \ldots \stackrel{*}{\dots}, \ldots]* title = TEXT
              = <u>start</u> stop
   export = yes no
   printable = yes no
   scope = local global
   method = none command
\setminussetupvspacing [\ldots, \ldots]OPT
* inherits: \vspacing
\setupwhitespace [\ldots, \ldots]O<sub>p</sub>T<sub>1</sub>
* fix fixed flexible line halfline quarterline none small medium big default DIMENSION
```

```
\setminus setupwithargument \{.\cdot.\cdot\} \{.\cdot.\cdot\}1 NAME
2 CONTENT
\setminussetupwithargumentswapped \{.\cdot\cdot\} \{.\cdot\cdot\}1 CONTENT
2 NAME
\setupxml [\ldots, \ldots \stackrel{*}{\dots}, \ldots]* default = hidden none text
    compress = yes no
\setminussetupxtable [\ldots, \ldots] [\ldots, \ldots]OPT
1 NAME
2 textwidth = DIMENSION local
    bodyfont = inherits: \setupbodyfont
    spaceinbetween = inherits: \blank
    option = tight max stretch width height fixed
    textheight = DIMENSION
    maxwidth = DIMENSION
    columndistance = DIMENSION
    leftmargindistance = DIMENSION
   \begin{array}{rcl} \texttt{columndistance} & = & \texttt{DIMENSUM} \\ \texttt{leftmargindistance} & = & \texttt{DIMENSUM} \\ \texttt{rightmargindistance} & = & \texttt{DIMENSUM} \\ \texttt{header} & = & \texttt{repeat} \end{array}header = repeat
    footer = repeat
    rulethickness = DIMENSION
    split = yes no repeat auto
    splitoffset = DIMENSION
    samepage = before after both
    distance = DIMENSION
   inherits: \setupframed
\setup {...}
* NAME
\setminussetuvalue \{.\cdot.\cdot\} \{.\cdot.\cdot\}1 NAME
2 CONTENT
\setminussetuxvalue \{.\cdot\cdot\} \{.\cdot\cdot\}1 NAME
2 CONTENT
\setminussetvalue \{.\cdot\cdot\} \{.\cdot\cdot\}1 NAME
2 CONTENT
\setvariable \{.\,.\,.\} \{.\,.\,.\} \{.\,.\,.\}1 NAME
2 KEY
3 VALUE
```

```
\setminussetvariables [ \dots ] [ \dots , \dots \xrightarrow{2} \dots ]1 NAME
2 set = COMMAND
    reset = COMMAND
    KEY = VALUE
\setvboxregister .<sup>1</sup>. {.<sup>2</sup>.}
1 CSNAME NUMBER
2 CONTENT
\setvisualizerfont [...]
                               OPT
* FONT
\setvtopregister .<sup>1</sup>. {.<sup>2</sup>.}
1 CSNAME NUMBER
2 CONTENT
\setminussetwidthof \cdot.. \setminus to \setminus..
1 TEXT
2 CSNAME
\setminussetxmeasure \{.\cdot\cdot\} \{.\cdot\cdot\}1 NAME
2 DIMENSION
\setminussetxvalue \{.\cdot.\cdot\} \{.\cdot.\cdot\}1 NAME
2 CONTENT
\setxvariable \{.\cdot.\cdot\} \{.\cdot.\cdot\} \{.\cdot.\cdot\}1 NAME
2 KEY
3 VALUE
\setminussetxvariables [.\cdot] [.\cdot, \cdot.\frac{2}{7} \ldots]1 NAME
2 set = COMMAND
     reset = COMMAND
     KEY = VALUE
\sfrac \{.\,.\,.\} \{.\,.\,.\}1 CONTENT
2 CONTENT
\verb|\shapedhbox { ...}* CONTENT
```

```
\SigmaFT \{.\cdot\}* CONTENT
instances:
\showallmakeup
\showattributes
\simeq* inherits: \setupbodyfont
\simeq* inherits: \setupbodyfont
\showboxes
\showbtxdatasetauthors [\ldots, \ldots]<sub>orr</sub>
   * specification = NAME<br>dataset = NAME
   datasetfield = address assignee author booktitle chapter day dayfiled edition editor howpublished institution
                   journal language month monthfiled nationality note number one two organization pages publisher
                    school series title type volume year yearfiled NAME
\showbtxdatasetauthors [\cdot,\cdot,\cdot]OPT
* NAME
\showbtxdatasetcompleteness [\ldots, \ldots]OPT
   * specification = NAME<br>dataset = NAME
   dataset<br>field
                 field = address assignee author booktitle chapter day dayfiled edition editor howpublished institution
                    journal language month monthfiled nationality note number one two organization pages publisher
                    school series title type volume year yearfiled NAME
\showbtxdatasetcompleteness [...1]
                                   OPT
* NAME
\showbtxdatasetfields [..,..=..,..] *
                                 \sim* specification = NAME
   dataset = NAME
   field = address assignee author booktitle chapter day dayfiled edition editor howpublished institution
                    journal language month monthfiled nationality note number one two organization pages publisher
                    school series title type volume year yearfiled NAME
\simeq \showbtxdatasetfields [ . . . ]OPT
* NAME
\simeqOPT
 * rotation = NUMBER
   specification = NAME
\showbtxfields [...]
                    OPT
 * NAME
```
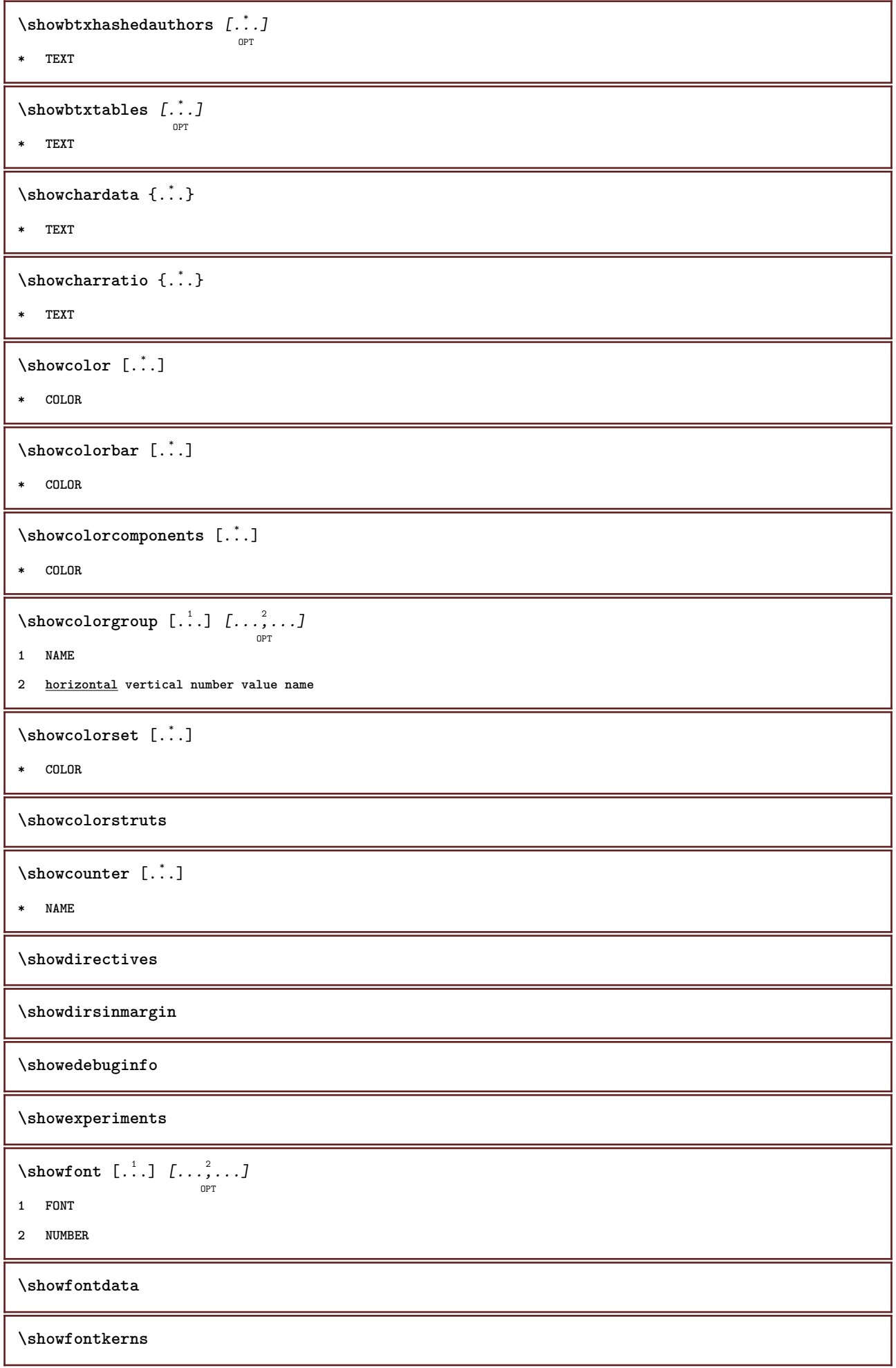

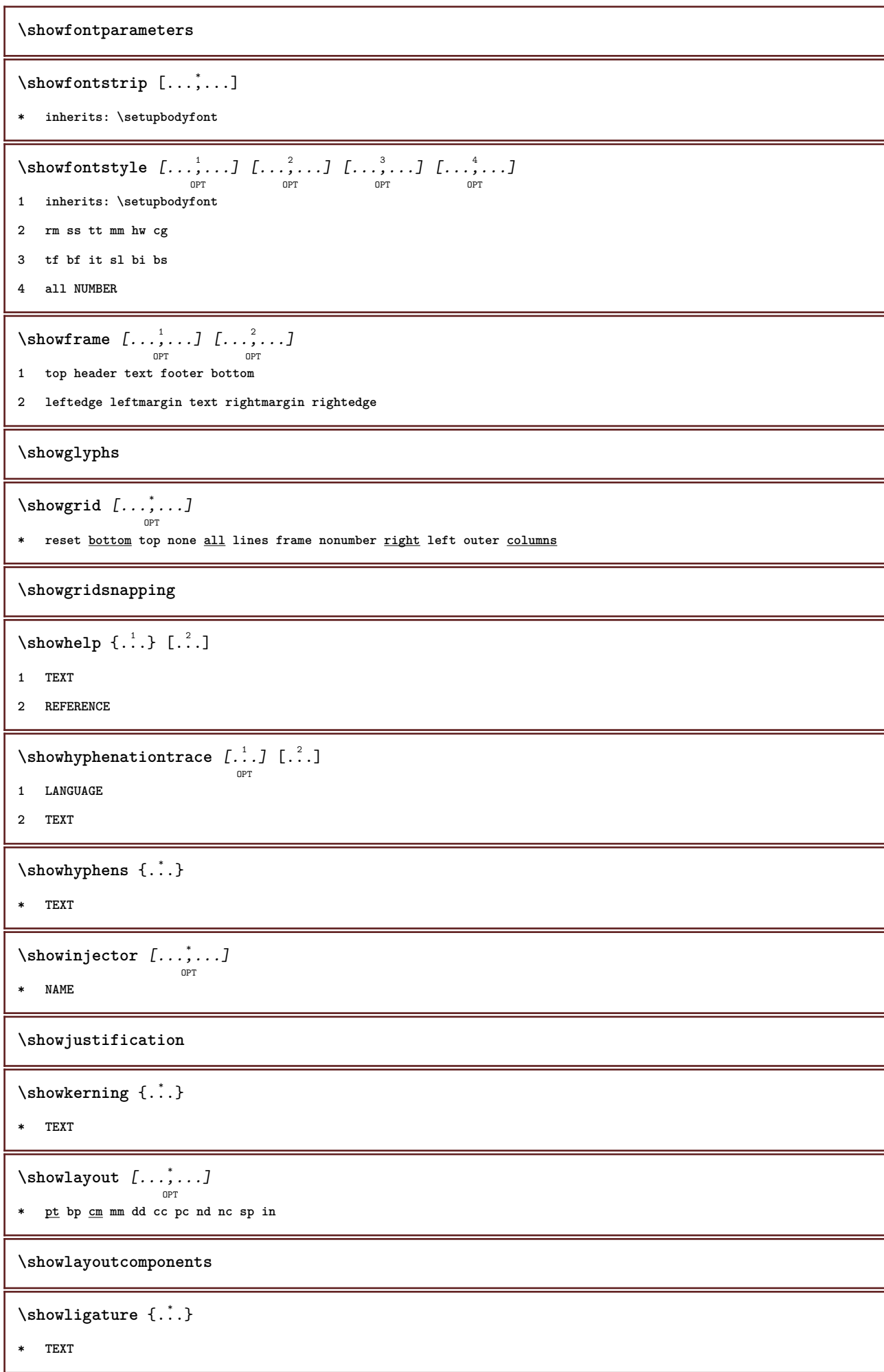

```
\showligatures [...]
* FONT
\showlogcategories
\verb|\showmakeup | L".]OPT
* makeup all boxes glyph fontkern hbox vbox vtop kern glue penalty strut whatsit simple simplehbox simplevbox
   simplevtop user math italic origin reset
\showmargins
\lambdashowmessage \{.\n,.\n,.\n,.\n,.\n,1 NAME
2 NAME NUMBER
3 TEXT
\showminimalbaseline
\lambda \shownextbox \lambda... {1, 2, 3}1 CSNAME
2 CONTENT
\lambdashowotfcomposition \{.\n,.\n,.\n,.\n,.\n,1 FONT
2 -1 1 +1 l2r r2l
3 TEXT
\showpalet [ .^1 . ] [ . . .^2 . . .]1 NAME
2 horizontal vertical number value name
\lambda... \{.\cdot\}1 CSNAME
2 NAME
\showprint \begin{bmatrix} \dots, 1 \\ \dots \end{bmatrix} \begin{bmatrix} \dots, 2 \\ \dots \end{bmatrix} \begin{bmatrix} \dots, 3 \\ \dots \end{bmatrix} \begin{bmatrix} \dots, 3 \\ \dots \end{bmatrix}1 inherits: \setuppapersize
2 inherits: \setuppapersize
3 inherits: \setuplayout
\showsetups [\ldots, \ldots]<sub>OPT</sub>
* pt bp cm mm dd cc pc nd nc sp in
\showsetupsdefinition [...]
* NAME
\showstruts
```

```
\showsymbolset [...]
* NAME
\lambdashowtimer \{\cdot, \cdot\}* TEXT
\showtokens [...<sup>*</sup>..]
* NAME
\showtrackers
\simeq {\ldots}
* NAME
\lambdashowvariable \{.\cdot\cdot\} \{.\cdot\cdot\}1 NAME
2 KEY
\showwarning \{.\n,.\n,.\n,.\n,.\n,1 NAME
2 NAME NUMBER
3 TEXT
\sum_{i=1}^n \simplealignedbox {...} {...} {...}
1 DIMENSION
2 left right middle flushleft flushright inner outer
3 CONTENT
\simplealignedboxplus {.<sup>1</sup>.} {.<sup>2</sup>.} {.<sup>3</sup>.} {.<sup>4</sup>.}
1 DIMENSION
2 left right middle flushleft flushright inner outer
3 TEXT
4 CONTENT
\sum_{i=1}^{\infty} and \sum_{i=1}^{\infty}1 DIMENSION
2 left right middle flushleft flushright inner outer
3 CONTENT
\sum_{i=1}^{\infty}1 COMMAND
2 COMMAND
\sum_{i=1}^n \simplereversealignedbox \{.\cdot\cdot\}, \{.\cdot\cdot\}, \{.\cdot\cdot\}, \{.\cdot\cdot\}1 DIMENSION
2 left right middle flushleft flushright inner outer
3 CONTENT
```

```
\simplereversealignedboxplus \{.\cdot\cdot\} \{.\cdot\cdot\} \{.\cdot\cdot\} \{.\cdot\cdot\} \{.\cdot\cdot\}1 DIMENSION
2 left right middle flushleft flushright inner outer
3 TEXT
4 CONTENT
\sigma \singalcharacteralign {\ldots} {\ldots}
1 NUMBER
2 NUMBER
\singlebond
\sixthofsixarguments \{.\cdot.\cdot\} \{.\cdot.\cdot\} \{.\cdot.\cdot\} \{.\cdot.\cdot\} \{.\cdot.\cdot\} \{.\cdot.\cdot\}1 TEXT
2 TEXT
3 TEXT
4 TEXT
5 TEXT
6 TEXT
\slanted
\slantedbold
\slicepages [.<sup>1</sup>..] [...,..<sup>2</sup>...,..] [...,..<sup>3</sup>...,..]
1 FILE
2 offset = DIMENSION
    hoffset = DIMENSION
   voffset = DIMENSION
    width = DIMENSION
    height = DIMENSION
    n = NUMBER
3 offset = DIMENSION
    hoffset = DIMENSION
   voffset = DIMENSION
    width = DIMENSION
    height = DIMENSION
   n = NUMBER
\slovenianNumerals {...}
* NUMBER
\sloveniannumerals {.<sup>*</sup>..}
* NUMBER
\small
\smallbodyfont
\smallbold
\smallbolditalic
```
**\smallboldslanted**  $\sum$ allcapped  $\{.\dot$ .} **\* TEXT** \smallcappedcharacters {...} **\* NUMBER** \smallcappedromannumerals {...} **\* NUMBER \smaller \smallitalicbold \smallnormal \smallskip \smallslanted \smallslantedbold \smalltype**  $\sum_{n=1}^{\infty}$  [...]  $\{.\cdot\}$ OPT **1 w h d t b 2 CONTENT** \smashbox .<sup>\*</sup>. **\* CSNAME NUMBER** \smashboxed .<sup>\*</sup>. **\* CSNAME NUMBER**  $\lambda$  ...  $\frac{1}{\text{OPT}}$  {...} **1 TEXT 2 CONTENT \smashedvbox** ... 1 {...} <sup>2</sup> OPT **1 TEXT 2 CONTENT**  $\text{Snaptogrid}$   $[.\cdot, .] \setminus .^2$ .  $[.\cdot, .]$ OPT **1 normal standard yes strict tolerant top bottom both broad fit first last high one low none line strut box min max middle NAME 2 CSNAME 3 CONTENT**

```
\snaptogrid \begin{bmatrix} \dots, & \dots \end{bmatrix} \setminus \stackrel{2}{\dots} \{ \dots \}1 inherits: \definegridsnapping
2 CSNAME
3 CONTENT
\setminussomeheadnumber [ .^1 . ] [ .^2 . ]1 SECTION
2 previous current next first last
\text{Somekindoftab} [\ldots, \ldots \stackrel{*}{\cdot} \ldots]OPT
* alternative = horizontal vertical
    width = DIMENSION
    height = DIMENSION
     n = NUMBER
     m = NUMBER
\setminussomeline [...<sup>*</sup>..]
* REFERENCE
\somelocalfloat
\setminus somenamedheadnumber \{.\cdot\cdot\cdot\} \{.\cdot\cdot\}1 SECTION
2 previous current next first last
\someplace {.<sup>1</sup>.} {.<sup>2</sup>.} {.<sup>3</sup>.} {.<sup>4</sup>.} {.<sup>5</sup>.} [.<sup>6</sup>.]
1 TEXT
2 TEXT
3 TEXT
4 TEXT
5 TEXT
6 REFERENCE
\somewhere \{.\,.\,.\} \{.\,.\,.\} [.\,.\,.\,]1 TEXT
2 TEXT
3 REFERENCE
\SORTING [ .^1 . ] {.^2 .}
               OPT
1 NAME
2 CONTENT
instances:
\space
\spanishNumerals {...}
* NUMBER
```

```
\spanishnumerals {...}
* NUMBER
\speech [.<sup>1</sup>.] {.<sup>2</sup>.}
            OPT
1 LANGUAGE
2 CONTENT
\infty\splitatasterisk ... \... \... \...
1 TEXT
2 CSNAME
3 CSNAME
\infty... \ldots \ldots \ldots \ldots1 TEXT
2 CSNAME
3 CSNAME
\infty... \ldots \ldots \ldots1 TEXT
2 CSNAME
3 CSNAME
\infty... \ldots \ldots \ldots1 TEXT
2 CSNAME
3 CSNAME
\sqrt{\text{split}} (..., \{.\cdot\})
1 CONTENT
2 CONTENT
\simeq {...}
* FILE
\pi \splitfloat [\ldots, \ldots \stackrel{1}{\cdots}, \ldots] {...} {...}
                      OPT
1 inherits: \setupfloatsplitting
2 COMMAND
3 CONTENT
\splitfrac {.<sup>1</sup>..} {.<sup>2</sup>..}
1 CONTENT
2 CONTENT
\splitoffbase
\splitofffull
\splitoffkind
```
**\splitoffname**

**\splitoffpath**

**\splitoffroot**

 $\split$  \splitofftokens  $\cdot$ ...<sup>1</sup> \from ...<sup>2</sup> \to \...

**1 TEXT**

- **2 TEXT**
- **3 CSNAME**

**\splitofftype**

```
\sqrt{s} and \cdot... \atop s \to \infty... \cdot 3. \cdot 3. \cdot 3. \cdot 3. \cdot 4. \cdot
```
**1 TEXT**

- **2 TEXT**
- **3 CSNAME**
- **4 CSNAME**

\spreadhbox .<sup>\*</sup>.

**\* CSNAME NUMBER**

\sqrt [.<sup>1</sup>..] {.<sup>2</sup>..} OPT

- **1 TEXT**
- **2 CONTENT**

\stackrel {.<sup>1</sup>.} {.<sup>2</sup>.}

- **1 CONTENT**
- **2 CONTENT**

\startalignment [...,\*...] ... \stopalignment

```
* inherits: \setupalign
```
\startallmodes [...,\*...] ... \stopallmodes

**\* NAME**

\startaside  $\begin{bmatrix} 1 & 0 \ 0 & 0 \end{bmatrix}$   $\begin{bmatrix} 0 & 0 \ 0 & 0 \end{bmatrix}$  ... \stopaside

```
1 LANGUAGE
```
**2 inherits: \startnarrower**

\startattachment  $\begin{bmatrix} 1 & 0 \ 0 & 0 \end{bmatrix}$   $\begin{bmatrix} 0 & 0 \ 0 & 0 \end{bmatrix}$  ... \topattachment

**1 NAME**

**2 inherits: \setupattachment**
```
\startATTACHMENT \begin{bmatrix} .^1 \cdot .^1 \cdot 0 \\ . \cdot . \cdot . \cdot 0 \\ . \cdot . \cdot 0 \cdot 0 \cdot 0 \end{bmatrix} ... \stopATTACHMENT
1 NAME
2 inherits: \setupattachment
instances: attachment
\startbackground [\dots, \dots] ... \stopbackground
                            OPT
* inherits: \setupbackground
\startBACKGROUND [..,..=..,..] *
... \stopBACKGROUND
                            OPT
* inherits: \setupbackground
instances: background
\startbar [.<sup>*</sup>..] ... \stopbar
* NAME
\startbitmapimage [\ldots, \ldots] ... \stopbitmapimage
* color = rgb cmyk gray
    width = DIMENSION
   height = DIMENSION
   x = NUMBERy = NUMBER
\startblockquote [\cdot,\cdot,\cdot,\cdot,\cdot] ... \stopblockquote
                       OPT
                                OPT
1 LANGUAGE
2 inherits: \startnarrower
\startbtxrenderingdefinitions [.<sup>*</sup>..] ... \stopbtxrenderingdefinitions
* NAME
\startbuffer [...] ... \stopbuffer
                   OPT
* NAME
\startBUFFER ... \stopBUFFER
instances: hiding
\startcatcodetable \.<sup>*</sup>.. ... \stopcatcodetable
* CSNAME
\startcenteraligned ... \stopcenteraligned
\startcharacteralign [.<sup>*</sup>..] ... \stopcharacteralign
                            OPT
* TEXT number->TEXT text->TEXT
\startcheckedfences ... \stopcheckedfences
\startchemical [\cdot \cdot \cdot \cdot \cdot \cdot \cdot \cdot \cdot] ... \stopchemical
                     OPT
                                 OPT
1 NAME
2 inherits: \setupchemical
```
**\startcollect ... \stopcollect \startcollecting ... \stopcollecting** \startcolor [.<sup>\*</sup>..] ... \stopcolor **\* COLOR** \startcolorintent [...] ... \stopcolorintent **\* knockout overprint none** \startcoloronly [...] ... \stopcoloronly **\* COLOR** \startcolorset [...] ... \stopcolorset **\* NAME \startcolumns** [..,..=..,..] \* **... \stopcolumns** OPT **\* inherits: \setupcolumns** \startcolumnspan  $[\ldots, \ldots]$  ... \stopcolumnspan O<sub>p</sub> **\* inherits: \setupcolumnspan** \startcombination  $\begin{bmatrix} .^1. & J & I. . . , . . \frac{2}{3} . . . , . . J & . . . \end{bmatrix}$  with the stopcombination **1 NAME 2 inherits: \setupcombination** \startcombination [.<sup>1</sup>..] [.<sup>2</sup>.] ... \stopcombination OPT OPT **1 NAME 2 N\*M** \startcomment  $[\cdot$ ...]  $[\cdot, \cdot, \cdot]$  ... \stopcomment OPT OPT **1 TEXT 2 inherits: \setupcomment** \startCOMMENT [.<sup>1</sup>..] [..,..<sup>2</sup>..,..] ... \stopCOMMENT OPT OPT **1 TEXT 2 inherits: \setupcomment instances: comment** \startcomponent [...] ... \stopcomponent **\* FILE \*** \startcomponent ... ... \stopcomponent **\* FILE \* \startcontextcode ... \stopcontextcode**

**\startcontextdefinitioncode ... \stopcontextdefinitioncode**

```
\startctxfunction ... ... \stopctxfunction
* NAME
\startctxfunctiondefinition ... ... \stopctxfunctiondefinition
* NAME
\startcurrentcolor ... \stopcurrentcolor
\startcurrentlistentrywrapper ... \stopcurrentlistentrywrapper
\startdelimited [.<sup>1</sup>..] [.<sup>2</sup>..] [...,"....] ... \stopdelimited
                              OPT
                                        OPT
1 NAME
2 LANGUAGE
3 inherits: \startnarrower
\startdelimitedtext [\cdot \cdot \cdot] [\cdot \cdot \cdot \cdot] [\cdot \cdot \cdot \cdot] ... \stopdelimitedtext
1 NAME
2 LANGUAGE
3 inherits: \startnarrower
\startDELIMITEDTEXT \left[\begin{array}{ccc} 1 & 0 \ 0 & 0 \end{array}\right] \left[\begin{array}{ccc} 0 & 0 \ 0 & 0 \end{array}\right] ... \stopDELIMITEDTEXT
1 LANGUAGE
2 inherits: \startnarrower
instances: quotation quote blockquote speech aside
\startDESCRIPTION [..,..=<sup>*</sup>...,..] ... \stopDESCRIPTION
                               OPT
* title = TEXT
   bookmark = TEXT
   list = TEXT
   reference = REFERENCE
\startDESCRIPTION [...,<sup>1</sup>...] {.<sup>2</sup>.} ... \stopDESCRIPTION
                           OPT
                                     -<br>OPT
1 REFERENCE
2 TEXT
\startdisplaymath ... \stopdisplaymath
\startdmath ... \stopdmath
\startdocument [\ldots, \ldots] \ldots \stopdocument
                           OPT
* inherits: \setupdocument
\starteffect [.<sup>*</sup>..] ... \stopeffect
* NAME
\startEFFECT ... \stopEFFECT
```

```
\startelement \{\ldots\}_{\ldots,\ldots\}_{\ldots} ... \stopelement
1 NAME
2 KEY = VALUE
\startembeddedxtable [\ldots, \ldots] \ldots \stopembeddedxtable
                                OPT
* inherits: \setupxtable
\startembeddedxtable [.<sup>*</sup>..] ... \stopembeddedxtable
                           OPT
* NAME
\startENUMERATION [..,..<sup>*</sup>...,..] ... \stopENUMERATION
* title = TEXT
   bookmark = TEXT<br>list = TEXT
             list = TEXT
   reference = REFERENCE
\startENUMERATION [\dots]_{\text{OPT}} {\therefore } \dots \stopENUMERATION
1 REFERENCE
2 TEXT
\startenvironment [...] ... \stopenvironment
* FILE *
\startenvironment ... ... \stopenvironment
* FILE *
\startexceptions [...] ... \stopexceptions
* LANGUAGE
\startexpanded ... \stopexpanded
\startexpandedcollect ... \stopexpandedcollect
\startextendedcatcodetable \.<sup>*</sup>.. ... \stopextendedcatcodetable
* CSNAME
\startexternalfigurecollection [.<sup>*</sup>..] ... \stopexternalfigurecollection
* NAME
\startfigure [ \dots ] [ \dots ] [ \dots , \dots ] [ \dots ] ... \stopfigure
1 NAME
2 FILE
3 inherits: \externalfigure
\startfittingpage [\cdot...] [\cdot,\cdot,\cdot]^2...,..] ... \stopfittingpage
                                   \mathbb{R}1 NAME
2 inherits: \setupfittingpage
```
\startFITTINGPAGE [..,..=<sup>\*</sup>..,..] ... \stopFITTINGPAGE OPT **\* inherits: \setupfittingpage instances: TEXpage MPpage \startfloatcombination** [..,..=..,..] \* **... \stopfloatcombination** OPT **\* inherits: \setupcombination** \startfloatcombination [...] ... \stopfloatcombination OPT **\* N\*M NAME** \startFLOATtext  $[\ldots], \ldots]$   $[\ldots, \ldots]$   $\{.\ldots\}$  ... \stopFLOATtext **1 split always left right inner outer backspace cutspace inleft inright inmargin leftmargin rightmargin leftedge rightedge innermargin outermargin inneredge outeredge text opposite reset height depth [-+]line halfline grid high low fit 90 180 270 nonumber none local here force margin [-+]hang hanging tall both middle offset top bottom auto page leftpage rightpage header footer somewhere effective 2 REFERENCE 3 TEXT** \startfont [...] ... \stopfont OPT **\* FONT** \startfontclass [...] ... \stopfontclass **\* each NAME** \startfontsolution [...] ... \stopfontsolution **\* NAME** \startformula [...,<sup>\*</sup>....] ... \stopformula OPT **\* packed tight middle frame inherits: \setupbodyfont** \startformulas [...,\*...] ... \stopformulas OPT **\* + - REFERENCE** \startFORMULAformula [...,\*...] ... \stopFORMULAformula OPT **\* packed tight middle frame inherits: \setupbodyfont instances: sp sd mp md** \startframed  $[\cdot, \cdot, \cdot, \cdot]$  ..., ...] ... \stopframed O<sub>p</sub>T O<sub>p</sub>T **1 NAME 2 inherits: \setupframed** \startframedcontent [...<sup>\*</sup>..] ... \stopframedcontent O<sub>p</sub>T<sub>1</sub> **\* NAME off** \startframedtext  $\begin{bmatrix} 1 & 0 \ 0 & 0 \end{bmatrix}$   $\begin{bmatrix} 1 & 0 \ 0 & 0 \end{bmatrix}$  ...,...] ... \stopframedtext **1 left right middle none 2 inherits: \setupframedtext**

```
\startFRAMEDTEXT \begin{bmatrix} .^1 \ . & . \end{bmatrix} \begin{bmatrix} . & . & . \end{bmatrix} \begin{bmatrix} . & . & . \end{bmatrix} \cdots \begin{bmatrix} . & . & . & . \end{bmatrix}1 left right middle none
2 inherits: \setupframedtext
instances: framedtext
\startgoto [.<sup>*</sup>..] ... \stopgoto
* REFERENCE
\startgridsnapping [.<sup>*</sup>..] ... \stopgridsnapping
                           OPT
* normal standard yes strict tolerant top bottom both broad fit first last high one low none line strut box min max
   middle NAME
\startgridsnapping [\dots, \dots] \dots \stopgridsnapping
* inherits: \definegridsnapping
\starthboxestohbox ... \stophboxestohbox
\starthboxregister .<sup>*</sup>. ... \stophboxregister
* CSNAME NUMBER
\setminusstarthead [\dots],...] \{.\dots\} ... \setminusstophead
1 REFERENCE
2 TEXT
\starthelptext [...] ... \stophelptext
                      OPT
* REFERENCE
\startHELP [.<sup>*</sup>..] ... \stopHELP
                O<sub>p</sub>
* REFERENCE
instances: helptext
\starthiding ... \stophiding
\starthighlight [...] ... \stophighlight
* NAME
\starthyphenation [...,*...] ... \stophyphenation
* original tex default hyphenate expanded traditional none
\startimath ... \stopimath
\startindentedtext [...] ... \stopindentedtext
* NAME
\startINDENTEDTEXT ... \stopINDENTEDTEXT
\startinteraction [.<sup>*</sup>..] ... \stopinteraction
* hidden NAME
```

```
\startinteractionmenu [...] ... \stopinteractionmenu
* NAME
\startinterface .<sup>*</sup>. ... \stopinterface
* all LANGUAGE
\startintertext ... \stopintertext
\startitem [...,*...] ... \stopitem
                  OPT
* REFERENCE
\startitemgroup [\cdot \cdot \cdot] [\cdot \cdot \cdot \cdot] [\cdot \cdot \cdot \cdot \cdot] [\cdot \cdot \cdot \cdot] ... \stopitemgroup
1 NAME
2 inherits: \setupitemgroup
3 inherits: \setupitemgroup
\startITEMGROUP [\ldots], \ldots] [\ldots, \ldots] ...,..] ... \stopITEMGROUP
1 inherits: \setupitemgroup
2 inherits: \setupitemgroup
instances: itemize
\startJScode ... ... ... \stopJScode
1 NAME
2 uses
3 NAME
\startJSpreamble .<sup>1</sup>. .<sup>2</sup>. ... ... \stopJSpreamble
1 NAME
2 used
3 now later
\startknockout ... \stopknockout
\startLABELtext [.<sup>1</sup>.] [.<sup>2</sup>.] ... \stopLABELtext
                     OPT
1 LANGUAGE
2 KEY
instances:
\startlayout [.<sup>*</sup>..] ... \stoplayout
* NAME
\startleftaligned ... \stopleftaligned
\text{|\}...
* REFERENCE
```

```
\startlinealignment [...i.] ... \stoplinealignment
* left middle right max
\startlinecorrection [...,*...] ... \stoplinecorrection
                              OPT
* blank inherits: \blank
\startlinefiller [\cdot \overset{1}{\ldots}, \cdot \overset{2}{\ldots}, \cdot \cdot] ... \stoplinefiller
1 filler NAME
2 inherits: \setuplinefiller
\text{startLINENOTE} [...] {...}
1 REFERENCE
2 TEXT
instances:
\startlinenumbering [.<sup>1</sup>..] [..,..<sup>2</sup>..,..] ... \stoplinenumbering
                          OPT
                                      O<sub>DT</sub>
1 NAME
2 continue = yes no
    start = NUMBER
   step = NUMBER
   method = page first next
\startlinenumbering [.<sup>1</sup>..] [.<sup>2</sup>.] ... \stoplinenumbering
                          OPT
                                 OPT
1 NAME
2 continue NUMBER
\startLINES [\ldots, \ldots] \ldots \text{IstopLINES}OPT
* inherits: \setuplines
instances:
\startlinetable ... \stoplinetable
\startlinetablebody ... \stoplinetablebody
\startlinetablecell [\ldots, \ldots] \ldots \stoplinetablecell
                               OPT
* inherits: \setuplinetable
\startlinetablehead ... \stoplinetablehead
\startlocalfootnotes ... \stoplocalfootnotes
\startlocalheadsetup ... \stoplocalheadsetup
\startlocallinecorrection [...,<sup>*</sup>....] ... \stoplocallinecorrection
                                   OPT
* blank inherits: \blank
\startlocalnotes [...,*...] ... \stoplocalnotes
* NAME
```

```
\startlocalsetups [.<sup>1</sup>..] [.<sup>2</sup>.] ... \stoplocalsetups
                       OPT
1 grid
2 NAME
\startlocalsetups ... ... \stoplocalsetups
* NAME
\startlua ... \stoplua
\startluacode ... \stopluacode
\startluaparameterset [...] ... \stopluaparameterset
* NAME
\startluasetups [.<sup>1</sup>.] [.<sup>2</sup>.] ... \stopluasetups
                     OPT
1 grid
2 NAME
\startluasetups ... ... \stopluasetups
* NAME
\startMPclip {.<sup>*</sup>..} ... \stopMPclip
* NAME
\startMPcode {.<sup>*</sup>..} ... \stopMPcode
                 O<sub>p</sub>
* NAME
\startMPdefinitions {...} *
... \stopMPdefinitions
                          OPT
* NAME
\startMPdrawing [...] ... \stopMPdrawing
                     OPT
* -
\startMPenvironment [...<sup>*</sup>..] ... \stopMPenvironment
                         OPT
* reset global +
\startMPextensions {...,<sup>*</sup>....} ... \stopMPextensions
                           OPT
* NAME
\startMPinclusions [...] {...} ... \stopMPinclusions
                         OPT
                                OPT
1 +
2 NAME
\startMPinitializations ... \stopMPinitializations
\startMPpage [..,..=..,..] *
... \stopMPpage
                      OPT
* inherits: \setupfittingpage
```

```
\startMPpositiongraphic \{\dots, \dots, \dots\} ... \stopMPpositiongraphic
1 NAME
2 KEY
\startMPpositionmethod {...} *
... \stopMPpositionmethod
* NAME
\startMPrun {...} *
... \stopMPrun
               OPT
* NAME
\startmakeup [\cdot \cdot \cdot] [\cdot \cdot \cdot \cdot] ... \stopmakeup
1 NAME
2 inherits: \setupmakeup
\startMAKEUPmakeup [..,..=..,..] *
... \stopMAKEUPmakeup
                             OPT
* inherits: \setupmakeup
instances:
\startmarginblock [...] ... \stopmarginblock
                       OPT
* NAME
\startmarginrule [.<sup>*</sup>..] ... \stopmarginrule
                     O<sub>p</sub>T
* NUMBER
\startmarginrule [\dots, \dots, \dots] ... \stopmarginrule
                           OPT
* inherits: \setupmarginrule
\startmarkedcontent [...<sup>*</sup>..] ... \stopmarkedcontent
                         OPT
* reset all NAME
\startMATHALIGNMENT [..,..=..,..] *
... \stopMATHALIGNMENT
                              OPT
* inherits: \setupmathalignment
instances:
\startMATHCASES [..,..<sup>*</sup>...,..] ... \stopMATHCASES
* inherits: \setupmathcases
instances:
\startMATHMATRIX [..,..=..,..] *
... \stopMATHMATRIX
                          OPT
* inherits: \setupmathmatrix
instances:
\startmathmode ... \stopmathmode
```

```
\startmathstyle [...,<sup>*</sup>...] ... \stopmathstyle
* display text script scriptscript cramped uncramped normal packed small big NAME
\startmatrices [..,..=..,..] *
... \stopmatrices
                          OPT
* inherits: \setupmathmatrix
\startmaxaligned ... \stopmaxaligned
\startmdformula [...,<sup>*</sup>....] ... \stopmdformula
                        OPT
* packed tight middle frame inherits: \setupbodyfont
\startmidaligned ... \stopmidaligned
\startmiddlealigned ... \stopmiddlealigned
\startmixedcolumns [\cdot^1, 1, [\cdot, \cdot, \cdot^2, \cdot, \cdot, 1, \cdot, \cdot] stopmixedcolumns
                         OPT
                                      OPT
1 NAME
2 inherits: \setupmixedcolumns
\startMIXEDCOLUMNS [..,..=..,..] *
... \stopMIXEDCOLUMNS
                              OPT
* inherits: \setupmixedcolumns
instances:
\startmode [\ldots, \ldots] ... \stopmode
* NAME
\startmodeset [...,<sup>1</sup>...] {.<sup>2</sup>.} ... \stopmodeset
1 NAME default
2 CONTENT
\startmodule [.<sup>*</sup>..] ... \stopmodule
* FILE
\startmoduletestsection ... \stopmoduletestsection
\startmodule .<sup>*</sup>. ... \stopmodule
* FILE
\startmpformula [...,*...] ... \stopmpformula
                        OPT
* packed tight middle frame inherits: \setupbodyfont
\startnamedsection [\ldots] [\ldots, \ldots] [\ldots, \ldots] [\ldots, \ldots] [\ldots, \ldots] [\ldots] \stopnamedsection
1 SECTION
2 title = TEXT
    bookmark = TEXT
   marking = TEXT
   \frac{1}{1}list = TEXT
   reference = REFERENCE
   ownnumber = TEXT
3 KEY = VALUE
```

```
\startnamedsubformulas [\ldots] ...] \{\ldots\}_{\ldots} ... \stopnamedsubformulas
1 + - REFERENCE
2 TEXT
\startnarrow \begin{bmatrix} 1 & 0 \ 0 & 0 \end{bmatrix} \begin{bmatrix} 1 & 0 \ 0 & 0 \end{bmatrix}1 NAME
2 inherits: \setupnarrower
\startnarrower [\ldots], \ldots \stopnarrower
* [-+]left [-+]middle [-+]right NUMBER*left NUMBER*middle NUMBER*right reset
\startNARROWER [...,*...] ... \stopNARROWER
                       OPT
* [-+]left [-+]middle [-+]right NUMBER*left NUMBER*middle NUMBER*right reset
\startnarrow [...,...\frac{1}{\log T} ...,...] [...,\frac{2}{\log T} ... \stopnarrow
1 inherits: \setupnarrower
2 [-+]left [-+]middle [-+]right NUMBER*left NUMBER*middle NUMBER*right reset
\startnarrow [...] 1
OPT
[...,...] 2
OPT
... \stopnarrow
1 NAME
2 [-+]left [-+]middle [-+]right NUMBER*left NUMBER*middle NUMBER*right reset
\startnegative ... \stopnegative
\startnicelyfilledbox [..,..=<sup>*</sup>..,..] ... \stopnicelyfilledbox
                                  OPT
* width = DIMENSION
   height = DIMENSION
   offset = DIMENSION
   strut = yes no
\startnointerference ... \stopnointerference
\startnotallmodes [\dots, \dots] ... \stopnotallmodes
* NAME
\startnotext ... \stopnotext
\startNOTE [...,*...] ... \stopNOTE
                 OPT
* REFERENCE
instances:
\startNOTE [\ldots, \ldots] \ldots \stopNOTE
                   OPT
* title = TEXT
    bookmark = TEXT
    list = TEXT
   reference = REFERENCE
instances:
```
\startnotmode [...,<sup>\*</sup>...] ... \stopnotmode **\* NAME \startopposite ... \stopopposite** \startoutputstream [...] ... \stopoutputstream **\* NAME \startoverlay ... \stopoverlay \startoverprint ... \stopoverprint** \startpacked [...] ... \stoppacked OPT **\* blank \startpagecomment ... \stoppagecomment** \startpagefigure [.<sup>1</sup>..] [..,..<sup>2</sup>..,..] ... \stoppagefigure O<sub>p</sub>T **1 FILE 2 inherits: \setupexternalfigure** \startpagegrid  $\begin{bmatrix} 1 & 0 \ 0 & 0 \end{bmatrix}$  [..,..<sup>2</sup>..,..*]* ... \stoppagegrid **1 NAME 2 inherits: \setuppagegrid** \startpagegridspan [.<sup>1</sup>..] [..,..<sup>2</sup>..,..] ... \stoppagegridspan OPT **1 NAME 2 inherits: \setuppagegridspan** \startPAGEGRID [..,..<sup>\*</sup>...,..] ... \stopPAGEGRID OPT **\* inherits: \setuppagegrid** \startpagelayout [...] ... \stoppagelayout **\* page leftpage rightpage** \startpar  $[\cdot \cdot \cdot]$   $[\cdot \cdot \cdot \cdot \cdot]$  ... \stoppar OPT O<sub>DT</sub> **1 NAME 2 inherits: \setupparagraph** \startparagraph  $[\cdot^1, 1, 1, \ldots]$  ... \stopparagraph OPT OPT **1 NAME 2 inherits: \setupparagraph** \startparagraphs [...] ... \stopparagraphs **\* NAME \startparagraphscell ... \stopparagraphscell**

\startPARAGRAPHS **...** \stopPARAGRAPHS

\startPARALLEL **...** \stopPARALLEL

\startparbuilder [...] ... \stopparbuilder **\* default oneline basic NAME** \startplaceFLOAT [..,..<sup>1</sup> ..,..] [..,..<sup>2</sup> ..,..] ... \stopplaceFLOAT OPT o<sub>p</sub> **1 title = TEXT bookmark = TEXT marking = TEXT list = TEXT location = split always left right inner outer backspace cutspace inleft inright inmargin leftmargin rightmargin leftedge rightedge innermargin outermargin inneredge outeredge text opposite reset height depth [-+]line halfline grid high low fit 90 180 270 nonumber none local here force margin [-+]hang hanging tall both middle offset top bottom auto page leftpage rightpage header footer somewhere effective reference = REFERENCE 2 KEY = VALUE instances: chemical figure table intermezzo graphic** \startplacechemical [..,..<sup>1</sup>..,..] [..,..<sup>2</sup>..,..] ... \stopplacechemical OPT O<sub>pt</sub> **1 title = TEXT bookmark = TEXT**  $marking$ **list = TEXT location = split always left right inner outer backspace cutspace inleft inright inmargin leftmargin rightmargin leftedge rightedge innermargin outermargin inneredge outeredge text opposite reset height depth [-+]line halfline grid high low fit 90 180 270 nonumber none local here force margin [-+]hang hanging tall both middle offset top bottom auto page leftpage rightpage header footer somewhere effective reference = REFERENCE 2 KEY = VALUE** \startplacefigure  $[\ldots, \ldots \stackrel{1}{\vdots} \ldots]$   $[\ldots, \ldots \stackrel{2}{\vdots} \ldots]$  ... \stopplacefigure OPT OPT **1 title = TEXT bookmark = TEXT**  $marking$ **list = TEXT location = split always left right inner outer backspace cutspace inleft inright inmargin leftmargin rightmargin leftedge rightedge innermargin outermargin inneredge outeredge text opposite reset height depth [-+]line halfline grid high low fit 90 180 270 nonumber none local here force margin [-+]hang hanging tall both middle offset top bottom auto page leftpage rightpage header footer somewhere effective reference = REFERENCE 2 KEY = VALUE** \startplacegraphic  $[\ldots, \ldots] \underset{\text{OPT}}{\underbrace{1 \ldots, \ldots} \underset{\text{OPT}}{\underbrace{2 \ldots, \ldots} \cdots} \ldots}$ \stopplacegraphic **1 title = TEXT bookmark = TEXT**  $marking$ **list = TEXT location = split always left right inner outer backspace cutspace inleft inright inmargin leftmargin rightmargin leftedge rightedge innermargin outermargin inneredge outeredge text opposite reset height depth [-+]line halfline grid high low fit 90 180 270 nonumber none local here force margin [-+]hang hanging tall both middle offset top bottom auto page leftpage rightpage header footer somewhere effective reference = REFERENCE 2 KEY = VALUE**

\startplaceintermezzo  $[\ldots, \ldots] \underbrace{1}_{\text{OPT}} \ldots, \ldots] \ldots$  \stopplaceintermezzo **1 title = TEXT bookmark = TEXT marking = TEXT list = TEXT location = split always left right inner outer backspace cutspace inleft inright inmargin leftmargin rightmargin leftedge rightedge innermargin outermargin inneredge outeredge text opposite reset height depth [-+]line halfline grid high low fit 90 180 270 nonumber none local here force margin [-+]hang hanging tall both middle offset top bottom auto page leftpage rightpage header footer somewhere effective reference = REFERENCE 2 KEY = VALUE** \startplacetable  $[\ldots, \ldots] \underbrace{1}_{\text{OPT}} \ldots, \ldots] \ldots$  \stopplacetable O<sub>DT</sub> **1 title = TEXT bookmark = TEXT marking = TEXT list = TEXT location = split always left right inner outer backspace cutspace inleft inright inmargin leftmargin rightmargin leftedge rightedge innermargin outermargin inneredge outeredge text opposite reset height depth [-+]line halfline grid high low fit 90 180 270 nonumber none local here force margin [-+]hang hanging tall both middle offset top bottom auto page leftpage rightpage header footer somewhere effective reference = REFERENCE 2 KEY = VALUE** \startplaceformula [..,..=<sup>\*</sup>...,..] ... \stopplaceformula OPT **\* title = TEXT suffix = TEXT reference = + - REFERENCE** \startplaceformula [...,\*...] ... \stopplaceformula OPT **\* + - REFERENCE** \startplacepairedbox  $[\cdot,\cdot,\cdot,\frac{2}{\cdots},\cdot,\cdot]$  ... \stopplacepairedbox OPT **1 NAME 2 inherits: \setuppairedbox** \startplacePAIREDBOX [..,..<sup>\*</sup>..,..] ... \stopplacePAIREDBOX OPT **\* inherits: \setuppairedbox instances:** \startpositioning  $[\cdot^1, 1, 1, \ldots]$  ... \stoppositioning OPT OPT **1 NAME 2 inherits: \setuppositioning \startpositionoverlay** {...} \* **... \stoppositionoverlay \* NAME \startpositive ... \stoppositive** \startpostponing [...] ... \stoppostponing OPT **\* [-+]NUMBER**

```
\startprocessassignmentcommand [\ldots, \ldots] ... \stopprocessassignmentcommand
* KEY = VALUE
\startprocessassignmentlist [..,..=<sup>*</sup>..,..] ... \stopprocessassignmentlist
* KEY = VALUE
\startprocesscommacommand [...,*...] ... \stopprocesscommacommand
* COMMAND
\startprocesscommalist [...,*...] ... \stopprocesscommalist
* COMMAND
\startproduct [...] ... \stopproduct
* FILE *
\startproduct .<sup>*</sup>. ... \stopproduct
* FILE *
\startproject [...] ... \stopproject
* FILE *
\startproject ... ... \stopproject
* FILE *
\startprotectedcolors ... \stopprotectedcolors
\startpublication [\cdot^1, \cdot]^2, [\cdot, \cdot, \cdot]^2, \cdot, \cdot] ... \stoppublication
                       OPT
                                   OPT
1 NAME
2 tag = REFERENCE
   category = TEXT
            k = REFERENCE
   k<br>
t = TEXT
\startquotation [.<sup>1</sup>.] [...,<sup>2</sup>...] ... \stopquotation
                     OPT
                              \overline{0}1 LANGUAGE
2 inherits: \startnarrower
\startquote [.<sup>*</sup>..] ... \stopquote
                 OPT
* LANGUAGE
\startrandomized ... \stoprandomized
\startrawsetups [\cdot \cdot \cdot \cdot] [\cdot \cdot \cdot \cdot \cdot] ... \stoprawsetups
                     OPT
1 grid
2 NAME
\startrawsetups ... ... \stoprawsetups
* NAME
```

```
\startreadingfile ... \stopreadingfile
\startregime [.<sup>*</sup>..] ... \stopregime
* inherits: \enableregime
\startregister [.<sup>1</sup>.] [.<sup>2</sup>.] [.<sup>3</sup>.] [.<sup>4</sup>.] [..+.<sup>5</sup>.+..]
                                            OPT
                                                      OPT
1 NAME
2 NAME
3 TEXT
4 TEXT PROCESSOR->TEXT
5 INDEX
\startreusableMPgraphic \{\dots, \dots, \dots\} ... \stopreusableMPgraphic
1 NAME
2 KEY
\startrightaligned ... \stoprightaligned
\startscript [.<sup>*</sup>..] ... \stopscript
* hangul hanzi nihongo ethiopic thai test NAME
\startsdformula [...,<sup>*</sup>....] ... \stopsdformula
                             \overline{OP}* packed tight middle frame inherits: \setupbodyfont
\startsectionblock [\cdot^1, 1] [\cdot, \cdot, \cdot^2, \cdot, \cdot] ... \stopsectionblock
                                               OPT
1 NAME
2 bookmark = TEXT
   inherits: \setupsectionblock
\startsectionblockenvironment [...] ... \stopsectionblockenvironment
* NAME
\startSECTIONBLOCK [..,..=..,..] *
... \stopSECTIONBLOCK
                                      OPT
* bookmark = TEXT
   inherits: \setupsectionblock
instances:
\startsectionlevel \begin{bmatrix} 1 & . & . \ . & . & . \end{bmatrix} \begin{bmatrix} 1 & . & . \ . & . & . \end{bmatrix} \begin{bmatrix} 1 & . & . \ . & . & . \end{bmatrix} \begin{bmatrix} 1 & . & . \ . & . & . \end{bmatrix} \begin{bmatrix} 1 & . & . \ . & . & . \end{bmatrix} \begin{bmatrix} 1 & . & . \ . & . & . \end{bmatrix} \begin{bmatrix} 1 & . & . \ . & . & . \end{bmatrix}1 NAME
2 title = TEXT
    bookmark = TEXT
     marking = TEXT
     list = TEXT
    reference = REFERENCE
    ownnumber = TEXT
3 KEY = VALUE
```

```
\startSECTION [..,..<sup>1</sup>...,..] [..,..<sup>2</sup>...,..] ... \stopSECTION
                        OPT
                                         <sub>ת</sub>
1 title = TEXT
   bookmark = TEXT
   marking = TEXT
   list = TEXT
   reference = REFERENCE
   ownnumber = TEXT
2 KEY = VALUE
instances: chapter section subsection subsubsection subsubsubsection subsubsubsubsection
title subject subsubject subsubsubject subsubsubsubject subsubsubsubsubject
\startchapter [\ldots, \ldots \frac{1}{2}, \ldots, \ldots] [\ldots, \ldots \frac{2}{3}, \ldots, \ldots] ... \stopchapter
                        OPT
                                          OPT
1 title = TEXT
   bookmark = TEXT
   marking = TEXT
              list = TEXT
   reference = REFERENCE
   ownnumber = TEXT
2 KEY = VALUE
\startsection [..,..<sup>1</sup>...,..] [..,..<sup>2</sup>...,..] ... \stopsection
                        OPT
                                         OPT
1 title = TEXT
  bookmark = TEXT
   marking = TEXT
   list = TEXT
   reference = REFERENCE
   ownnumber = TEXT
2 KEY = VALUE
\startsubject [\ldots, \ldots \frac{1}{2}, \ldots, \ldots] [\ldots, \ldots \frac{2}{3}, \ldots, \ldots] ... \stopsubject
                        OPT
                                         OPT
1 title = TEXT
   bookmark = TEXT
   marking = TEXT
   list = TEXT
   reference = REFERENCE
   ownnumber = TEXT
2 KEY = VALUE
\startsubsection [\ldots, \ldots] [\ldots, \ldots] ..., \ldots \stopsubsection
                            OPT
                                             OPT
1 title = TEXT
   bookmark = TEXT
   marking = TEXT
   \begin{array}{rcl} \text{matrix} & = & \text{TEXT} \end{array}reference = REFERENCE
   ownnumber = TEXT
2 KEY = VALUE
\startsubsubject [\ldots, \ldots] [\ldots, \ldots] ..., \ldots \stopsubsubject
                           OPT
                                              OPT
1 title = TEXT
   bookmark = TEXT
   marking = TEXT
             list = TEXT
   reference = REFERENCE
   ownnumber = TEXT
2 KEY = VALUE
```

```
\startsubsubsection [\ldots, \ldots] \underbrace{1}_{\text{OPT}} \ldots, \ldots] \ldots \stopsubsubsection
1 title = TEXT
   bookmark = TEXT
   marking = TEXT
   list = TEXT
   reference = REFERENCE
   ownnumber = TEXT
2 KEY = VALUE
\startsubsubsubject [\ldots, \ldots \stackrel{i}{\cdot}, \ldots] [\ldots, \ldots \stackrel{i}{\cdot}, \ldots] ... \stopsubsubsubject
                                 OPT
                                                   OPT
1 title = TEXT
   bookmark = TEXT
   marking = TEXT
             list = TEXT
   reference = REFERENCE
   ownnumber = TEXT
2 KEY = VALUE
\startsubsubsubsection [\ldots, \ldots^{\frac{1}{n}}, \ldots, \ldots] [\ldots, \ldots, \frac{1}{n}, \ldots, \ldots] which is topsubsubsubsection
                                     OPT
                                                        OPT
1 title = TEXT
   bookmark = TEXT
   marking = TEXT
   \overline{\text{list}} = TEXT
   reference = REFERENCE
   ownnumber = TEXT
2 KEY = VALUE
\startsubsubsubsubject [\ldots, \ldots^{\frac{1}{2}}, \ldots, \ldots] [\ldots, \ldots, \ldots] ... \stopsubsubsubsubject
                                     OPT
                                                       OPT
1 title = TEXT
   bookmark = TEXT
   marking = TEXT
   list = TEXT
   reference = REFERENCE
   ownnumber = TEXT
2 KEY = VALUE
\startsubsubsubsection [\ldots, \ldots] [\ldots, \ldots] ..., \ldots \stopsubsubsubsubsection
                                         OPT
                                                            \sim1 title = TEXT
   bookmark = TEXT
   marking = TEXT
   list = TEXT
   reference = REFERENCE
   ownnumber = TEXT
2 KEY = VALUE
\startsubsubsubsubsubject [\ldots, \ldots] \quad [\ldots, \ldots] \quad \ldots \quad \text{stopsubsubsubsubsubstack.}<br>
<sub>OPT</sub>
1 title = TEXT
   bookmark = TEXT
   marking = TEXT
   list = TEXT
   reference = REFERENCE
   ownnumber = TEXT
2 KEY = VALUE
\starttitle [\ldots, \ldots \frac{1}{2}, \ldots, \ldots] [\ldots, \ldots \frac{2}{3}, \ldots, \ldots] ... \stoptitle
                      OPT
                                         OPT
1 title = TEXT
  bookmark = TEXT
   marking = TEXT
   \overline{\text{list}} = TEXT
   reference = REFERENCE
   ownnumber = TEXT
2 KEY = VALUE
```

```
\startitemize [\ldots], \ldots] [\ldots, \ldots] ...,...] ... \stopitemize
1 inherits: \setupitemgroup
2 inherits: \setupitemgroup
\startsetups \begin{bmatrix} .1 & .1 \\ .1 & .1 \end{bmatrix} ... \stopsetups
1 grid
2 NAME
\startsetups ... ... \stopsetups
* NAME
\startshift [.<sup>*</sup>..] ... \stopshift
* NAME
\startsidebar \begin{bmatrix} 1 & 0 \ 0 & 0 \end{bmatrix} [...,..<sup>2</sup> ...,..] ... \stopsidebar
1 NAME
2 inherits: \setupsidebar
\startsimplecolumns [..,..<sup>*</sup>...,..] ... \stopsimplecolumns
                                  OPT
* inherits: \setsimplecolumnhsize
\startspecialitem [.<sup>1</sup>..] [...<sup>2</sup>....] ... \stopspecialitem
                         OPT
                                    OPT
1 item
2 REFERENCE
\startspecialitem [.<sup>*</sup>..] ... \stopspecialitem
* sub its
\startspecialitem [.<sup>1</sup>..] {.<sup>2</sup>.} ... \stopspecialitem
1 sym ran mar
2 TEXT
\startspeech [...,*...] ... \stopspeech
                      OPT
* inherits: \startnarrower
\startspformula [...,*...] ... \stopspformula
                          OPT
* packed tight middle frame inherits: \setupbodyfont
\startspread ... \stopspread
\start [...] ... \stop
           OPT
* NAME
\startSTARTSTOP ... \stopSTARTSTOP
\startstaticMPfigure {..<sup>*</sup>..} ... \stopstaticMPfigure
* NAME
```

```
\startstaticMPgraphic {.<sup>1</sup>.} {...,<sup>2</sup>,...} ... \stopstaticMPgraphic
1 NAME
2 KEY
\STARTSTOP \{\ldots\}* CONTENT
\startstrictinspectnextcharacter ... \stopstrictinspectnextcharacter
\startstructurepageregister [.<sup>1</sup>..] [.<sup>2</sup>..] [..,..<sup>2</sup>..,..] [..,..<sup>4</sup>..,..]
                                                                         OPT
1 NAME
2 NAME
3 label = NAME
    keys = TEXT PROCESSOR->TEXT
    entries = TEXT PROCESSOR->TEXT
    keys:1 = TEXT
   keys:2 = TEXT<br>keys:3 = TEXT
   keys:3entries:1 = TEXT
    entries:2 = TEXT
    entries:3 = TEXT
    alternative = TEXT
4 KEY = VALUE
\startstyle [..,..=..,..] *
... \stopstyle
* inherits: \setupstyle
\startstyle [.<sup>*</sup>..] ... \stopstyle
* NAME FONT
\startSTYLE ... \stopSTYLE
\startsubformulas [...,*...] ... \stopsubformulas
                          OPT
* + - REFERENCE
\startsubjectlevel \begin{bmatrix} 1 & 0 \ 0 & 1 \end{bmatrix} \begin{bmatrix} 0 & 0 \ 0 & 1 \end{bmatrix} \begin{bmatrix} 0 & 0 \ 0 & 1 \end{bmatrix}1 NAME
2 title = TEXT
   bookmark = TEXT
    marking = TEXT
    list = TEXT
   reference = REFERENCE
   ownnumber = TEXT
3 KEY = VALUE
\startsubsentence ... \stopsubsentence
\startsubstack ... \stopsubstack
\startsymbolset [...] ... \stopsymbolset
* NAME
\startTABLE [\ldots, \ldots, \ldots] ... \stopTABLE
                     OPT
* inherits: \setupTABLE
```

```
\startTABLEbody [..,..=<sup>*</sup>...,..] ... \stopTABLEbody
                              OPT
* inherits: \setupTABLE
\startTABLEfoot [..,..=<sup>*</sup>..,..] ... \stopTABLEfoot
                              OPT
* inherits: \setupTABLE
\startTABLEhead [..,..=..,..] *
... \stopTABLEhead
                              OPT
* inherits: \setupTABLE
\startTABLEnext [..,..=..,..] *
... \stopTABLEnext
                             OPT
* inherits: \setupTABLE
\startTEXpage [\ldots, \ldots] \ldots \stopTEXpage
                           OPT
* inherits: \setupfittingpage
\starttable [ | \cdot | \cdot | ] [ \cdot | \cdot | \cdot | \cdot | ] ... \stoptable
                                  OPT
1 TEMPLATE
2 inherits: \setuptables
\starttablehead [...] ... \stoptablehead
* NAME
\starttables [|...<sup>*</sup>...] ... \stoptables
* TEMPLATE
\starttables [.<sup>*</sup>..] ... \stoptables
* NAME
\starttabletail [.<sup>*</sup>..] ... \stoptabletail
* NAME
\starttable [\cdot \cdot \cdot] [\cdot \cdot \cdot, \cdot \cdot] ... \stoptable
                                OPT
1 NAME
2 inherits: \setuptables
\starttabulate \left[\begin{smallmatrix}1&1&1\end{smallmatrix}\right] \left[\begin{smallmatrix}0&1&1\end{smallmatrix}\right] \ldots \stoptabulate
1 TEMPLATE
2 inherits: \setuptabulate
\starttabulatehead [.<sup>*</sup>..] ... \stoptabulatehead
                            O<sub>p</sub>T
* NAME
\starttabulatetail [.<sup>*</sup>..] ... \stoptabulatetail
                           OPT
* NAME
```

```
\startTABULATE \begin{bmatrix} .^1 \cdot .1 \end{bmatrix} \begin{bmatrix} . & , & . \end{bmatrix} \begin{bmatrix} . & , & . \end{bmatrix} \begin{bmatrix} . & , & \end{bmatrix} to prove the set of the set of the set of the set of the set of the set of the set of the set of the set of the set of the set of the s
1 NAME
2 inherits: \setuptabulate
instances:
\startTABULATION \begin{bmatrix} .^1 \ . & . \end{bmatrix} \begin{bmatrix} . & . & . \end{bmatrix} \begin{bmatrix} . & . & . \end{bmatrix} \cdots \begin{bmatrix} \text{stopTabULATION} \end{bmatrix}1 NAME
2 inherits: \setuptabulation
\starttexcode ... \stoptexcode
\setminusstarttexdefinition \cdot \cdot.
                                         \begin{array}{ccc} 1 & 2 \\ \cdot & \cdot & \cdot \\ \text{OPT} & \text{OPT} \end{array}\begin{array}{ccc} 2 & 3 \\ \cdot & \cdot & \cdot \\ \text{OPT} & \text{OPT} \end{array}\begin{array}{ccc} 3 & 4 \\ . . . . . \end{array}<br>OPT OPT
                                                                \begin{array}{ccc} 4 & 5 & 6 \\ \text{OPT} & \text{OPT} \end{array}\stackrel{\circ}{\ldots} .... \stoptexdefinition<br><sub>OPT</sub>
1 spaces nospaces
2 global
3 unexpanded
4 expanded
5 NAME
6 TEMPLATE
\starttext ... \stoptext
\starttextbackground [\cdot...] [\cdot,\cdot,\cdot]^2...,..] ... \stoptextbackground
                                                                OPT
1 NAME
2 inherits: \setuptextbackground
\starttextbackgroundmanual ... \stoptextbackgroundmanual
\startTEXTBACKGROUND [..,..=<sup>*</sup>..,..] ... \stopTEXTBACKGROUND
                                                    OPT
* inherits: \setuptextbackground
\starttextcolor [...] ... \stoptextcolor
* COLOR
\starttextcolorintent ... \stoptextcolorintent
\starttextflow [...] ... \stoptextflow
* NAME
\starttextrule {.<sup>*</sup>..} ... \stoptextrule
* TEXT
\starttokens [.<sup>*</sup>..] ... \stoptokens
* NAME
\starttransparent [.<sup>*</sup>..] ... \stoptransparent
* COLOR
```

```
\starttypescript \left[\ldots, \ldots \right] \left[\ldots, \ldots \right] \ldots, \ldots ...] \ldots \stoptypescript
1 serif sans mono math handwriting calligraphy
2 NAME
3 size name
\starttypescriptcollection [.<sup>*</sup>..] ... \stoptypescriptcollection
* NAME
\startTYPING [\dots, \dots] \dots \stopTYPING
* inherits: \setuptyping
instances:
\startTYPING [...,*...] ... \stopTYPING
                   OPT
* continue
instances:
\startuniqueMPgraphic {.<sup>1</sup>.} {...,<sup>2</sup>,...} ... \stopuniqueMPgraphic
1 NAME
2 KEY
\startuniqueMPpagegraphic \{\dots, \dots, \dots\} ... \stopuniqueMPpagegraphic
1 NAME
2 KEY
\startunpacked ... \stopunpacked
\startusableMPgraphic \{\dots\} \{ \dots, \dots \} ... \stopusableMPgraphic
1 NAME
2 KEY
\startuseMPgraphic \{\ldots\}_{\text{OPT}} ..., \ldots \stopuseMPgraphic
1 NAME
2 KEY
\startusemathstyleparameter \.<sup>*</sup>.. ... \stopusemathstyleparameter
* CSNAME
\startusingbtxspecification [...] ... \stopusingbtxspecification
* NAME
\startvboxregister .<sup>*</sup>. ... \stopvboxregister
* CSNAME NUMBER
\startvboxtohbox ... \stopvboxtohbox
\startvboxtohboxseparator ... \stopvboxtohboxseparator
```
\startviewerlayer [.<sup>\*</sup>..] ... \stopviewerlayer **\* NAME** \startVIEWERLAYER **...** \stopVIEWERLAYER \startvtopregister .<sup>\*</sup>. ... \stopvtopregister **\* CSNAME NUMBER** \startxcell  $\begin{bmatrix} .^1. & . \end{bmatrix}$   $\begin{bmatrix} . & . \end{bmatrix}$   $\begin{bmatrix} . & . \end{bmatrix}$   $\begin{bmatrix} . & . \end{bmatrix}$   $\begin{bmatrix} . & . \end{bmatrix}$   $\begin{bmatrix} . & . \end{bmatrix}$   $\begin{bmatrix} . & . \end{bmatrix}$   $\begin{bmatrix} . & . \end{bmatrix}$   $\begin{bmatrix} . & . \end{bmatrix}$   $\begin{bmatrix} . & . \end{bmatrix}$   $\begin{bmatrix} . & . \end{bmatrix}$   $\begin{bmatrix} . &$ **1 NAME 2 nx = NUMBER ny = NUMBER nc = NUMBER nr = NUMBER inherits: \setupxtable** \startxcellgroup  $[\cdot$ ...]  $[\cdot,\cdot,\cdot,\frac{2}{7},\cdot,\cdot,\cdot]$  ... \stopxcellgroup OPT O<sub>pt</sub> **1 NAME 2 inherits: \setupxtable** \startxgroup  $[\cdot, \cdot, \cdot, \cdot]$  ..., ...] ... \stopxgroup  $^{\circ}$  OPT OPT **1 NAME 2 inherits: \setupxtable** \startxmldisplayverbatim [...] ... \stopxmldisplayverbatim **\* NAME** \startxmlinlineverbatim [...i.] ... \stopxmlinlineverbatim **\* NAME \startxmlraw ... \stopxmlraw** \startxmlsetups [.<sup>1</sup>.] [.<sup>2</sup>.] ... \stopxmlsetups OPT **1 grid 2 NAME** \startxmlsetups ... ... \stopxmlsetups **\* NAME** \startxrow  $[\cdot$ .<sup>1</sup>...]  $[\cdot, \cdot, \cdot, \cdot]$  ... \stopxrow OPT OPT **1 NAME 2 inherits: \setupxtable** \startxrowgroup  $[\cdot^1, 1, 1, \ldots]$  ... \stopxrowgroup OPT OPT **1 NAME 2 inherits: \setupxtable** \startxtable  $[\ldots, \ldots] \ldots$  \stopxtable OPT **\* inherits: \setupxtable**

```
\startxtablebody [\dots, \dots, \dots] ... \stopxtablebody
                            OPT
* inherits: \setupxtable
\startxtablebody [...] ... \stopxtablebody
                       OPT
* NAME
\startxtablefoot [\ldots, \ldots] \ldots \stopxtablefoot
                            OPT
* inherits: \setupxtable
\startxtablefoot [...] ... \stopxtablefoot
                       OPT
* NAME
\startxtablehead [\ldots, \ldots] \ldots \stopxtablehead
                            OPT
* inherits: \setupxtable
\startxtablehead [...] ... \stopxtablehead
                       OPT
* NAME
\startxtablenext [\ldots, \ldots] \ldots \stopxtablenext
                            OPT
* inherits: \setupxtable
\startxtablenext [...<sup>*</sup>..] ... \stopxtablenext
                       OPT
* NAME
\startXTABLE [\dots, \dots] \dots \setminus \text{stopXTABLE}OPT
* inherits: \setupxtable
\startxtable [.<sup>*</sup>..] ... \stopxtable
                  OPT
* NAME
\setminus \text{stopline} [...]
* REFERENCE
\setminusstopLINENOTE [.\,.]* REFERENCE
instances:
\setminusstopregister [.\cdot .] [.\cdot .]1 NAME
2 NAME
\stopstructurepageregister [.<sup>1</sup>..] [.<sup>2</sup>..]
1 NAME
2 NAME
```

```
\setminusstretched [\ldots, \ldots \frac{1}{p} \ldots, \ldots] \in \{.\cdot\}1 inherits: \setupstretched
2 TEXT
\setminusstrictdoifelsenextoptional \{.\n{}^{1}.\n{}\{.\n{}^{2}.\n}1 TRUE
2 FALSE
\setminusstrictdoifnextoptionalelse \{.\n,.\n, \{.\n,.\n, \}1 TRUE
2 FALSE
\exists \stripcharacter \cdot...<sup>1</sup> \from ...<sup>2</sup> \to \...<sup>3</sup>
1 CHARACTER
2 TEXT
3 CSNAME
\setminusstrippedcsname \setminus \ldots* CSNAME
\strippedcsname .<sup>*</sup>.
* TEXT
\langle \text{stripspaces } \from \dots \to \& \dots1 TEXT
2 CSNAME
\structurelistuservariable {.<sup>*</sup>.}
* KEY
\structurenumber
\structuretitle
\texttt{\\simeq\texttt{a} } \mathbb{C}^*
* KEY
\verb|\structurevariable {.\,.}* KEY
\strut
\strutdp
\strutht
\struthtdp
```
 $\text{interactions} \{.\n$ **\* CONTENT \strutwd** \style [..,..<sup>i</sup>...,..] {.<sup>2</sup>.} **1 inherits: \setupstyle 2 TEXT** \styleinstance [...] **\* NAME** \style [.<sup>1</sup>..] {.<sup>2</sup>..} **1 NAME FONT 2 TEXT**  $\{STYLE \{.\}^*\}$ **\* TEXT \subpagenumber** \subsentence {...} **\* CONTENT**  $\text{Substitute} in command list {\dots} {\dots} {\dots} \$ **1 TEXT 2 TEXT 3 CSNAME** \subtractfeature  $[.\,.]$ **\* NAME** \subtractfeature {...} **\* NAME**  $\sum_{n=1}^{\infty}$ **1 CSNAME 2 CSNAME**  $\sum_{i=1}^{\infty}$ **1 CSNAME 2 CSNAME \swapface**  $\sum_{n=1}^{\infty}$ **1 CSNAME 2 CSNAME**

```
\swaptypeface
\switchstyleonly [...<sup>*</sup>..]
* rm ss tt hw cg roman serif regular sans sansserif support type teletype mono handwritten calligraphic
\switchstyleonly \.<sup>*</sup>...
* CSNAME
\switchtobodyfont [\ldots,\ldots]* inherits: \setupbodyfont
\switchtocolor [...]
* COLOR
\setminusswitchtointerlinespace [\ldots, \ldots] [\ldots, \ldots]<sup>2</sup>...,..]
                                   OPT
1 NAME
2 inherits: \setupinterlinespace
\verb|\switchto interlinespace| {…, . . .}]OPT
* on off reset auto small medium big NUMBER DIMENSION
\switchtointerlinespace [...<sup>*</sup>..]
* NAME
\sum_{i=1}^{\infty} [...]
            OPT
1 NAME
2 NAME
\symbolreference [...]
* REFERENCE
\sum_{i=1}^{\infty}* NAME
\synchronizeblank
\synchronizeindenting
\synchronizemarking [...] 1
[...] 2
[...] 3
                                           OPT
1 MARK
2 NUMBER
3 keep
\synchronizeoutputstreams [\ldots,\ldots]* NAME
\synchronizestrut {.<sup>*</sup>.}
* yes no auto cap fit line default CHARACTER
```
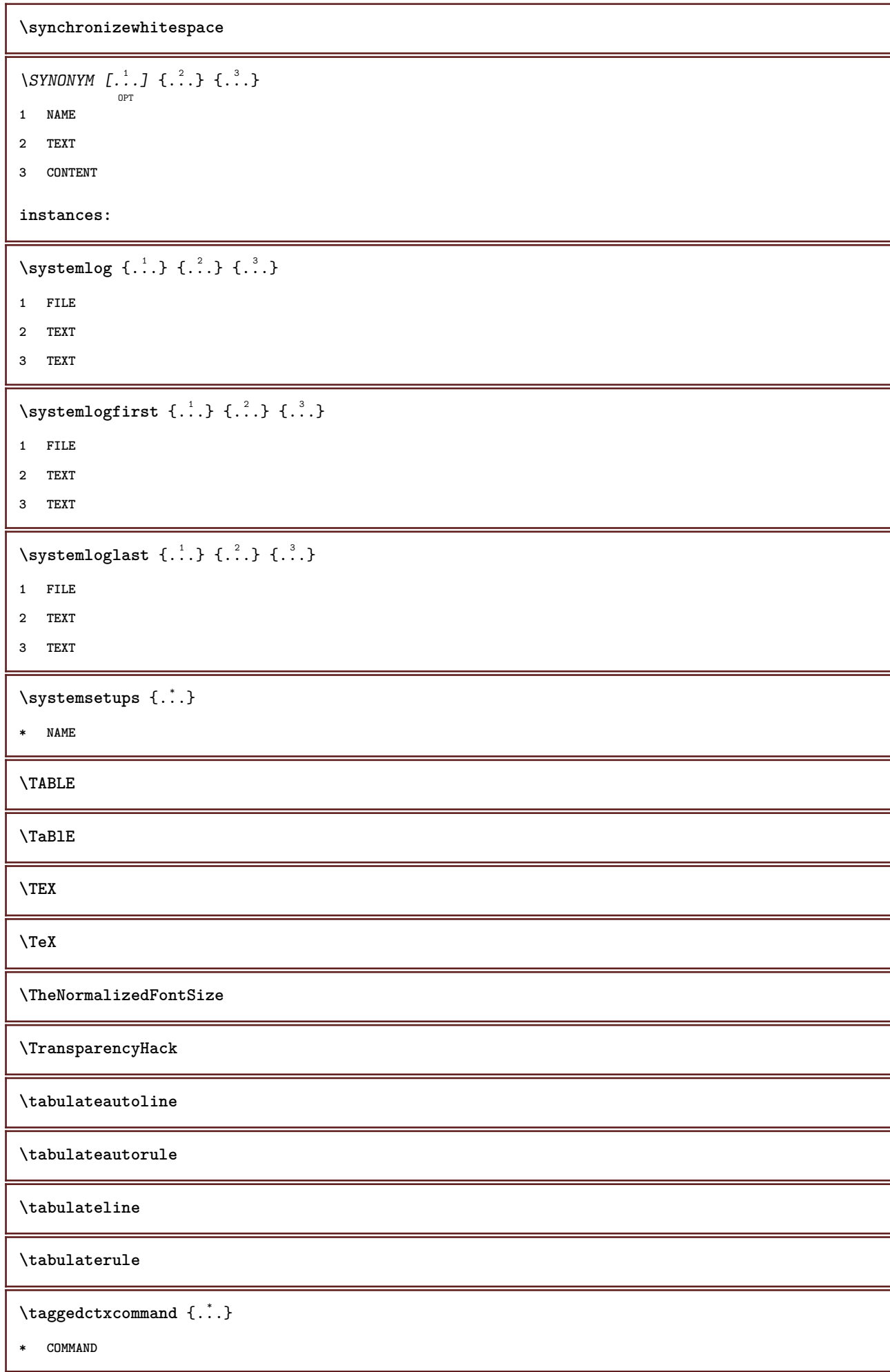

```
\taggedlabeltexts \{.\cdot.\cdot\} \{.\cdot.\cdot\} \{.\cdot.\cdot\}1 NAME
2 NAME
3 CONTENT
 \tbinom \{.\n,.\n\} \{.\n,.\n\}1 CONTENT
2 CONTENT
\text{tbox} \, \{.\, .\}* CONTENT
 \tequal \{\begin{smallmatrix} 1 & 1 \\ 1 & \cdot & \cdot \end{smallmatrix}\} \{\begin{smallmatrix} 2 & 1 \\ 1 & \cdot & \cdot \end{smallmatrix}\}1 TEXT
2 TEXT
 \testandsplitstring \therefore \at \therefore \to \... \and \... 3
1 TEXT
2 TEXT
3 CSNAME
4 CSNAME
 \text{testcolumn} [...] [...]OPT
1 NUMBER
2 DIMENSION
 \text{testfeature } \{.\cdot.\cdot\} \{.\cdot.\cdot,\cdot.\cdot\}1 NUMBER
    23 CONTENT
 \text{testfeatureonce } \{.\cdot.\cdot\} \{.\cdot.\cdot\}1 NUMBER
    23 CONTENT
 \text{testpage} [...] [1, 2, 3]OPT
1 NUMBER
2 DIMENSION
 \texttt{\&testpage} [...] \texttt{[.2]}OPT
1 NUMBER
2 DIMENSION
 \text{ } \texttt{\{} \ldots \} \text{ } \texttt{[} \ldots \texttt{[} \ldots \textttOPT
1 NUMBER
2 DIMENSION
```

```
\testtokens [...<sup>*</sup>..]
* NAME
\tex {...}
* CONTENT
\texdefinition {...}
* NAME
\text{textsup} \{.\cdot.\cdot\}* NAME
\TEXTBACKGROUND {...} *
* CONTENT
\textcitation [\ldots, \ldots^{\frac{1}{2}}, \ldots] [\ldots^2, \ldots]OPT
1 reference = REFERENCE
   alternative = default category entry short page num textnum year index tag keywords author authoryears authornum
                  authoryear
   before = COMMAND
   after = COMMAND
   left = COMMAND
   right = COMMAND
   inherits: \setupbtx
2 REFERENCE
\text{iteration} [.\cdot]. [.\cdot].OPT
1 default category entry short page num textnum year index tag keywords author authoryears authornum authoryear
2 REFERENCE
\text{|\texttt{textation} [\dots, \dots \frac{1}{2}, \dots] [\dots, \dots \frac{2}{2}, \dots]1 reference = REFERENCE
   alternative = default category entry short page num textnum year index tag keywords author authoryears authornum
                   authoryear
    before = COMMAND
   after = COMMAND
   left = COMMAND
   right = \text{COMMAND}inherits: \setupbtx
2 KEY = VALUE
\textcite [..,..<sup>1</sup>/<sub>2</sub>.,...] [.<sup>2</sup>..]
                   OPT
1 reference = REFERENCE
   alternative = default category entry short page num textnum year index tag keywords author authoryears authornum
                   authoryear
    before = COMMAND
   after = COMMAND
   left = COMMAND
   right = COMMAND
   inherits: \setupbtx
2 REFERENCE
\text{Vtextcite} [1, 1] [1, 2]OPT
1 default category entry short page num textnum year index tag keywords author authoryears authornum authoryear
2 REFERENCE
```
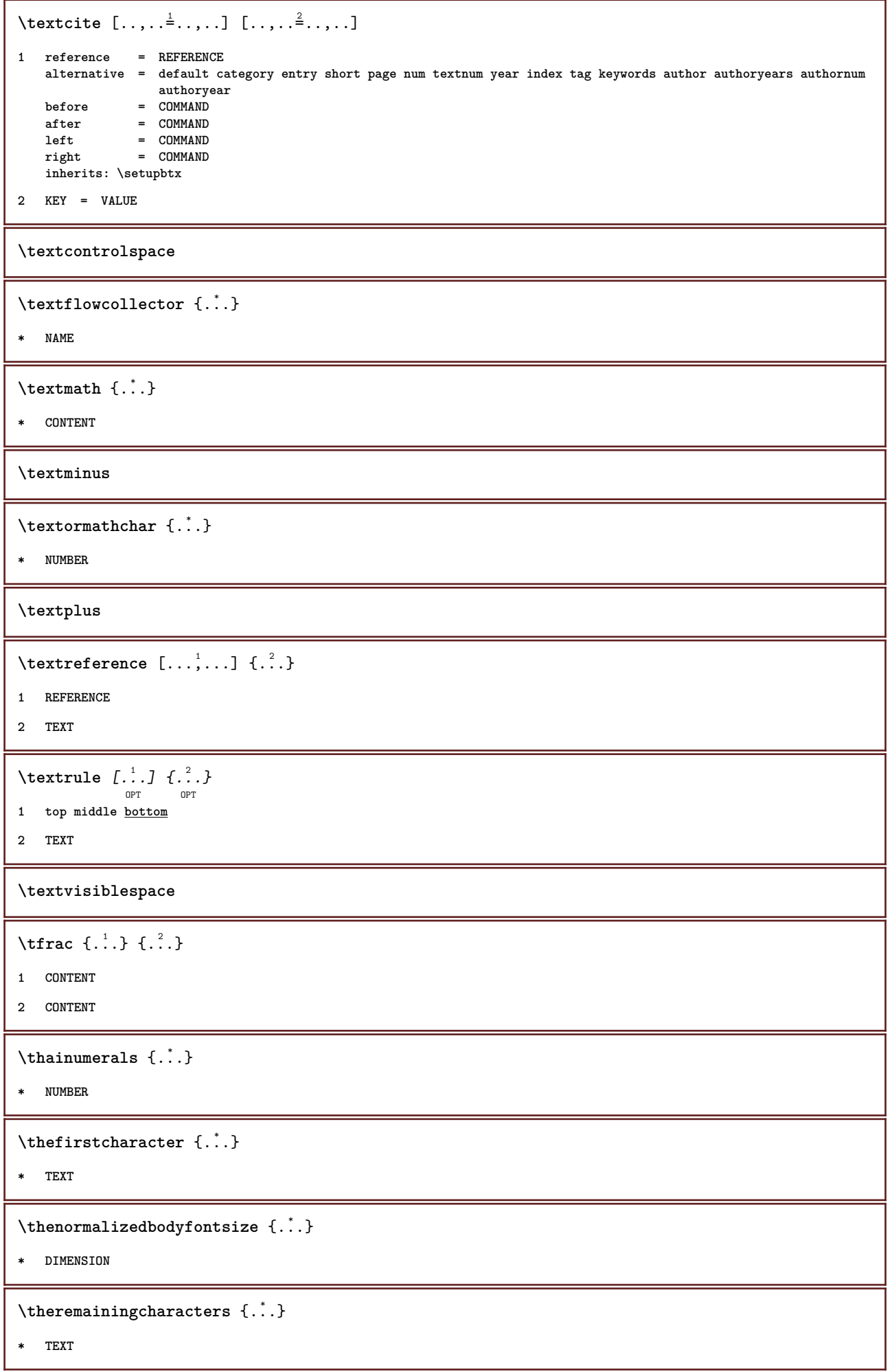

```
\thickspace
\thinrule
\{\text{thinrules} \, [\ldots, \ldots \dot{=} \ldots, \ldots]OPT
* inherits: \setupthinrules
\thinspace
\thirdoffivearguments \{.\cdot.\cdot\} \{.\cdot.\cdot\} \{.\cdot.\cdot\} \{.\cdot.\cdot\} \{.\cdot.\cdot\}1 TEXT
2 TEXT
3 TEXT
4 TEXT
5 TEXT
\thirdoffourarguments \{.\cdot.\cdot\} \{.\cdot.\cdot\} \{.\cdot.\cdot\} \{.\cdot.\cdot\}1 TEXT
2 TEXT
3 TEXT
4 TEXT
\thirdofsixarguments \{.\cdot.\cdot\} \{.\cdot.\cdot\} \{.\cdot.\cdot\} \{.\cdot.\cdot\} \{.\cdot.\cdot\} \{.\cdot.\cdot\}1 TEXT
2 TEXT
3 TEXT
4 TEXT
5 TEXT
6 TEXT
\thirdofthreearguments \{.\n,.\n\} \{.\n,.\n\} \{.\n,.\n\}1 TEXT
2 TEXT
3 TEXT
\thirdofthreeunexpanded \{.\n,.\n\} \{.\n,.\n\} \{.\n,.\n\}1 TEXT
2 TEXT
3 TEXT
\{\text{theockleftarrow } \{.\cdot.\right\} {...}
                          OPT
                                  OPT
1 TEXT
2 TEXT
\{\text{theo} (\ldots) \{1, 2, 3, 4, \ldots\}OPT
OPT
1 TEXT
2 TEXT
```

```
\theta \threedigitrounding {...}
* NUMBER
\tibetannumerals {...}
* NUMBER
\tightlayer [...]
* NAME
\tilde{\ldots}* CHARACTER
\tinyfont
\text{tLeftarrow} \{.\cdot.\} \{.\cdot.\}OPT
OPT
1 TEXT
2 TEXT
\tLeftrightarrow \{\dots\}_{\text{OPT}} \{\dots\}_{\text{OPT}}1 TEXT
2 TEXT
\tilde{\ldots}* CONTENT
\tleftarrow \{\ldots\} \{\ldots\}OPT
                             OPT
1 TEXT
2 TEXT
\left\{ \text{tharpoondown } \{.\cdot.\right\} {.\cdot}
                             OPT
                                      OPT
1 TEXT
2 TEXT
\left\{ \text{the <i>i</i>tharponup <math display="inline">\{1,2,3,4,5\}</math> } \right\}.</math>OPT
                                  OPT
1 TEXT
2 TEXT
\left\{ \text{th}\right\} \left\{ \ldots\right\} \left\{ \ldots\right\}OPT
OPT
1 TEXT
2 TEXT
\tleftrightharpoons \{\cdot\cdot\cdot\} \{\cdot\cdot\cdot\}_{\text{OPT}}1 TEXT
2 TEXT
\tmapsto \{\dots\} \{\dots\}1 TEXT
2 TEXT
```
 $\text{totalar} \{.\n$ . **\* NAME**  $\tilde{\ldots}$ **\* REFERENCE** \TOOLTIP  $[\dots, \dots] = \dots, \dots] \{.\dots\} \{.\dots\}$ **1 inherits: \setuptooltip 2 TEXT 3 TEXT instances:** \TOOLTIP  $[ .^1 . J \{ .^2 . \} \{ .^3 . \}$ OPT **1 left middle right 2 TEXT 3 TEXT instances:** \topbox {...} **\* CONTENT**  $\to$   $\{.\cdot\}$ **\* CONTENT**  $\verb+\toplinebox { {.".}}$ **\* CONTENT**  $\begin{minipage}{0.4\linewidth} \begin{tabular}{c} \hline \texttt{toprightbox} & \texttt{f.} \end{tabular} \end{minipage}$ **\* CONTENT** \topskippedbox {...} **\* CONTENT**  $\text{th}$  ( $\ldots$ )  $\{.\cdot\}$ OPT OPT **1 TEXT 2 TEXT \tracecatcodetables**  $\theta$  {...} **\* FONT \traceoutputroutines \tracepositions**
```
\translate [\ldots, \ldots \stackrel{*}{\vdots}, \ldots]OPT
* LANGUAGE = TEXT
\transparencycomponents {...}
* COLOR
\{\text{transparent} \, [\, . \, . \, . \, ] \, {\, . \, . \, . \, . \}1 COLOR
2 CONTENT
\text{trel} \{\begin{array}{c} 1 \\ 1 \end{array}\} \{\begin{array}{c} 2 \\ 1 \end{array}\}\trel \{\ldots\} \{\ldots\}1 TEXT
2 TEXT
\text{trightarrow} \{.\n..} \{.\n..}
                       OPT
                                OPT
1 TEXT
2 TEXT
\text{trightharpoondown } \{.\cdot.\cdot\} \{.\cdot.\cdot\}OPT
OPT
1 TEXT
2 TEXT
\text{trightharpoonup } \{.\cdot.\} \{.\cdot.\}OPT
                                      OPT
1 TEXT
2 TEXT
\{\text{trightleftharpoons }\{\ldots\} \ \{\ldots\}OPT
                                           OPT
1 TEXT
2 TEXT
\text{trightoverleftarrow{}) } \{.\cdot.\cdot\} \{.\cdot.\cdot\}OPT
                                           OPT
1 TEXT
2 TEXT
\triplebond
\text{truefilename } \ldots \}* FILE
\text{truefontname } \ldots* FONT
\ttraggedright
\ttriplerel \{\ldots\} \{\ldots\}<br>\lim_{\text{OPT}}1 TEXT
2 TEXT
```

```
\ttwoheadleftarrow \{.\,. \} \{.\,. \}1 TEXT
2 TEXT
\text{ttwoheadrightarrow } \{.\n^{1}.\n} \{.\n^{2}.\n}OPT
OPT
1 TEXT
2 TEXT
\twodigitrounding {...}
* NUMBER
\tx
\txx
\typ [\dots, \dots] \{.\n}1 inherits: \setuptype
2 CONTENT
\type [\ldots, \ldots \frac{1}{2}, \ldots, \ldots] {.<sup>2</sup>.}
                OPT
1 inherits: \setuptype
2 CONTENT
\setminus \texttt{typebuffer} [...,...] [...,..<u>.</u>...,..]
1 BUFFER
2 inherits: \setuptyping
\verb|\typeBUFFER [\ldots, \ldots^* \ldots, \ldots]OPT
* inherits: \setuptyping
\left\{ \text{typedefine} \: [\: . \: . \: . \: ] \: [\: . \: . \: , \: . \: . \: . \: . \: . \: ] \right.OPT
1 BUFFER
2 inherits: \setuptyping
\typeface
\typefile [.<sup>1</sup>.] [..,..<sup>2</sup>..,..] {.<sup>3</sup>.}
                OPT
                              OPT
1 NAME
2 inherits: \setuptyping
3 FILE
\typescriptone
\typescriptprefix {...}
* NAME
\typescriptthree
```

```
\typescripttwo
```

```
\setminustypesetbuffer [\cdot \overset{1}{\ldots}, \cdot \overset{2}{\ldots}, \cdot \cdot]OPT
                                     . .<br>OPT
1 * BUFFER
2 inherits: \setupexternalfigure
\typesetfile [.<sup>1</sup>.] [.<sup>2</sup>.] [..,..<sup>3</sup>..,..]
                            OPT
                                           OPT
1 NAME FILE
2 FILE TEXT
3 inherits: \setupexternalfigure
\type [...,-\frac{1}{2},...]\iffOPT
1 inherits: \setuptype
2 ANGLES
\TYPE [\ldots, \ldots \stackrel{1}{=} \ldots, \ldots] {\ldots}
               OPT
1 inherits: \setuptype
2 CONTENT
\TYPE [...,-\frac{1}{2},...]\leq C...
               OPT
1 inherits: \setuptype
2 ANGLES
\typ [..,..<sup>i</sup>...,..] <<.<sup>2</sup>.>>
              OPT
1 inherits: \setuptype
2 ANGLES
\uconvertnumber \{.\cdot.\cdot\} \{.\cdot.\cdot\}1 inherits: \convertnumber
2 NUMBER
\uedcatcodecommand \. \. \. \. \. \. \. \. \. \. \. \.1 CSNAME
2 CHARACTER NUMBER
3 COMMAND
\{\nundefinevalue \{.\n . }
* NAME
\undepthed {^*}.* CONTENT
\underbar {...} *
* CONTENT
\{\n \cdot \}* CONTENT
```

```
\{\text{underbartext } \{\dots\} \{\dots^2\}1 TEXT
2 TEXT
\underbrace {...} *
* TEXT
\{\text{underbracket} \{ . . . . \} \{ . . . \}1 TEXT
2 TEXT
\{\text{underbrace } \{ . . . \}* TEXT
\{\text{underbracket} \{ . . . . \} \{ . . . \}1 TEXT
2 TEXT
\under{dash} {\dots}* CONTENT
\{\n\times\}* CONTENT
\{\text{anderdot } \hat{\mathbf{x}}\}* CONTENT
\{\text{underdots } f, \text{...}\}* CONTENT
\underleftarrow {...} *
* TEXT
\underleftharpoondown {...}
* TEXT
\underleftarrow{\ldots}* TEXT
\label{thm:main} \label{thm:main}* TEXT
\underbrace{\ldots}* TEXT
\{\text{underparenttext } \{.\cdot.\} \{.\cdot.\}1 TEXT
2 TEXT
```

```
\underbrace{\ldots}* CONTENT
\mathcal{L}.}
* CONTENT
\underrightarrow {...}
* TEXT
\under{rightharpoondown} {...}
* TEXT
\underrightharpoonup {.<sup>*</sup>.}
* TEXT
\{\text{underset } \{.\cdot.\} \{.\cdot.\}1 TEXT
2 TEXT
\{\text{understrike } \{\ldots\}* CONTENT
\underset{\ldots}{}^** CONTENT
\undertwoheadleftarrow {...}
* TEXT
\undertwoheadrightarrow {...}
* TEXT
\{\nundoassign [\n...] [\n..<sup>2</sup>...]
1 TEXT
2 KEY = VALUE
\unframe{ [.,.,.\frac{1}{2},.,.] \{.\frac{2}{1},.\}O<sub>pt</sub>
1 inherits: \setupframed
2 CONTENT
\unhhbox \ldots with \{.\,^2.\}1 CSNAME NUMBER
2 COMMAND
\{ \ldots \}* NUMBER
```

```
\sum_{i=1}^{\infty} \{1, 2, \ldots, n-2, \ldots, n-1\}OPT
1 NAME
2 KEY = VALUE
\uniqueMPpagegraphic {.<sup>1</sup>.} {..,..<sup>2</sup>..,..}
                                           OPT
1 NAME
2 KEY = VALUE
\text{V}UNIT \{\ldots\}* CONTENT
instances:
\unknown
\unprotect ... \protect
\unprotected .<sup>*</sup>. \par
* CONTENT
\unregisterhyphenationpattern [.<sup>1</sup>..] [.<sup>2</sup>..]
                                          OPT
1 LANGUAGE
2 TEXT
\text{Nunspace} \ldots {\ldots }
1 CSNAME
2 TEXT
\text{Nunspaceargument} ... \to \.<sup>2</sup>..
1 TEXT
2 CSNAME
\unspace\{ . \ . \ . \}* TEXT
\text{Nunspace} ... \text{Nto } \ldots1 TEXT
2 CSNAME
\{\text{untexargument } \{.\cdot.\} \to \ \}.1 TEXT
2 CSNAME
\{\text{untraxcommand } f \dots \}1 CSNAME
2 CSNAME
```

```
\uppercased {..<sup>*</sup>..}
* TEXT
\text{Nupercases} ... \to \...
1 TEXT
2 CSNAME
\upperleftdoubleninequote
\upperleftdoublesixquote
\upperleftsingleninequote
\upperleftsinglesixquote
\upperrightdoubleninequote
\upperrightdoublesixquote
\upperrightsingleninequote
\upperrightsinglesixquote
\url [...]
* NAME
\verb|\usealignparameter |\.|.* CSNAME
\text{Vuseblankparameter} \dots* CSNAME
\useblocks [...,<sup>1</sup>...] [...,<sup>2</sup>...] [...,.<sup>3</sup>...,.]
1 NAME
2 + -
3 criterium = text SECTION
\text{Usebodyfont} [...,...,...]* inherits: \setupbodyfont
\verb+\usebodyfontparameter + \verb+\+^+.\label{thm:2}* CSNAME
\texttt{\texttt{l}}_i: [0,1] \quad [\ldots,0.1] \quad [\ldots,0.1]1 NAME
2 FILE
3 specification = NAME
```

```
\usebtxdefinitions [...]
* FILE
\usecolors [...<sup>1</sup>]
* FILE
\usecomponent [...]
* FILE
\verb+\usedummycolorparameter {.\,.}* KEY
\text{N}usedummystyleandcolor \{.\cdot.\cdot\} \{.\cdot.\cdot\}1 KEY
2 KEY
\usedummystyleparameter {...}
* KEY
\useenvironment [...]
* FILE
\iotauseexternaldocument [.<sup>1</sup>..] [.<sup>2</sup>..] [.<sup>3</sup>..]
                                             OPT
1 NAME
2 FILE
3 TEXT
\text{Nuseexternalfigure} [..] [..] [..] [..] [..] [..] [..]OPT
                                                       OPT
1 NAME
2 FILE
3 NAME
4 inherits: \setupexternalfigure
\text{Nuseexternalrendering } [\dots] [\dots] [\dots] [\dots] [\dots]1 NAME
2 NAME
3 FILE
4 auto embed
\text{Nuseexternalsoundtrack } [\dots] [\dots]1 NAME
2 FILE
\usefigurebase [...]
* reset FILE
```

```
\text{Vusefile} [...] [...] [...]
                                OPT
1 NAME
2 FILE
3 TEXT
\text{Vusegrid} ...
* CSNAME
\text{Vuse} indenting<br>parameter \text{V} .
* CSNAME
\text{user} \...
* CSNAME
\verb|\useinterlinespace|\texttt{|}.* CSNAME
\useJSscripts [\cdot \cdot \cdot] [\cdot \cdot \cdot \cdot \cdot]<sub>OPT</sub>
1 FILE
2 NAME
\uselanguageparameter \.<sup>*</sup>..
* CSNAME
\useluamodule [...]
* FILE
\useMPenvironmentbuffer [...<sup>*</sup>..]
* NAME
\{\text{useMPgraphic } \{.\cdot\},\ \{.\cdot\,,\cdot\}^{\frac{2}{m}},\dots\}OPT
1 NAME
2 KEY = VALUE
\useMPlibrary [...]
* FILE
\text{NuseMPrun} \{.\n<sup>1</sup>\n<sub>1</sub>\n<sub>2</sub>\n<sub>3</sub>\n<sub>4</sub>1 NAME
2 NUMBER
\text{WPeriables} [..., \ldots, ...]
1 NAME
2 KEY
\usemathstyleparameter \.<sup>*</sup>..
* CSNAME
```

```
\texttt{\%} \texttt{[} \texttt{[} \texttt{1 m p s x t
2 FILE
3 KEY = VALUE
\text{usepath} [\ldots, \ldots]* PATH
\useproduct [...<sup>*</sup>..]
* FILE
\text{Nuseprofileparameter } \ldots* CSNAME
\useproject [...]
* FILE
\verb|\usereferenceparameter |\.|.* CSNAME
\userpagenumber
\text{N}usesetupsparameter \lambda...
* CSNAME
\usestaticMPfigure [\dots, \frac{1}{p} \dots, \dots] [...]
1 inherits: \setupscale
2 NAME
\text{v} \usesubpath [\ldots, \ldots]* PATH
\usesymbols [...]
* FILE
\usetexmodule [.<sup>1</sup>..] [...<sup>2</sup>,...] [...,..<sup>3</sup>,....]<br><sup>OPT</sup>
1 m p s x t
2 FILE
3 KEY = VALUE
\text{Nusetypescript} [\ldots] \ldots] \ldots \ldots \ldotsOPT
                                                     OPT
1 serif sans mono math handwriting calligraphy casual all
2 NAME fallback default dtp simple
3 size name
\usetypescriptfile [...<sup>*</sup>..]
* reset FILE
```

```
\useURL [\begin{array}{ccc} 1 \\ 2 \end{array}] [\begin{array}{ccc} 2 \\ 2 \end{array}] [\begin{array}{ccc} 2 \\ 2 \end{array}] [\begin{array}{ccc} 3 \\ 2 \end{array}] [\begin{array}{ccc} 3 \\ 2 \end{array}] [\begin{array}{ccc} 4 \\ 2 \end{array}]1 NAME
2 URL
3 FILE
4 TEXT
\text{Vuseurl} [..^1.] [..^2.] [..^3.] [..^4.]OPT
                                              OPT
1 NAME
2 URL
3 FILE
4 TEXT
\text{vasezipfile} [\ldots] [\ldots]
                                  OPT
1 FILE
2 FILE
\left\{ . . . . \right\}* NUMBER
\text{lower } \{.\n<sup>*</sup>..}
* TEXT
\{\ldots\}* TEXT
\utilityregisterlength
\VerboseNumber {...}
* NUMBER
\forall vboxreference [\ldots, \ldots] \{.\cdot, \cdot\}1 REFERENCE
2 CONTENT
\vee \vec \{\ldots\}* CHARACTER
\verb|\verbatin {.\,.}* CONTENT
\verbatimstring {...}
* CONTENT
\verb|\versionmber {.".}* NUMBER
\verb|\version [..]* concept file temporary final NAME
```
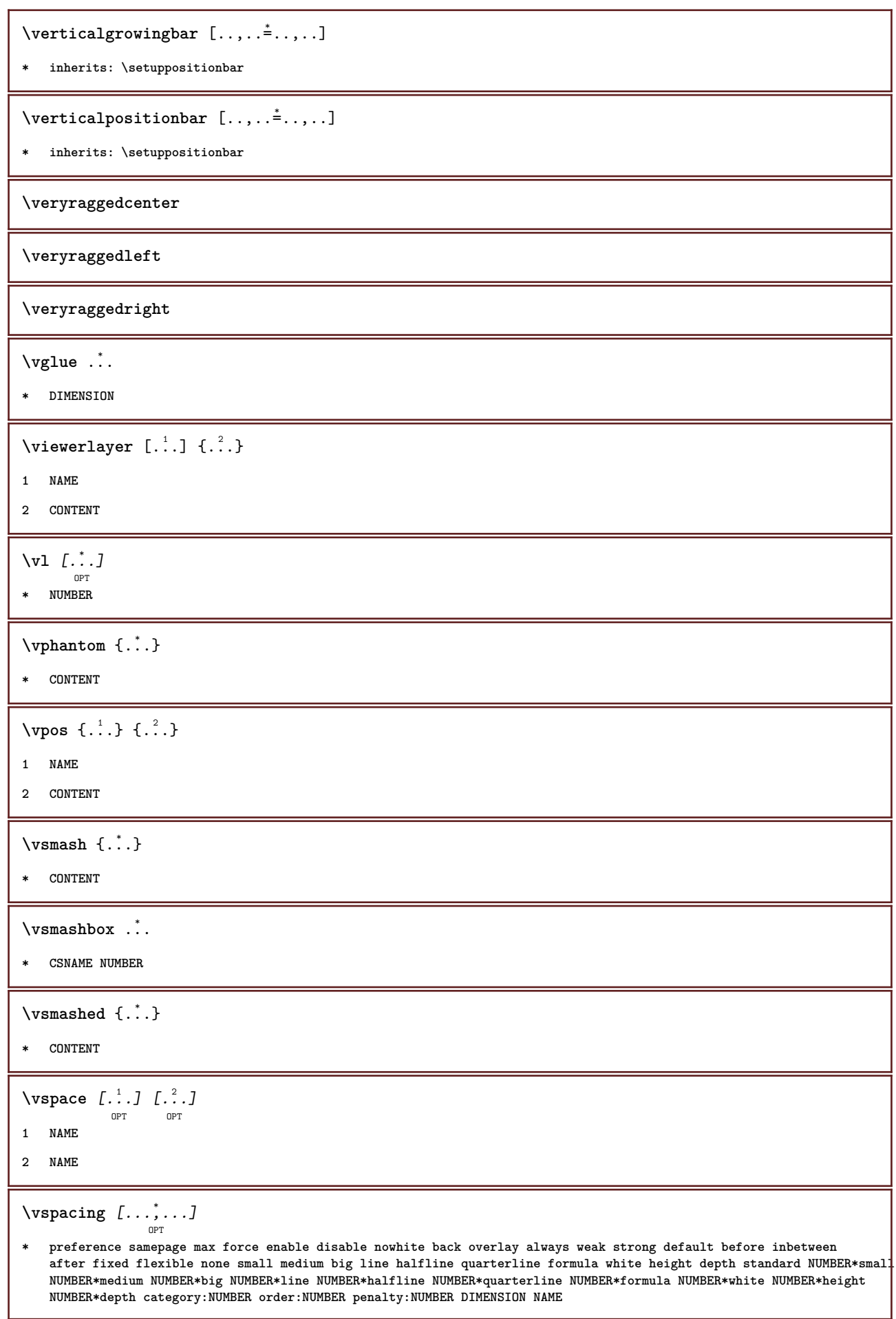

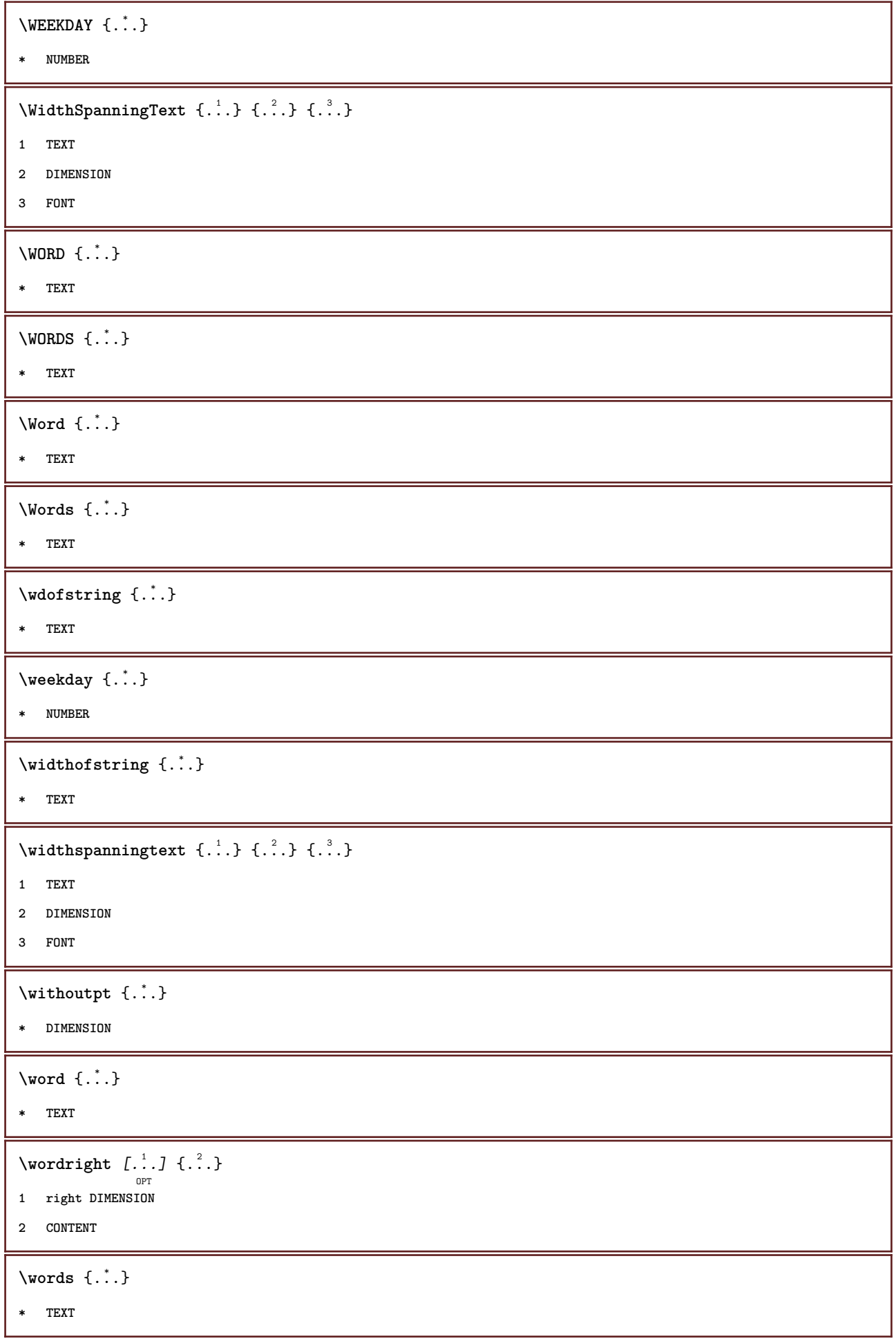

```
\forallwordtonumber \{\ldots\} \{\ldots\}1 one two three four five
2 TEXT
\forall writebetweenlist [ .^1. ] [ . . , . , .^2. . . , . ] \{ .^3.}OPT
1 LIST
2 inherits: \setuplist
3 COMMAND
\forall writedatatolist [ .^1 . ] [ . . , . , . ^{2} . . , . . ] [ . . , . , ^{3} . . , . . ]OPT
1 LIST
2 inherits: \setuplist
3 KEY = VALUE
\text{V} \{ .^{1} \ldots \} \{ .^{2} \ldots \}1 TEXT
2 TEXT
\writetolist [\cdot...] [\cdot, \cdot, \cdot, \frac{2}{7}, \cdot, \cdot, \cdot] {...} {...}
                                      OPT
1 LIST
2 inherits: \setuplist
3 NUMBER
4 TEXT
\XETEX
\XeTeX
\setminus \mathbf{x}defconvertedargument \setminus \cdot^1. \{ \cdot, \cdot^2, \cdot \}1 CSNAME
2 TEXT
\text{Xequal } \{.\n{}^{1}.}\n{} \{.\n{}^{2}.}\nOPT
OPT
1 TEXT
2 TEXT
\xfrac \{.\cdot.\cdot\} \{.\cdot.\cdot\}1 CONTENT
2 CONTENT
\lambdaxhookleftarrow \{.\cdot.\cdot\} \{.\cdot.\cdot\}OPT
                                  OPT
1 TEXT
2 TEXT
\lambdaxhookrightarrow \{\ldots\} \{\ldots\}OPT
OPT
1 TEXT
2 TEXT
```

```
\setminusxLeftarrow \{.\,.\,.\,.\, \} \{.\,.\,.\,.\, \}1 TEXT
2 TEXT
 \setminusxLeftrightarrow \{\ldots\} \{\ldots\}OPT
OPT
1 TEXT
2 TEXT
 \setminusxleftarrow \{\ldots\} \{\ldots\}OPT
OPT
1 TEXT
2 TEXT
 \setminusxleftharpoondown \{\ldots\} \{\ldots\}OPT
OPT
1 TEXT
2 TEXT
 \setminusxleftharpoonup \{\ldots\} \{\ldots\}OPT
                                         OPT
1 TEXT
2 TEXT
 \setminusxleftrightarrow \{\ldots\} \{\ldots\}OPT
OPT
1 TEXT
2 TEXT
 \setminusxleftrightharpoons \{\ldots\} \{\ldots\}OPT
                                               OPT
1 TEXT
2 TEXT
 \xmapsto \{.\cdot.\} \{.\cdot.\}OPT
OPT
1 TEXT
2 TEXT
\xm1addindex _{\ldots}* NODE
 \sum_{n=1}^{\infty} and \sum_{n=1}^{\infty} and \sum_{n=1}^{\infty} and \sum_{n=1}^{\infty} and \sum_{n=1}^{\infty} and \sum_{n=1}^{\infty} and \sum_{n=1}^{\infty} and \sum_{n=1}^{\infty} and \sum_{n=1}^{\infty} and \sum_{n=1}^{\infty} and \sum_{n=1}^{\infty} and \sum_{n=1}^{\infty1 NAME
2 SETUP
3 SETUP
 \xmlaftersetup {.<sup>1</sup>..} {.<sup>2</sup>..}
1 SETUP
2 SETUP
 \xmlabel{1.1} \{.\,. \}1 NODE
2 LPATH
```

```
\sum \mathbb{Q}1 NAME
2 SETUP
\verb|\xmlappendsetup {.".}|* SETUP
\xmlapplyselectors {...}
* NODE
\xmlatt \{.\cdot.\cdot\} \{.\cdot.\cdot\}1 NODE
2 NAME
\xmlattice f.<sup>1</sup>..} {1, 2, 3, ...}1 NODE
2 NAME
3 TEXT
\{\text{multiplate } \{.\cdot.\} \{.\cdot.\} \{.\cdot.\}1 NODE
2 LPATH
3 NAME
\xmlattributedef {...} 1
{...} 2
{...} 3
{...} 4
1 NODE
2 LPATH
3 NAME
4 TEXT
\xmlbadinclusions {...}
* NODE
\sum\text{1} beforedocumentsetup \{.\cdot\cdot\} \{.\cdot\cdot\} \{.\cdot\cdot\}1 NAME
2 SETUP
3 SETUP
\xm1beforesetup \{\ldots\} \{\ldots\}1 SETUP
2 SETUP
\xm1chainatt \{.\cdot\cdot\} \{.\cdot\cdot\}1 NODE
2 NAME
```

```
\xm1chainattdef \{.\cdot.\cdot\} \{.\cdot.\cdot\} \{.\cdot.\cdot\}1 NODE
2 NAME
3 TEXT
\xmlchecknamespace {...} {..} {..}1 NODE
2 NAME
\xmlcommand \{.\cdot.\cdot\} \{.\cdot.\cdot\} \{.\cdot.\cdot\}1 NODE
2 LPATH
3 XMLSETUP
\xmlconcat \{.\cdot.\cdot\} \{.\cdot.\cdot\} \{.\cdot.\cdot\}1 NODE
2 LPATH
3 TEXT
\xmlconcatrange {...} {...} {...} {...} {...} {...}
1 NODE
2 LPATH
3 TEXT
4 FIRST
5 LAST
\xnlcontext {\ldots} {\ldots}
1 NODE
2 LPATH
\xmlcount {\dots}
* NODE
\xm1defaulttotext \{\ldots\}* NODE
\xmldirectives {...}
* NODE
\label{eq:ex1} \verb|\xmldirectivesafter| \dots* NODE
\xmldirectives before <math>\{.\cdot\}* NODE
\xmldisplayverbatim {...}
* NODE
```

```
\xmldoif \{.\,.\,.\} \{.\,.\,.\} \{.\,.\,.\}1 NODE
2 LPATH
3 TRUE
\xmldoifelse \{.\cdot.\cdot\} \{.\cdot.\cdot\} \{.\cdot.\cdot\} \{.\cdot.\cdot\}1 NODE
2 LPATH
3 TRUE
4 FALSE
\sum_{i=1}^n \xmldoifelseempty {...} {...} {...} {...} {...}
1 NODE
2 LPATH
3 TRUE
4 FALSE
\sum1\cdot\int \{1, \ldots, n\}1 NODE
2 TRUE
3 FALSE
\{\text{nmldoifelsetext } \{\dots\} \ \{\dots\} \ \{\dots\} \ \{\dots\}1 NODE
2 LPATH
3 TRUE
4 FALSE
\{\text{smalloifelsevalue } {\{.\cdot.\}} \{.\cdot.\} \{.\cdot.\} \{.\cdot.\}1 CATEGORY
2 NAME
3 TRUE
4 FALSE
\xm1doifnot \{.\cdot.\cdot\} \{.\cdot.\cdot\} \{.\cdot.\cdot\}1 NODE
2 LPATH
3 TRUE
\xmldoifnotselfempty <math>\{.\cdot.\cdot\} \{.\cdot.\cdot\}1 NODE
2 TRUE
\xmldoifrontext {\ldots} {\ldots} {\ldots}
1 NODE
2 LPATH
3 TRUE
```

```
\xmldoifselfempty <math>\{.\dots\} \{.\dots\}1 NODE
2 TRUE
\xmldoiftext { ... } {'.}. {...} {...}
1 NODE
2 LPATH
3 TRUE
\mathcal{X}mlelement \{.\cdot\cdot\} \{.\cdot\cdot\}1 NODE
2 NUMBER
\xmlfitter \{.\cdot.\cdot\} \{.\cdot.\cdot\}1 NODE
2 LPATH
\xrightarrow{\text{matrix}} \{.\cdot.\} \{.\cdot.\}1 NODE
2 LPATH
\xmlflush {..}* NODE
\xmlflushcontext {...}
* NODE
\xm1flushdocumentsetups \{.\cdot\cdot\} \{.\cdot\cdot\}1 NAME
2 SETUP
\xmlflushlinewise {...}
* NODE
\xmlflushpure {...}
* NODE
\xmlflushspacewise {...}
* NODE
\xm1flushtext {\ldots}
* NODE
\sum_{{\tt{minclude}}}\ {...} {...} {...}
1 NODE
2 LPATH
3 NAME
```

```
\xmlinclusion {...}
* NODE
\xmlinclusions {...}
* NODE
\xmlinfo \{.\n* NODE
\xmlinjector \{.\n<sup>*</sup>..}
* NAME
\xmlinlineverbatim {...}
* NODE
\xmlinstalldirective \{.\cdot.\cdot\} \{.\cdot.\cdot\}1 NAME
2 CSNAME
\xmllast \{.\,. \} \{.\,. \}1 NODE
2 LPATH
\xmllastatt
\xmllastmatch
\xmlloadbuffer \{.\cdot.\cdot\} \{.\cdot.\cdot\} \{.\cdot.\cdot\}1 BUFFER
2 NAME
3 XMLSETUP
\sum1loaddata {..} {..} {..} {..}1 NAME
2 TEXT
3 XMLSETUP
\xmlloaddirectives {\ldots}
* FILE
\xmlloadfile \{.\n,.\n\} \{.\n,.\n\}1 NAME
2 FILE
3 XMLSETUP
```

```
\xmlloadonly \{.\cdot.\cdot\} \{.\cdot.\cdot\} \{.\cdot.\cdot\}1 NAME
2 FILE
3 XMLSETUP
\xmlmain \{\ldots\}* NAME
\sum \texttt{m} apvalue \{.\cdot\,,\} \{.\cdot\,,\} \{.\cdot\,,\}1 CATEGORY
2 NAME
3 TEXT
\times \{.\n \}* NODE
\sum_{\text{minamespace}} {\ldots}
* NODE
\xmlnonspace \{.\cdot\cdot\} \{.\cdot\cdot\}1 NODE
2 LPATH
\xm1path \{\ldots\}* NODE
\xnlpos {..}* NODE
\xm1 position {1, 1, 1, 2, 3, 4, 3, 3}1 NODE
2 LPATH
3 NUMBER
\sum \text{Trapependdocumentsetup } \{.\cdot.\cdot\} \{.\cdot.\cdot\}1 NAME
2 SETUP
\xrightarrow{f.}.}* SETUP
\xmlprettyprint {.<sup>1</sup>.} {.<sup>2</sup>.}
1 NODE
2 NAME
```

```
\sum n processbuffer \{.\cdot\,,\} \{.\cdot\,,\} \{.\cdot\,,\}1 BUFFER
2 NAME
3 XMLSETUP
\sum n processdata \{.\cdot\cdot\} \{.\cdot\cdot\} \{.\cdot\cdot\}1 NAME
2 TEXT
3 XMLSETUP
\sum n processfile \{.\cdot\,,\} \{.\cdot\,,\} \{.\cdot\,,\}1 NAME
2 FILE
3 XMLSETUP
\sum_{\text{number of } i,j \in \{1,2,3\}}1 NODE
2 LPATH
\xmin {\ldots}
* NODE
\xnlrefatt {..} {..}1 NODE
2 NAME
\xmlregistereddocumentsetups {.<sup>1</sup>.} {.<sup>2</sup>.}
1 NAME
2 SETUP
\xmlregisteredsetups
\xmlregisterns {.<sup>1</sup>..} {.<sup>2</sup>..}
1 NAME
2 URL
\xmlremapname {.<sup>1</sup>.} {.<sup>2</sup>.} {.<sup>3</sup>.} {.<sup>4</sup>.}
1 NODE
2 LPATH
3 NAME
4 NAME
\{ xmlremapnamespace \{.\cdot\cdot\} \{.\cdot\cdot\} \{.\cdot\cdot\}1 NODE
2 NAME
3 NAME
```

```
\{\text{number} \{ . . . . \} \{ . . . \}1 NAME
2 SETUP
\xmlremovesetup {\dots}
* SETUP
\xmlresetdocumentsetups {...}
* NAME
\xmlresetinjectors
\xmlresetsetups {...}
* NAME
\xmlsave \{.\cdot.\cdot\} \{.\cdot.\cdot\}1 NODE
2 FILE
\xmlsetentity \{.\cdot.\cdot\} \{.\cdot.\cdot\}1 NAME
2 TEXT
\xmlsetfunction {\ldots} {\ldots} {\ldots} {\ldots}1 NODE
2 LPATH
3 LUAFUNCTION
\{\text{cm}\} [\ldots, \ldots]* NAME
\xm1setsetup \{.\n. \} \{.\n. \} \{.\n. \}1 NAME
2 LPATH
3 SETUP
\xm1setup \{\ldots\} \{\ldots\}1 NODE
2 SETUP
\xmlshow {\ldots}* NODE
\xmlsnippet {.<sup>1</sup>..} {.<sup>2</sup>..}
1 NODE
2 NUMBER
```

```
\xmlstrip {.<sup>1</sup>.} {.<sup>2</sup>.}
1 NODE
2 LPATH
\xmlstripnolines \{\cdot\cdot\cdot\} \{\cdot\cdot\cdot\}1 NODE
2 LPATH
\xmlstripped \{.\cdot\cdot\} \{.\cdot\cdot\}1 NODE
2 LPATH
\xmlstrippednolines \{\ldots\} \{\ldots\}1 NODE
2 LPATH
\xrightarrow{f.}.}* NODE
\xrightarrow{m} \{.\n: \} {...} \{.\n: \}1 NAME
2 TEXT
\xmltext \{.\cdot.\} \{.\cdot.\}1 NODE
2 LPATH
\xmltobuffer {1, 1, 1, 1, 2, 3, 4, 3, 5}1 NODE
2 LPATH
3 BUFFER
\xmltobufferverbose\ \{.\n \} \{.\n \} \{.\n \} \{.\n \}1 NODE
2 LPATH
3 BUFFER
\xmlt{ofile} \{.\n, .\} \{.\n, .\} \{.\n, .\}1 NODE
2 LPATH
3 FILE
\xmlvalue \{.\n,.\n\} \{.\n,.\n\} \{.\n,.\n\}1 CATEGORY
2 NAME
3 TEXT
```

```
\xmlverbatin {\dots}
* NODE
\xk ightarrow \{\ldots\} \{\ldots\}OPT
OPT
1 TEXT
2 TEXT
\xrel \{.\,.\,.\} \{.\,.\,.}
           OPT
OPT
1 TEXT
2 TEXT
\xrightarrow{r}{\text{r}} \{.\cdot\} \{.\cdot\}OPT
                           OPT
1 TEXT
2 TEXT
\xrightarrow{r}{\text{tharpoondown}} f.OPT
OPT
1 TEXT
2 TEXT
\xrightarrow{r}{\text{th} \cdot \text{normal}} \{.\cdot\} \{.\cdot\}OPT
                                 OPT
1 TEXT
2 TEXT
\xrightleftharpoonsOPT
OPT
1 TEXT
2 TEXT
\xrightarrow{rightoverleftarrow} \{.\cdot.\cdot\} \{.\cdot.\cdot\}OPT
                                      OPT
1 TEXT
2 TEXT
\xsplitstring \... 1
{...} 2
1 CSNAME
2 TEXT
\xtriplerel {.<sup>1</sup>..} {.<sup>2</sup>..}
                   OPT
OPT
1 TEXT
2 TEXT
\setminusxtwoheadleftarrow \{.\,.\,.\,.\,.\, \{.\,.\,.\,.\,.\}1 TEXT
2 TEXT
\setminusxtwoheadrightarrow \{\ldots\} \{\ldots\}OPT
OPT
1 TEXT
2 TEXT
```
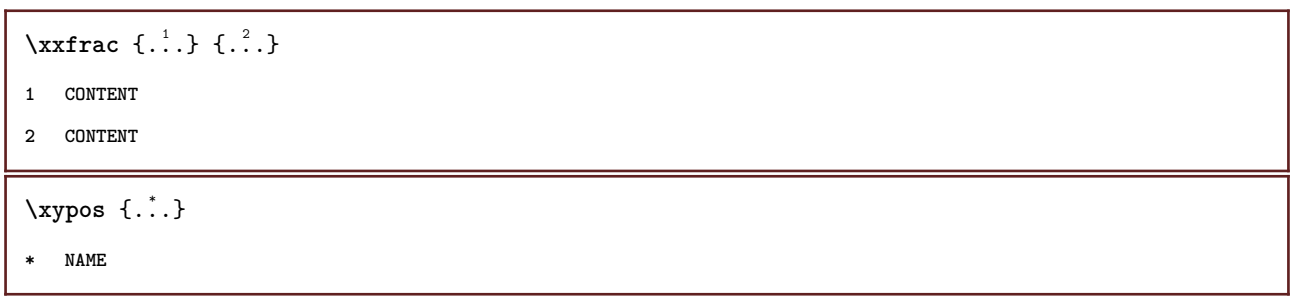

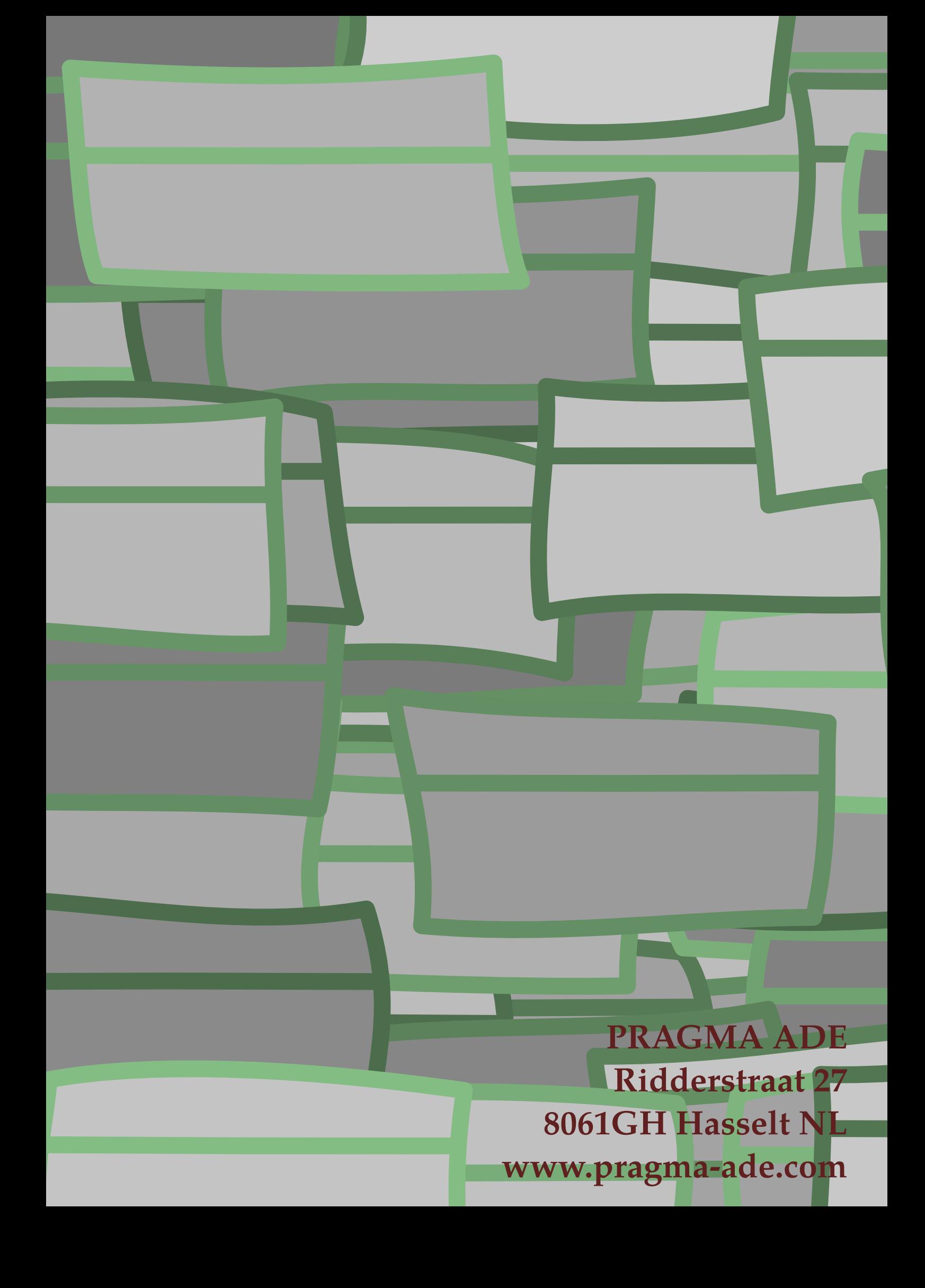